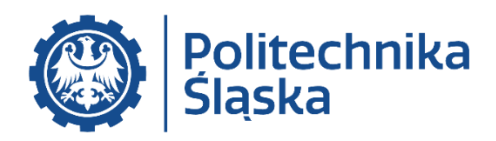

**DYSCYPLINA NAUKOWA** INŻYNIERIA LĄDOWA I TRANSPORT

# ROZPRAWA DOKTORSKA

mgr inż. Mateusz Jurczak

# Opracowanie metody automatycznego tworzenia tablic zależności stacyjnych systemów sterowania ruchem kolejowym

Developing a method for automated creation of interlocking tables for railway traffic control systems

Promotor dr hab. inż. Jakub Młyńczak, prof. PŚ

Promotor pomocniczy dr hab. inż. Andrzej Toruń, prof. IK

Gliwice 2022

#### <span id="page-1-0"></span>**Streszczenie**

Podczas prowadzenia ruchu kolejowego najważniejszym elementem jest zapewnienie bezpieczeństwa. W tym celu przez kolejne lata ewaluowały rozwiązania dotyczące zabezpieczenia i sterowania ruchem kolejowym (w skrócie srk). Począwszy od urządzeń mechanicznych, poprzez przekaźnikowe aż do najnowszych komputerowych obowiązywało zastosowanie kolejowych tablic zależności stacyjnych urządzeń srk, których zaprojektowanie wynikające z ich złożoności, niesie za sobą dużą odpowiedzialność. Tablice te są przedstawieniem zależności pomiędzy poszczególnymi elementami, które występują w przebiegu tj. pojedynczej jeździe pojazdu kolejowego spod semafora początkowego do semafora końcowego.

W celu osiągnięcia większej uniwersalności podczas przygotowania tablic zależności opracowano metodę automatyzacji tworzenia tablic zależności stacyjnych urządzeń srk o nazwie MGLTAB. Metoda pozwala na dokonanie częstych zmian w układach torowych, które z kolei wynikają z charakteru wymagań i potrzeb określonych dla analizowanej stacji. Jej głównym celem jest wygenerowanie w sposób zautomatyzowany wszystkich przebiegów pociągowych i manewrowych na kolejowym posterunku ruchu. Metoda składa się z dwóch etapów: projektowego i generacyjnego. Założeniem etapu pierwszego jest utworzenie bazy danych obiektów z ich właściwościami niezbędnymi do realizacji drugiej części. W metodzie założono, że baza danych konkretnej stacji powstaje na podstawie biblioteki elementów charakterystycznych dla typowej tablicy zależności. W kolejnym etapie metody MGLTAB następuje odczyt wszystkich potrzebnych obiektów i ich właściwości wraz z generacją przebiegów i występujących w nich zwrotnic.

Wszystkie przejścia w poszczególnych etapach są określane przez specjalnie do tego utworzone algorytmy metody MGLTAB. Metodyka przygotowania danych wejściowych przyjmuje założenie automatyzacji wprowadzania niektórych właściwości obiektów (m.in. częściowe nazewnictwo, wybór określonych podtypów obiektów). Występują pewne założenia etapu pierwszego, które należy przestrzegać bezwzględnie, takie jak choćby wymóg tej samej współrzędnej x dla maksymalnie jednej pary (zwrotnica- zwrotnica lub zwrotnica- zwrotnica fikcyjna). Pomimo występowania 2 etapów metodę można podzielić na 4 podstawowe procesy. Każdy proces zawiera określone algorytmy niezbędne do jego prawidłowej realizacji.

W celu przedstawienia zależności pomiędzy elementami w procesie realizacji pojedynczego przebiegu kolejowego założono odpowiedni opis formalny będący częścią procesu modelowania, którego celem jest analiza poprawności wygenerowanych przebiegów. W niniejszym modelu należy rozróżnić opis formalny obiektów, funkcje odwzorowania ich cech oraz typów. W ostatnim kroku znajduje się zapis relacji pomiędzy obiektami.

Implementacja metody automatyzacji tworzenia tablic zależności opiera się na dodaniu nowych elementów w narzędziach powszechnego użytku (AutoCAD, Visual Studio), dzięki czemu skorzystanie z metody MGLTAB nie wymaga dodatkowych kosztów w postaci zakupu specjalistycznego oprogramowania. Rozwiązanie ma na celu uproszczenie wymagań, także tych programistycznych. Wykorzystanie w części projektowej oprogramowania AutoCAD wymagało utworzenia nowego dedykowanego paska narzędzi oraz grupy warstw charakteryzującej konkretne typy obiektów. Z kolei w drugim etapie przygotowano oprogramowanie w języku C# wraz z częścią obiektową w środowisku WindowsForms w celu wygodnego skorzystania. Oprogramowanie przygotowane w Visual Studio nosi nazwę Generator.

W rozprawie zamieszczono badania sprawdzające poprawność założeń w opracowanej metodzie. Wykorzystano istniejące i zatwierdzone tablice zależności dla stacji na modernizowanej linii kolejowej. Na podstawie planów schematycznych zaprojektowano ich uproszczone wersje, a następnie wygenerowano przebiegi pociągowe i manewrowe w narzędziu platformy Visual Studio. Dla celów weryfikacji metody wykorzystano porównanie liczby przebiegów tablic rzeczywistych oraz zwrotnic w nich występujących. Testy zgodności potwierdziły zasadność użycia metody MGLTAB, jak również wyższość automatyzacji nad tradycyjnymi metodami tworzenia tablic zależności. W pracy wprowadzono nowe pojęcia charakteryzujące pewne procesy lub narzędzia (np. Generator- autorska nazwa narzędzia generacji tablic zależności).

Metoda MGLTAB stanowi na ten moment pewną część procesu tworzenia tablic zależności. Modułowość metody daje możliwości jej rozwijania na każdym jej etapie. Można między innymi poprzez dodanie nowych obiektów oraz warstw aktualizować typy obiektów. Z kolei część generacyjna jest również możliwa do rozwijania choćby w kierunku dodania dróg ochronnych, przejazdów kolejowo- drogowych itp. Rozwijanie narzędzia opierającego się na metodzie MGLTAB może przyczynić się do utworzenia tablic zależności w pełnym zakresie wymaganym na polskich kolejach. Ze względu na podobne zasady prowadzenia ruchu kolejowego oraz sygnalizacji metoda MGLTAB może również być wykorzystana do tworzenia tablic m.in. na kolejach czeskich oraz słowackich.

#### **Summary**

The most important aspect of railway traffic management is the capacity to ensure safety. In pursuit of this goal, various railway traffic safety and control solutions have been developed and improved over the years. Starting from mechanical devices, to relays, to state-of-the-art computerised solutions, railway traffic control systems have always been supported by interlocking tables, the designing of which entails large responsibility on account of their high complexity. These tables represent the relationships between individual elements comprising a railway route, i.e. a single travel of a rail vehicle from the start signal to the end signal.

For the sake of improved universality of the process in which interlocking tables are created, the MGLTAB method has been devised for automated creation of interlocking tables for instation railway traffic control systems. The method has been adapted to the needs arising from frequent track layout changes which, in turn, result from the very nature of the requirements and needs defined for the given station. Its main purpose is to automatically generate all railway and shunting routes at a railway signal box. The method proceeds in two stages: design and generation. The first one is intended to create a database of objects including their properties that are necessary to complete the second stage. The method is based on the assumption that a specific station's database is built using a directory of elements that are characteristic of a typical interlocking table. The second stage of the MGLTAB method commences by learning about all the required objects and their properties, and proceeds by generating the relevant routes and rail switches.

At individual stages, all crossings are defined using dedicated algorithms of the MGLTAB method. The input data preparation methodology is based on the assumption that certain properties of objects (including temporary naming, choice of object sub-types) are introduced automatically. The first stage comprises certain assumptions to which one must definitely adhere, such as the requirement of identical coordinate x being set for no more than one pair (switch/switch or switch/fictive switch). Despite the fact that the method proceeds in two stages, it can be divided into 4 basic processes. Each process comprises specific algorithms that are necessary for its successful completion.

In order to present the relationships between individual elements in a process of a single railway travel, an adequate formal description has been assumed as a part of the modelling process with the purpose of analysing whether the routes previously generated are correct. The model consist of such components as the formal description of objects as well as functions mapping their properties and types. The last step comprises a record of the relationships between objects.

Intended to automate the process in which interlocking tables are generated, the method addressed in the paper is implemented by adding new components to popular and commonly used software tools (AutoCad, Visual Studio), owing to which no additional costs related to purchasing dedicated software are generated by using the MGLTAB method. This solution is intended to simply the relevant requirements, including those pertaining to programming. In order to be able to use the AutoCAD software in the design stage, a new dedicated toolbar and a group of layers characterising specific object types needed to be created. In the second stage, it was necessary to develop a code in the C# language along with the object part in the Windows Forms environment, which was to ensure the convenience of use. The software developed in Visual Studio is also named MGLTAB.

This dissertation addresses studies intended to verify the correctness of the method's underlying assumptions and the method itself. The authors referred to both the interlocking tables already in use as well as those that had been approved for stations within railway lines being upgraded. Based on schematic plans, their simplified versions were designed, and then railway as well as shunting routes were generated using the Visual Studio software platform. For the sake of verification of the method, the number of routes in real interlocking tables and that of their rail switches were compared. Conformity tests have confirmed the legitimacy of application of the MGLTAB method as well as the superiority of automation over traditional methods employed when creating interlocking tables. Some new terminology was also introduced under the research to characterise certain processes or tools (e.g. MGLTAB, being the authors' original name for the interlocking table generation tool).

The MGLTAB method corresponds only to a part of the interlocking table design process. However, thanks to its modular structure, it can be expanded at each stage. For instance, one can update object types by adding new objects and layers. Also the generation part can be expanded, if only to add overlaps, level crossings etc. Further development of the tool based on the MGLTAB method may contribute to reaching the capacity to generate fully fledged interlocking tables compliant with all the requirements applicable to polish railways. On account of the similarities in railway traffic management and signalling, the MGLTAB method may well be successfully used to generate interlocking tables in other countries, e.g. in the Czech and Slovak railways.

# Spis treści

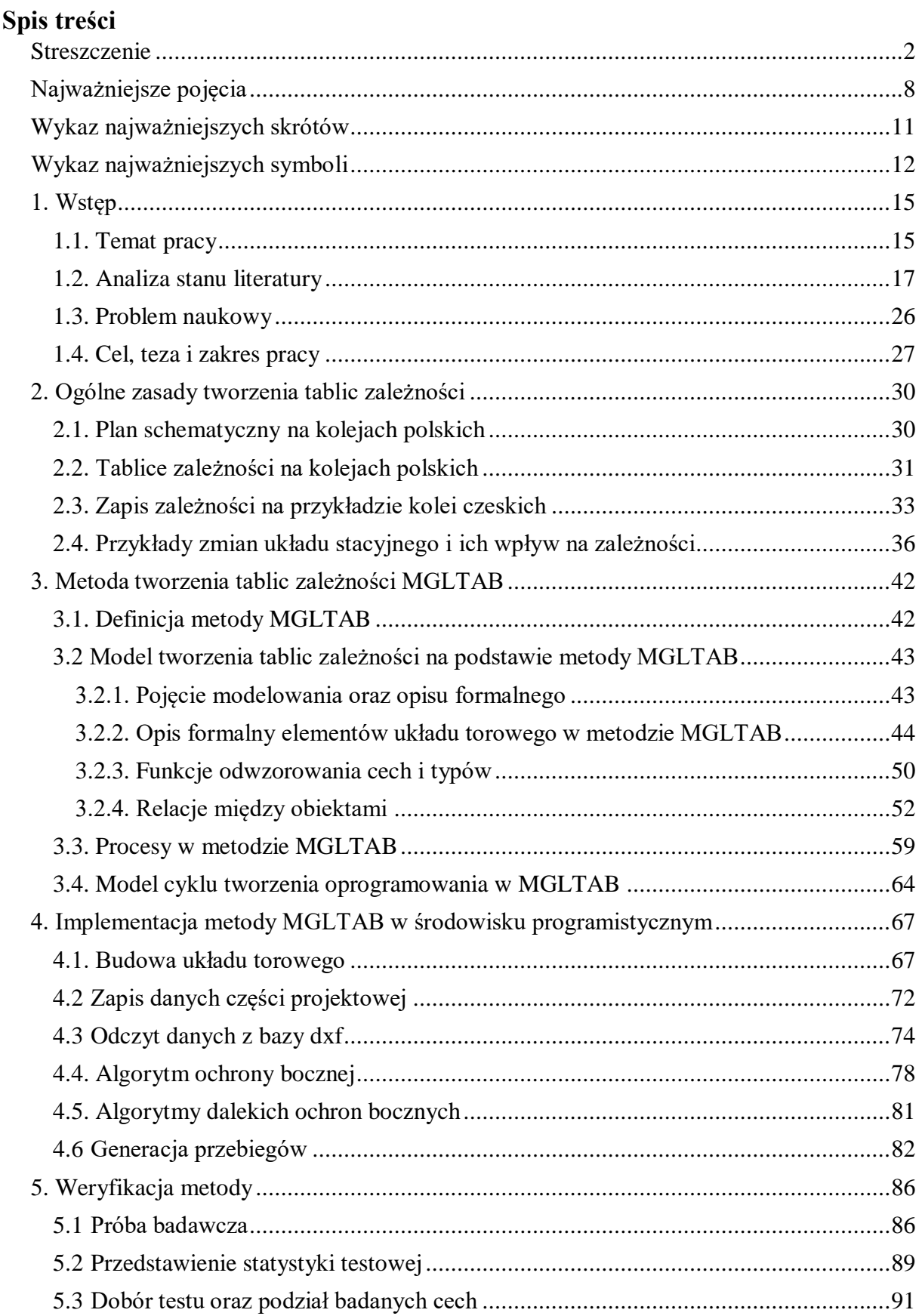

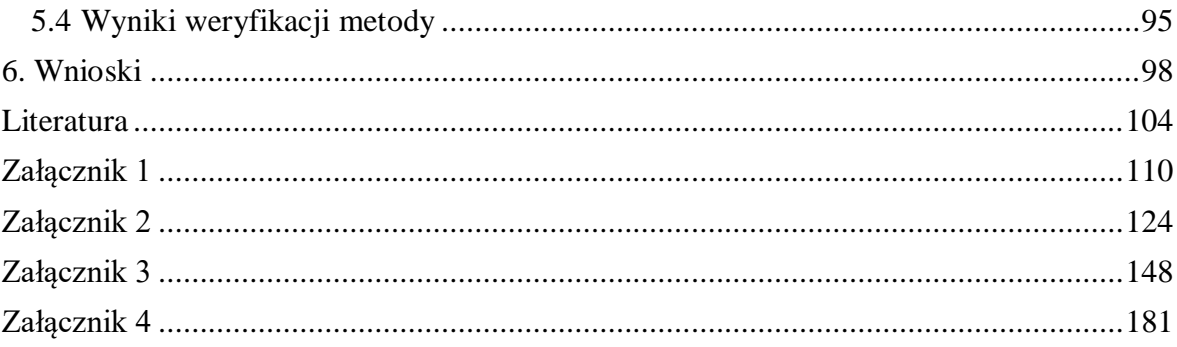

# <span id="page-7-0"></span>**Najważniejsze pojęcia**

**Atrybut** - cecha obiektu, która może być wyrażona m.in. za pomocą nazwy, rodzaju linii, wartości współrzędnych.

**AutoCAD** - to oprogramowanie do projektowania komputerowego (CAD), przy użyciu, którego architekci, inżynierowie i specjaliści w dziedzinie budownictwa tworzą dokładne rysunki 2D i 3D.

•Szkicowanie i edytowanie geometrii 2D oraz modeli 3D z wykorzystaniem brył, powierzchni i siatek

•Opisywanie rysunków z wykorzystaniem tekstu, wymiarów, linii odniesienia i tabel

•Dostosowywanie dzięki dodatkowym aplikacjom i interfejsom API.

**Blok** (AutoCAD) - jest to złożony element rysunku składający się z mniejszych elementów lub bloków. Można go wstawiać dowolnie. Charakteryzują go atrybuty, które w trakcie wstawiania bloku tego samego typu mogą się zmieniać. Istnieją charakterystyczne cechy, których zmiana nie jest wymagana jak np.: grubość i rodzaj linii konkretnego typu bloku.

**Blokada liniowa** - urządzenie techniczne przeznaczone do regulacji następstwa pociągów oraz ustalenia kierunku ruchu na szlaku [\[32\].](#page-104-0)

**CAD** - projektowanie wspomagane komputerowo (ang. Computer Aided Design[\)\[104\].](#page-108-0)

**Droga hamowania** - odcinek toru niezbędny dla zatrzymania pociągu.

**Droga jazdy** - tor lub część toru stacyjnego pomiędzy kolejnymi sygnalizatorami stacyjnymi lub pomiędzy sygnalizatorem, a granicą posterunku ruchu, wskaźnikiem W5 wraz z rozjazdami i skrzyżowaniami torów znajdującymi się w danym torze [\[32\].](#page-104-0)

**Droga ochronna** - odcinek toru za sygnalizatorem zabraniającym jazdy, na który wjechałby pojazd kolejowy w razie nie zatrzymania się na drodze jazdy w przypadku nieprzewidzianych trudności podczas prawidłowo rozpoczętego i wykonywanego hamowania [\[32\].](#page-104-0)

**Droga przebiegu** - droga jazdy pomiędzy dwoma kolejnymi sygnalizatorami uzupełniona w miarę potrzeby drogą ochronną wraz z urządzeniami ochronnymi [\[32\].](#page-104-0)

**Droga zbliżania** - jest to odcinek przed semaforem (najczęściej bezpośrednio), którego zajętość ze względu bezpieczeństwa wpływa na opóźnienia całkowitego zwolnienia utwierdzenia przebiegu spod tego semafora podczas doraźnego zwolnienia przebiegu przez dyżurnego. Ze względu na zróżnicowaną sytuację na stacjach droga zbliżania może nawet sięgać do kilku odcinków przed semaforem [\[40\].](#page-105-0)

**DXF** - rozszerzenie pliku, które zostało utworzone oryginalnie przez Autodesk (twórcę oprogramowania AutoCAD). Obecnie wykorzystuje się go, jako format przechowywania i otwierania rysunków w wielu różnych systemach CAD-a [\[11\].](#page-103-1)

**Język C#** - (wymawiamy: "C sharp") jest językiem przeznaczonym do tworzenia aplikacji, które działają w środowisku.NET Framework. Jest to prosty, nowoczesny i uniwersalny język obiektowy umożliwiający tworzenie aplikacji dla systemu Windows, aplikacji internetowych oraz aplikacji mobilnych. Implementacją języka C# na platformie .NET jest Visual C# [\[39\].](#page-105-1)

**Karta przebiegu** - jest to rodzaj zapisu pojedynczego przebiegu pociągowego lub manewrowego. Zawiera informacje te same, co tablica zależności. Dodatkowym atutem karty przebiegu są wypisane wszystkie przebiegu sprzeczne, czyli tzw. wykluczenia.

**Kozioł oporowy** - konstrukcja stanowiąca zakończenie toru żeberkowego, wyciągowego, postojowego lub przyjazdowego na stacji czołowej, wyposażona w elementy pochłaniające energię wolno poruszających się pojazdów szynowych, które powinny się przed tą konstrukcją zatrzymać [\[53\].](#page-106-0)

**.NET Framework** - środowisko zapewniające dostęp do wielu usług, systemów operacyjnych i innych narzędzi, a także zawiera biblioteki i środowisko uruchomieniowe do uruchamiania aplikacji napisanych za pomocą Visual C# [\[39\].](#page-105-1)

**Ochrona boczna** - zwrotnice ochronne lub urządzenia uniemożliwiające lub zabraniające wjazdu pojazdu kolejowego na drogę jazdy i drogę ochronną [\[32\].](#page-104-0)

**Plan schematyczny** - zawiera plan układu torów i rozjazdów na posterunku oraz zaznaczonych na nim zlokalizowanych w torach urządzeń sterowania ruchem kolejowym. Na planie są zaznaczone niektóre urządzenia stacyjne, takie jak obrotnice, hamulce torowe, rogatki na przejazdach kolejowych, mosty, wiadukty i inne mające wpływ na położenie urządzeń sterowania ruchem kolejowym [\[108\].](#page-108-1)

**Przebieg alternatywny** - przebieg, który umożliwia jazdę w tym samym kierunku, co przebieg zasadniczy, lecz jego droga jady różni się od drogi jazdy przebiegu zasadniczego i nie gwarantuje najdogodniejszych warunków ruchowych, dopuszczalny w sytuacji, gdy przebieg zasadniczy nie może być zrealizowany [\[32\].](#page-104-0)

**Przebieg kolejowy<sup>1</sup>** - zbiór uporządkowanych stanów, w jakich powinny znajdować się elementy urządzeń sterowania ruchem kolejowym, które nastawiają, zabezpieczają i kontrolują określoną drogę przebiegu [\[32\].](#page-104-0)

**Przebieg manewrowy** - przebieg dla manewrującego taboru na stacji [\[32\].](#page-104-0)

**Przebieg niezorganizowany** - przebieg, którego droga przebiegu nie jest utwierdzona ani zamknięta [\[32\].](#page-104-0)

**Przebieg pociągowy** - przebieg dla pociągu w granicach stacji [\[32\].](#page-104-0)

**Przebieg sprzeczny** - przebieg, który ze względów bezpieczeństwa nie może być realizowany jednocześnie z innym [\[32\].](#page-104-0)

**Przebieg utwierdzony** - przebieg, w którym uzależnienie elementów drogi przebiegu uniemożliwia zmianę ich stanu i może być uchylone samoczynnie przez oddziaływanie taboru lub personel obsługi z rejestracją tej czynności [\[32\].](#page-104-0)

**Przebieg wariantowy** - przebieg, który umożliwia jazdę od tego samego obiektu początkowego do tego samego obiektu końcowego, co przebieg zasadniczy. Może różnić się elementami drogi przebiegu.

 $\overline{a}$ 

<sup>1</sup> Podział przebiegu kolejowego na rysunku 8

**Przebieg zamykany** - przebieg, w którym uzależnienie elementów drogi przebiegu uniemożliwia zmianę ich stanu i może być uchylone samoczynnie przez oddziaływanie taboru lub personel obsługi bez rejestracji tej czynności [\[32\].](#page-104-0)

**Przebieg zasadniczy** - ustalony przebieg gwarantujący najdogodniejsze warunki ruchowe np. najprostszą drogę jazdy [\[32\].](#page-104-0)

**Przebieg zorganizowany** - przebieg, którego droga przebiegu jest utwierdzona lub zamknięta [\[32\].](#page-104-0)

**System sterowania ruchem** - jest zbiorem zespołów urządzeń srk realizujących sterowanie automatyczne lub przy udziale operatorów, najczęściej dyżurnych ruchu [\[10\].](#page-103-2)

**Tablice zależności** - są częścią projektu urządzeń sterowania ruchem kolejowym. Przedstawiają stany poszczególnych urządzeń, które wchodzą w skład przebiegu kolejowego. Innymi słowy bez realizacji wszystkich tych stanów (wymagań) nie można utwierdzić drogi jazdy, a co za tym idzie zapalić sygnału zezwalającego dla pociągu lub manewru.

**Urządzenia sterowania ruchem kolejowym** - są to techniczne środki sterowania ruchem. Zespoły wewnętrzne urządzeń umieszczane są w nastawniach, urządzenia wykonawcze zaśrozmieszczane na terenie stacji [\[10\].](#page-103-2)

**Visual Studio** - zintegrowane środowisko programistyczne, które obsługuje język Visual C# oraz dostarcza dla niego takich narzędzi, jak edytor kodu, kompilator, szablony projektów, debuger i inn[e\[91\].](#page-108-2)

## <span id="page-10-0"></span>**Wykaz najważniejszych skrótów**

**BPK Lublin -** Biuro Projektów Kolejowych Lublin

- **CUT -** Proces wycinania obiektów w metodzie MGLTAB
- **DO -** Obiekt Droga Ochronna
- **FIC -** Obiekt Zwrotnica Fikcyjna

**KAT. -** Kategoria

- **KOD -** Oznaczenie końca drogi ochronnej
- **KOZ -** Obiekt Kozioł Oporowy

**MGLTAB -** Metoda automatyzacji tworzenia tablic zależności stacyjnych urządzeń srk

**N -** Proces nazewnictwa obiektów w metodzie MLGTAB

**P. ODG. -** Posterunek odgałęźny

**PKP PLK -** PKP Polskie Linie Kolejowe, spółka Polskich Kolei Państwowych

**RTC SOFT -** Narzędzie do generowania tablic zależności firmy BPK Lublin S.A.

**RETAB -** Narzędzie do generowania tablic zależności firmy BT Rail Engineering

**SEM -** Obiekt Semafor

**SRK -** Sterowanie ruchem kolejowym

**TABZAL -** Narzędzie do generowanie tablic firmy BPK Katowice

- **TC -** Obiekt Obwód Torowy/Zwrotnicowy
- **TM -** Obiekt Tarcza Manewrowa
- **W1 -** Przebieg wariantowy pierwszy

**W2 -** Przebieg wariantowy drugi

- **WK -** Obiekt Wykolejnica
- **Ie-4 -** Wytyczne techniczne budowy urządzeń srk
- **ZWR -** Obiekt Zwrotnica
- **Z -** Przebieg zasadniczy

#### <span id="page-11-0"></span>**Wykaz najważniejszych symboli**

- − zbiór blokad liniowych
- − zbiór blokad samoczynnych
- − zbiór blokad półsamoczynnych
- $B_{TEL}$  zbiór blokad z zapowiadaniem telefonicznym
- − zbiór relacji braku jazdy semafor- kozioł
- − zbiór relacji braku jazdy tarcza- kozioł
- − zbiór relacji braku jazdy zwrotnica- kozioł
- − zbiór dróg ochronnych
- $D<sub>C</sub>$  zbiór cech dróg ochronnych
- $D_T$  zbiór typów dróg ochronnych
- $F<sub>T</sub>$  − funkcja przypisania typu
- $F_W$  funkcja przypisania wartości (x, y)
- $F_{CZ}$  funkcja przypisania cech zwrotnicy
- $F_{CWK}$  funkcja przypisania cech wykolejnicy
- $F_{CZF}$  funkcja przypisania cech zwrotnicy fikcyjnej
- $F_{CS}$  funkcja przypisania cech semafora
- $F_{CTm}$  funkcja przypisania cech tarczy manewrowej
- $F_{CK}$  funkcja przypisania cech kozła oporowego
- $F_{CKon}$  funkcja przypisania cech końca przebiegu
- $f_{zz}$  funkcja relacji obiektów zwrotnica- zwrotnica
- $f_{SS}$  funkcja relacji obiektów semafor- semafor
- $f_{ST}$  − funkcja relacji obiektów semafor- tarcza
- $f_{TT}$  − funkcja relacji obiektów tarcza- tarcza

 $f_{SKon}$  – funkcja relacji obiektów semafor- koniec przebiegu

- $f_{TmKon}$  funkcja relacji obiektów tarcza- koniec przebiegu
- $f_{SK}$  funkcja relacji obiektów semafor- kozioł oporowy (koniec toru)
- $f_{TK}$  funkcja relacji obiektów tarcza- kozioł oporowy (koniec toru)
- $f_{ZS}$  funkcja relacji obiektów zwrotnica- semafor
- $f_{ZT}$  − funkcja relacji obiektów zwrotnica- tarcza
- $f_{ZKon}$  funkcja relacji obiektów zwrotnica- koniec przebiegu
- $f_{ZK}$  funkcja relacji obiektów zwrotnica- kozioł oporowy (koniec toru)
- − zbiór kozłów oporowych (koniec toru)
- $K_c$  zbiór cech kozłów oporowych (koniec toru)
- $K_T$  zbiór typów kozłów oporowych (koniec toru)
- − zbiór końców przebiegu
- $Kon<sub>c</sub>$  zbiór cech końców przebiegu
- $Kon<sub>T</sub>$  zbiór typów końców przebiegu
- − zbiór przejazdów kolejowo- drogowych
- $P_{A/E}$  zbiór przejazdów kolejowo- drogowych kat. A/E
- $P_B$  zbiór przejazdów kolejowo- drogowych kat. B
- − zbiór przejazdów kolejowo- drogowych kat. C
- $P_Z$  zbiór przebiegów
- $P_{ZP}$  zbiór przebiegów pociągowych
- $P_{ZM}$  zbiór przebiegów manewrowych
- − zbiór relacji między zwrotnicami
- P2S − zbiór relacji między semaforami
- PST zbiór relacji między semaforem i tarczą
- PTT zbiór relacji między tarczami manewrowymi
- PSKon zbiór relacji między semaforem i końcem przebiegu
- PTKon zbiór relacji między tarczą i końcem przebiegu
- PZS zbiór relacji między zwrotnicą i semaforem
- − zbiór relacji między zwrotnicą i tarczą
- PZKon zbiór relacji między zwrotnicą i końcem przebiegu
- PZK zbiór relacji między zwrotnicą i kozłem oporowym
- − zbiór semaforów
- $S_c$  zbiór cech semaforów
- $S_T$  zbiór typów semaforów
- − zbiór tarcz manewrowych
- $Tm_c$  zbiór cech tarcz manewrowych
- $Tm_T z$ biór typów tarcz manewrowych
- − zbiór wykolejnic
- $Wk_c$  zbiór cech wykolejnic
- $Wk_T$  zbiór typów wykolejnic
- −zbiór zwrotnic
- $Z_c$  zbiór cech zwrotnic
- $Z_T$  zbiór typów zwrotnic
- $ZF zbi$ ór zwrotnic fikcyjnych
- $ZF_c$  zbiór cech zwrotnic fikcyjnych
- $ZF_T$  zbiór typów zwrotnic fikcyjnych

# <span id="page-14-0"></span>**1. Wstęp**

### <span id="page-14-1"></span>**1.1. Temat pracy**

Temat pracy związany jest z zagadnieniem sterowania ruchem kolejowym, które z kolei dotyczy bezpieczeństwa ruchu kolejowego. Urządzenia srk służą do zapewnienia bezpieczeństwa i sprawności ruchu kolejowego przy założeniu, że tabor oraz pozostałe obiekty i urządzenia związane z ruchem kolejowym spełniają również odpowiednie wymagania w zakresie bezpieczeństwa ruchu [\[32\].](#page-104-0) Należy wyróżnić dwa typy urządzeń ze względu na umiejscowienie w obszarze kolejowym i zadania przez nie realizowane:

- urządzenia zewnętrzne takie jak m.in. sygnalizatory kolejowe, napędy zwrotnicowe, wykolejnice, wskaźniki kolejowe - są to wszystkie elementy infrastruktury kolejowej, które można zauważyć na stacji (posterunku ruchu),
- urządzenia wewnętrzne, których umiejscowienie znajduje się w budynku nastawni. Ze względu na typ możemy wyróżnić m.in.: mechaniczne, przekaźnikowe bądź komputerowe.

Realizacja procesu obsługi ruchu kolejowego bez prawidłowo działających systemów sterowania ruchem kolejowym nie zapewniałby odpowiedniego stopnia bezpieczeństwa.

W systemach srk części wewnętrznej należy wyróżnić 3 warstwy:

- warstwa nadrzędna wydawanie poleceń (poziom obsługi),
- warstwa zależnościowa,
- warstwa wykonawcza.

 $\overline{a}$ 

Za kontrolę stanu urządzeń oraz wysyłanych poleceń w systemach srk odpowiada warstwa zależnościowa, która odpowiada za realizację funkcji zależnościowych tj. analizy stanu urządzeń i przekazywanie do realizacji określonych poleceń. W dzisiejszych czasach coraz większą rolę odgrywają systemy komputerowe. Dzięki możliwościom ciągłej analizy stanu elementów systemu mogą one na bieżąco kontrolować i w razie potrzeby wykluczać sytuacje potencjalnie niebezpieczne. Warstwa wykonawcza składa się ze sterowników obiektowych z odpowiednimi interfejsami do urządzeń zewnętrznych. W porównaniu do starszych typów urządzeń takich jak np. przekaźnikowe, architektura komputerowa jest mniej złożona co do liczby elementów. Zmniejsza to znacznie koszty utrzymania i daje możliwości rozbudowania systemu o dodatkowe funkcje tj.: zdalne sterowanie, zdalna diagnostyka, współpraca z systemem  $ETCS<sup>2</sup>$  itp.

Można przyjąć, że dla każdej stacji czyli konkretnego układu torowego istnieje dedykowana nastawnica z każdym z tych poziomów w odpowiedniej konfiguracji. Dla dobrania tejże konfiguracji należy w pierwszym etapie skonstruować plan schematyczny urządzeń sterowania ruchem kolejowym. Na jego podstawie określana jest liczba wszystkich urządzeń zewnętrznych takich jak: zwrotnice, wykolejnice, semafory, tarcze manewrowe, blokady liniowe, blokady stacyjne itd. Następnym krokiem jest wygenerowanie wszystkich możliwych przebiegów wraz z elementami w nich występującymi.

<sup>2</sup> Europejski System Sterowania Pociągiem (ERTMS/ETCS) zwany dalej ,,systemem ERTMS/ETCS" jest systemem umożliwiającym kontrolę prowadzenia pociągu przez maszynistę i stanowi część składową Europejskiego Systemu Zarządzania Ruchem Kolejowym (ERTMS) [\[33\]](#page-104-1)

Zapisem wszystkich zorganizowanych przebiegów na stacji jest tzw. tablica zależności. Problemem w trakcie projektowania jest to, że generacja tablic odbywa się ręcznie lub poprzez specjalnie do tego dedykowane oprogramowanie, które nierzadko wytwarzane jest pod konkretny system stacyjnych urządzeń sterowania ruchem kolejowym. Zdarza się również, iż sprawdzenie poprawności generowania tablic z tym co widnieje w systemie konkretnej stacji weryfikuje się na podstawie osobnych testów. Te dwa etapy nie są kompatybilne. Wydaje się to szczególnie niebezpieczne podczas projektów fazowań, gdzie niewielkie zmiany w układzie torowym mogą wpływać na dziesiątki lub nawet setki jazd pociągowych i manewrowych. Projektami fazowań określa się projekty kolejnych etapów prac zabudowy urządzeń docelowych. Prace te występują w związku z tym, że najczęściej nie ma możliwości zabudowy pełnego układu torowego. Wynika to z realizacji projektów podczas jednoczesnego użytkowania linii kolejowej.

Problemy występujące podczas generowania tablic zależności wymagają, aby znaleźć odpowiedzi na następujące pytania:

- *1. W jaki sposób rozwiązać problem kosztownych pomyłek podczas generowania tablic dla fazowania dużych stacji kolejowych ?*
- *2. Czy jest możliwe, aby wykonać generację tablic zależności za pomocą istniejących i najbardziej uniwersalnych programów ?*
- *3. W jaki sposób wczytać dane z pliku grafiki wektorowej tak, aby w kolejnym kroku wygenerować wszystkie możliwe przebiegi pociągowe i manewrowe ?*
- *4. W jaki sposób przyspieszyć proces generowania tablic zależności przy jednoczesnym zachowaniu odpowiedniego poziomu bezpieczeństwa ?*

Powyższe pytania wynikają z przytoczonych wcześniej problemów i wymagań. Jednym z nich jest możliwość przyspieszenia projektowania poprzez uproszczenie schematu działań przy jednoczesnym zapewnieniu otrzymania prawidłowych wyników w tablicach zależności. Z punktu widzenia realizacji procesu generowania należy wyróżnić następujące wymagania:

- narzędzie przyjazne użytkownikowi m.in. poprzez układ graficzny projektowania stacji przybliżony do prawdziwego planu schematycznego stacji,
- płynne wprowadzanie zmian w układzie torowym i w razie potrzeby możliwość przechodzenia do stanu z poprzedniego etapu,
- brak możliwości ręcznego wprowadzania zmian w danych potrzebnych do wygenerowania tablic zależności w drugim etapie - wszystkie zmiany zaimplementowane na etapie przygotowania układu torowego powinny być nieodwracalne w tzw. części generacyjnej,
- sprawdzenie na etapie przed generacją podstawowych danych mogących mieć istotny wpływ na wynik procesu tworzenia przebiegów kolejowych.

W Polsce aktualnie istnieje kilka programów do generacji kolejowych tablic zależności. Pierwsze dwa wymienione charakteryzują się dostosowaniem do konkretnego typu systemów zależnościowych: RETAB firmy Bombardier Rail Engineering (dla systemu Ebilock 950) czy Edytor Modest-Gemini firmy Prvni Signalni. Każdy system wiodących producentów [\[15\],](#page-103-3) [\[16\],](#page-103-4) [\[17\],](#page-103-5) [\[18\]](#page-104-2) posiada dedykowane oprogramowanie spełniające wymagania jedynie dla każdego z nich z osobna. Narzędzia te nie spełniają wymogów uniwersalności, a co za tym idzie nie ma możliwości skorzystania z nich w celu generacji dla systemu innego niż Producenta. Pomijając oczywiście aspekt licencyjny. Idea uniwersalności dla nowej metody polega na możliwości wykorzystania jej niezależnie od systemu, który miałby zostać zabudowany. W związku z różnymi rozwiązaniami dotyczącymi sposobu realizacji zależności w urządzeniach srk, w zależności od sytuacji ruchowej, co opisuje między innymi [\[32\]](#page-104-0) należałoby wprowadzić ogólne wymagania dla zapisu tablic zależności na polskich kolejach. Można zauważyć, że np. koleje czeskie mają opracowaną instrukcję [\[88\],](#page-107-0) która zawiera wymagania dla zapisu zależności na stacji. Oprócz planu schematycznego zawiera ona między innymi następujące dane projektowe zależne od badanej stacji:

- tablica rozjazdów wraz z numerami, kilometrażem, położeniem w stanie zasadniczym, rodzajem napędu, liczbą kontrolerów zewnętrznych itd.,
- tablica sygnałów,
- plan schematyczny wraz z oznaczeniami wszystkich sygnalizatorów, rozjazdów wraz z prędkościami przy jeździe na bok,
- spis przebiegów z długościami drogi hamowania,
- tablica zależności.

Taki bardzo szczegółowy opis wyglądu planu schematycznego wraz z tablicą zależności i symbolami, które należy wykorzystywać w opisie jest jasną deklaracją wymagań zarządcy na konkretnych liniach kolejowych.

# <span id="page-16-0"></span>**1.2. Analiza stanu literatury**

W związku z wymogiem sprawdzenia bieżących informacji dotyczących tablic zależności i urządzeń sterowania ruchem kolejowym, podzielono przeanalizowane materiały na kilka kategorii:

- podstawy przedstawienia i zapisu zależności kolejowych występujących w obrębie posterunków ruchu: [\[1\],](#page-103-6) [\[2\],](#page-103-7) [\[10\],](#page-103-2) [\[12\],](#page-103-8) [\[21\],](#page-104-3) [\[26\],](#page-104-4) [\[29\],](#page-104-5) [\[40\],](#page-105-0) [\[53\],](#page-106-0) [\[56\],](#page-106-1) [\[67\],](#page-106-2) [\[73\],](#page-107-1) [\[74\],](#page-107-2) [\[94\],](#page-108-3) [\[100\],](#page-108-4) [\[101\],](#page-108-5) [\[103\],](#page-108-6) [\[104\],](#page-108-0) [\[105\],](#page-108-7) [\[106\],](#page-108-8) [\[108\],](#page-108-1)
- modelowanie urządzeń srk oraz optymalizacja ruchu na stacjach: [\[3\],](#page-103-9) [\[5\],](#page-103-10) [\[6\],](#page-103-11) [\[9\],](#page-103-12) [\[14\],](#page-103-13) [\[20\],](#page-104-6) [\[25\],](#page-104-7) [\[28\]](#page-104-8)[,\[34\],](#page-104-9) [\[35\],](#page-104-10) [\[37\],](#page-105-2) [\[41\],](#page-105-3) [\[42\],](#page-105-4) [\[43\],](#page-105-5) [\[44\],](#page-105-6) [\[45\],](#page-105-7) [\[46\],](#page-105-8) [\[49\],](#page-105-9) [\[50\],](#page-105-10) [\[55\],](#page-106-3) [\[57\],](#page-106-4) [\[61\],](#page-106-5) [\[92\],](#page-108-9) [\[95\],](#page-108-10) [\[99\],](#page-108-11) [\[102\],](#page-108-12)
- automatyzacja procesu sterowania ruchem kolejowym i projektowania: [\[7\],](#page-103-14) [\[13\],](#page-103-15) [\[23\],](#page-104-11) [\[24\],](#page-104-12) [\[36\],](#page-104-13) [\[47\],](#page-105-11) [\[51\],](#page-105-12) [\[59\],](#page-106-6) [\[68\],](#page-106-7) [\[76\],](#page-107-3) [\[87\],](#page-107-4) [\[89\],](#page-107-5) [\[96\],](#page-108-13) [\[97\],](#page-108-14) [\[107\],](#page-108-15)
- wymagania dla urządzeń srk[: \[15\],](#page-103-3) [\[16\],](#page-103-4) [\[17\],](#page-103-5) [\[18\],](#page-104-2) [\[30\],](#page-104-14) [\[31\],](#page-104-15) [\[32\],](#page-104-0) [\[38\],](#page-105-13) [\[52\],](#page-105-14) [\[60\],](#page-106-8) [\[62\],](#page-106-9) [\[63\],](#page-106-10) [\[64\],](#page-106-11) [\[65\],](#page-106-12) [\[66\],](#page-106-13) [\[69\],](#page-106-14) [\[70\],](#page-106-15) [\[71\],](#page-107-6) [\[72\],](#page-107-7) [\[85\],](#page-107-8) [\[86\],](#page-107-9) [\[88\],](#page-107-0)
- przykłady zapisu zależności urządzeń srk: [\[8\],](#page-103-16) [\[48\],](#page-105-15) [\[58\],](#page-106-16) [\[77\],](#page-107-10) [\[78\],](#page-107-11) [\[79\],](#page-107-12) [\[80\],](#page-107-13) [\[81\],](#page-107-14) [\[82\],](#page-107-15) [\[84\],](#page-107-16) [\[90\],](#page-108-16)
- oprogramowanie: [\[11\],](#page-103-1) [\[19\],](#page-104-16) [\[22\],](#page-104-17) [\[27\],](#page-104-18) [\[39\],](#page-105-1) [\[98\].](#page-108-17)

Analiza dotyczy publikacji, książek oraz dokumentacji projektowych zgodnych z tematyką pracy. Podczas poszukiwań materiałów związanych z tablicami zależności można zauważyć, że przedstawienie zależności urządzeń srk jest wciąż niszowym tematem. Trudno szczególnie w polskich materiałach znaleźć wyczerpujące informacje jak i propozycje zapisu zależności stacyjnych urządzeń srk. Jako wprowadzenie do podstaw wiedzy o urządzeniach srk mogą posłużyć zbiory [\[12\],](#page-103-8) [\[74\],](#page-107-2) [\[57\]](#page-106-4) oraz [\[94\].](#page-108-3) W pierwszej z dwóch przytoczonych pozycji pani prof. Dąbrowa - Bajon przedstawiła informacje dotyczące wszystkich rodzajów urządzeń, począwszy od mechanicznych po komputerowe instalowane obecnie na liniach i stacjach kolejowych w Polsce. W książce tej przedstawiono główne aspekty rozwiązania dla nastawnic

stacyjnych urządzeń srk najważniejszych producentów w Polsce. Tematyka samych tablic zależności została jednakże opisana w sposób bardzo ogólny. Przedstawiono przykład zapisu tablic zależności wraz z planem schematycznym przykładowego posterunku. Zagadnienie zależności kolejowych rozpatrywane zostało również m.in. w [\[1\].](#page-103-6) Wydanie Politechniki Warszawskiej autorstwa Pana prof. Apuniewicza dotyczy systemów przekaźnikowych. Należy pamiętać, że z punktu widzenia eksploatacji systemy srk typu E i zależności w nich występujące są wciąż aktualne w Polsce. Wiele zasad dotyczących spełnienia warunków wyświetlenia sygnału zezwalającego w urządzeniach komputerowych jest podobnych. W tablicach zależności dla jednego i drugiego typu urządzeń można zapisywać zależności w ten sam sposób. Można zatem przyjąć, że dla jednego i drugiego typu urządzeń metoda MGLTAB znajdzie swoje zastosowanie. Ciekawym aspektem w publikacji było przedstawienie sieci przekaźnikowej w postaci zapisów analitycznych. Przykładowe sieci ukazuje Rysunek 1 w postaci nieuproszczonej oraz uproszczonej.

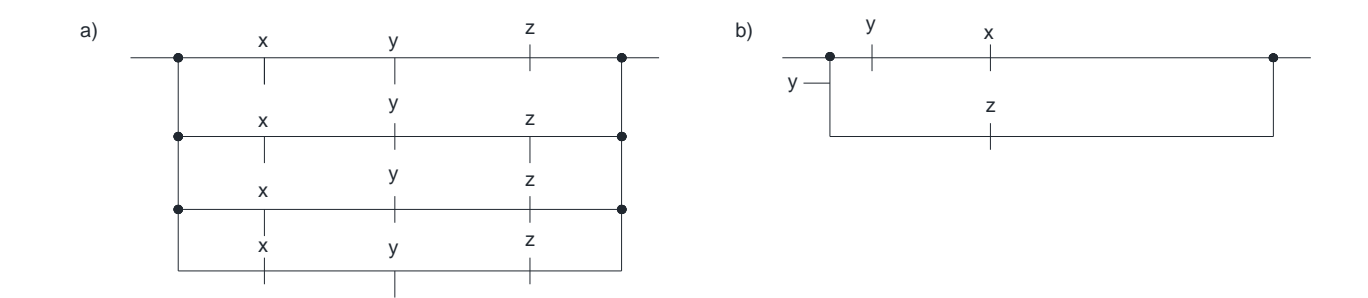

Rysunek 1. Schemat nieuproszczony (a) oraz uproszczony (b) sieci przekaźnikowej źródło: [\[1\]](#page-103-6)

Symbole na rysunku 1 oznaczają zestyki przekaźnika, dla pierwszego przejścia to iloczyn odpowiednich zestyków: rozwierne x, y oraz zwierny z.

Dodatkowo przedstawiono tablicę stanów układu (inaczej tablicę funkcjonalną sieci) jako tablicę zależności, co zostało zaprezentowane w Tabeli 1. Jest ona zapisem zależności z rysunku 1. Przedstawiona w ten sposób tablica stanów może zostać wykorzystana w późniejszym etapie pracy.

| X              | v              | Z              | F |
|----------------|----------------|----------------|---|
| 0              | $\overline{0}$ | 0              |   |
| $\overline{0}$ | $\overline{0}$ |                |   |
| $\overline{0}$ |                | $\overline{0}$ |   |
| $\overline{0}$ |                |                |   |
|                | $\overline{0}$ | $\overline{0}$ | 0 |
|                | $\overline{0}$ |                |   |
|                |                | $\overline{0}$ | 0 |
|                |                |                |   |

Tabela 1. Tablica funkcjonalna układu z Rysunku 1 źródło: [\[1\]](#page-103-6)

Wyróżnić można następujące elementy:

- F funkcja wyjściowa układu przekaźnikowego,
- x, y oraz z zestyki przekaźników występujących w układzie.

Poprzez tzw. sumę wielomianów minimalnych przy wcześniej określonej sieci przekaźnikowej Autor sformułował jej wyrażenie strukturalne. Następnie korzystając z odpowiednich przekształceń Algebry Boole'a wyznaczył uproszczoną wartość funkcji F. Tym sposobem określił między innymi przykładowe przebiegi dla badanej części układu torowego i uprościł równania. Przedstawiona metoda upraszczania może być jedynie propozycją szczegółowego badania istniejących tablic i nie ma zastosowania podczas ich tworzenia. Tematem pracy jest generowanie tablic zależności, które są częścią projektów urządzeń srk. W takim wypadku oprócz wcześniej przedstawionej pozycji [\[12\]](#page-103-8) należy wyróżnić także książkę autorstwa Apuniewicz i Cegłowski [\[2\].](#page-103-7) Pomimo tego, że pozycja została wydana w roku 1974 zapisy dotyczące tablic zależności znajdują zastosowane do dnia dzisiejszego. Z powodu znaczącego rozwoju urządzeń typu E w tamtym okresie pewne zapisy odnosiły się właśnie do nich. Należy wyróżnić bardzo czytelne i szczegółowo przedstawione symbole występujące w tablicach zamknięć. Oznaczenia oraz objaśnienie ich pojęć przedstawiono w Tabeli 2.

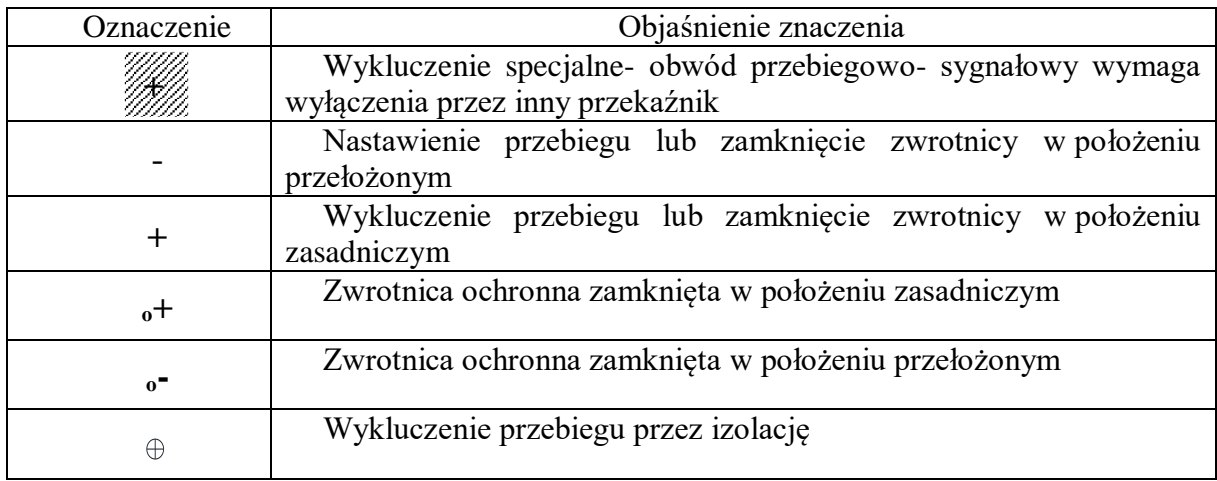

#### Tabela 2. Oznaczenia stosowane w tablicach zależności źródło: [\[2\]](#page-103-7)

Oznaczenia przedstawione w tabeli 2 dotyczą zarówno urządzeń przekaźnikowych jak i komputerowych. W związku z pojawieniem się opisu zależności w postaci tablicy zamknięć zaczęto rozpatrywać możliwość zapisu, który mógł informować o wzajemnej relacji pomiędzy konkretnymi przebiegami na stacji. Z tego powodu powstała również tablica wzajemnego wykluczania się przebiegów, dalej tablica wykluczeń. Zapis tych relacji zgodnie z Tabelą 2 można podzielić na 3 grupy:

- wykluczenia poprzez zmienne położenie urządzeń np. położenie tej samej zwrotnicy w plus dla jednego oraz minus dla drugiego przebiegu,
- wykluczenia specjalne- odnoszą się do sprzecznych dróg przebiegu zawierających obiekty, przy czym obiekty te mogą się różnić właściwościami uczestnictwa w tych drogach, ale obiekty nastawcze przyjmują takie same położenia, natomiast zróżnicowanie może dotyczyć obiektów początkowych i końcowych tych dróg (zwrot

dróg przebiegów sprzecznych). Niekiedy, ze względu na technikę wykonania systemu srk lub specyficzne przypadki, projektanci uzupełniają określenie wykluczeń specjalnych o istotne stwierdzenie, że sprzeczne drogi przebiegów zaliczane do wykluczeń specjalnych ze względu na sposób uzależnień nie mogą się wzajemnie wykluczać [\[103\],](#page-108-6)

- wykluczenie przebiegu przez izolację- przebiegi, dla których np. w drodze ochronnej istnieje ten sam obwód torowy lub zwrotnicowy. Do szczegółowego przedstawienia każdego przebiegu z osobna służy tzw. kartoteka zależności. W jej skład wchodzą karty przebiegowe oraz urządzeniowe. Te pierwsze składają się z dwóch części:
	- opis przebiegu, dla którego karta została sporządzona,
	- wykazu zależności czyli zwrotnice, wykolejnice, odcinki izolowane, blokady liniowe, przejazdy itp.

Karty przebiegowe składają się z następujących grup:

- grupa pierwsza- zwrotnice i wykolejnice,
- grupa druga- odcinki izolowane zwrotnicowe,
- grupa trzecia- odcinki izolowane torowe,
- grupa czwarta- blokada stacyjna,
- grupa piąta- blokada liniowa,
- grupa szósta- przebiegi sprzeczne.

Karty przebiegowe mogą również zawierać informacje o pozostałych urządzeniach występujących w przebiegach takich jak np. przejazdy kolejowo- drogowe, semafory, zamki elektromagnetyczne itp. Wspomniane wcześniej karty urządzeniowe składają się z następujących części:

- opis urządzenia, dla którego karta jest wykonywana,
- wykazu przebiegów, w których dane urządzenie bierze udział.

W pracy dla analizy wyników testowanych zależności wybranych stacji przyjęto sprawdzenie tablic zamknięć dla wszystkich przebiegów pociągowych i manewrowych z pewnymi ograniczeniami opisanymi w rozdziale 4.2. Autor zapoznał się również z czeskimi pozycjami literatury dotyczącej srk [\[26\],](#page-104-4) [\[29\].](#page-104-5) Potwierdzają one podobieństwa pomiędzy realizacją zależności na kolejach polskich i czeskich. Jako wprowadzenie do wiedzy na temat komputerowych systemów sterowania ruchem kolejowym może posłużyć publikacja [\[19\].](#page-104-16) W publikacji przedstawiono zagadnienia niezawodności i eksploatacji urządzeń srk wraz ze szczegółowym opisem rozwiązań dla systemów firmy Kombud.

Przykładem zapisu zależności w zagranicznych pozycjach jest m.in. pozycja [\[8\],](#page-103-16) gdzie przy okazji przedstawiono model budowy zależności dla przykładowej stacji metra w Stambule. Tablice zależności nie są wyjątkowo rozbudowane, lecz zawierają podstawowe wiadomości charakteryzujące ich polski odpowiednik. Autor przedstawił układ torowy w postaci schematu połączonych ze sobą obiektów- bloków. Wyróżniono kierunki i miejsca połączenia. Takie zestawienie przypomina formę mapowania sąsiadujących obiektów, które jest często stosowane w aplikacjach komputerowych systemów srk.

Pozycjami będącymi przykładem modelowania topologii stacji oraz jej elementów są prace [\[6\]](#page-103-11) oraz [\[28\].](#page-104-8) Autorzy proponują w nim model formalny przedstawienia systemu zależnościowego. Jako przykład przedstawiono model otwartego oprogramowania (open source) RailGround, który opiera się na przedstawieniu systemu za pomocą diagramu klas

w iUML-B oraz relacji zdarzeń w diagramie ERS. Propozycja zapisu topologii polegająca na przedstawieniu połączeń pomiędzy elementami, kierunku za pomocą rozróżnienia kolejności tych połączeń wydaje się dosyć skomplikowany w sytuacji pojawienia się bardziej złożonych układów torowych. Modelowanie dotyczące niekoniecznie samych zależności kolejowych, ale np. siły nastawczej napędu zwrotnicowego można znaleźć w pozycjach [\[42\]](#page-105-4) oraz [\[43\].](#page-105-5)

Analiza wpływu zmian w układzie torowym na zależności przedstawia publikacja [\[41\].](#page-105-3) Przedstawione są w niej sytuacje ruchowe wpływające na zapisy w tablicy zależności. Takie sytuacje nie muszą dotyczyć tylko urządzeń docelowych, lecz także procesu generowania tablic podczas fazowania w urządzeniach srk<sup>3</sup>. W trakcie zmian w układzie torowym (zamknięcia toru, rozjazdu istniejącego itp.) zmianie ulegają przebiegi występujące na stacji, a co za tym idzie również zapisy tablic zależności. W temacie optymalizacji związanych z układem torowym należy przytoczyć publikację [\[5\].](#page-103-10) Autorzy przedstawiają w nim test przepustowości w celu optymalizacji manewrów na dużej stacji kolejowej, który w dalszych krokach ma zmniejszyć możliwe kolizje z rozkładowymi pociągami. W artykule przytoczono pojęcie rozkładu jazdy i zaimplementowania zgodnego z nim procesu realizacji przebiegów manewrowych. Podczas wymienionej analizy zaplanowania należy szczegółowo rozpatrzeć sprzeczności wynikające z układu stacji. Analiza sprzeczności może być rozpatrywana jako rozszerzenie prac nad powstającą metodą. Dzięki takiej analizie można swobodnie w sposób zautomatyzowany wygenerować bazę sprzeczności do analizy optymalizacji ruchu na stacji. W tematyce projektowania jest również publikacja [\[25\]](#page-104-7) zawierająca porównanie dwóch różnych formalnych metod badań weryfikacji projektów systemów zależnościowych, a zwłaszcza ich części tzw. tablic sterowań.

Modelowanie systemów kolejowych występuje również w literaturze polskiej. Stosunkowo wcześnie tematem modelowania procesów i obiektów srk zajmował się Sławomir Apuniewicz [\[3\].](#page-103-9) Modelowanie systemów i urządzeń srk można znaleźć również w pozycjach [\[58\],](#page-106-16) [\[99\],](#page-108-11) [\[101\],](#page-108-5) [\[102\],](#page-108-12) gdzie znajdują się między innymi przykłady zapisu zależności stacyjnych oraz systemów za pomocą matematycznego opisu formalnego. Modelowanie może również dotyczyć konkretnych urządzeń srk [\[61\],](#page-106-5) [\[62\],](#page-106-9) [\[63\]](#page-106-10) dotyczące napędu zwrotnicowego. Podane przykłady dotyczą również zagadnienia wymagań dla urządzeń srk. Przykładami modelowania ruchu kolejowego są [\[35\],](#page-104-10) [\[37\]](#page-105-2) oraz [\[96\]](#page-108-13) dotyczące organizacji i optymalizacji sieci kolejowej.

Podczas analizy zagadnień tablic zależności należy nadmienić również następujące pozycje [\[20\],](#page-104-6) [\[23\]](#page-104-11) i [\[24\].](#page-104-12) Wymienione artykuły w odróżnieniu do wcześniejszych publikacji przedstawiają analizę tablic zależności. Pierwsza z nich zawiera model sprawdzenia tablic zależności. Porównano w nim testy dla symbolicznego (NuSMV) i rzeczywistego (SPIN) sprawdzenia modelu. W metodzie NuSMV wykorzystuje się binarne diagramy decyzyjne. Metoda SPIN wykonuje pełne przeszukiwanie w przestrzeni stanów w celu stwierdzenia, czy dany zestaw właściwości systemu, które są wyrażone za pomocą Linear Temporal Logic (LTL), jest spełniony. LTL jest logiką opartą na liniowej strukturze czasu. W artykule zdefiniowano parametry dla systemów zależnościowych na podstawie tablic zależności oraz przeprowadzono weryfikację modelu za pomocą wcześniej wymienionych metod. W wyniku badań stwierdzono, że modelowanie na podstawie tak określonej ilości danych nie wystarczy do przedstawienia systemów zależnościowych bardziej złożonych stacji kolejowych. W publikacji [\[23\]](#page-104-11) Autorka przedstawia automatyczną generację wymagań dotyczących bezpieczeństwa na podstawie tablic zależności. W przykładzie wygenerowano warunki bezpieczeństwa systemu zależnościowego na podstawie tablic zależności dla stacji Stenstrup w Danii. W kolejnych

 $\overline{a}$ 

<sup>3</sup> Fazowanie w urządzeniach srk- prace tymczasowe polegające na uruchamianiu urządzeń na części stacji w związku z odbywającym się ruchem pociągów na odcinku linii kolejowej

krokach sprawdzono wygenerowane dane za pomocą oprogramowania do weryfikacji modelu SAL. W kolejnym artykule [\[24\]](#page-104-12) wyodrębniono automatyzację generacji warunków bezpieczeństwa z kolejowych tablic zależności. Zastosowano generator warunków ruchowych, które przedstawiono w Tabeli 3. Z kolei w Tabeli 4 znajdują się wyniki liczby wygenerowanych warunków wraz z czasem ich sprawdzenia. Przedstawiony artykuł jest przykładem analizy zależnościowej wykonanej na podstawie prostych zapisów tablicy zależności. Należy wspomnieć również, że analizowana stacja jest mijanką z 2 torami, 2 rozjazdami, 6 sygnalizatorami oraz 6 izolacjami torowymi i zwrotnicowymi. Nie występują tutaj m.in. zależności wynikające z zajętości drogi ochronnej bądź drogi zbliżania. W przedstawionych artykułach dotychczas przedmiotem analizy były relacje między obiektami na podstawie planu schematycznego bądź analiza otrzymanych lub wygenerowanych wcześniej tablic zależności.

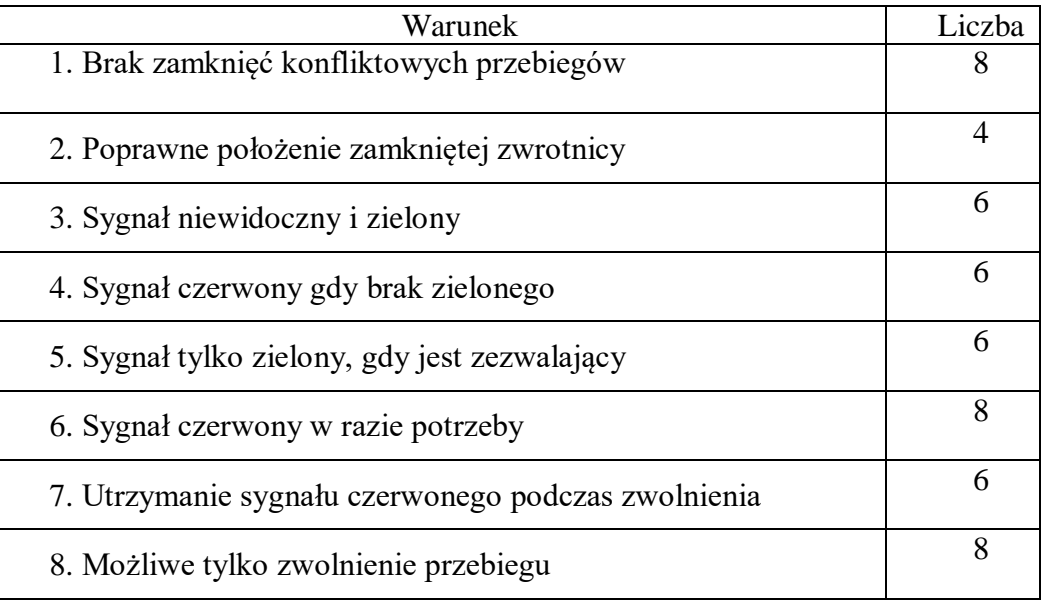

Tabela 3. Warunki oraz ich występowanie Źródło: opracowanie własne na podstawie [\[24\]](#page-104-12)

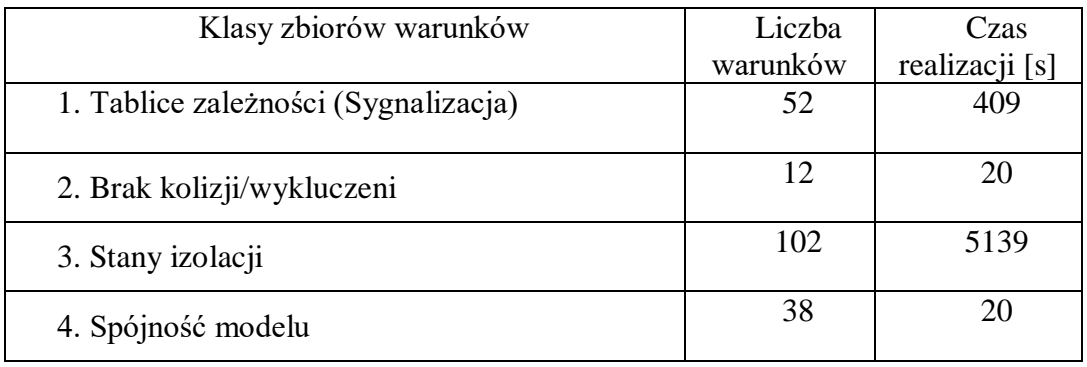

Tabela 4. Klasy warunków wygenerowanych z projektu Źródło: opracowanie własne na podstawie [\[24\]](#page-104-12)

Pojęcie tablic zależności pod nazwą tablic sterowań pojawia się również w publikacji [\[90\].](#page-108-16) Autor przedstawia w niej model tablic zależności na stacji Panthong w Tajlandii za pomocą CPN (Coloured Petri Nets). CPN jest graficznym językiem modelowania do projektowania, weryfikacji i analizy rozproszonych, współbieżnych i złożonych systemów, jakimi są między innymi stacyjne systemy zależnościowe. W celu utworzenia i weryfikacji modelu CPN należy użyć specjalnie do tego dedykowanych narzędzi, które bazują na analizie przestrzeni stanów układu stacyjnego. Model CPN został podzielony na dwie części:

- układ sygnalizacji przedstawiony za pomocą diagramu CPN w celu możliwości symulacji ruchu pociągów,
- kontrola zależności z następującymi elementami: położenia zwrotnic, utwierdzenia przebiegów, zapalanie sygnałów oraz funkcje zwalniania (rozwiązywania) się przebiegów.

W kolejnych etapach następuje kodowanie tablic sterujących na funkcje ML (Meta Language). Weryfikacja CPN dotyczy części układu sygnalizacji oraz wszelkie informacje dotyczące układu torowego znajdują się w specjalnych oznaczeniach (tokenach), które są ogólnymi założeniami mogącymi występować na każdej stacji. Stąd tego typu zapis nie dotyczy konkretnego ukłądu torowego. Pomimo tego autorzy napotkali wiele problemów podczas weryfikacji metody na dużych stacjach, złożoność przypadków jest na tyle duża, że we wnioskach sugerują, aby dążyć do usystematyzowania modelu. Utworzenie modelu za pomocą CPN pozwoliło rozgraniczyć przypadki testowe i zbadać możliwości przepustowości danej stacji. Przykład pokazuje wykorzystanie uproszczonych tablic sterowań do analizy ruchu na wybranym posterunku. Sprawdzenie zależności systemu na podstawie tablic znajduje się również w [\[95\].](#page-108-10) Autor korzysta w pracy z języka formalnego CSP i z oprogramowania weryfikacji modelu FDR. Pojęcie optymalizacji ruchu występuje również w publikacji [\[92\]](#page-108-9) zawierającej propozycję uproszczenia zależności i realizacji przebiegów na podstawie zajętości odcinków izolowanych: torowych lub zwrotnicowych. Podobne zasady realizacji przebiegów występują między innymi na linii kolejowej Schiedam–Hoek van Holland railway tzw. Hoekse Lijn.

Przedstawione przykłady potwierdzają opinię Autora pracy, iż tablice zależności, ich właściwa generacja oraz przedstawienie w postaci bardziej złożonej niż znamy z polskich przykładów, mogą posłużyć jako wyjątkowa baza wiedzy na temat sytuacji ruchowej na badanej stacji kolejowej.

Ze względu na częste omawianie zagadnień przebiegów oraz zależności urządzeń na stacjach wyróżnić należy także dorobek naukowy Pana prof. Zabłockiego. W kwestii podstaw srk wymienić należy [\[100\].](#page-108-4) Również w artykule tego samego Autora [\[55\]](#page-106-3) przedstawiony został w sposób formalny system srk.

$$
S_{SRK} = (B, S_S, U_S) \tag{1}
$$

gdzie:

SSRK- system srk

B- zbiór obiektów (urządzeń)

SS- system sterujący

US- zbiór sterowań

W dalszej części omawianej publikacji przedmiotem analizy był system sterujący S<sub>S</sub>, którego elementy nawiązują do tablic zależności. Kolejnym etapem było przedstawienie systemu sterującego S<sub>S</sub> jako układu przełączającego z pewnym automatem, który z kolei może posłużyć do opisu modelu dynamicznego. W następnym rozważaniu pojawił się schemat ogólny dla relacji, funkcji i równań zależnościowych, Rysunek 2.

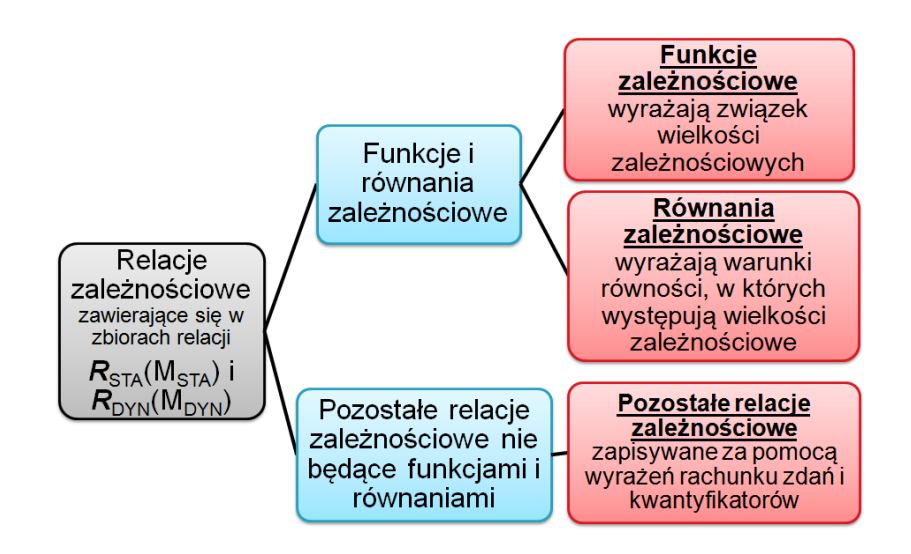

Rysunek 2. Relacje, funkcje i równania zależnościowe źródło: opracowanie własne na podstawie [\[55\]](#page-106-3)

Wynikiem rozważań autora omawianej publikacji pozostał zapis automatu przebiegu wraz z jego stanami i przejściami między nimi. Charakterystyka przebiegu jako automatu i przedstawienie układu nieco z innej strony opisuje go niż tablice zależności. W przytoczonej publikacji opisano takie stany jak: nastawienie, utwierdzenie bądź zwolnienie. Jest to charakterystyka relacji dynamicznych.

W związku z dążeniem do automatyzacji w procesach transportowych należy wymienić prace [\[13\],](#page-103-15) [\[76\],](#page-107-3) [\[51\]](#page-105-12) wcześniej wymienionych autorów. W wymienionych pozycjach pojawiło się przedstawienie podziału elementów układu torowego na zbiory, występują zbiory elementów dla konkretnej stacji np. zbiór zwrotnic, zbiór semaforów itp. W publikacji można zauważyć brak obiektów specjalnych, które mogłyby stanowić dodatkową informację o realizowanych przebiegach na stacji. Pojawiły się także publikacje dotyczące systemów automatycznej kontroli jazdy pociągów (ATC). W pozycji [\[36\]](#page-104-13) znajduje się charakterystyka niektórych rejestratorów zdarzeń w systemach ATC. W literaturze polskiej pojawiały się również publikacje dotyczące analizy istniejącej infrastruktury kolejowej [\[60\],](#page-106-8) kwestie dotyczące jej modernizacji [\[86\]](#page-107-9) oraz badania symulacyjne dotyczące torów i rozjazdów [\[48\],](#page-105-15) [\[49\].](#page-105-9)

Nawiązując do tematu generowania tablic zależności należy wymienić pozycję [\[59\].](#page-106-6) Autorzy przedstawiają w niej propozycję automatycznej generacji i weryfikacji tablic zależności metodami formalnymi. W publikacji zamieszczono ogólny zarys procesu generowania tablic, który opiera się na uproszczonym planie schematycznym. W opisie brakuje szczegółowych wiadomości dotyczących procesu wyboru konkretnego przebiegu oraz chociażby wariantu drogi jazdy. Propozycja wydaje się bardzo uogólniona i brakuje przedstawienia konkretnej metody automatyzacji generowania tablic zależności. Kolejną publikacją nawiązującą wprost do automatyzacji generowania tablic jest [\[89\].](#page-107-5) Autorzy proponują powstanie pakietu narzędzi do tworzenia w pierwszej kolejności układu torowego za pomocą specjalnego edytora. W kolejnym etapie następuje działanie generatora tablic i edytora, w którym następuje naniesienie ostatecznych poprawek. Zasadniczym założeniem w przedstawionym rozwiązaniu jest przygotowanie dodatkowej bazy (tablice przebiegów) dla części generacyjnej i edycyjnej, czyli skorzystania ze skomplikowanych warstw wsadowych.

Propozycja zautomatyzowania prac projektowych występuje w pozycjach [\[47\],](#page-105-11) [\[97\]](#page-108-14) literatury. W drugiej publikacji Autor przedstawił szczegółowo propozycję metody automatyzacji projektowania komputerowych urządzeń srk. Metoda MAP-WP służy do wygenerowania modelu infrastruktury systemu srk. Podstawą tejże generacji jest baza danych, w której projektuje się model układu torowego. Za pomocą dodawania i konfigurowania obiektów buduje się układ, który następnie generuje plan schematyczny urządzeń srk. Metoda jest bardzo interesującym pomysłem, który można wykorzystać podczas projektowania urządzeń docelowych. Jednym z celów metody MAP-WP jest skrócenie czasu procesu projektowania, które docelowo zostaje udowodnione. W przytoczonym przykładzie nie ma propozycji algorytmów do generowania tablic zamknięć, tablic świateł bądź przebiegów sprzecznych.

Jednymi z ciekawszych publikacji dotyczących zależności stacyjnych są pozycje [\[105\]](#page-108-7) oraz [\[106\].](#page-108-8) W pierwszej z nich można znaleźć informacje na temat urządzeń zabezpieczenia na stacjach oraz na szlakach. W przypadku urządzeń SZZ (stacyjne urządzenia zabezpieczenia) ich rolą jest:

- kontrola nad ruchem pociągów i manewrów w obszarze stacji kolejowej w taki sposób, aby zapewnić im ochronę z przodu (droga ochronna), z tyłu (osłona pociągu wcześniejszym semaforem itp.) oraz z boku (ochrona boczna),
- zastępować czynnik ludzki zaangażowany w kontrolę ruchu pociągów i manewrów.

Publikacja opisuje zależności stacyjne w sposób rozbudowany wskazując podstawowe zasady. Dla przykładu na Rysunku 3 znajduje się pociąg Vk dojeżdżający do semafora wjazdowego L. Przed sygnalizatorem wjazdowym znajduje się tzw. predzvesť PrL, czyli w polskiej nomenklaturze tarcza ostrzegawcza semafora wskazująca, że pali się na nim sygnał zabraniający. W ten sposób informuje się maszynistę o zbliżaniu się do sygnalizatora wskazującego zakaz wjazdu na stację. Co do zabezpieczenia przebiegu semaforem poprzedzającym początek tego przebiegu należałoby rozważyć w przyszłości wykorzystanie wygenerowanych przebiegów w celu automatyzacji generowania tablic sygnałowych. Do tego również należy w ramach przyszłościowych prac nad metodą dodać podproces prędkości na bok dla projektowanych rozjazdów.

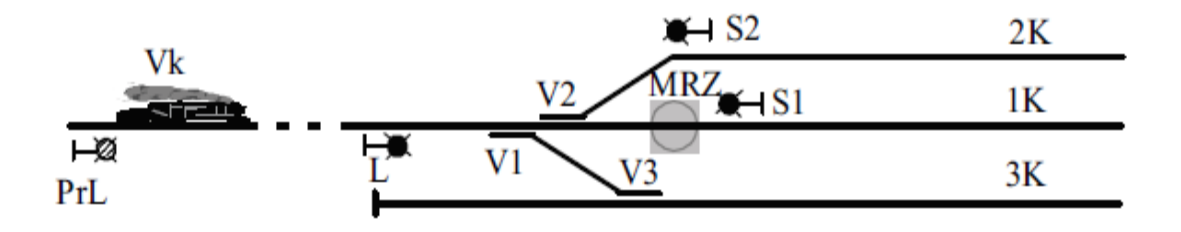

Rysunek 3. Plan schematyczny części stacji źródło: opracowanie własne na podstawie [\[105\]](#page-108-7)

Przykładem publikacji dotyczącej oprogramowania i bezpieczeństwa podczas realizacji zależności kolejowych jest [\[27\].](#page-104-18) Autorzy za pomocą narzędzia SafeCap podają przykład analizy i weryfikacji planu schematycznego stacyjnych urządzeń srk. Ocena bezpieczeństwa systemów srk pojawia się również w pozycjach [\[67\],](#page-106-2) [\[68\],](#page-106-7) [\[69\],](#page-106-17) [\[70\],](#page-106-15) [\[71\],](#page-107-6) [\[72\]](#page-107-7) oraz [\[85\].](#page-107-8) Niektóre z nich są przykładami zastosowania specjalnych algorytmów dla analizy, inne z kolei przedstawiają konkretne przykłady diagnostyki urządzeń i systemów srk.

Podsumowując analizę stanu literatury dotyczącej systemów zależnościowych jak i zapisu zależności urządzeń sterowania ruchem kolejowym należy podkreślić, iż pojawiały się propozycje automatyzacji generacji projektu tychże urządzeń oraz automatyzacji generowania informacji zapisanych w tablicach zależności. Należy również podkreślić iż kierunek automatyzacji generowania tablic zależności stacyjnych urządzeń sterowania ruchem kolejowym na podstawie planu schematycznego był również rozpatrywany w opublikowanych artykułach. Propozycje są dosyć ogólnym zapisem, gdzie brakuje rozwinięcia tego tematu choćby o doprecyzowanie warunków, zasad i procesów w przedstawionych metodach. To wszystko stanowi argument dla postawionej tezy co do niewielkiej liczby publikacji zarówno polskich jak i zagranicznych w temacie tablic zależności stacyjnych urządzeń srk.

#### <span id="page-25-0"></span>**1.3. Problem naukowy**

Po przedstawieniu tematu pracy oraz zapoznaniu się z zagadnieniami w obszarze istniejącej literatury w związku z opracowaniem metody automatyzacji tworzenia tablic zależności kolejowych urządzeń srk należy odpowiedzieć na poniższe pytania:

*1. Czy jest możliwe stworzenie metody automatyzacji tworzenia tablic zależności stacyjnych systemów sterowania ruchem kolejowym?*

W pierwszym kroku należy opracować założenia dla metody automatyzacji tworzenia tablic zależności.

Przyjęto następujące cechy, które musi spełniać metoda:

- generowanie automatyczne tablic zależności na podstawie planu schematycznego,
- ograniczenie do niezbędnego minimum ręcznego wprowadzania zmian, co powoduje zmniejszenie spowodowania błędów,
- podejście procesowe w metodzie- polegające na identyfikacji wszystkich procesów głównych, podprocesów oraz wzajemnych związków między nimi,
- uniwersalność reguł zapisu danych w metodzie niezbędnych do wykonania kolejnych etapów,
- możliwości płynnego powrotu do części przygotowania danych,
- możliwość rozwoju metody o dodatkowe funkcjonalności,
- stworzenie możliwości weryfikacji różnych wariantów przygotowanych tablic,
- przyspieszenie procesu przygotowania projektu.

Na Rysunku 4 znajduje się schemat działań w pracy doktorskiej wraz z podziałem na konkretne rozdziały. Przyjęto, że po pierwszym rozdziale wstępu w kolejnych znajdą się kolejno: przedmiot badań, przedstawienie metody automatyzacji, implementacja i weryfikacja metody oraz wyciągnięte wnioski.

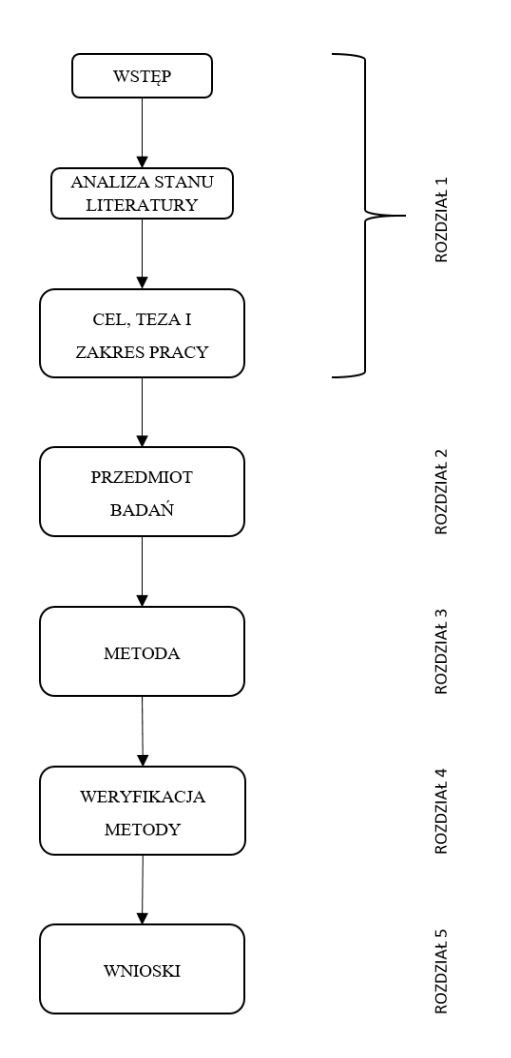

Rysunek 4. Schemat działań w pracy doktorskiej źródło: opracowanie własne

# <span id="page-26-0"></span>**1.4. Cel, teza i zakres pracy**

**Celem głównym niniejszej pracy jest opracowanie metody tworzenia tablic zależności stacyjnych urządzeń sterowania ruchem kolejowym MGLTAB**. Ponadto przyjęto, że podczas realizacji celu głównego należy osiągnąć następujące cele szczegółowe, będące jego składnikami. Są nimi:

- definicja nowej metody automatyzacji tworzenia tablic zależności,
- budowa modelu stacji na podstawie założeń opracowanej metody,
- opracowanie algorytmów dla procesów występujących w metodzie,
- wdrożenie przygotowanych algorytmów w wybranym oprogramowaniu,
- weryfikacja poprawności metody,
- analiza otrzymanych wyników,
- propozycja dalszego rozwijania, ewentualnych zmian w badanej metodzie.

W metodzie automatyzacji tworzenia tablic zależności stacyjnych systemów srk (dalej MGLTAB<sup>4</sup>) autor założył, że podobnie jak w [\[59\],](#page-106-6) [\[89\]](#page-107-5) automatyzacja tworzenia tablic bazuje na odpowiednio przygotowanym uproszczonym planie schematycznym stacyjnych urządzeń srk. Założenia podczas implementacji metody:

- część projektowa i część generacyjna jako kolejno pierwszy i drugi etap w metodzie,
- przygotowanie środowiska do zaprojektowania układu torowego,
- zaprojektowanie autorskiego paska narzędzi dedykowanego dla różnych wersji tego samego oprogramowania,
- zapis powstałego układu torowego w bazie autorskiej obiektów,
- odczyt obiektów i zapis w tablicach dedykowanych dla konkretnych typów,
- wygenerowanie wszystkich możliwych przebiegów pociągowych i manewrowych.

Podsumowaniem założenia dotyczącego poszczególnych etapów weryfikacji metody MGLTAB jest Rysunek 5.

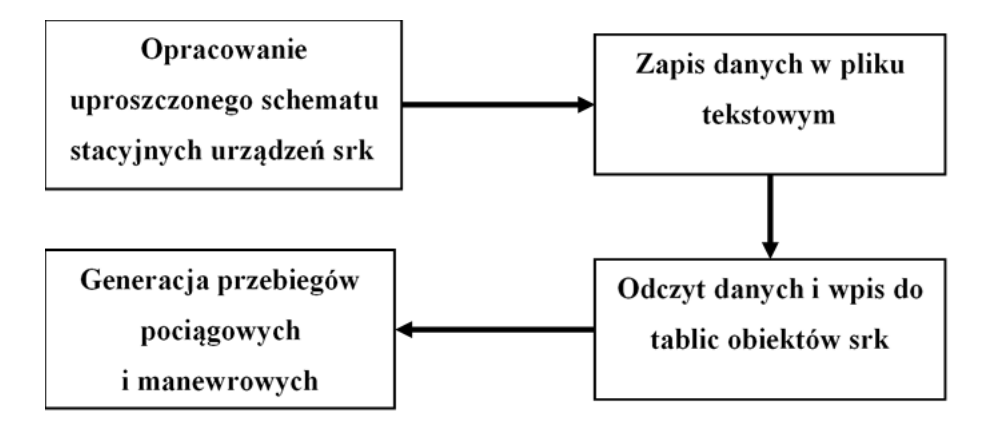

Rysunek 5. Weryfikacja metody MGLTAB. źródło: opracowanie własne

Uwzględniając cele oraz podstawowe założenia powstała następująca teza:

**Możliwe jest opracowanie uniwersalnej metody MGLTAB polegającej na generowaniu w sposób automatyczny tablic zależności stacyjnych urządzeń sterowania ruchem kolejowym na podstawie danych wejściowych przygotowanych podczas projektowania uproszczonego planu schematycznego stacji.**

Dla udowodnienia powyższej tezy autor przyjął następujące założenia:

- wykorzystanie uproszczonej formy planu schematycznego z elementami niezbędnymi dla wygenerowania przebiegów,
- zastosowanie powszechnych narzędzi projektowych, w których możliwe jest zaimplementowanie metody wstawiania obiektów oraz zapis obiektów w pliku dxf,

 $\overline{a}$ 

<sup>4</sup> Autorska propozycja nazwy dla nowej metody

- budowa aplikacji służącej do odczytu obiektów bazy pliku dxf, która w założeniu powstanie na platformie systemu Windows, w tym wypadku środowisku narzędzia Visual Studio,
- narzędzie nie służy do generowania dokumentacji urządzeń, ale do wygenerowania wszystkich możliwych przebiegów,
- w metodzie zastosowana jest identyfikacja położenia obiektów za pomocą ich współrzędnych,
- wszelkie wprowadzanie zmian jest możliwe jedynie podczas części przygotowania uproszczonego planu schematycznego,
- weryfikacja tezy będzie polegać na porównaniu przebiegów dla istniejących, przyjętych tablic zależności z wygenerowanymi w przygotowanym narzędziu MGLTAB, którego działanie oparte jest na autorskiej metodzie o tej samej nazwie,
- w ostatnim kroku nastąpi sprawdzenie otrzymanych wyników wybranym testem zgodności.

# <span id="page-29-0"></span>**2. Ogólne zasady tworzenia tablic zależności**

#### <span id="page-29-1"></span>**2.1. Plan schematyczny na kolejach polskich**

W celu zrozumienia czym są tablice zależności należy w pierwszej kolejności poznać strukturę i elementy planu schematycznego urządzeń srk. Na jego podstawie w kolejnych etapach powstają zapisy tablic zamknięć bądź przebiegów wzajemnie się wykluczających. O ile wpływ na wygląd planu docelowego urządzeń srk powinny mieć przytoczone w [\[97\]](#page-108-14) czynniki takie jak: niezawodność, dostępność i koszty, to dla części fazowania w urządzeniach istniejących mają znaczenie harmonogramy tychże faz jak np.:

- zamknięcie toru szlakowego,
- zamknięcie jednego przejścia zwrotnicowego na istniejącym trapezie.

Przykładem dla zróżnicowania warstwy docelowej może być między innymi zabudowa na jednym ze szlaków trapezu i analiza dla tego przypadku dwóch możliwości:

- zabudowy i utworzenia dodatkowego posterunku odgałęźnego,
- zabudowa i przesunięcie semaforów wjazdowych na sąsiednim posterunku, a co za tym idzie włączenie do niego nowo zabudowanego trapezu.

Trapez to 4 rozjazdy występujące najczęściej w torach głównych zasadniczych, których położenie i geometria w połączeniu wygląda jak figura o tej właśnie nazwie. Przykładem trapezu są rozjazdy 1, 2, 3 oraz 4 przedstawione na Rysunku 6 załącznika 1, posterunek odg. Pęckowo. Analiza tablic w sytuacji włączenia trapezu do posterunku istniejącego wraz z zaplanowanymi fazami w ramach tej stacji pozwala odpowiedzieć na wiele pytań w zakresie potencjalnej sytuacji ruchowej. Wracając do przedstawienia zagadnienia dotyczącego planu schematycznego należy zapoznać się z jego definicją.

Plan schematyczny urządzeń srk [\[32\]-](#page-104-0) wykonuje się na podstawie planu sytuacyjnego układu torowego. Na planie schematycznym urządzeń srk przedstawia się układ torów i rozjazdów w skali skażonej (podłużnej 1:2000, poprzecznej 1:500) i oznacza się na nim urządzenia srk oraz przebiegi pociągów. Dopuszcza się stosowanie innej skali.

Na planie schematycznym urządzeń srk należy oznaczać [\[32\]:](#page-104-0)

- numery torów, zwrotnic i wykolejnic,
- ukresy rozjazdów, zasadnicze położenie zwrotnic i wykolejnic oraz usytuowanie napędów, rygli, zamków zwrotnicowych i nastawników lokalnych względem torów i rozjazdów,
- sygnalizatory i wskaźniki z określeniem ich lokalizacji,
- przebiegi pociągowe ze wskazaniem kierunków jazdy i rodzajów pociągów,
- posterunki nastawcze z określeniem rodzaju urządzeń i usytuowaniem stanowiska obsługi,
- granice okręgów nastawczych,
- przejazdy i przejścia w poziomie szyn, mosty, wiadukty oraz inne urządzenia i budynki mające wpływ na usytuowanie i widoczność sygnałów,
- perony i ich krawędzie czynne, kozły oporowe,
- kierunki linii włączonych do stacji ze wskazaniem nazwy najbliższego posterunku zapowiadawczego,
- tory zelektryfikowane,
- kilometraż torów z oznaczeniem kilometrów i hektometrów oraz kilometraż osi budynku dworca, posterunków nastawczych i przejazdów,
- urządzenia układowej kontroli nieząjętości torów i rozjazdów,
- urządzenia oddziaływania,
- torowe urządzenia kontroli prowadzenia pociągów,
- urządzenia zabezpieczenia ruchu na przejazdach,
- **-** kierunek północy.

Na planie schematycznym urządzeń srk należy także podać inne informacje istotne dla opracowania rozwiązań szczegółowych projektu np. dla obiektów stacyjnych - wykaz przebiegów bez zatrzymania, dla samoczynnej sygnalizacji przejazdowej - maksymalną prędkość kursujących pociągów, czas ostrzegania oraz rodzaj blokady liniowej itp. Wszystkie informacje, które mają pojawić się na planie schematycznym reguluje instrukcja [\[32\].](#page-104-0) Plan znajduje się w dokumentacji urządzeń wewnętrznych dla danej stacji. Te wszystkie informacje powinny być wystarczające, aby utworzyć tablicę zależności przebiegów pociągowych i manewrowych. Przykładowy plan znajduje się na Rysunku 5.

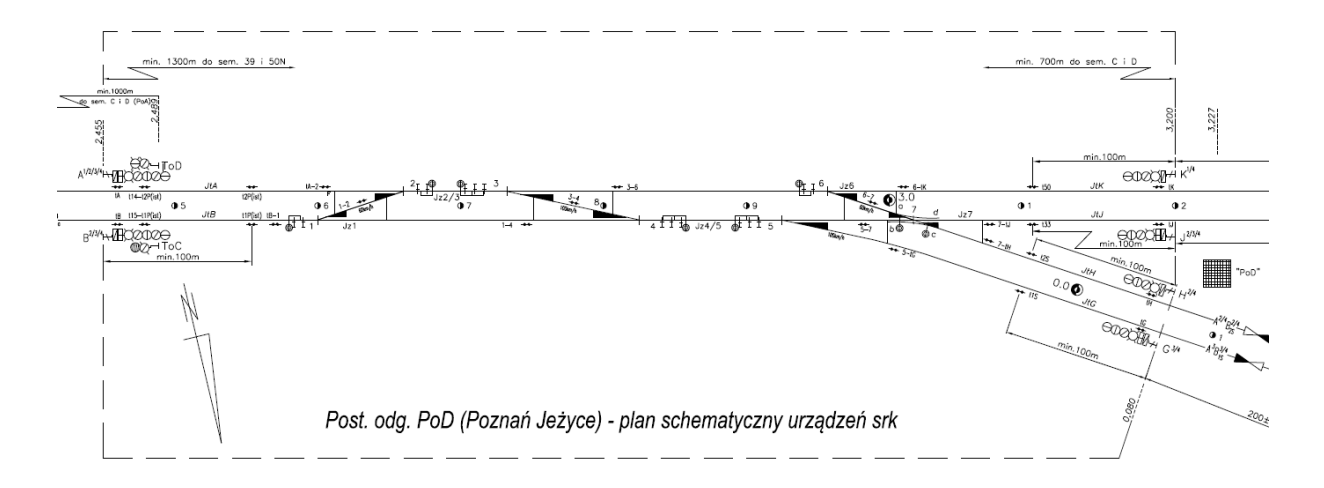

Rysunek 5. Plan schematyczny posterunku odgałęźnego PoD (Jeżyce) źródło: opracowanie własne na podstawie [\[77\]](#page-107-10)

Z powyższego rysunku wynika, że oprócz oznaczonych urządzeń zewnętrznych takich jak semafory, rozjazdy z napędami, czujniki koła widnieją także na torach będących końcem przebiegu nazwy semaforów wraz z oznaczeniami prędkości jazdy oraz nazwy toru np.  $K_{2a}^1$ , które oznacza jazdę spod semafora K z prędkością maksymalną na tor 2a.

#### <span id="page-30-0"></span>**2.2. Tablice zależności na kolejach polskich**

Tablice służą do czytelnego przedstawienia położenia urządzeń, które wchodzą w skład realizacji przebiegu pociągowego lub manewrowego. Tworzy się je na podstawie planu schematycznego stacji kolejowej. Są one częścią dokumentacji urządzeń wewnętrznych projektu oraz służą personelowi odpowiedzialnemu za kierowanie ruchem w razie potrzeby

spowodowanej np. awarią urządzeń srk. W takiej sytuacji dyżurny powinien prowadzić ruch na podstawie informacji zawartych w tablicach zależności.

Tablica zależności składa się z części górnej, zwanej nagłówkiem tablicy zależności i części dolnej, zwanej tabelą zamknięć. Nagłówek tablicy zależności podaje rodzaj i liczba wewnętrznych urządzeń nastawczych i blokowych, a tabela zamknięć wskazuje zamknięcia i wzajemne zależności urządzeń [\[32\].](#page-104-0)

|                 |                     |                                               |                                            |             | 1 2 3 4 5 6 7 8 9 10 11 21 3 4 5 6 7 8 9 10 12 3 4 5 6 7 8 9 20 1 20 20 20 20 20 20 20 20 20 20 30 30 30 30 30 30 30 30 1 2 3 4 5 6 7 8 9 |                     |         |               |              |                   |        |                                 |             |                                   |                                  |                                   |           |
|-----------------|---------------------|-----------------------------------------------|--------------------------------------------|-------------|----------------------------------------------------------------------------------------------------|---------------------|---------|---------------|--------------|-------------------|--------|---------------------------------|-------------|-----------------------------------|----------------------------------|-----------------------------------|-----------|
|                 |                     |                                               |                                            |             |                                                                                                    |                     |         |               |              |                   |        |                                 |             |                                   | LICZNIKOWA KONTROLA NIEZAJETOŚCI |                                   |           |
|                 |                     | OPIS PRZEBIEGU                                |                                            |             |                                                                                                    |                     |         |               |              |                   |        | ZWROTNICE                       |             |                                   | TORÓW I ROZJAZDÓW                |                                   |           |
|                 |                     |                                               |                                            |             |                                                                                                    |                     |         |               |              |                   |        |                                 |             |                                   |                                  |                                   |           |
|                 | Przebieg            |                                               |                                            | Z W Z W     |                                                                                                    | z w w z w w z w     | z w     | Z W           | Z W W Z W    |                   |        |                                 |             |                                   |                                  |                                   |           |
|                 |                     |                                               |                                            |             |                                                                                                    |                     |         |               |              |                   |        |                                 |             | odcinki                           | odcinki                          | w ochronie                        | ss<br>SSB |
| َ م             |                     | Skad                                          | Dokad                                      |             |                                                                                                    | "IB"IB"IB"IB"IB"IB" | G'G'G   | species       | 1PG1PG2PG2PG |                   |        | 2 3 4                           | 5 6 7abl7cd | torowe                            | zwrotnicowe                      | bocznej                           |           |
| 1               |                     | Poznań Główny, tor 2PG Poznań Wola, tor 2PW   |                                            |             |                                                                                                    |                     | $+ +$   |               |              |                   |        | $+ + + +$                       |             | A. K. 50, 50a                     | 2/3.6                            |                                   |           |
| $\overline{2}$  | $A_{-}$<br>$A^2$    | Poznań Główny, tor 2PG   Poznań Wola, tor 1PW |                                            |             |                                                                                                    |                     |         |               |              |                   |        |                                 |             | A. J. 33, 39a                     | 2/3.6.7                          | JtB, Jz1, Jz4/5, JtH, JtK         |           |
| 3 <sup>1</sup>  | $A_{\infty}^2$      | Poznań Główny, tor 2PG Poznań Wola, tor 1PW   |                                            |             |                                                                                                    |                     |         |               |              |                   |        | 내내-                             |             | A, J, 33, 39a                     | 2/3, 4/5, 7                      | JtB, Jz1, Jz6, JtG, JtH, JtK      |           |
| 4               | $\mathsf{A}$        | Poznań Główny, tor 2PG Suchy Las, 2S          |                                            |             |                                                                                                    |                     |         |               |              |                   |        |                                 |             | A, H                              | 2/3, 6, 7                        | JtB, Jz1, Jz4/5, JtK, JtJ         | 0 0       |
| 5 <sup>5</sup>  | $A^z$               | Poznań Główny, tor 2PG Suchy Las, 2S          |                                            |             |                                                                                                    |                     |         |               |              |                   |        |                                 | l+l+l·      | $+$ A.H                           | 2/3, 4/5, 7                      | JtB, Jz1, Jz6, JtG, JtJ, JtK      | lo lo     |
| 6               | $A^3$               | Poznań Główny, tor 2PG Suchy Las, 1S          |                                            |             | $+$ $+$ $+$ $+$                                                                                                    |                     | H+14    | $++++$        |              | $H_{\pm}$         |        | 내내니~                            |             | A.G                               | 2/3, 4/5                         | JtB, Jz1, Jz6, Jz7, JtH, JtJ, JtK | $\circ$   |
|                 |                     |                                               |                                            |             |                                                                                                    |                     |         |               |              |                   |        |                                 |             |                                   |                                  |                                   |           |
| $\overline{8}$  | $B_{\infty}$        | Poznań Główny, tor 1PG Poznań Wola, tor 2PW   |                                            |             |                                                                                                    |                     |         |               |              |                   |        | $- - + $                        |             | B. K. 50, 50a                     | 1, 2/3, 6                        | JJA, J24/5, Jz7, JtG, JtH, JtJ    |           |
| $\overline{9}$  | $B_{\text{max}}^3$  | Poznań Główny, tor 1PG Poznań Wola, tor 1PW   |                                            |             | $+ + + +$                                                                                                    |                     |         | $ + +$        |              | H                 |        | $+ + + +$                       |             | B, J, 33, 39a                     | 1, 4/5, 7                        | JtG. JtH                          |           |
| 10              | $B_{\infty}^2$      | Poznań Główny, tor 1PG Poznań Wola, tor 1PW   |                                            |             |                                                                                                    |                     |         |               |              | $ + +$            |        | $  +$ $+$                       |             | B. J. 33. 39a                     | 1, 2/3, 6, 7                     | J.H. J245, J.G. J.H. J.K          |           |
| 11              | $B^4_{12}$          | Poznań Główny, tor 1PG Poznań Wola, tor 1PW   |                                            |             |                                                                                                    |                     |         |               |              |                   |        |                                 |             | B. J. 33, 39a                     | 1, 2/3, 4/5, 7                   | JtA, Jz6, JtG, JtH, JtK           |           |
| 12              | $B^2$               | Poznań Główny, tor 1PG Suchy Las, 2S          |                                            |             | $+ + + +$                                                                                                    |                     |         |               |              |                   |        | $ + $ st $ + $                  |             | B, H                              | 1, 4/5, 7                        | JtG, JtJ                          | 0 0       |
|                 | $13$ $B_2^2$        | Poznań Główny, tor 1PG Suchy Las, 2S          |                                            |             |                                                                                                    |                     |         |               |              | + +               |        |                                 | + +         | $+$ B.H                           | 1, 2/3, 4/5, 7                   | JtA, Jz6, JtG, JtJ, JtK           | 0 0       |
|                 | $14$ B              | Poznań Główny, tor 1PG Suchy Las, 2S          |                                            |             |                                                                                                    |                     |         |               |              | $\overline{H\pm}$ |        | $- - + $                        |             | B.H                               | 1, 2/3, 6, 7                     | JtA, Jz45, JtG, JtJ, JtK          | lo lo     |
| 15              | B <sub>3</sub>      | Poznań Główny, tor 1PG Suchy Las, 1S          |                                            |             |                                                                                                    |                     |         |               |              |                   |        | $ + $ <sub>d</sub> + $ $ + $ +$ |             | B, G                              | 1, 4/5                           | Jz7, JtJ, JfH                     | 0 0       |
|                 | $16$ B              | Poznań Główny, tor 1PG Suchy Las, 1S          |                                            |             |                                                                                                    |                     |         |               |              | $\mathbb{H}^+$    |        |                                 |             | B, G                              | 1, 2/3, 4/5                      | JtA, Jz6, Jz7, JtH, JtJ, JtK      | ००        |
| $\overline{17}$ |                     |                                               |                                            |             |                                                                                                    |                     |         |               |              |                   |        |                                 |             |                                   |                                  |                                   |           |
| 18              | $G_{\text{res}}^3$  | Suchy Las, 1S                                 | Poznań Główny, tor 1PG                     |             |                                                                                                    |                     |         |               |              |                   |        | $ + + + + $                     |             | G, B                              | 4/5.1                            | Jz7. JtJ. JfH                     |           |
| 19              | $G_{\text{res}}^4$  | Suchy Las, 1S                                 | Poznań Główny, tor 1PG                     |             |                                                                                                    |                     |         |               |              |                   |        |                                 |             | G, B                              | 4/5, 2/3, 1                      | JtA, Jz6, Jz7, JtH, JtJ, JtK      |           |
| 20              | $G_{3pq}^3$         | Suchy Las, 1S                                 | Poznań Główny, tor 2PG                     |             |                                                                                                    |                     |         |               |              |                   |        | $+ + -$                         |             | G, A                              | 4/5, 2/3                         | JtB, Jz1, Jz6, Jz7, JtH, JtJ, JtK |           |
| 21              |                     |                                               |                                            |             |                                                                                                    |                     |         |               |              |                   |        |                                 |             |                                   |                                  |                                   |           |
| 22              | $H_{\text{max}}^2$  | Suchy Las, 2S                                 | Poznań Główny, tor 1PG z                   |             |                                                                                                    |                     |         |               |              |                   |        | $ + + + +$                      |             | + + - +  н. в                     | 7, 4/5, 1                        | JIG. JU                           |           |
| 23              | $H_{\text{res}}^2$  | Suchy Las, 2S                                 | Poznań Główny, tor 1PG  w + +              |             | $+ + + +$                                                                                                    |                     |         |               |              |                   |        |                                 |             | $+H$ . B                          | 7, 4/5, 2/3, 1                   | JtA, Jz6, JtG, JtJ, JtK           |           |
|                 | $24$ $Hres$         | Suchy Las, 2S                                 | Poznań Główny, tor 1PG  w + +              |             |                                                                                                    |                     |         |               |              |                   |        |                                 |             | H.B                               | 7, 6, 2/3, 1                     | JtA, Jz4/5, JtG, JtJ, JtK         |           |
| 25              | $H^4_{\infty}$      | Suchy Las, 2S                                 | Poznań Główny, tor 2PG z ++++44++          |             |                                                                                                    |                     |         |               |              |                   |        |                                 |             | H.A                               | 7, 6, 2/3                        | JtB, Jz1, Jz4/5, JtJ, JtK         |           |
|                 | $H_{\text{gen}}^2$  | Suchy Las, 2S                                 | Poznań Główny, tor 2PG  w + + + + 44 +     |             |                                                                                                    |                     |         | $+ + + + + -$ |              |                   |        |                                 |             | H.H.A                             | 7, 4/5, 2/3                      | JtB. Jz1, Jz6, JtG. JtJ. JtK      |           |
| $\frac{26}{27}$ |                     |                                               |                                            |             |                                                                                                    |                     |         |               |              |                   |        |                                 |             |                                   |                                  |                                   |           |
| 28              |                     | Poznań Wola, tor 1PW                          | Poznań Główny, tor 1PG   z                 | $+ + + + +$ |                                                                                                    |                     | $+ + +$ | $+ +$         |              |                   |        | $+ + +$                         |             | +  <sub>8</sub> + + +  J. B       | 7,4/5,1                          | JIG. JH                           |           |
| 29              |                     | Poznań Wola, tor 1PW                          | Poznań Główny, tor 1PG  w + +              |             | $+ + + +$                                                                                                    |                     |         |               |              | l+l+              |        | — — + +                         |             | J, B                              | 7, 6, 2/3, 1                     | J.H. Jz45, JIG, JIH, JK           |           |
| 30              |                     | Poznań Wola, tor 1PW                          | Poznań Główny, tor 1PG  w + +              |             |                                                                                                    |                     |         |               |              |                   | $ + +$ |                                 |             | + + + +  J. B                     | 7, 4/5, 2/3, 1                   | JtA, Jz6, JtG, JtH, JtK           |           |
| 31              |                     | Poznań Wola, tor 1PW                          | Poznań Główny, tor 2PG $ z  +  4  +  + + $ |             |                                                                                                    |                     |         |               |              |                   |        |                                 |             | J.A                               | 7, 6, 2/3                        | JUH, JIK, J24/5, Jz1, JIB         |           |
| 32              |                     | Poznań Wola, tor 1PW                          | Poznań Główny, tor 2PG  w + + 44+ + +      |             |                                                                                                    |                     |         |               |              |                   |        |                                 |             | $+$ $+$ $+$ $+$ $\overline{)$ . A | 7, 4/5, 2/3                      | JtB. Jz1, Jz6, JtG. JtH, JtK      |           |
| 33              |                     |                                               |                                            |             |                                                                                                    |                     |         |               |              |                   |        |                                 |             |                                   |                                  |                                   |           |
| 34              |                     | Poznań Wola, tor 2PW                          | Poznań Główny, tor 1PG                     |             |                                                                                                    | 144 H H             |         | $+ + + + +$   |              |                   |        |                                 |             | $+$ K.B                           | 6, 2/3, 1                        | JtA. Jz4/5. Jz7. JtG. JtH. JtJ    |           |
| 35              | $K_{200}^{\dagger}$ | Poznań Wola, tor 2PW                          | Poznań Główny, tor 2PG                     | KH I        |                                                                                                    | $ + + $             |         | $+$ + + +     | $ + + + + $  |                   |        | $+ + + +$                       |             | $H$ K.A                           | 6.2/3                            |                                   |           |
| 36              |                     |                                               |                                            |             |                                                                                                    |                     |         |               |              |                   |        |                                 |             |                                   |                                  |                                   |           |
|                 |                     |                                               |                                            |             |                                                                                                    |                     |         |               |              |                   |        |                                 |             |                                   |                                  |                                   |           |

Rysunek 6. Tablica zależności posterunku odgałęźnego PoD (Jeżyce) źródło: opracowanie własne na podstawie [\[77\]](#page-107-10)

W celu lepszego zrozumienia powyższej tablicy rozpisano poniżej znaczenia symboli. Dla tablic zależności części "Zwrotnice" rozróżniamy następujące oznaczenia położeń urządzeń:

- + położenie zasadnicze zwrotnicy lub wykolejnicy (przestawiana i zamykana),
- położenie przełożone zwrotnicy lub wykolejnicy (przestawiana i zamykana),
- +<sub>o</sub> położenie zasadnicze zwrotnicy lub wykolejnicy w ochronie bocznej<sup>5</sup> bądź w drodze ochronnej<sup>6</sup> (przestawiana i zamykana),
- $-$ <sub>0</sub> położenie przełożone zwrotnicy lub wykolejnicy w ochronie bocznej bądź w drodze ochronnej (przestawiana i zamykana),
- położenie zasadnicze zwrotnicy lub wykolejnicy (przestawiana i niezamykana **WWW** w ochronie), **+o**
- położenie przełożone zwrotnicy lub wykolejnicy (przestawiana i niezamykana w ochronie ). **-o**

 $\overline{a}$ 

<sup>5</sup> Patrz- Wykaz najważniejszych pojęć

<sup>6</sup> Patrz- Wykaz najważniejszych pojęć

Dla tablic części pierwszej Rysunku 6, czyli tzw. "wykluczeń przebiegów"- macierz wiersze i kolumny od numeru 1 do 36:

 + przebiegi wykluczone poprzez zmienne położenie urządzeń (zwrotnic i wykolejnic),

- **+**
- przebiegi wykluczone specjalnie, - przebiegi te same.

Definicja przebiegu kolejowego została przedstawiona w spisie najważniejszych pojęć. Należy również wyróżnić podział przebiegu, który przedstawia Rysunek 7.

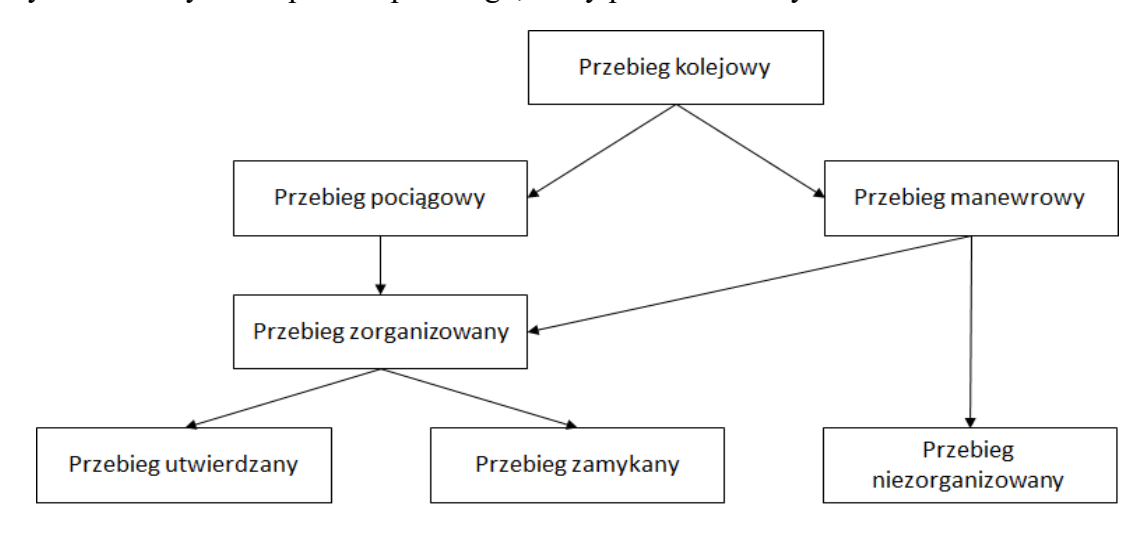

Rysunek 7. Podział Przebiegu kolejowego źródło: opracowanie własne na podstawie [\[32\]](#page-104-0)

Przykładowym narzędziem do generowania tablic zależności jest TABZAL. Jest to System do wyznaczania tablic zależności i kart przebiegów dla urządzeń srk [\[107\].](#page-108-15) Jedno z pierwszych narzędzi służących do wyznaczenia tablic zależności urządzeń stacyjnych na podstawie opracowanych danych wejściowych. Metoda ta pozwoliła na przechowanie danych na nośnikach odczytywanych na komputerze oraz na usprawnienie opracowania tablic zależności, co zwłaszcza przy dużych stacjach miało istotny atut.

#### <span id="page-32-0"></span>**2.3. Zapis zależności na przykładzie kolei czeskich**

W związku z tożsamymi zasadami prowadzenia ruchu i sygnalizacji pomiędzy kolejami w Polsce i Czechach w bieżącym rozdziale przytoczono przykłady zapisu tablic z załącznika do czeskiej normy o nazwie "tablice zamknięć" [\[88\].](#page-107-0) Rozdział przedstawia kilka przykładów wymagań dla zapisu zależności dotyczących przebiegów i elementów w nich występujących. Przytoczona instrukcja jest przykładem rozbudowania zapisu o bardziej szczegółowe elementy. Zestawienie tych informacji nie świadczy o nadmiarowości, lecz wprost przeciwnie o pełnym zakresie przedstawienia wszystkich niezbędnych zależności występujących na stacji. Tego typu informacji brakuje w polskiej instrukcji. Korzystając z [\[73\]](#page-107-1) autor przełożył na język polski potrzebne terminy związane z srk.

Przykładami zapisu są 3 załączniki czeskiej normy z jej drugiej części:

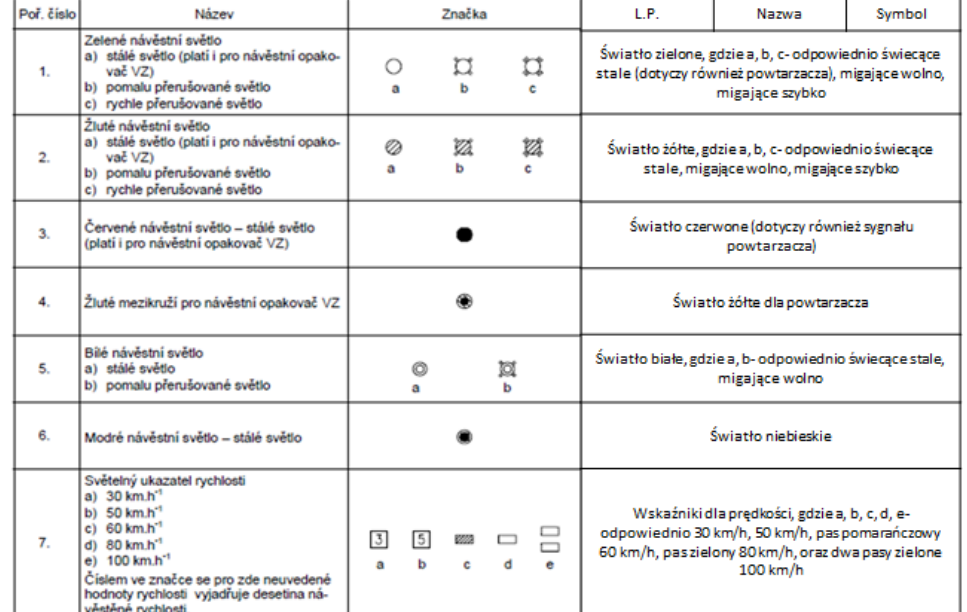

Załącznik 1- symbole w tablicach zamknięć- podobnie jak załącznik 2 do [\[32\],](#page-104-0)

Rysunek 8. Oznaczenia dla komór sygnalizatora w tabelach zamknięć źródło: opracowanie własne na podstawie [\[88\]](#page-107-0)

Na Rysunku 8 znajduje się wycinek z tabeli oznaczeń. Zawiera on symbole komór sygnalizatora (punkty 1-6) oraz wskaźniki (7). Na pierwszy rzut oka można zauważyć, że oznaczenia te nie różnią się bardzo od tych występujących na planach schematycznych w Polsce. Różnica jest taka, że w Czechach znajdują się one również w tablicach świateł wymaganych przez zarządcę infrastruktury. W polskich realiach tablice ze wszystkimi sygnałami nie są wymagane. Świadczy to o dużo większym zakresie normy SŽDC w porównaniu do PKP PLK.

- Załącznik 2- symbole w tablicach zamknięć dla urządzeń mechanicznych,
- Załącznik 3- skróty stosowane w tabelach zamknięć- w załączniku 1 instrukcji [\[32\]](#page-104-0) jest wykaz ważnych terminów. Brakuje jednakże wykazu takich skrótów, które mogłyby zostać wykorzystane w tablicach zależności.

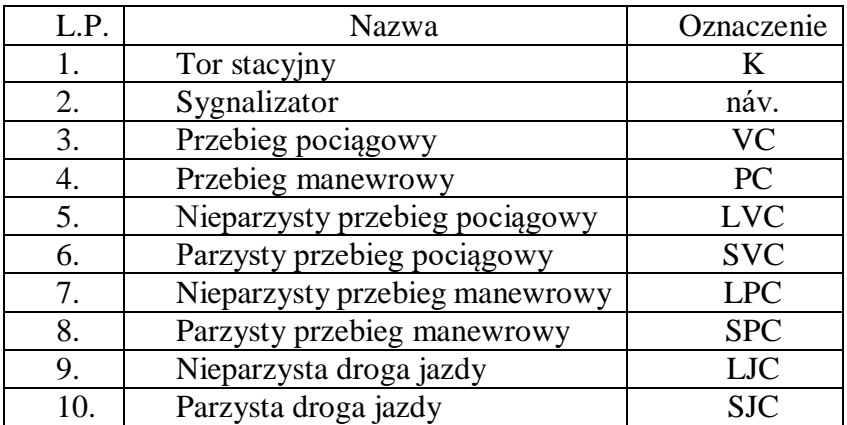

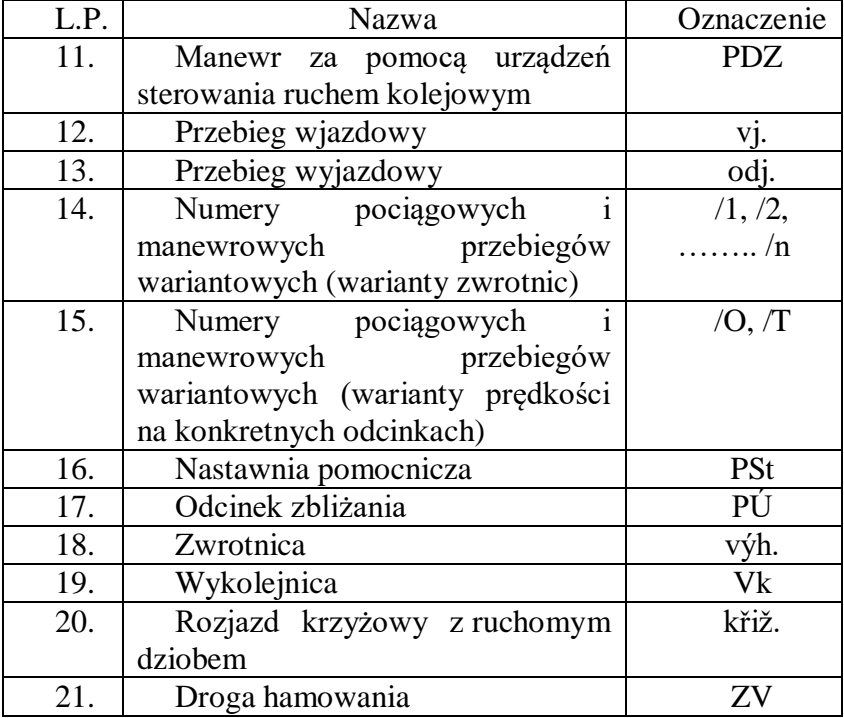

Tabela 5. Przykładowe skróty załącznika 3 normy TNŽ źródło: opracowanie własne na podstawie [\[88\]](#page-107-0)

Wymienione wcześniej tablice świateł przedstawione są dla wszystkich przebiegów pociągowych ze wskazaniem następstwa sygnalizacji. Oznacza to sygnały, które należy wyświetlić w zależności od tego co pali się na następnym semaforze. W instrukcji rozpisane są również tablice zwrotnic. Przykładowa tablica zwrotnic znajduje się na Rysunku 9 zaś tablica sygnalizatorów na Rysunku 10.

| <b>NUMER</b>   | KILOMETRAŻ       | <b>ROZJAZD</b>  | Typ Szyny                      | <b>SKOS ROZJAZDU</b>     | PROMIEN<br>ROZJAZDU                   | KIERUNEK JAZDY<br><b>NABOK</b> | <b>AYMENNIKA</b><br>POŁOŻENIE                        | RODZAJ PODKŁAD           | ZAMKNIĘCIA<br>RODZAJ | TYP NAPEDU               | KONTROLERY<br>POŁOŻENIA IGLIC | <b>ZAMEK</b>                               |  | <b>UWAGI</b>           |
|----------------|------------------|-----------------|--------------------------------|--------------------------|---------------------------------------|--------------------------------|------------------------------------------------------|--------------------------|----------------------|--------------------------|-------------------------------|--------------------------------------------|--|------------------------|
| ČÍSLO          | KM               |                 | DRUH SOUSTAVA<br><b>SVRŠKU</b> |                          | POMĚR POLOMĚR<br>0DBOČENÍ OBLOUKU     | SMER                           | POLOHA DRUH<br>VÝMĚNÍKU PRAŽCŮ                       |                          | ZÁVĚR                | PŘESTAVNÍK               | SNÍMAČ<br>POLOHY              | ZÁMEK<br>v záklední poloze v opočné poloze |  | POZNÁMKA               |
| 1              | 37,150           | J               | UIC                            | 1:12                     | 500                                   |                                |                                                      | ь                        | č                    | <b>EPN</b>               | 1                             |                                            |  |                        |
| $\overline{2}$ | 37,242           | J               | UIC                            | 1:12                     | 500                                   |                                | $\sim$                                               | ь                        | č                    | EPN                      | 1                             |                                            |  |                        |
| 3              | 37,242           | J               | UIC                            | 1:9                      | 300                                   | P                              | $\sim$                                               | ь                        | č                    | EPN                      | 1                             |                                            |  |                        |
| 4              | 37,304           | J               | UIC                            | 1:9                      | 300                                   | P                              | $\sim$                                               | ь                        | č                    | EPN                      | f.                            |                                            |  |                        |
| 5              | 37.314           | J               | UIC                            | 1:9                      | 300                                   | P                              | $\sim$                                               | ь                        | č                    | EPN                      | $\overline{2}$                |                                            |  |                        |
| 6              | 37,315           | J               | UIC                            | 1:9                      | 300                                   |                                | $\sim$                                               | ь                        | č                    | EPN                      | $\overline{\mathbf{2}}$       |                                            |  |                        |
| 7              | 37.355           | J               | т                              | 6*                       | -                                     |                                | p                                                    | d                        | h                    | EPR                      |                               |                                            |  |                        |
| 8ab            | 37,428           | C               | T.                             | 6"                       | $\overline{\phantom{0}}$              | $\sim$                         |                                                      | d                        | h                    | $2x$ EPR                 |                               |                                            |  |                        |
| 9              | 37,580           | J               | $\tau$                         | 6"                       | -                                     |                                |                                                      | oc                       | h                    |                          |                               |                                            |  |                        |
| 10             | 37,600           | J               | ٠                              | 6*                       | $\overline{\phantom{a}}$              |                                |                                                      | d                        | h                    | $\overline{\phantom{a}}$ |                               | $\square$ 10                               |  | do výh. č. 11          |
| 11             | 37,684           | J               | $\tau$                         | 6*                       | $\hspace{1.0cm} \rule{1.5cm}{0.15cm}$ |                                | D                                                    | d                        | h                    | $\overline{\phantom{a}}$ |                               | $\Box$ 11/10                               |  | do EZ 11/10            |
| 12             | 37,920           | J               | UIC                            | 1:11                     | 300                                   | P                              | $\overline{\phantom{a}}$                             | ь                        | č                    | EPN                      | 1                             |                                            |  |                        |
| 13ab           | 37,934           | C               | S49                            | 1:11                     | 300                                   | $\hspace{0.1mm}$               |                                                      | d                        | č                    | 4x EPR                   |                               |                                            |  | PŘESTAVITELNÁ SRDCOVKA |
| 14             | 38,003           | J               | UIC                            | 1:11                     | 300                                   | P                              | $\overline{\phantom{a}}$                             | d                        | č                    | EPN                      | 1                             |                                            |  |                        |
| 15             | 38,003           | J               | S49                            | 1:11                     | 300                                   | P                              |                                                      | d                        | č                    | EPR                      | 1                             |                                            |  |                        |
| 16<br>17       | 38,220<br>38,220 | J<br>J          | UIC<br>UIC                     | 1:9<br>1:18,5            | 300<br>1200                           |                                | $\overline{\phantom{a}}$<br>$\overline{\phantom{a}}$ | р                        | č<br>č               | EPN<br>EPN               | $\overline{\mathbf{2}}$       |                                            |  |                        |
| 18             | 38.297           | J               | UIC                            | 1:9                      | 300                                   | P                              | $\overline{\phantom{a}}$                             | b<br>ь                   | č                    | EPN                      | $\overline{\mathbf{z}}$       |                                            |  |                        |
| 19             | 38,390           | J               | UIC                            | 1:18,5                   | 1200                                  |                                | $\qquad \qquad$                                      | d                        | č                    | EPN                      | $\overline{\mathbf{z}}$       |                                            |  |                        |
| 20             | 38,394           | J               | UIC                            | 1:9                      | 300                                   | P                              | -                                                    | ь                        | č                    | EPN                      | 1                             |                                            |  |                        |
| 21             | 38,456           | J               | UIC                            | 1:9                      | 300                                   | P                              |                                                      | b                        | č                    | EPN                      | 1                             |                                            |  |                        |
| Vk1            | $\sim$           | -               | $\overline{\phantom{a}}$       | $\overline{\phantom{a}}$ | $\overline{\phantom{a}}$              | $\overline{\phantom{a}}$       | ۰                                                    | $\overline{\phantom{0}}$ | -                    | EPN                      |                               |                                            |  |                        |
| Vk2            | $\sim$           | $\qquad \qquad$ | $\overline{\phantom{a}}$       | $\sim$                   | $\overline{\phantom{a}}$              | $\overline{\phantom{a}}$       |                                                      | $\qquad \qquad$          | $\overline{a}$       | EPN                      |                               |                                            |  |                        |
|                |                  |                 |                                |                          |                                       |                                |                                                      |                          |                      |                          |                               |                                            |  |                        |

Rysunek 9. Tablica zwrotnic źródło: opracowanie własne na podstawie [\[88\]](#page-107-0)

Na rysunku 9 można dostrzec podejście przekazania jak największej ilości informacji dotyczących zwrotnic i wykolejnic, które odpowiadają za zabezpieczenie ruchu kolejowego.

Dzięki temu pracownicy odpowiadający za kierowanie ruchem oraz utrzymanie urządzeń srk, na bieżąco mogą sprawdzić jakie są cechy poszczególnych urządzeń na stacji i nie są zmuszeni do szukania tych informacji w innych materiałach. Na Rysunku 10 przedstawiony jest jeden wybrany przebieg kolejowy wraz ze wszystkimi możliwymi sygnałami na semaforach: poprzedzającym (semafor powtarzający, tarcza ostrzegawcza), początkowym (semafor główny), następnym (końcowym dla tego przebiegu).

| $2 - 357$    | $\sqrt{7}$<br>$-21$ | $\sim$<br>14L | VZ-Lc4 | LC' |
|--------------|---------------------|---------------|--------|-----|
| 200<br>ىدە   |                     |               |        |     |
| $\sim$       |                     |               |        |     |
| بتهت<br>ື    |                     |               |        |     |
| محم          |                     |               |        |     |
| ಬಾ<br>$\sim$ |                     |               |        |     |

Rysunek 10. Tablica świateł dla przebiegu spod semafora 2L pod semafor Lc4 źródło: opracowanie własne na podstawie [\[88\]](#page-107-0)

Sygnały (wypełnione kolumny) oznaczają kolejno:

1. Od Adamova 2TK na 4K /1

- wskazania dla semafora poprzedzającego (w tym przypadku ostatni semafor blokady),
- wskazania sygnału na semaforze 2L w kabinie maszynisty, w miejscu poprzedzającym semafor,
- wskazania dla semafora początkowego,
- wskazania sygnału na semaforze Lc4 w kabinie maszynisty, w miejscu poprzedzającym semafor,
- wskazania dla semafora końcowego.

# <span id="page-35-0"></span>**2.4. Przykłady zmian układu stacyjnego i ich wpływ na zależności**

W ramach wprowadzenia do tematu zależności warto rozważyć przykłady zmian w układzie torowym, które mogą wpłynąć na położenia urządzeń w przebiegach oraz ich wzajemne relacje. Przykłady można znaleźć dodatkowo w pozycjach [\[40\],](#page-105-0) [\[41\].](#page-105-3) W celu zrozumienia w jaki sposób pozornie niewielkie zmiany mogą wpłynąć na tablice zależności należy rozpatrzyć je pod następującym kątem:

- zmiana na planie schematycznym najczęściej słabo zauważalna,
- zmiana w zapisie przebiegów tablicy zależności.

Należy pamiętać, że dla jednej fazy zmian układu torowego różne przypadki mogą występować kilkukrotnie, co dodatkowo zwiększa możliwości wariantowe przebiegów, ich wzajemne wykluczanie oraz zmienia liczbę obiektów w nich występujących. Przedstawione przykłady są najbardziej powszechne.
Zmiana położenia zasadniczego 7 zwrotnicy (wykolejnicy):

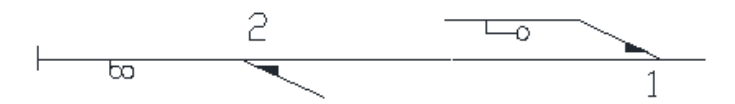

Rysunek 11. Położenie zwrotnicy 2 w plus na wprost źródło: opracowanie własne

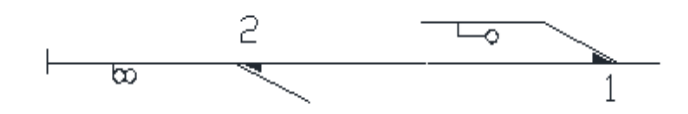

Rysunek 12. Położenie zwrotnicy 2 w plus na bok źródło: opracowanie własne

Rysunek 11 ukazuje wstępną sytuację projektową, gdzie zwrotnica 2 w położeniu zasadniczym jest dla jazdy na wprost. W przykładzie na kolejnym rysunku 12, położenie zwrotnicy numer 2 zostało zmienione w "+" dla jazdy na bok. Należy pamiętać, że równie istotny jest wpływ tej zmiany na przebiegi pociągowe przez zwrotnicę 1 w położeniu "+". Zwrotnica 2 jest dla takich przebiegów zwrotnicą w ochronie bocznej. Do zmiany doszło z powodu częstszego występowania jazdy przez zwrotnicę 1 w położeniu "-'' Następująca zmiana wpływa na tablicę zamknięć, na przebiegi, dla których zwrotnica 2 jest w drodze jazdy, a także dla wszystkich przebiegów pociągowych przez zwrotnicę 1 w  $+$ ".

 $\sim$  Dołożenie żeberka ochronnego<sup>8</sup> wraz z dodatkową zwrotnicą:

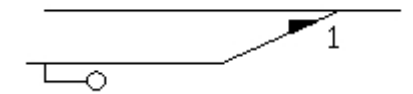

Rysunek 13. Rozjazd 1 w początkowej fazie źródło: opracowanie własne

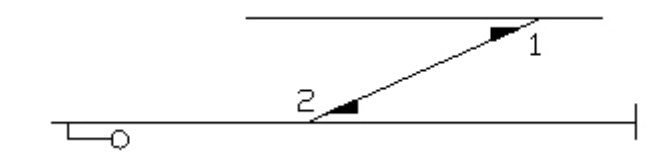

Rysunek 14. Dołożenie rozjazdu 2 wraz z koziołkiem oporowym źródło: opracowanie własne

 $\overline{a}$ 

<sup>7</sup> Położenie zasadnicze dla każdej zwrotnicy i wykolejnicy powinno wynikać z warunków technicznoruchowych posterunku ruchu. Położenie zasadnicze zwrotnicy jest określane przez szczelinę między trójkątem i jednym z dwóch rozgałęzień symbolu zwrotnic[y \[32\].](#page-104-0)

<sup>8</sup> Żeberko ochronne- tor zakończony kozłem oporowym służący do zabezpieczenia drogi przebiegu dla pociągów od najechania z boku przez inne pociągi lub tabor kolejowy [\[32\].](#page-104-0)

W przykładzie, który ilustrują Rysunki 13 oraz 14 dochodzi do dołożenia zwrotnicy 2 oraz żeberka ochronnego. Celem takiej zmiany jest zastosowanie dodatkowej ochrony dla przebiegów pociągowych przez zwrotnicę 1 w położeniu "+". Dla takich przebiegów dochodzi do zamknięcia w ochronie bocznej zwrotnicy 2 w położeniu "+". W przypadku na Rysunku 13 ochronę stanowi semafor A, co jak również wiąże się z ryzykiem przejazdu maszynisty na sygnale zabraniającym choćby z powodu słabej widoczności. Takie rozwiązanie często pojawia się w kolejnych fazach projektu wprowadzając znaczące zmiany w tablicy zależności części zamknięć. Nie dość, że dochodzi zwrotnica czyli nowa kolumna to dodatkowo pojawia się dla przebiegów manewrowych i pociągowych, gdzie jest w drodze jazdy jak i w ochronie bocznej dla przebiegów pociągowych. Należy pamiętać, że to nie musi być koniec pojawiania się nowej zwrotnicy w tablicach. Przykładem może być pojawienie się zwrotnicy w drodze ochronnej.

— Zabudowa wykolejnicy<sup>9</sup> stanowiącej ochronę boczną:

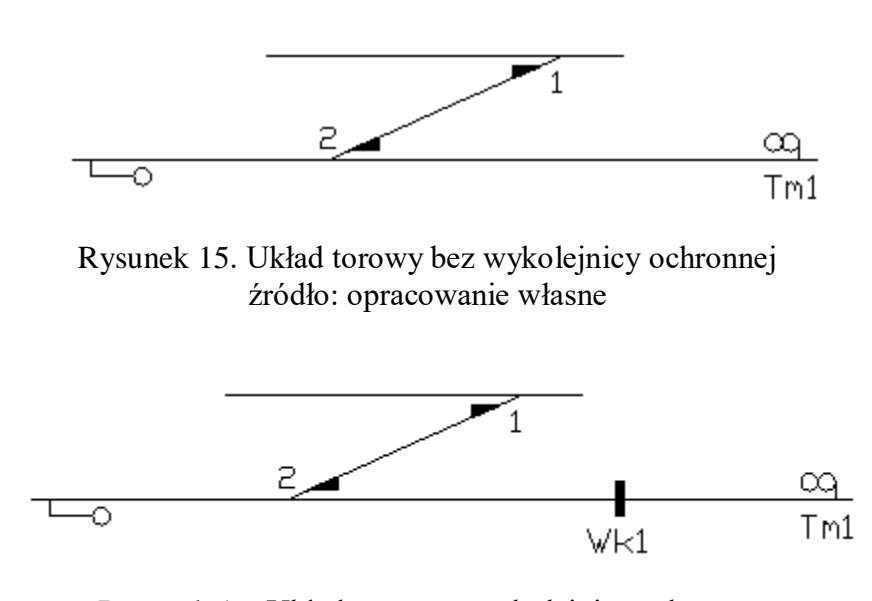

Rysunek 16. Układ torowy z wykolejnicą ochronną źródło: opracowanie własne

Przypadek, którego dotyczy Rysunek 15 oraz Rysunek 16 polega na zabezpieczeniu w ochronie bocznej przebiegów po zwrotnicach 1 i 2 w położeniu "-". Możliwe sa równocześnie jazdy spod tarczy manewrowej Tm1, która dla przykładu na rysunku 15 jednocześnie stanowi ochronę boczną. W tym przypadku w celu poprawy bezpieczeństwa zdecydowano się na zabudowę dodatkowej wykolejnicy Wk1. Zmiana ta nie wpływa na tablicę wzajemnego wykluczania się przebiegów, ale ma zasadniczy wpływ na tablicę zamknięć. Pojawia się nowe urządzenie Wk1, czyli nowa kolumna w tablicach, a ponadto oznaczenia położenia urządzenia dla przebiegów pociągowych przez zwrotnice 1 i 2 w "-" (Wk1 w "+" czyli nałożona na tor) oraz przebiegów manewrowych przez Wk1 w "-" (zdjęta z toru w tym przypadku).

 $\overline{a}$ 

<sup>9</sup> Wykolejnica- urządzenie w formie stalowej płozy nakładanej na szynę w celu niedopuszczenia przedostania się taboru kolejowego na drogę przebiegu pociągu [\[32\].](#page-104-0)

- Ruchome ochrony boczne:

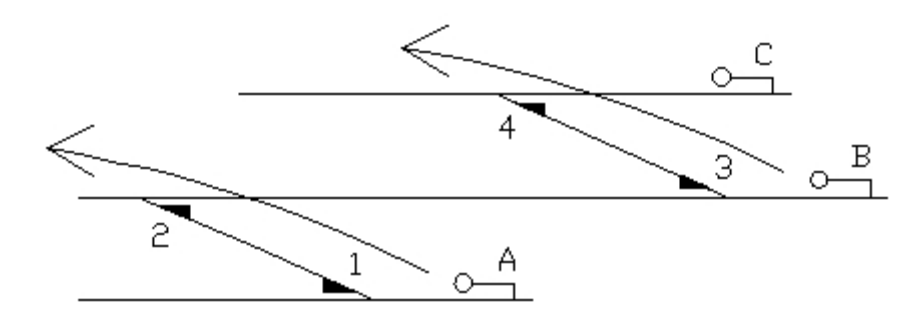

Rysunek 17. Przebiegi równoległe spod semaforów A i B źródło: opracowanie własne

Rysunek 17 ilustruje ułożenie dwóch równoległych przebiegów spod semaforów A i B po zwrotnicach odpowiednio 1 i 2 w "-" oraz 3 i 4 w "-". Dla pierwszego przebiegu zwrotnice 3 i 4 zostają wysterowane do położenia ochronnego czyli "-". Dzięki temu droga przebiegu jest dodatkowo osłonięta zwrotnicą 3. Gdyby jednak pojawiła się potrzeba jazdy na wprost spod sygnalizatora C zwrotnice 3 oraz 4 zostaną wysterowane do położenia "+" co nie wpłynie na sygnał na semaforze A. Taką sytuacje pokazuje rysunek 18.

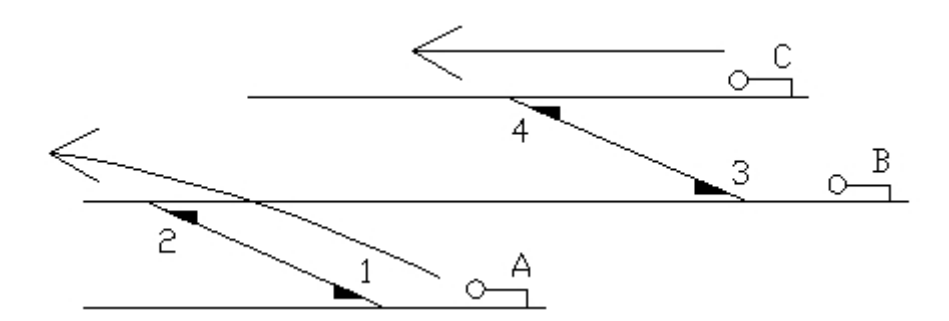

Rysunek 18. Nastawienie przebiegu spod semafora C źródło: opracowanie własne

Dzięki temu, że zwrotnice 3 i 4 są sterowane, ale nie zamykane w położeniu "-" przy utwierdzonym przebiegu spod A można ustawić jazdę zaczynającą się z semafora C na wprost, która nie koliduje w drodze jazdy z utwierdzoną drogą. W ten sposób w tablicy dla przebiegów spod semafora A występują dwa warianty przebiegu różniące się ochroną boczną. Oprócz tych wariantów należy pamiętać, że dojdą wykluczenia tych przebiegów z przebiegami spod semafora C. Należy pamiętać, że tego typu warianty ochrony bocznej są osobnymi przebiegami i powinny tak być rozpatrywane w tablicach zależności.

Droga ochronna za semaforem:

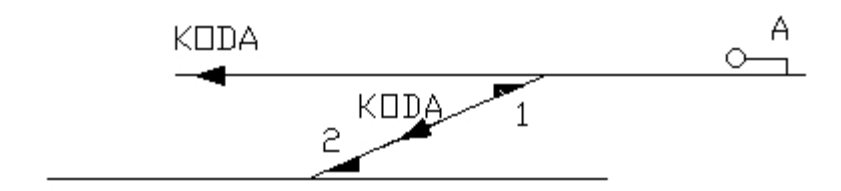

Rysunek 19. Droga ochronna za semaforem obejmująca Zw1 źródło: opracowanie własne

Na rysunku 19 przedstawiono sytuację, w której droga ochronna za semaforem obejmuje zwrotnicę będącą bezpośrednio za nim. Sytuacja wynika z ograniczeń w usytuowaniu semafora i krótkiej drogi hamowania. Istnieje wtedy potrzeba, aby występowały w tablicy dwa warianty drogi ochronnej za semaforem (opis dla rysunku poglądowego: KODA- oznaczenie drogi ochronnej za semaforem A). Zasadniczo przy utwierdzeniu przebiegu zwrotnica 1 sterowana byłaby w położenie "+" z kolei wariant pierwszy obejmowałby jej położenie  $w, z$ .

Kolejną sytuację, którą opisuje Rysunek 20 jest tzw. płynna droga ochronna za semaforem istniejąca z takiego samego powodu jak poprzednia.

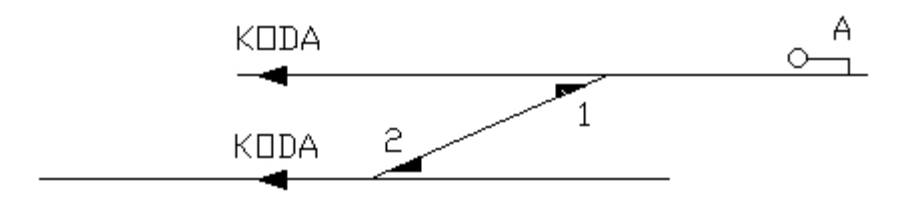

Rysunek 20. Droga ochronna za semaforem obejmująca zwrotnicę 1 i 2 źródło: opracowanie własne

Dla danego przypadku istnieją trzy warianty drogi ochronnej, które przedstawia Tabela 6.

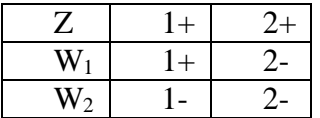

Tabela 6. Warianty drogi ochronnej źródło: opracowanie własne

Poza pojawieniem się dwóch nowych przebiegów należy pamiętać, że w takim przypadku do tablicy dochodzą również wykluczenia dodatkowe wykluczenia.

 $\longrightarrow$  Przebiegi bez zatrzymania<sup>10</sup>:

 $\overline{a}$ 

<sup>10</sup> Są to przebiegi złożone składające się z kilku przebiegów prostych, które dają możliwość przejazdu przez stację bez zatrzymania przed semaforem stacyjnym wskazującym sygnał "stój".

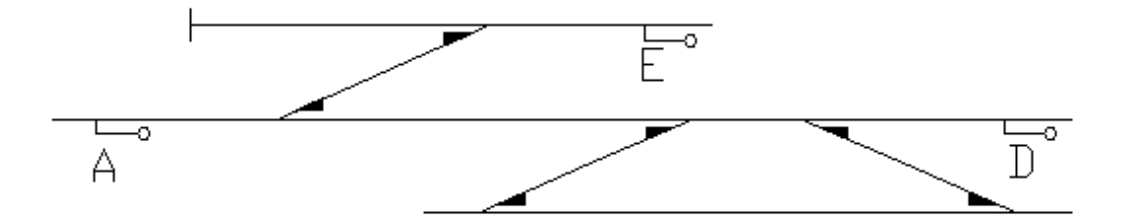

Rysunek 21. Przykładowy układ torowy źródło: opracowanie własne

Przebiegi bez zatrzymania to sytuacja powszechna. Jednakże można usunąć możliwość jazd bez zatrzymania przez stację i w takim wypadku przyjmując, że semafor A na rysunku 21 jest semaforem wjazdowym a semafory D i E wyjazdowymi, kolejne przebiegi spod tych sygnalizatorów będą się wykluczać. Na stacjach węzłowych, gdzie wyjazdy spod niektórych semaforów krzyżują się z liniami większego znaczenia może dojść do potrzeby zastosowania takiego rozwiązania. Taki przypadek ma kolosalne znaczenie dla tablicy zależności, gdzie kolejne przebiegi jeden za drugim się wykluczają. Należy pamiętać, że ze względów formalnych [\[32\]](#page-104-0) należy wykluczyć w tablicach zależności przebiegi, które występują jeden za drugim w następującej kolejności: pociągowy  $\rightarrow$  manewrowy. W omawianym przypadku odrzucone pozostają przebiegi ustawiane w kolejności: pociągowy  $\rightarrow$  pociągowy.

Wykluczenia specjalne, ochronne bądź ochrona czołowa:

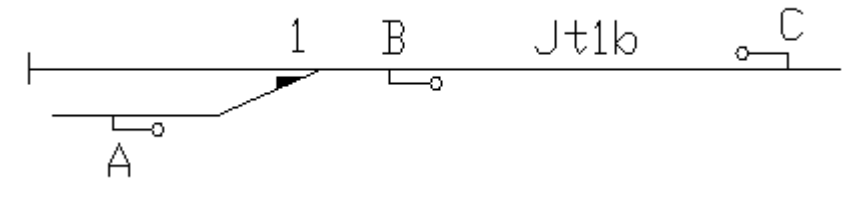

Rysunek 22. Wykluczenia przebiegów pod semafory B i C źródło: opracowanie własne

Przebiegi pod semafory B i C nie wykluczają się poprzez zmienne położenie urządzeń jednakże, gdy semafory dzieli jedynie jeden obwód torowy należy pamiętać, aby wykluczyć je specjalnie w tablicy w części wykluczeń. Zastosowanie dodatkowego wykluczenia wynika ze względu na możliwość zablokowania dwóch ewentualnych pociągów podjeżdżających jednocześnie pod semafory B i C.

Podczas analizy przypadków ruchowych każda pojedyncza zmiana wstępnie wydaje się mało znacząca. W bardziej szczegółowych badaniach może okazać się, że takowa zmiana ma bardzo poważny wpływ na realizację zależności podczas ustawiania przebiegu kolejowego. W związku z dużym zróżnicowaniem układów torowych dla dużych stacji<sup>11</sup> mogą pojawiać się dodatkowe przypadki ruchowe, które nie zostały opisane w tym rozdziale

 $\overline{a}$ 

<sup>&</sup>lt;sup>11</sup> Obsługa ruchu pasażerskiego i/lub towarowego na wyspecjalizowanych grupach torów lub oddzielnych stacjach, w miejscowościach z powyżej 100 tys. Mieszkańców [\[21\].](#page-104-1)

# **3. Metoda tworzenia tablic zależności MGLTAB**

## **3.1. Definicja metody MGLTAB**

Autor przyjął, że dzięki zastosowaniu metody MGLTAB możliwe jest automatyczne wygenerowanie tablic zależności stacyjnych urządzeń sterowania ruchem kolejowym. W metodzie przyjęto założenie istnienia wcześniej przygotowanego planu schematycznego stacji. Na jego podstawie powstaje baza danych elementów układu torowego, które posiadają cechy ogólne oraz szczególne. Pomiędzy obiektami zachodzą odpowiednie relacje, zależności. Metoda zakłada, że do prawidłowego wygenerowania bazy obiektów w pierwszym kroku przygotowuje się uproszczony układ torowy. W kolejnych krokach nadaje się obiektom nazwy, typy oraz cechy szczególne.

W metodzie MGLTAB autor przyjął iż baza danych stanowi wystarczający zakres informacji o systemie srk i stanowi model dla celów weryfikacji metody. Zaprojektowanie uproszczonego układu torowego stanowi najważniejszy etap, podczas którego każdy błąd ma konsekwencje w kolejnych częściach generowania tablic zależności. Z tego powodu uproszczenie reguł/zasad dla etapu przygotowania danych jest jednym z warunków pozytywnej końcowej oceny metody MGLTAB.

Baza danych obiektów zawiera podstawowe elementy występujące w tablicach zależności. Prawidłowy stan ma wpływ na realizację pojedynczego przebiegu. W analizowanej literaturze można również zauważyć duże znaczenie prawidłowego przedstawienia układu torowego jako wstępnych danych [\[7\],](#page-103-0) [\[9\],](#page-103-1) [\[14\],](#page-103-2) [\[40\],](#page-105-0) [\[41\],](#page-105-1) [\[45\],](#page-105-2) [\[46\],](#page-105-3) [\[87\].](#page-107-0)

Podstawowe założenia dla metody MGLTAB:

- wygenerowanie przebiegów musi odbywać się bez możliwości wprowadzania ręcznych zmian w tablicach,
- uniwersalność metody polega na możliwości jej wykorzystania niezależnie od typu implementowanych stacyjnych systemów srk,
- występowanie etapu przygotowania uproszczonego planu schematycznego urządzeń srk,
- ograniczenie prac przygotowania układu stacji do niezbędnego minimum,
- oparcie założonych algorytmów na relacjach występujących pomiędzy obiektami, elementami tablic zależności,
- ujednolicenie zasad zgodnych z [\[30\],](#page-104-2) [\[31\]](#page-104-3) i [\[32\],](#page-104-0)
- metoda daje możliwość wzbogacania bazy danych o nowe elementy będące rozszerzeniem t.j. tablice wskazań sygnalizatorów, tablicę rozjazdów itp.

Przyjęto również dodatkowe założenia dotyczące wykonania modelu oraz oprogramowania do weryfikacji metody:

- występowanie dwóch etapów:
	- pierwszego projektowego,
	- drugiego generacyjnego,
- opracowanie w etapie projektowym układu torowego na platformie CAD i zapis bazy w pliku z rozszerzeniem dxf,
- wczytanie bazy i generacja wszystkich możliwych przebiegów w drugim etapie,
- wykorzystanie ogólnodostępnych narzędzi do przygotowania aplikacji,
- możliwości swobodnych przejść pomiędzy dwoma częściami projektową i generacyjną.

## **3.2 Model tworzenia tablic zależności na podstawie metody MGLTAB**

#### **3.2.1. Pojęcie modelowania oraz opisu formalnego**

W celu poprawnego przedstawienia metody oraz procesów w niej zachodzących należy przygotować model.

**Model** to cel i wynik procesu modelowania [\[84\].](#page-107-1) **Model systemu** jest ilościową i jakościową reprezentacją badanego systemu na innej bazie materialnej, ujmującą te cechy systemu, które są istotne z punktu widzenia prowadzonych badań [\[34\].](#page-104-4) Z kolei **proces modelowania** to zbiór czynności mających na celu stworzenie narzędzia (modelu), którego badanie określa cel badań [\[54\].](#page-106-0) W przypadku niniejszej pracy celem badań modelu jest analiza i weryfikacja poprawności procesów metody automatyzacji tworzenia tablic zależności. Ze względu na uproszczenie odwzorowania rzeczywistości modele można podzielić na [\[34\]:](#page-104-4)

- opisowe przedstawiające obiekt w sposób opisowy,
- fizyczne obiekty pozwalające na bezpośrednie badania eksperymentalne, wykorzystanie wielkości fizycznych,
- analogowe przedstawienie jednych właściwości obiektu za pomocą innych,
- matematyczne przedstawienie obiektów, relacji między nimi za pomocą relacji matematyczno- logicznych.

Metody przedstawiania badanego obiektu można podzielić na:

- opis nieformalny stanowiący jedynie opis słowny- nie wystarczający przy osiągnięciu celu badań,
- opis formalny zapis w postaci modelu matematycznego, który w sposób uporządkowany przedstawia obiekty, ich zależności i wzajemne relacje.

Przykładowy opis formalny funkcji zależnościowych znajduje się m.in. [\[48\],](#page-105-4) [\[52\],](#page-105-5) jak również dotyczący procesów występujących podczas tworzenia oprogramowania sterującego w systemach srk [\[84\].](#page-107-1)

Matematyczne modele systemów transportowych można podzielić na [\[38\]:](#page-105-6)

- statyczne odwzorowują system (obiekty) w konkretnym stanie, nie biorąc pod uwagę procesów zachodzących w obiektach rzeczywistych,
- dynamiczne odwzorowują działanie systemu w czasie.

W związku z charakterem badanych obiektów (przebiegi kolejowe na stacjach oraz zwrotnice występujące w przebiegach) autor zdecydował, aby w celu zbadania systemu wybrać model statyczny. Podczas przygotowania tablic zależności bierze się wyłącznie pod uwagę konkretne stany obiektów (np. położenie zwrotnicy w przebiegu) bez ich działania w czasie rzeczywistym.

Proces modelowania przedstawia schemat na rysunku 23.

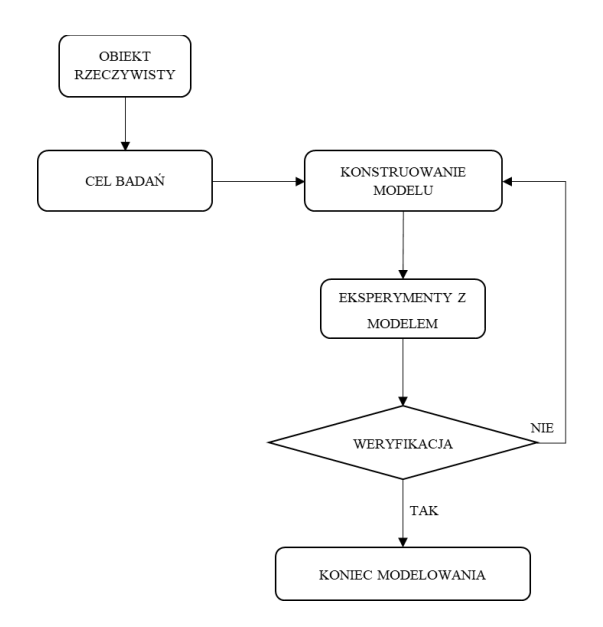

Rysunek 23. Schemat procesu modelowania źródło: opracowanie własne na podstawie [\[34\]](#page-104-4)

Bez odpowiedniego zapisu nie ma możliwości wykazania poprawności działania metody MGLTAB. W kolejnych punktach rozdziału zostanie przedstawiony opis formalny modelu w metodzie automatyzacji generowania tablic zależności. Opis ten składa się z następujących elementów:

- Podział zbiorów wszystkich elementów znajdujących się na uproszczonym planie schematycznym,
- Funkcje odwzorowania cech i typów wyróżniających poszczególne elementy zbioru, które są niezbędne do uszczegółowienia budowy układu torowego,
- Relacje pomiędzy elementami zbiorów, które określają między innymi możliwości ułożenia przebiegów, jazdy na bok i wielu innych niezbędnych zależności.

Należy pamiętać, że głównym początkowym założeniem metody jest przygotowanie bazy obiektów w postaci uproszczonego planu schematycznego stacyjnych urządzeń srk.

## **3.2.2. Opis formalny elementów układu torowego w metodzie MGLTAB**

W rozdziale przedstawiono podział formalny obiektów występujących na stacji i niezbędnych do prawidłowej generacji tablic. Szczegółowy wykaz obiektów (ze względu na jego cechy ogólne) wraz z opisem oraz rysunkami znajduje się w załączniku 1.

Zgodnie z instrukcją kolejową [\[32\]](#page-104-0) przebiegi kolejowe dzielą się na dwa podstawowe rodzaje:

pociągowe:

- zorganizowane: utwierdzane, zamykane.

- manewrowe:

 zorganizowane: utwierdzane, zamykane.

niezorganizowane.

W sytuacji, gdy opis dotyczy urządzeń komputerowych przyjęte są przebiegi zorganizowane, stąd można zapisać zbiór wszystkich przebiegów *P<sup>Z</sup>* jako:

$$
P_Z = \{P_{ZP} \cup P_{ZM}\}\tag{2}
$$

gdzie w jego skład wchodzi suma wszystkich przebiegów pociągowych i manewrowych występujących na stacji.

Każdy oddzielny przebieg składa się z pojedynczych elementów charakteryzujących jego drogę jazdy, ochronę boczną i drogę ochronną. Elementami tego przebiegu są: zwrotnice, semafory, tarcze manewrowe, odcinki izolowane, przejazdy (bądź przejścia) kolejowodrogowe, blokady.

Zbiór zwrotnic składa się z sumy dwóch podzbiorów według równania:

$$
Z = \{Z_C \cup Z_T\} \tag{3}
$$

Podzbiór  $Z_c$  można zapisać jako sumę podzbiorów wszystkich możliwych zwrotnic ze względu na określające ich cechy na rysunku:

$$
Z_C = \{Z_{Co} \cup Z_{Cs}\}\tag{4}
$$

gdzie  $Z_{Co}$  oznacza podzbiór cech ogólnych:

$$
Z_{Co} = \{Z_{000} \cup Z_{001} \cup Z_{010} \cup Z_{011} \cup Z_{100} \cup Z_{101} \cup Z_{110} \cup Z_{111}\}
$$
(5)

Ich ilość określa liczba  $n^k$ 

gdzie n- ilość cech w jednej grupie, k - ilość grup dla cech określających zwrotnice.

Podzbiór  $Z_{Cs}$  zawiera cechy szczególne obiektu zwrotnica tj. nazwę oraz współrzędną (x, y)

$$
Z_{Cs} = \{Z_N \cup Z_{Wsp}\}\tag{6}
$$

Podzbiór  $Z_T$  określa typ elementu, w tym wypadku po prostu zwrotnica. Istnieje możliwość, aby w metodzie MGLTAB rozszerzyć zakres zwrotnic ze względu na typ. W związku

z podejściem polegającym na uproszczeniu zasad nie rozróżnia się dodatkowo zwrotnic ze względu na występowanie w drodze jazdy, ochronie bocznej i drodze ochronnej. Podział ten powinien zostać ukształtowany w trakcie procesu generowania tablic automatycznie podczas analizy układu torowego.

Zbiór semaforów jest sumą podzbiorów wszystkich możliwych cech semaforów wraz z podzbiorami typów semaforów:

$$
S = \{S_C \cup S_T\} \tag{7}
$$

gdzie  $S_c$  to podzbiór cech obiektu semafora. Dzieli się on na dwa podzbiory:

$$
S_C = \{S_{Co} \cup S_{Cs}\}\tag{8}
$$

gdzie  $S_{Co}$  oznacza podzbiór cech ogólnych:

$$
S_{Co} = \{S_{00} \cup S_{01} \cup S_{10} \cup S_{11}\}\tag{9}
$$

Podzbiór  $S_{cs}$  zawiera cechy szczególne obiektu semafor tj. nazwę oraz współrzędną (x, y):

$$
S_{Cs} = \{S_N \cup S_{Wsp}\}\tag{10}
$$

 $S_T$  to podzbiór określający typ semaforów:

$$
S_T = \{ S_P \cup S_{PM} \} \tag{11}
$$

gdzie  $S_p$  to semafory będące początkiem jedynie dla przebiegów pociągowych zaś  $S_{PM}$ zarówno dla przebiegów pociągowych jak i manewrowych.

Obiekty tarczy manewrowej można zapisać jako:

$$
Tm = \{Tm_C \cup Tm_T\} \tag{12}
$$

gdzie  $Tm_c$  to podzbiór cech obiektu tarczy manewrowej. Dzieli się on na dwa podzbiory:

$$
T m_C = \{ T m_{Co} \cup T m_{Cs} \}
$$
\n
$$
\tag{13}
$$

gdzie  $Tm_{Co}$  oznacza podzbiór cech ogólnych:

$$
T m_{Co} = \{ T m_{00} \cup T m_{01} \cup T m_{10} \cup T m_{11} \}
$$
 (14)

Podzbiór  $Tm_{cs}$  zawiera cechy szczególne obiektu tarcza manewrowa tj nazwę oraz współrzędną (x, y):

$$
T m_{Cs} = \{ T m_N \cup T m_{Wsp} \} \tag{15}
$$

 $Tm<sub>T</sub>$  to podzbiór określający typ obiektu - w tym wypadku tarcza manewrowa.

Kolejnym elementem na planie są wykolejnice, których zbiór przedstawia zapis:

$$
Wk = \{Wk_C \cup Wk_T\} \tag{16}
$$

gdzie  $Wk<sub>c</sub>$  to podzbiór cech wykolejnic. Dzieli się on na dwa podzbiory:

$$
Wk_c = \{Wk_{co} \cup Wk_{cs}\}\tag{17}
$$

gdzie  $Wk_{Co}$  oznacza podzbiór cech ogólnych:

$$
Wk_{Co} = \{Wk_{0000} \cup Wk_{0001} \cup Wk_{0010} \cup Wk_{0011} \cup Wk_{0100} \qquad (18)
$$
  
\n
$$
\cup Wk_{0101} \cup Wk_{0110} \cup Wk_{0111} \cup Wk_{1000} \qquad (19)
$$
  
\n
$$
\cup Wk_{1001} \cup Wk_{1010} \cup Wk_{1011} \cup Wk_{1100} \qquad (19)
$$
  
\n
$$
\cup Wk_{1101} \cup Wk_{1110} \cup Wk_{1111}\}
$$

Podzbiór  $Wk_{Cs}$  zawiera cechy szczególne obiektu wykolejnica tj nazwę oraz współrzędną  $(x, y)$ :

$$
Wk_{Cs} = \{Wk_N \cup Wk_{Wsp}\}\tag{19}
$$

 $Wk_T$  określa typ elementu - wykolejnica.

Kolejnym obiektem niezbędnym dla prawidłowego określenia drogi jazdy jest zwrotnica fikcyjna, której zbiór składa się z następujących elementów:

$$
ZF = \{ZF_C \cup Z_T\} \tag{20}
$$

gdzie  $ZF_c$  to podzbiór cech obiektu zwrotnicy fikcyjnej. Dzieli się on na dwa podzbiory:

$$
ZF_C = \{ZF_{Co} \cup ZF_{Cs}\}\tag{21}
$$

gdzie  $ZF_{Co}$  oznacza podzbiór cech ogólnych:

$$
ZF_{Co} = \{ZF_{00} \cup ZF_{01} \cup ZF_{10} \cup ZF_{11}\}\tag{22}
$$

Podzbiór ZF<sub>Cs</sub> zawiera cechy szczególne obiektu zwrotnicy fikcyjnej tj nazwę oraz współrzędną (x, y):

$$
ZF_{Cs} = \{ZF_N \cup ZF_{Wsp}\}\tag{23}
$$

 $Z_T$  jest podzbiorem, który charakteryzuje typ obiektu- zwany dalej typem Zwrotnica.

Następnym przedstawionym obiektem jest koniec toru nazwany także potocznie kozłem oporowym. Zbiór tych elementów można określić za pomocą:

$$
K = \{K_C \cup K_T\} \tag{24}
$$

gdzie  $K_c$  to podzbiór cech obiektów końca toru. Dzieli się on na dwa podzbiory:

$$
K_C = \{K_{Co} \cup K_{Cs}\}\tag{25}
$$

gdzie  $K_{Co}$  oznacza podzbiór cech ogólnych:

$$
K_{Co} = \{K_0 \cup K_1\} \tag{26}
$$

Podzbiór  $K_{CS}$  zawiera cechy szczególne obiektu końca toru tj. nazwę oraz współrzędną  $(x, y)$ :

$$
K_{Cs} = \{KF_N \cup K_{Wsp}\}\tag{27}
$$

 $K_T$  określa typ czyli po prostu- kozioł.

Kolejnym obiektem jest tzw. koniec przebiegu. Jego zbiór można przedstawić jako:

$$
Kon = \{ Kon_{C} \cup Kon_{T}\}\tag{28}
$$

gdzie  $Kon<sub>c</sub>$  to podzbiór cech obiektów końca przebiegu. Dzieli się on na dwa podzbiory:

$$
Kon_c = \{Kon_{Co} \cup Kon_{Cs}\}\tag{29}
$$

gdzie  $Kon_{Co}$  oznacza podzbiór cech ogólnych:

$$
Kon_{Co} = \{Kon_0 \cup Kon_1\} \tag{30}
$$

Podzbiór  $Kon_{\text{Cs}}$  zawiera cechy szczególne obiektu końca przebiegu tj nazwę oraz współrzędną (x, y):

$$
Kon_{cs} = \{ Kon_N \cup Kon_{Wsp}\}\tag{31}
$$

Jeżeli z kolei chodzi o podzbiór określający typ to dzieli się on na:

$$
Kon_T = \{ Kon_p \cup Kon_m \cup Kon_{pm}\} \tag{32}
$$

gdzie kolejno:

- $\mu$  Kon<sub>n</sub> określa jedynie końce przebiegów pociągowych,
- Kon<sub>m</sub> określa jedynie końce przebiegów manewrowych,
- $\sim$  Kon<sub>pm</sub> określa końce przebiegów zarówno pociągowych jak i manewrowych.

Występują jeszcze takie zbiory niewykorzystane jeszcze podczas badań, lecz w przyszłości niezbędne dla przedstawienia pełnych tablic jak:

Kolejnym obiektem są blokady liniowe.

Zbiór obiektu blokady liniowej przedstawia się następująco:

$$
B = \{B_C \cup B_T\} \tag{33}
$$

gdzie  $B_c$  to podzbiór cech obiektów blokady. Dzieli się on na dwa podzbiory:

$$
B_C = \{B_{Co} \cup B_{Cs}\}\tag{34}
$$

gdzie  $B_{co}$  oznacza podzbiór cech ogólnych:

$$
B_{Co} = \{B_0 \cup B_1\} \tag{35}
$$

Podzbiór  $B_{cs}$  zawiera cechy szczególne obiektu blokady tj nazwę oraz współrzędną (x, y):

$$
B_{cs} = \{B_N \cup B_{Wsp}\}\tag{36}
$$

Jeżeli z kolei chodzi o podzbiór określający typ to dzieli się on na:

$$
B_T = \{B_S \cup B_{PS} \cup B_{TEL}\}\tag{37}
$$

gdzie kolejno:

 $\overline{B_S}$  blokady samoczynne,

 $\mu = B_{PS}$  blokady półsamoczynne,

 $B_{TEL}$  blokady z zapowiadaniem telefonicznym.

Zbiór dla kolejnych obiektów czyli przejazdów kolejowo- drogowych, bądź przejść można przedstawić jako:

$$
P = \{P_{Cs} \cup P_T\} \tag{38}
$$

Podzbiór  $P_{Cs}$  zawiera cechy szczególne obiektu blokady tj nazwę oraz współrzędną (x, y):

$$
P_{Cs} = \{P_N \cup P_{Wsp}\}\tag{39}
$$

Z kolei podzbiór określający typ dzieli się następujące podzbiory:

$$
P_T = \{P_{A/E} \cup P_B \cup P_C\} \tag{40}
$$

gdzie kolejno:

 $\hspace{1.6cm} - \hspace{1.6cm} P_{A/E}$  przejazdy (przejścia) półsamoczynne,

 $\longrightarrow$   $P_B$  przejazdy kat. B,  $\longrightarrow P_c$  przejazdy kat. C.

Brak cech ogólnych określających obiekt typu przejazd wynika z braku rozróżnienia jego kierunku lewo, prawo. W celu zapewnienia uzależnienia przejazdu w przebiegach wystarczająca jest jego identyfikacja na planie schematycznym, co określają współrzędne obiektu.

Ostatnim elementem jest obiekt drogi ochronnej, który można przedstawić następująco:

$$
D = \{D_C \cup D_T\} \tag{41}
$$

gdzie  $D_c$  to podzbiór cech obiektów drogi ochronnej. Dzieli się on na dwa podzbiory:

$$
D_C = \{D_{Co} \cup D_{Cs}\}\tag{42}
$$

gdzie  $D_{Co}$  oznacza podzbiór cech ogólnych:

$$
D_{Co} = \{Do_0 \cup Do_1\} \tag{43}
$$

Podzbiór  $D_{Cs}$  zawiera cechy szczególne obiektu drogi ochronnej tj nazwę oraz współrzędną  $(x, y)$ :

$$
D_{Cs} = \{D_N \cup D_{Wsp}\}\tag{44}
$$

 $D<sub>T</sub>$  określa typ obiektu- droga ochronna za semaforem.

#### **3.2.3. Funkcje odwzorowania cech i typów**

W celu przyporządkowania określonym obiektom ich konkretnych typów należy zdefiniować odpowiednie funkcje. Pierwsza z przedstawionych funkcji przyporządkowuje każdemu obiektowi jego typ, który następnie określa jego przynależność do konkretnego zbioru:

$$
F_T: O \to Typ_0 \tag{45}
$$

gdzie:

$$
Typ_0 = \{ Z_T, S_T, Tm_T, Wk_T, K_T, Kon_T, B_T, P_T, D_T \}
$$
\n(46)

Kolejną funkcją jest funkcja przypisania wartości współrzędnych (X, Y) obiektu:

$$
F_{Wsp}: O \to (X, Y) \tag{47}
$$

gdzie  $X \in R$  oraz  $Y \in R$ . Funkcja  $F_W$  dotyczy wszystkich obiektów i określa charakter geograficznej struktury modelu dla metody MGLTAB.

Funkcja przypisania nazwy do obiektu:

$$
F_N: O \to (N_O) \tag{48}
$$

gdzie:

$$
N_0 = \{Z_N, S_N, Tm_N, Wk_N, K_N, Kon_N, B_N, P_N, D_N\}
$$
(49)

Funkcje określające cechy ogólne konkretnych obiektów zapisane w systemie dwójkowym można przedstawić następująco:

- Zwrotnica:

gdzie:

$$
F_{CZ}: Z_{Co} \to \{z_1, z_2, z_3\} \tag{50}
$$

— 
$$
z_1
$$
oznacza zwrot przy jeździe "na ostrze" oraz  $z_1 \in \{0,1\}$ ,

—  $z_2$  oznacza kierunek jazdy "na bok" oraz  $z_2 \in \{0,1\}$ ,

 $-$  z<sub>3</sub> oznacza stan zasadniczy "+" oraz  $z_3 \in \{0,1\}.$ 

Wykolejnica:

$$
F_{CWK}: Wk_{Co} \to \{wk_1, wk_2, wk_3, wk_4\} \tag{51}
$$

gdzie:

—w $k_1$  oznacza zwrot oraz  $wk_1 \in \{0,1\}$ , —w $k_2$  kierunek wykolejenia oraz w $k_2 \in \{0,1\}$ , —w $k_3$  stan zasadniczy "+" oraz w $k_3 \in \{0,1\}$ , —w $k_4$  położenie oraz  $wk_4 \in \{0,1\}.$ 

Zwrotnica fikcyjna:

$$
F_{CZF}:ZF_{Co}\to\{zf_1,zf_2\}\tag{52}
$$

gdzie:

 $-zf_1$  oznacza zwrot przy jeździe "na ostrze" oraz z $f_1$  ∈ {0,1},  $-zf_2$  oznacza kierunek jazdy "na bok" oraz  $zf_2 \in \{0,1\}$ .

Semafor:

$$
F_{CS}: S_{Co} \rightarrow \{s_1, s_2\} \tag{53}
$$

gdzie:

 $-$ S<sub>1</sub> oznacza zwrot oraz  $s_1 \in \{0,1\}$ ,  $-$ s<sub>2</sub> oznacza położenie względem toru oraz s<sub>2</sub>  $\in$  {0,1}.

Tarcza manewrowa:

$$
F_{CTm}: Tm_{Co} \to \{tm_1, tm_2\} \tag{54}
$$

gdzie:

—  $tm_1$  oznacza zwrot oraz  $tm_1 \in \{0,1\}$ , — $tm_2$  oznacza położenie względem toru oraz  $tm_2 \in \{0,1\}$ . Kozioł:

gdzie:

$$
F_{CK}: K_{Co} \to \{k_1\} \tag{55}
$$

—  $k_1$  oznacza zwrot oraz  $k_1 \in \{0,1\}$ 

— Koniec przebiegu:

$$
F_{CKon}: Kon_{Co} \to \{kon_1\} \tag{56}
$$

gdzie:

—  $kon_1$  oznacza zwrot oraz  $kon_1 \in \{0,1\}.$ 

#### **3.2.4. Relacje między obiektami**

Pomiędzy elementami różnego jak również tego samego typu mogą zachodzić relacje, które mają odzwierciedlenie na zapis przebiegów w tablicach. W metodzie MGLTAB przyjęto iż zachodzące zależności charakteryzują zbiory typów obiektów. W niniejszym podrozdziale przedstawione są wszystkie możliwe przypadki relacji pomiędzy dwoma obiektami, które wpływają na późniejsze założenia. Cechy, które mają wpływ na relacje pomiędzy obiektami są m.in.: współrzędna, zwrot, kierunek itd.

Jedną z nich jest relacja przejścia zwrotnicowego (PZ) czyli określenie miejsca jazdy z jednego toru na drugi, której zbiór można zapisać następująco:

$$
PZ = \{pz(Z_1, Z_2), pz(Z_3, Z_4), ..., pz(Z_i, Z_j)\}\tag{57}
$$

gdzie:

—  $pz(Z_1, Z_2)$  jest relacją między zwrotnicami  $Z_1$  oraz  $Z_2$ , —  $pz(Z_3, Z_4)$  jest relacją między zwrotnicami  $Z_3$  oraz  $Z_4$ , —  $\mathit{pz}(Z_i, Z_j)$  jest relacją między zwrotnicami  $Z_i$  oraz  $Z_j.$ 

Powyższe relacje przedstawiają dwie różne zwrotnice, więc  $i \neq j$ .

Relacja przejścia zwrotnicowego charakteryzuje obiekty typu  $Z_T$ - czyli zwrotnice, ale również zwrotnice fikcyjne.

Kolejne relacje stanowią początki i końce przebiegów (P), które można podzielić na:

Pociągowe i manewrowe dla dwóch semaforów:

$$
P2S = \{p2s(S_1, S_2), p2s(S_3, S_4), \dots, p2s(S_i, S_j)\}\
$$
 (58)

gdzie:

—  $p2s(S_1, S_2)$  jest relacją między semaforami  $S_1$  oraz $S_2$ , —  $p2s(S_3, S_4)$  jest relacją między semaforami  $S_3$  oraz $S_4$ , —  $p2s(S_i, S_j)$  jest relacją między semaforami  $S_i$   $\emph{oraz}$   $S_j.$ 

Przedstawione relacje dotyczą dwóch różnych semaforów, więc  $i \neq j$ .

Manewrowe dla semafora i tarczy manewrowej:

$$
PST = \{pst(S_1, Tm_1),pst(S_2, Tm_2), ...,pst(S_i, Tm_j)\}
$$
\n(59)

gdzie:

—  $pst(S_1, Tm_1)$  jest relacją między semaforem  $S_1$  oraz tarczą  $Tm_1$ ,

—  $pst(\mathcal{S}_2, Tm_2)$  jest relacją między semaforem  $\mathcal{S}_2$  oraz tarczą  $Tm_2,$ 

—  $pst(\textit{S}_{i},\textit{Tm}_{j})$  jest relacją między semaforem  $\textit{S}_{i}$  oraz tarczą  $\textit{Tm}_{j}.$ 

Przedstawione relacje dotyczą rozdzielnych obiektów ze względu na ich typ, stąd może zaistnieć sytuacja, że ich numeracja w zbiorze jest taka sama, czyli  $i = j$ .

Manewrowe dla dwóch tarcz manewrowych:

$$
PTT = \{ptt(Tm_1, Tm_2), ptt(Tm_3, Tm_4), ..., ptt(S_i, Tm_j)\}\
$$
 (60)

gdzie:

— ptt $(Tm_1, Tm_2)$  jest relacją między tarczą  $Tm_1$  oraz tarczą  $Tm_2,$ —  $ptt(Tm_3, Tm_4)$  jest relacją między tarczą  $Tm_3$  oraz tarczą  $Tm_4,$ —  $ptt\bigl( Tm_i, Tm_j \bigr)$  jest relacją między tarczą  $Tm_i$  oraz tarczą  $Tm_j.$ 

Przedstawione relacje dotyczą dwóch różnych tarcz manewrowych, więc  $i \neq j$ .

Pociągowe i Manewrowe dla semafora i symbolu końca przebiegu:

$$
PSKon = \{pskon(S_1, Kon_1), pskon(S_2, Kon_2), ..., pskon(S_i, Kon_j)\}
$$
(61)

gdzie:

— pskon $(S_1, Kon_1)$  jest relacją między semaforem  $S_1$  oraz końcem Kon $_1$ ,

— pskon $(S_2, Kon_2)$  jest relacją między semaforem  $S_2$  oraz końcem Kon $_2$ ,

— pskon $(S_i, Kon_j)$  jest relacją między semaforem  $S_i$  oraz końcem Kon $_j.$ 

Przedstawione relacje dotyczą rozdzielnych obiektów z względu na ich typ, stąd może zaistnieć sytuacja, że ich numeracja w zbiorze jest taka sama, czyli  $i = j$ .

Manewrowe dla tarczy manewrowej i symbolu końca przebiegu:

 $PTKon = {ptkon(Tm_1, Kon_1), ptkon(Tm_2, Kon_2), ..., ptkon(Tm_i, Kon_j)}$  (62) gdzie:

— ptkon $(Tm_1, Kon_1)$  jest relacją między tarczą  $Tm_1$  oraz końcem Ko $n_1$ ,

— ptkon $(Tm_{2}, Kon_{2})$  jest relacją między tarczą  $Tm_{2}$  oraz końcem Ko $n_{2},$ 

— ptkon $( T m_i, K \mathfrak{on}_j )$  jest relacją między tarczą  $T m_i$  oraz końcem Ko $n_j.$ 

Przedstawione relacje dotyczą rozdzielnych obiektów ze względu na ich typ, stąd może zaistnieć sytuacja, że ich numeracja w zbiorze jest taka sama, czyli  $i = j$ .

Kolejna relacja stanowi zależność braku możliwości dalszej jazdy (B) i również w sposób znaczący wpływa na strukturę tablic zależności. W każdej tego typu relacji występuje obiekt kozła oporowego symbolizujący koniec toru:

Semafor oraz symbol kozła oporowego:

$$
BSK = \{bsk(S_1, K_1), bsk(S_2, K_2), ..., bsk(S_i, K_j)\}\
$$
 (63)

gdzie:

—  $bsk(S_1, K_1)$  jest relacją między semaforem  $S_1$  oraz kozłem  $K_1$ , —  $bsk(S_2, K_2)$  jest relacją między semaforem  $S_2$  oraz kozłem  $K_2$ ,

—  $bsk\big(S_i,K_j\big)$  jest relacją między semaforem  $S_i$  oraz kozłem  $K_j.$ 

Przedstawione relacje dotyczą rozdzielnych obiektów ze względu na ich typ, stąd może zaistnieć sytuacja, że ich numeracja w zbiorze jest taka sama, czyli  $i = j$ .

Tarcza manewrowa oraz symbol kozła oporowego:

$$
BTK = \{btk(Tm_1, K_1), btk(Tm_2, K_2), ..., btk(Tm_i, K_j)\}\
$$
\n(64)

gdzie:

 $-btk(Tm_1,K_1)$  jest relacją między tarczą manewrową  $Tm_1$  oraz kozłem  $K_1,$  $-btk(Tm_{2},K_{2})$  jest relacją między tarczą manewrową  $Tm_{2}$  oraz kozłem  $K_{2},$  $-b t k \big( T m_i, K_j \big)$  jest relacją między tarczą manewrową  $T m_i$  oraz kozłem  $K_j.$ 

Przedstawione relacje dotyczą rozdzielnych obiektów ze względu na ich typ, stąd może zaistnieć sytuacja, że ich numeracja w zbiorze jest taka sama, czyli  $i = j$ .

Zwrotnica oraz symbol kozła oporowego:

$$
BZK = \{bzk(Z_1, K_1), bzk(Z_2, K_2), ..., bzk(Z_i, K_j)\}\
$$
 (65)

gdzie:

—  $bzk(Z_1, K_1)$  jest relacją między zwrotnicą  $Z_1$  tarczą  $K_1$ , —  $b$ z $k$ ( $Z_2$ , $K_2$ ) jest relacją między zwrotnicą  $Z_2$  tarczą  $K_2$ , — bzk $(Z_i, K_j)$  jest relacją między zwrotnicą  $Z_i$  tarczą  $K_j$ .

Przedstawione relacje dotyczą rozdzielnych obiektów ze względu na ich typ, stąd może zaistnieć sytuacja, że ich numeracja w zbiorze jest taka sama, czyli  $i = j$ .

Koniec przebiegu oraz symbol kozła oporowego:

$$
BKonK = \{bkonk(Kon_1, K_1), bkonk(Kon_2, K_2), ..., bkonk(Kon_i, K_j)\}
$$
\n(66)

\nIzie:

gd

— bkonk $(Kon_1, K_1)$  jest relacją między końcem przebiegu  $Kon_1$  tarczą  $K_1$ ,

— bkonk $(Kon_2, K_2)$  jest relacją między końcem przebiegu  $Kon_2$  tarczą  $K_2$ ,

— bkonk $(Kon_i, K_j)$  jest relacją między końcem przebiegu Ko $n_i$  tarczą  $K_j.$ 

Przedstawione relacje dotyczą rozdzielnych obiektów ze względu na ich typ, stąd może zaistnieć sytuacja, że ich numeracja w zbiorze jest taka sama, czyli  $i = j$ .

W kolejnym kroku przedstawiono funkcje odwzorowania wcześniej opisanych relacji odpowiednio: przejścia, początku i końca przebiegu, braku możliwości jazdy tj.:

Zwrotnica – Zwrotnica:

$$
Z \times Z = \{ (z_i, z_j) : z_i \in Z \mid z_j \in Z \}
$$
\n
$$
(67)
$$

następnie można zapisać następująco:

$$
(\forall i, j \in N, i \neq j) \big(\exists z_i z_j \in Z\big),\tag{68}
$$

że istnieje takie odwzorowanie  $f_{ZZ}$ , że:

$$
Z \times Zf_{ZZ}\{0,1\} \tag{69}
$$

Zapisując inaczej:

$$
f_{ZZ}: Z \times Z \to \{0,1\} \tag{70}
$$

Stąd można przyjąć za wartość 1 jako występowanie relacji przejścia zwrotnicowego pomiędzy dwoma obiektami typu zwrotnica.

Semafor – Semafor:

$$
S \times S = \{ (s_i, s_j) : s_i \in S \mid s_j \in S \}
$$
\n
$$
(71)
$$

następnie można zapisać następująco:

$$
(\forall i, j \in N, i \neq j) \big(\exists s_i s_j \in S\big),\tag{72}
$$

że istnieje takie odwzorowanie  $f_{SS}$ , że:

$$
S \times S f_{SS} \{0,1\} \tag{73}
$$

Zapisując inaczej:

$$
f_{SS} : S \times S \to \{0, 1\} \tag{74}
$$

Stąd można przyjąć za wartość 1 jako występowanie relacji początek i koniec pomiędzy semaforami.

Semafor – Tarcza manewrowa:

$$
S \times Tm = \{ (s_i, tm_j) : s_i \in S \text{ i } tm_j \in Tm \}
$$
\n
$$
(75)
$$

następnie można zapisać następująco:

$$
(\forall i, j \in N)(\exists s_i \in S)(\exists tm_j \in Tm),\tag{76}
$$

że istnieje takie odwzorowanie  $f_{ST}$ , że:

$$
S \times T m f_{ST} \{0,1\} \tag{77}
$$

Zapisując inaczej:

$$
f_{ST}: S \times Tm \to \{0,1\} \tag{78}
$$

Stąd można przyjąć za wartość 1 jako występowanie relacji początek i koniec pomiędzy semaforem i tarczą manewrową.

Tarcza manewrowa – Tarcza manewrowa:

$$
Tm \times Tm = \{ (tm_i, tm_j): tm_i \in Tm \ i \ tm_j \in Tm \}
$$
\n
$$
(79)
$$

następnie można zapisać następująco:

$$
(\forall i, j \in N, i \neq j) \Big( \exists t m_i, t m_j \in Tm \Big), \tag{80}
$$

istnieje takie odwzorowanie  $f_{TT}$ , że:

$$
S \times T m f_{TT} \{0,1\} \tag{81}
$$

Zapisując inaczej:

$$
f_{TT}: S \times Tm \to \{0,1\} \tag{82}
$$

Stąd można przyjąć za wartość 1 jako występowanie relacji początek i koniec pomiędzy dwiema tarczami manewrowymi.

Semafor – Koniec przebiegu:

$$
S \times Kon = \{ (s_i, kon_j) : s_i \in S \text{ i } kon_j \in Kon \}
$$
 (83)

następnie można zapisać następująco:

$$
(\forall i, j \in N)(\exists s_i \in S)(\exists kon_j \in Kon)
$$
\n(84)

istnieje takie odwzorowanie  $f_{S Kon}$ , że:

$$
S \times \text{Kon} f_{\text{SKon}} \{0, 1\} \tag{85}
$$

Zapisując inaczej:

$$
f_{SKon}: S \times Kon \to \{0,1\} \tag{86}
$$

Stąd można przyjąć za wartość 1 jako występowanie relacji początek i koniec pomiędzy semaforem i symbolem końca przebiegu.

Tarcza manewrowa – Koniec przebiegu:

$$
Tm \times Kon = \{ (tm_i, kon_j): tm_i \in Tm \ i \ kon_j \in Kon \}
$$
\n
$$
(87)
$$

następnie można zapisać następująco:

$$
(\forall i, j \in N)(\exists tm_i \in Tm)(\exists kon_j \in Kon)
$$
\n(88)

istnieje takie odwzorowanie  $f_{TKon}$ , że:

$$
Tm \times Konf_{TKon}\{0,1\} \tag{89}
$$

Zapisując inaczej:

$$
f_{Tmkon}: Tm \times Kon \to \{0,1\}
$$
 (90)

Stąd można przyjąć za wartość 1 jako występowanie relacji początek i koniec pomiędzy tarczą manewrową i symbolem końca przebiegu.

Semafor – Kozioł oporowy (koniec toru):

$$
S \times K = \{ (s_i, k_j) : s_i \in S \quad i \quad k_j \in K \}
$$
\n
$$
(91)
$$

następnie można zapisać następująco:

$$
(\forall i, j \in N)(\exists s_i \in S)(\exists k_j \in K)
$$
\n(92)

istnieje takie odwzorowanie  $f_{SK}$ , że:

$$
S \times K f_{SK} \{0,1\} \tag{93}
$$

Zapisując inaczej:

$$
f_{SK}: S \times K \to \{0,1\} \tag{94}
$$

Stąd można przyjąć za wartość 1 jako występowanie relacji braku możliwości jazdy pomiędzy semaforem i kozłem oporowym (końcem toru).

Tarcza manewrowa – Kozioł oporowy (koniec toru):

$$
Tm \times K = \{(tm_i, k_j): tm_i \in Tm \ i \ k_j \in K\}
$$
\n
$$
(95)
$$

następnie można zapisać następująco:

$$
(\forall i, j \in N)(\exists tm_i \in Tm)(\exists k_j \in K)
$$
\n(96)

istnieje takie odwzorowanie  $f_{TK}$ , że:

$$
Tm \times Kf_{TK}\{0,1\} \tag{97}
$$

Zapisując inaczej:

$$
f_{TK}: Tm \times K \to \{0,1\} \tag{98}
$$

Stąd można przyjąć za wartość 1 jako występowanie relacji braku możliwości jazdy pomiędzy tarczą manewrową i kozłem oporowym (końcem toru).

Zwrotnica – Kozioł oporowy (koniec toru):

$$
Z \times K = \{(z_i, k_j) : z_i \in Z \text{ if } k_j \in K\}
$$
\n
$$
(99)
$$

następnie można zapisać następująco:

$$
(\forall i, j \in N)(\exists z_i \in Z)(\exists k_j \in K)
$$
\n<sup>(100)</sup>

istnieje takie odwzorowanie  $f_{ZK}$ , że:

$$
Z \times K f_{ZK} \{0,1\} \tag{101}
$$

Zapisując inaczej:

$$
f_{ZK}: Z \times K \to \{0,1\} \tag{102}
$$

Stąd można przyjąć za wartość 1 jako występowanie relacji braku możliwości jazdy pomiędzy zwrotnicą i kozłem oporowym (końcem toru).

Koniec przebiegu – Kozioł oporowy (koniec toru):

$$
Kon \times K = \{ (kon_i, k_j) : kon_i \in Kon \, i \, k_j \in K \}
$$
\n
$$
(103)
$$

następnie można zapisać następująco:

$$
(\forall i, j \in N)(\exists kon_i \in Kon)(\exists k_j \in K)
$$
\n
$$
(104)
$$

istnieje takie odwzorowanie  $f_{KonK}$ , że:

$$
Kon \times Kf_{KonK}\{0,1\} \tag{105}
$$

Zapisując inaczej:

$$
f_{KonK}: Kon \times K \to \{0,1\}
$$
 (106)

Stąd można przyjąć za wartość 1 jako występowanie relacji braku możliwości jazdy pomiędzy końcem przebiegu i kozłem oporowym (końcem toru).

#### **3.3. Procesy w metodzie MGLTAB**

Ze względu na charakter tworzenia tablic i ich bazowanie w głównej mierze na planie schematycznym, podstawowe zmiany odbywają się w części projektowej.

Jednocześnie dla właściwego zapisu wszystkich przebiegów należy przyjąć iż pomiędzy obiektami zachodzą wcześniej przedstawione relacje opisane w podrozdziale 3.3, których schemat przedstawiony jest na rysunku 24.

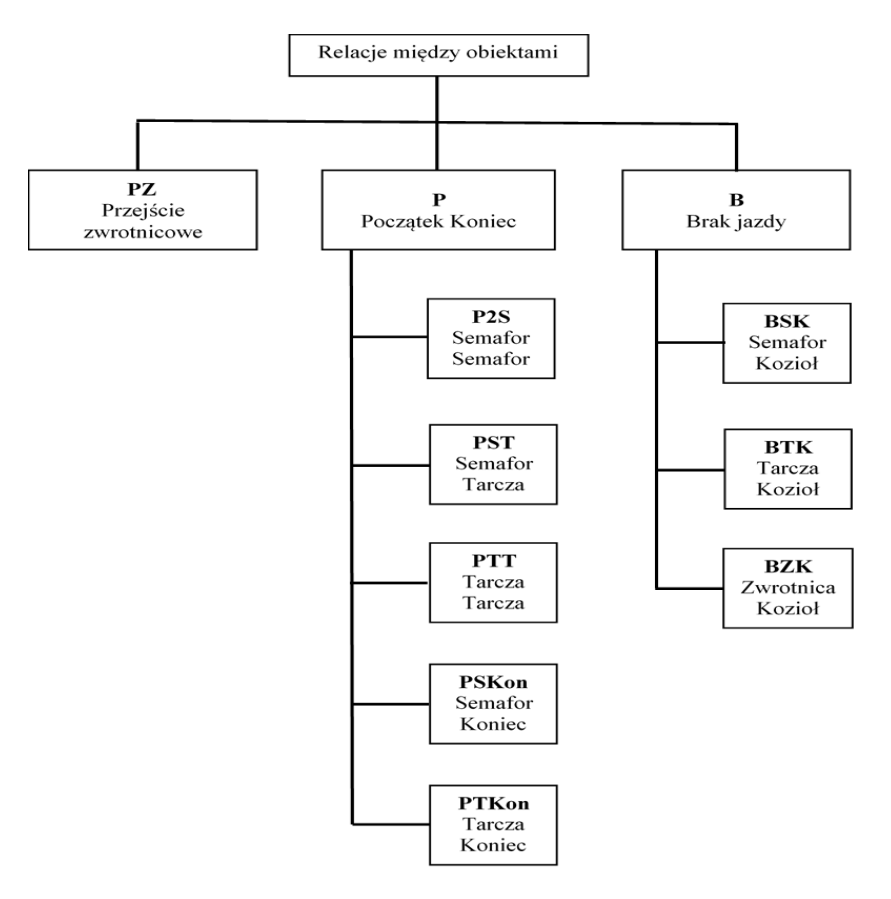

Rysunek 24. Schemat relacji pomiędzy obiektami w MGLTAB źródło: opracowanie własne

Pierwszym procesem występującym w schemacie realizacji metody MGLTAB jest przygotowanie danych opartych na uproszczonym planie schematycznym stacji. Proces składa się z trzech etapów:

- wyboru obiektu o odpowiednim zbiorze cech ogólnych,
- nadania obiektowi cech szczególnych,
- określenia typu obiektu.

W procesie tym występują algorytmy wstawiania poszczególnych zestawów obiektów. Kluczowym jest dobór obiektu z odpowiednimi cechami, które powinny być zgodne z ich odpowiednikami na papierowej/elektronicznej wersji planu schematycznego. Poprzez wstawienie odpowiednich obiektów nadaje się im kolejne cechy (niezdefiniowane wcześniej) czyli współrzędne określające ich położenie względem pozostałych obiektów. W kolejnych krokach występuje nazwanie obiektu (bezpośrednio po jego wstawieniu) oraz określenie jego typu w związku z późniejszymi procesami przydzielenia do odpowiednich grup. Algorytmy występujące w tym procesie to:

- Algorytm SEMAFOR,
- Algorytm ZWROTNICA,
- Algorytm WYKOLEJNICA,
- Algorytm TARCZA,
- Algorytm KOZIOŁ,
- Algorytm USUŃ.

Warunkiem koniecznym przejścia do następnego etapu jest wstępna weryfikacja obiektów. Sprawdzenie ich liczby, porównanie rysunku i usunięcie niewidocznych na rysunku zbędnych elementów w postaci nadmiarowych części rysunku lub obiektów usuniętych po błędnym dodaniu, których ewentualna obecność może rzutować na realizację kolejnych elementów implementacji metody MGLTAB.

W kolejnym procesie wykorzystane są następujące algorytmy:

Algorytm ZAPIS DXF,

Algorytm WYCINANIE.

W przypadku pierwszego z nich polega on na zapisie powstałego rysunku stacji w postaci pliku z rozszerzeniem DXF. Następnie dzięki operacji WYCINANIE powstaje plik będący bazą wszystkich niezbędnych obiektów do wyznaczenia przebiegów i tablic zależności. Należy pamiętać, że Algorytm WYCINANIE jest początkiem generacyjnej części metody. Proces zapisu i wyodrębnienia obiektów planu schematycznego jest granicą pomiędzy projektem i generacją tablic zależności w opisywanej metodzie. Tak przygotowany plik bazy staje się dziedziną zawierającą spis obiektów, które charakteryzują każdy pojedynczy przebieg kolejowy.

W trzecim procesie należy wyróżnić algorytmy odczytu niezbędnych obiektów. W przypadku metody MGLTAB są to następujące elementy:

- Algorytm ODCZYT SEMAFOR,
- Algorytm ODCZYT ZWROTNICA,
- Algorytm ODCZYT TARCZA,
- Algorytm ODCZYT KOZIOŁ,
- Algorytm ODCZYT KONIECPOC,
- Algorytm ODCZYT KONIECMAN,
- Algorytm WYCZYŚĆ.

W tym procesie następuje odczyt wszystkich obiektów z wcześniej wygenerowanej bazy wraz z zapisem ich w tablicach. Tablice te mają następujące funkcje:

- Posegregowania odpowiednich typów obiektów w szeregach w celu ich uporządkowania,
- Sprawdzenia ewentualnych błędów, które ciężko wychwycić w bazie wszystkich obiektów,
- Bazową dla wygenerowania przebiegów.

Dodatkowym algorytmem poza odczytami jest WYCZYŚĆ, który w celu uporządkowania służy do usunięcia wszystkich danych ze wszystkich możliwych tablic.

Ostatnim procesem jest proces czwarty. W trakcie jego realizacji zachodzi generacja przebiegów pociągowych lub manewrowych. Występują w nim następujące algorytmy:

- Algorytm OCHRONABOCZNA,
- Algorytm DROGAOCHRONNA,
- Algorytm DROGAJAZDY,
- Algorytm PRZEBIEG.

Dwa pierwsze służą do zapisania dodatkowych warunków w tablicach tj. istniejące zwrotnice w ochronie bocznej i drodze ochronnej. Algorytm DROGAJAZDY jest podprocesem algorytmu PRZEBIEG i służy do określenia zwrotnic w drodze jazdy. Ostatni z nich dotyczy znalezienia wszystkich możliwych przebiegów sprawdzając niezbędne warunki. W związku z tym, że należy pogrupować przebiegi od zasadniczych po wariantowe, przyjęto zasadę zapisu przebiegów rozpoczynając od tych, które odbywają się przez mniejszą ilość zwrotnic na bok. Kluczowe jest trzymanie się odpowiedniej kolejności działań w procesie. Ze względu na złożoność metody MGLTAB Autor postanowił przyjąć, iż podczas jej analizy i weryfikacji nie skorzysta z algorytmu DROGAOCHRONNA. Weryfikacja tego algorytmu może stanowić kolejne etapy rozwijania metody MGLTAB.

Na rysunku 25 przedstawiono schemat implementacji metody MGLTAB. Składa się z 4 podstawowych procesów, w których występują definiujące je algorytmy. Pierwszym z procesów jest przygotowanie zbioru danych określających układ torowy konkretnej stacji. W kolejnym kroku, założeniem metody MGLTAB jest uporządkowanie niezbędnych danych w uszeregowane obiekty odpowiedniego typu. W trzecim procesie następuje odczyt obiektów i przyporządkowanie do odpowiednich tablic typów obiektów. W ostatnim kroku najpierw zostają wygenerowane tzw. ochrony dla odpowiednich obiektów a następnie wszystkie możliwe przebiegi pociągowe i manewrowe na rozpatrywanym posterunku. Kolejność działań w metodzie MGLTAB jest kluczowa i musi być dotrzymana w celu osiągnięcia zadowalającego wyniku.

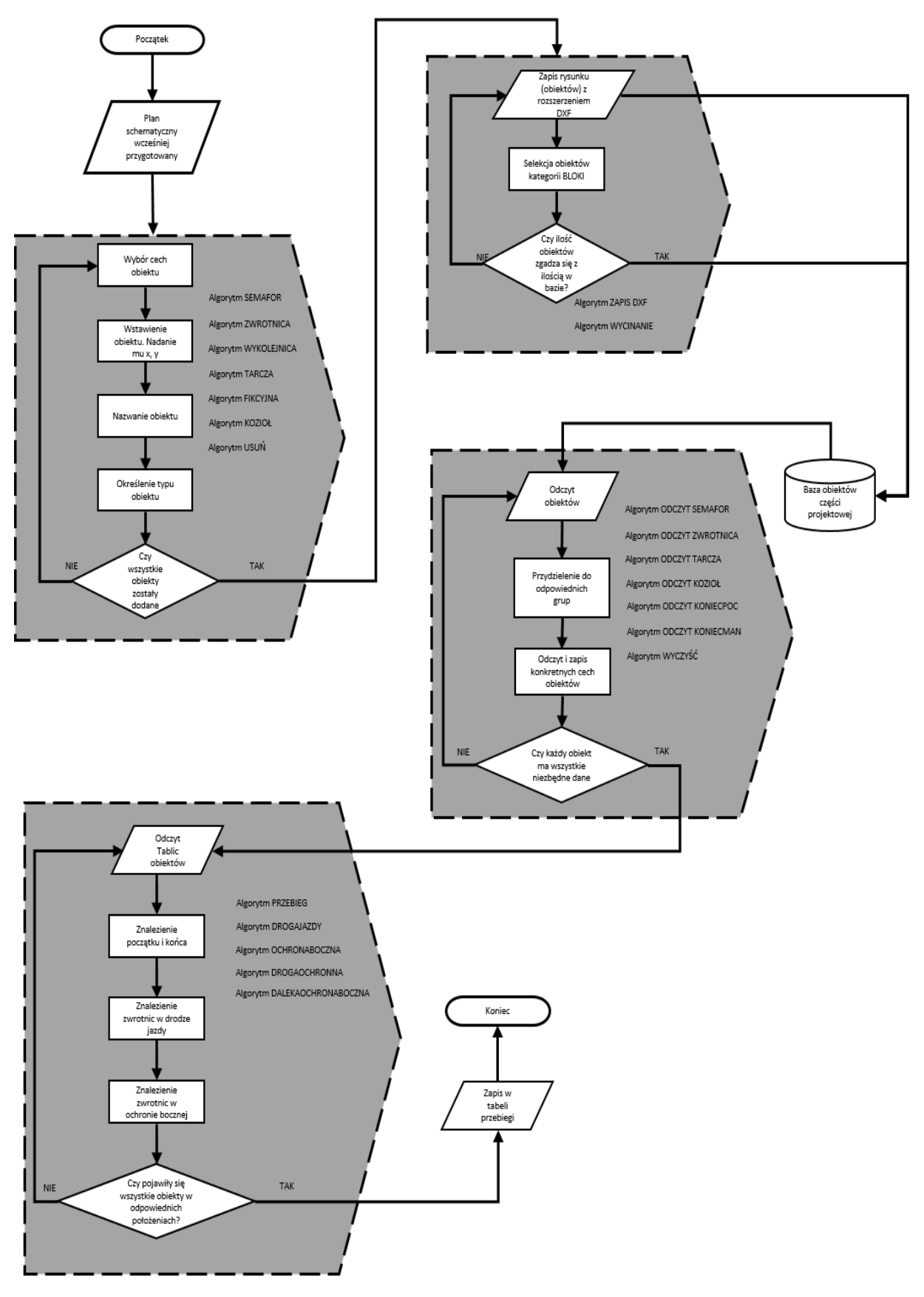

Rysunek 25. Schemat implementacji metody automatyzacji źródło: opracowanie własne

Na rysunku 26 opisane są elementy wchodzące w skład schematu blokowego.

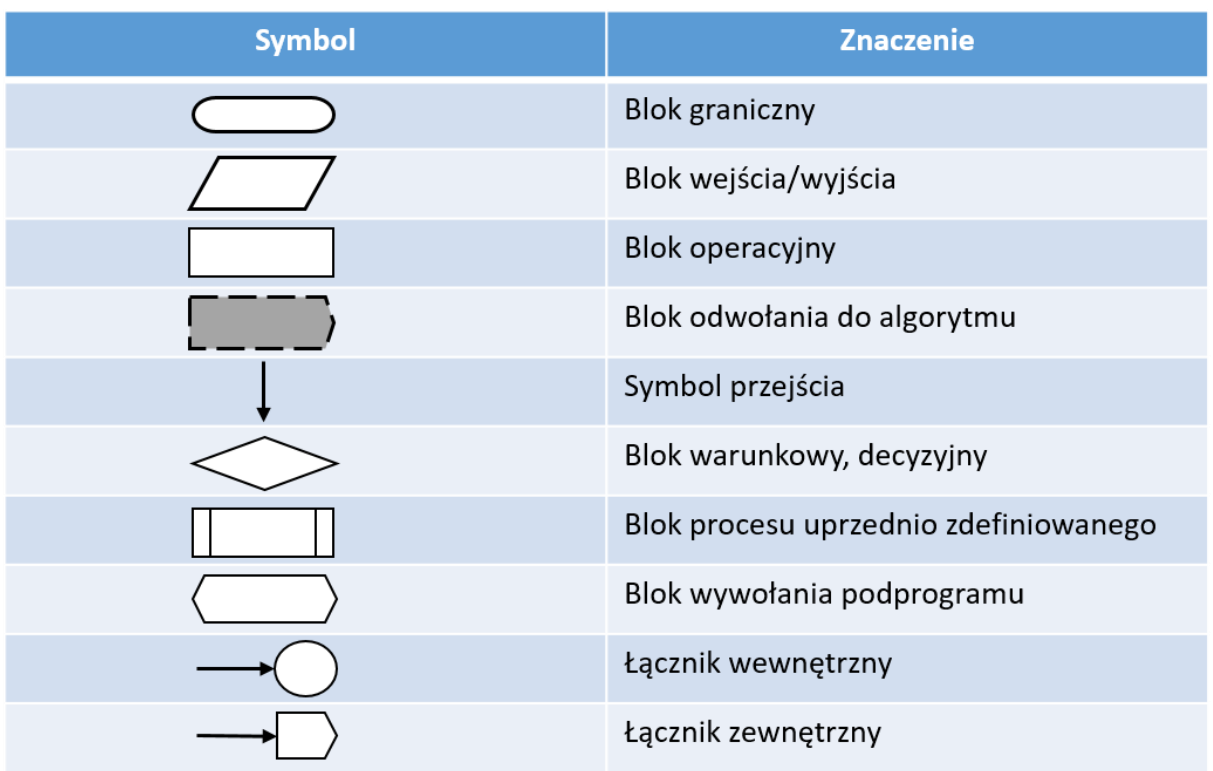

Rysunek 26. Wyjaśnienia oznaczeń dla schematu blokowego źródło: opracowanie własne

Elementy z powyższego rysunku występują również w poszczególnych algorytmach będących częściami czterech podstawowych procesów metody MGLTAB.

Wyjaśnienia znaczenia bloków od pierwszego z góry:

- początek i koniec schematu,
- dane wejściowe dla procesu, bądź dane zapisane jako efekt wykonanych czynności,
- wykonanie czynności, operacji,
- blok będący odwołaniem do innych algorytmów bądź zbioru algorytmów, których przedstawienie na głównym schemacie jest niemożliwe,
- przejście z jednego bloku do kolejnego i jego kierunek,
- przedstawienie warunku, którego spełnienie bądź brak spełnienia powoduje przejście do innego bloku,
- przedstawienie wcześniej zdefiniowanego procesu,
- czynność będąca skutkiem wywołania podprogramu,
- blok łączenia odrębnych części schematu będących na tej samej stronie,
- blok łączenia odrębnych części schematu będących na dwóch różnych stronach.

## **3.4. Model cyklu tworzenia oprogramowania w MGLTAB**

Metoda MGLTAB bazuje na wykorzystaniu oprogramowania wspomagającego proces tworzenia tablic zależności. W związku z tym należy określić model charakteryzujący cykl życia oprogramowania dla opisywanej metody. Wyróżnia się następujące najbardziej znane modele cyklu życia oprogramowania:

- Model kaskadowy- inaczej nazywany modelem wodospadu (waterfall model). Polega na przejściu po kolei przez następujące po sobie etapy, których realizacja powoduje zakończenie projektu. Jego kolejnymi etapami są: określenie wymagań, specyfikacja, projektowanie, implementacja, testowania i wdrożenie oprogramowania. Jego największą wadą jest konieczność realizacji w narzuconej kolejności bez możliwości powrotu i weryfikacji etapów na bieżąco. Stosuje się go dla mniej złożonych systemów,
- Model iteracyjny- polegający na przejściu przez wszystkie etapy jak w modelu kaskadowym dla oprogramowania rozbitego na pewne części (podzbiory) charakteryzujące całość systemu. Zakończenie wszystkich etapów dla jednej części pozwala na przejście do kolejnego podzbioru. Implementacja części wymagań pozwala na sprawdzenie jej w praktyce tuż przed rozpoczęciem kolejnej części. Wadą tego rodzaju modelu jest ta z góry narzucona kolejność i brak jej weryfikacji w trakcie etapów dla jednej części (podzbioru),
- Model typu V- jest najbardziej popularnym z modeli cyklu życia oprogramowania. Charakteryzuje się tym, że każdy etap podczas przygotowania narzędzia przechodzi fazę testowania oraz weryfikacji. Dzięki sprawdzeniu na każdym etapie procesu prawdopodobieństwo wystąpienia niezgodności z wymaganiami jest bardzo niskie. Proces testowania<sup>12</sup> postępuje odpowiednio w olejności odwrotnej do procesu tworzenia oprogramowania,
- Model spiralny- polega na ciągłej analizie ryzyka poszczególnych etapów w związku z tym, że żaden z nich w domyśle nie będzie przebiegał według wstępnych planów projektu. Składa się z następujących elementów: planowanie, analiza ryzyka, konstrukcja i testowanie. Model ten ma zastosowanie przy oprogramowaniu gdzie końcowy produkt może ulegać zmianie w związku z ciągłym ewoluowaniem zasad jego funkcjonowania.

W celu opisania metody automatyzacji tworzenia tablic zależności za pomocą metody MGLTAB zastosowano model typu V. W związku z tym, że wygenerowanie tablic odbywa się za pomocą narzędzi komputerowych (AutoCAD oraz Visual Studio) należy skorzystać z [\[11\],](#page-103-3) [\[22\],](#page-104-5) [\[39\],](#page-105-7) [\[91\]](#page-108-0) oraz [\[98\].](#page-108-1) Dodatkowymi wymaganiami określającymi odpowiednie parametry dotyczące m.in. oprogramowania oraz podzespołów elektronicznych w zastosowaniach kolejowych są [\[64\],](#page-106-1) [\[65\],](#page-106-2) [\[66\].](#page-106-3) Znajduje się w nich również opis modelu V jako cyklu życia systemu. Dzięki [\[64\]](#page-106-1) oraz [\[66\]](#page-106-3) można zapisać model V cyklu życia systemu w następujący sposób jak na Rysunku 27.

 $\overline{a}$ 

<sup>12</sup> Rysunek 30, prawe ramię na wykresie modelu V

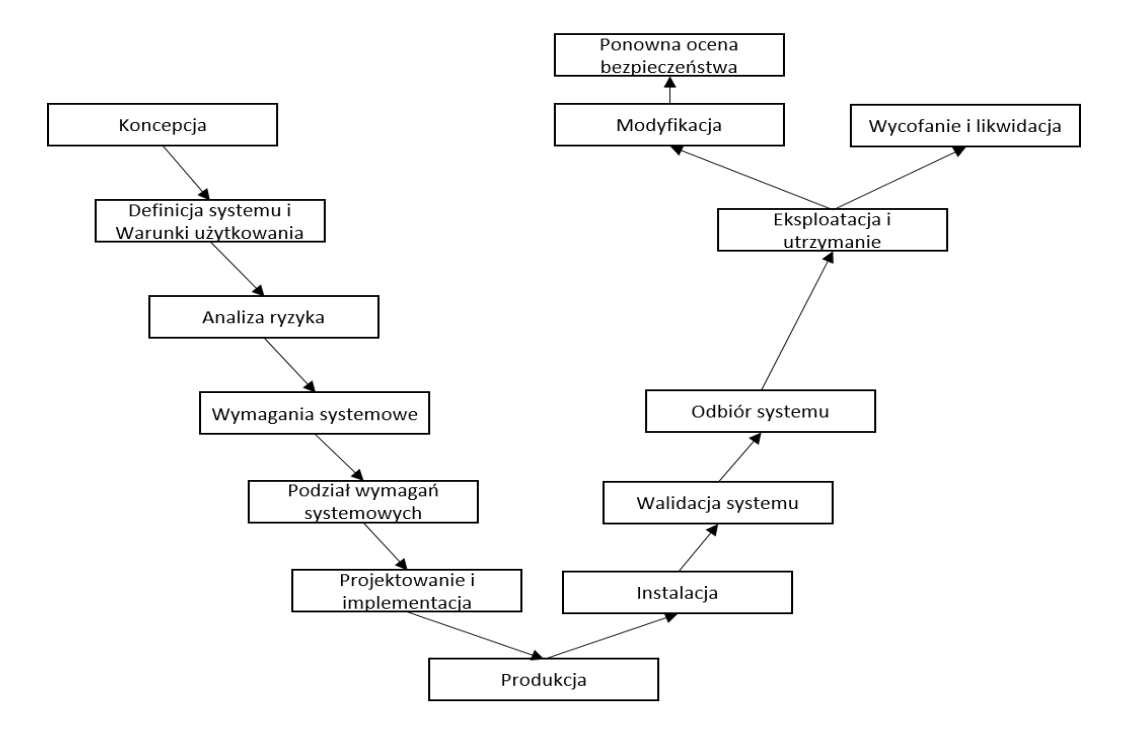

Rysunek 27. Cykl życia systemu źródło: opracowanie własne na podstawie [\[64\]](#page-106-1)

Korzystając z modelu z Rysunku 27 przygotowani model dla oprogramowania w metodzie automatyzacji tworzenia tablic zależności stacyjnych urządzeń sterowania ruchem kolejowym. Model ten przedstawia kolejny Rysunek 28.

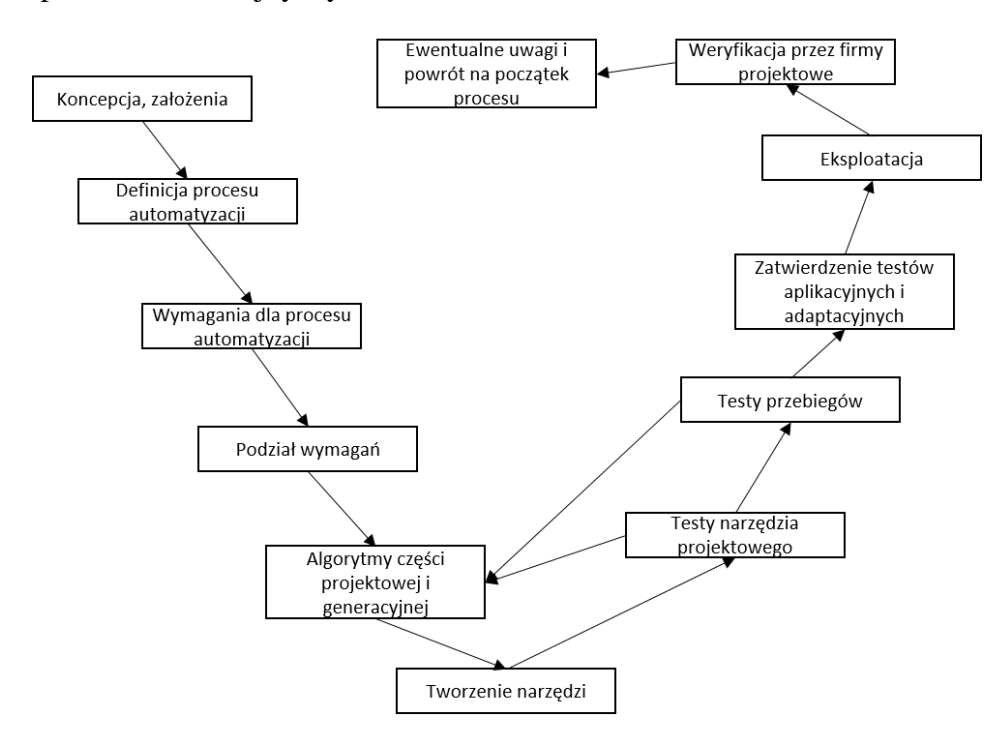

Rysunek 27. Model V dla metody automatyzacji tworzenia tablic zależności źródło: opracowanie własne

Należy wyróżnić następujące wymagania dla oprogramowania w procesie automatyzacji:

- 1. Łatwość obsługi narzędzia projektowego
- 2. Minimalność obsługi narzędzia generacyjnego
- 3. Możliwość powrotu do stanu projektowego bez utraty wcześniejszych danych
- 4. Kontrola nad obiektami na rysunku stacji
- 5. Przyjazny interfejs graficzny zbliżony do tego z rzeczywistych planów schematycznych
- 6. Szybkość działania
- 7. Ograniczone możliwości wpływu użytkownika w trakcie realizacji zadania
- 8. Korzystanie z narzędzi ogólnodostępnych i darmowych dla budowy oprogramowania
- 9. Korzystanie z narzędzi ogólnodostępnych podczas eksploatacji
- 10. Możliwość pracy w różnych wersjach oprogramowania podczas tworzenia projektu
- 11. Cechy obiektów oraz ich współrzędne położenia jako główne dane podczas generacji
- 12. Zasady wprowadzania danych w sposób nieingerujący w istniejący układ (prace nad kolejnymi fazowaniami podczas rozbudowania układu torowego)
- 13. Zasady projektowania schematu oraz zapisu elementów zachowujące bezpieczeństwo wygenerowanych przebiegów (odpowiednie położenia zwrotnic i wykolejnic itp.)
- 14. Kolejność działań podczas projektowania (wstawienie, nazwa, wybór typu)
- 15. Zakres potrzebnych obiektów wystarczających do prawidłowej generacji tablic
- 16. Zapis w formacie DXF
- 17. Odczyt specjalnie zredukowanego pliku DXF

Podział wymagań przedstawiony jest na Rysunku 28.

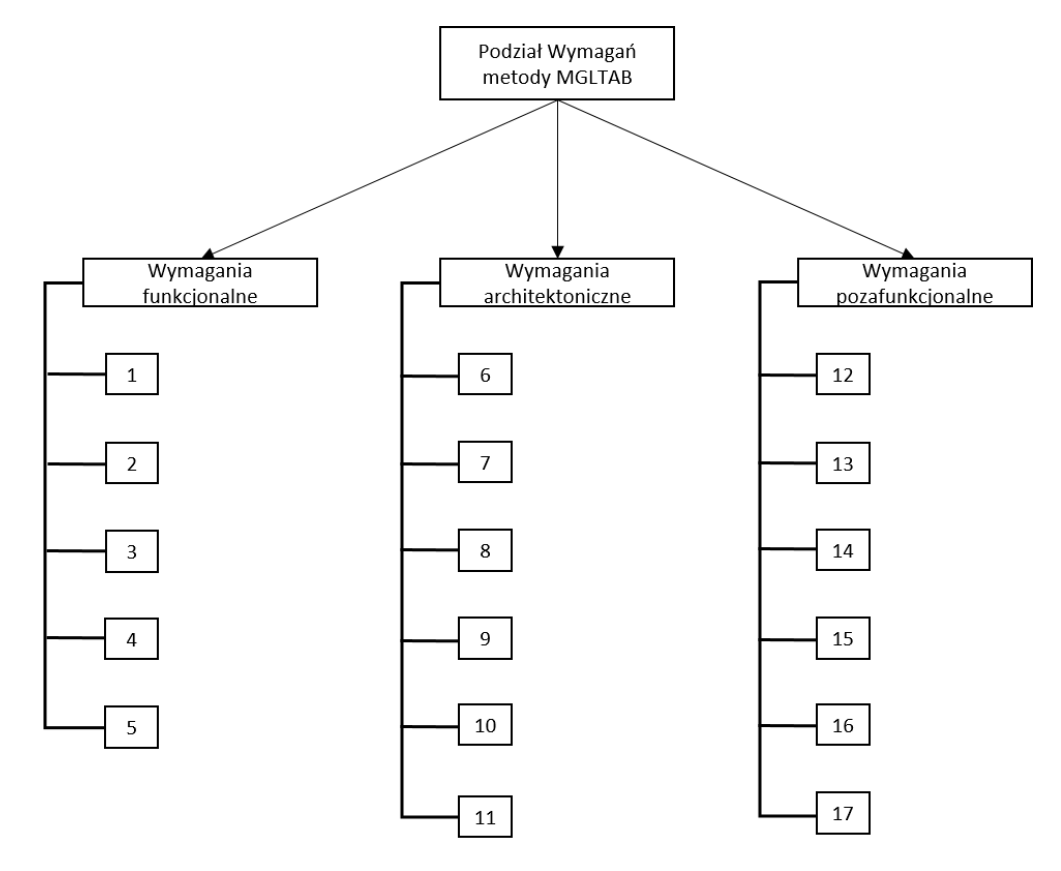

Rysunek 28. Podział wymagań w modelu automatyzacji MGLTAB źródło: opracowanie własne

# **4. Implementacja metody MGLTAB w środowisku programistycznym**

# **4.1. Budowa układu torowego**

Pierwszym etapem implementacji metody MGLTAB jest wykonanie uproszczonego planu wybranej stacji kolejowej na podstawie istniejącego układu torowego w formie planu schematycznego urządzeń srk. Wybranym przykładem jest stacja Rokietnica- Rysunek 29. Autor zdecydował, że część projektowa będzie realizowania w oprogramowaniu AutoCAD z następujących powodów:

- Możliwości korzystania w starszych i nowszych wersjach (sprawdzono od AutoCad 2000 do wersji AutoCAD 2017),
- Powszechność użycia oprogramowania firmy Autodesk, wykorzystanie najbardziej znanego programu do projektowania.

Zgodnie z założeniami metody MGLTAB można skorzystać z dowolnego oprogramowania, który jest w stanie zapisać obiekty z ich podstawowymi cechami w pliku (w naszym przypadku dxf).

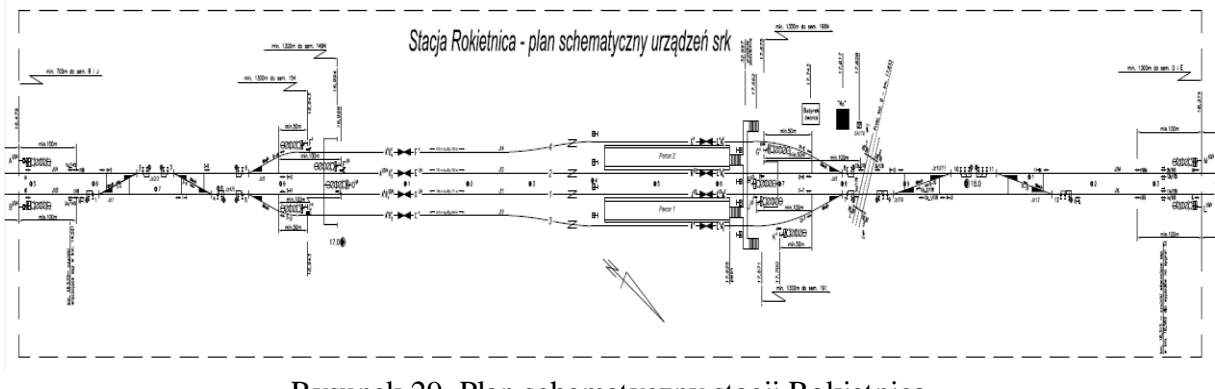

Rysunek 29. Plan schematyczny stacji Rokietnica źródło: opracowanie własne na podstawie [\[80\]](#page-107-2)

W celu dodania poszczególnych obiektów z odpowiednimi cechami przygotowano specjalny pasek narzędzi w AutoCAD. Kolejny rysunek przedstawia pasek narzędzi "Bloki" do wstawiania obiektów. Istnieją dwa rodzaje pasków ze względu na wielkość. Na rysunku 30 występują obiekty o mniejszej wielkości.

| Bloki                                                                                                    | × |
|----------------------------------------------------------------------------------------------------|---|
| $\left \phi\right $ PBL Sam TEL $\left - \left  \left  \frac{1}{\sqrt{2}} \right  \right  \leq \Delta \Delta \sqrt{2}$ |   |
| <del></del> <sub></sub> ┓ዚ╙┷┵╲┵╦┢┶╈╈╈╄╤┵╧╢╔╚╝┑                                                                         |   |
|                                                                                                    |   |

Rysunek 30. Pasek narzędzi Bloki z małymi przyciskami źródło: opracowanie własne

Rysunek 31 przedstawia z kolei pasek z większymi przyciskami. Wstawiane obiekty są tej samej wielkości niezależnie od wybranego paska narzędzi.

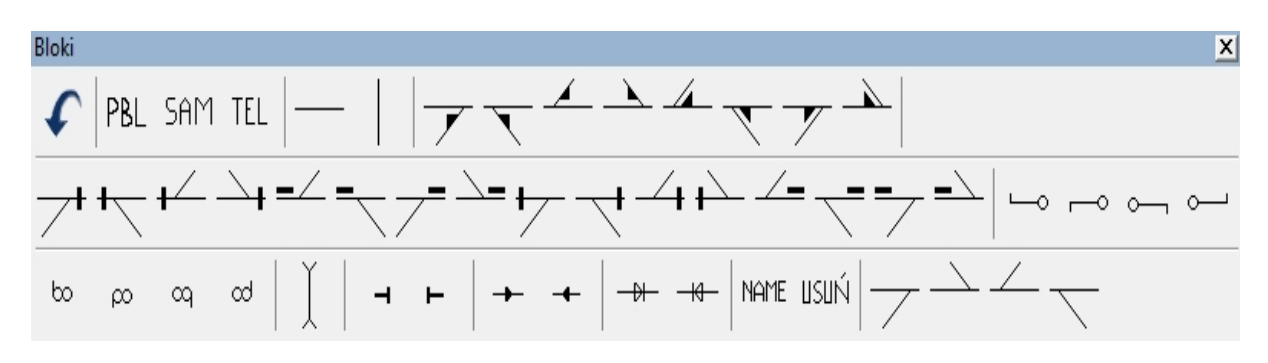

Rysunek 31. Pasek narzędzie Bloki z wielkimi przyciskami źródło: opracowanie własne

Symbole przycisków na przygotowanych paskach odzwierciedlają dokładny wygląd wstawianych obiektów. Dzięki takiemu rozwiązaniu (małe lub wielkie ikonki) spełniony zostaje warunek łatwości użytkowania w metodzie MGLTAB. Ponadto każdy wstawiany obiekt ma już odgórnie przypisane swoje cechy ogólne zgodnie z podrozdziałem 3.2. Pozwala to uniknąć błędów podczas projektowania w metodzie oraz w sposób automatyczny nadaje obiektowi jego charakterystyczne cechy. Rysunek 32 przedstawia przykładowy pasek w wersji rozwijalnej. Taki sposób jest jedynie propozycją w celu ułatwienia projektowania uproszczonego planu schematycznego stacji.

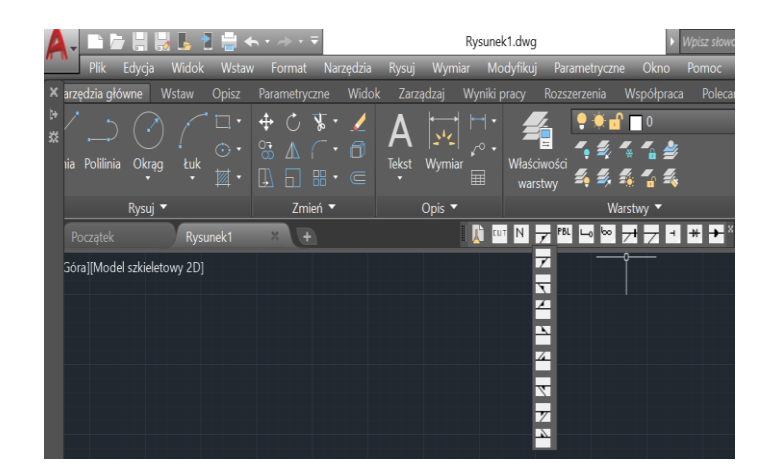

Rysunek 32. Widok paska z rozwijaną listą źródło: opracowanie własne

W kolejnym etapie następuje nadanie obiektowi jego cech szczególnych zgodnie z podrozdziałem 3.2. Są to cechy takie jak nazwa oraz współrzędna. Każdy obiekt zawiera ściśle określone cechy szczególne, które nie powinny się powtarzać. Wyjątkiem jest występowanie w dwóch różnych obiektach tej samej wartości dla co najwyżej jednej ze współrzędnych X lub Y.

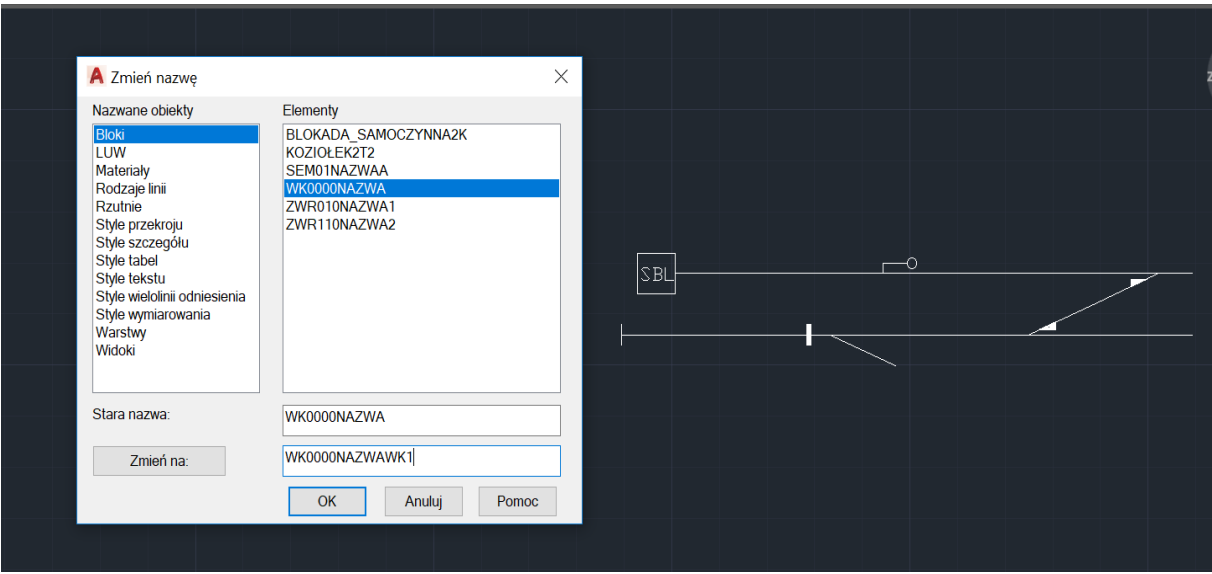

Rysunek 33. Nadanie nazwy wykolejnicy źródło: opracowanie własne

Przykładowe symbole obiektów srk znajdujące się na rysunku 35 to kolejno:

- ZWROTNICA- wstawienie odpowiedniego symbolu zwrotnicy,
- PBL/SBL/TEL- wstawienie symbolu blokady liniowej- Dokładne nazewnictwo i typy są jeszcze w trakcie opracowania,
- SEMAFOR- wstawienie odpowiedniego symbolu semafora,
- TARCZA MANEWROWA- wstawienie odpowiedniego symbolu tarczy manewrowej,
- WYKOLEJNICA- wstawienie odpowiedniego symbolu wykolejnicy,
- FIKCYJNA- wstawienie odpowiedniego symbolu zwrotnicy fikcyjnej,
- KOZIOŁ- wstawienie odpowiedniego symbolu końca toru,
- KONIEC- wstawienie odpowiedniego symbolu końca przebiegu,
- DROGA OCHRONNA- wstawienie odpowiedniego symbolu drogi ochronnej za semaforem.

W kolejnych krokach należy wstawiać obiekty według określonego algorytmu, który przedstawia rysunek 34.

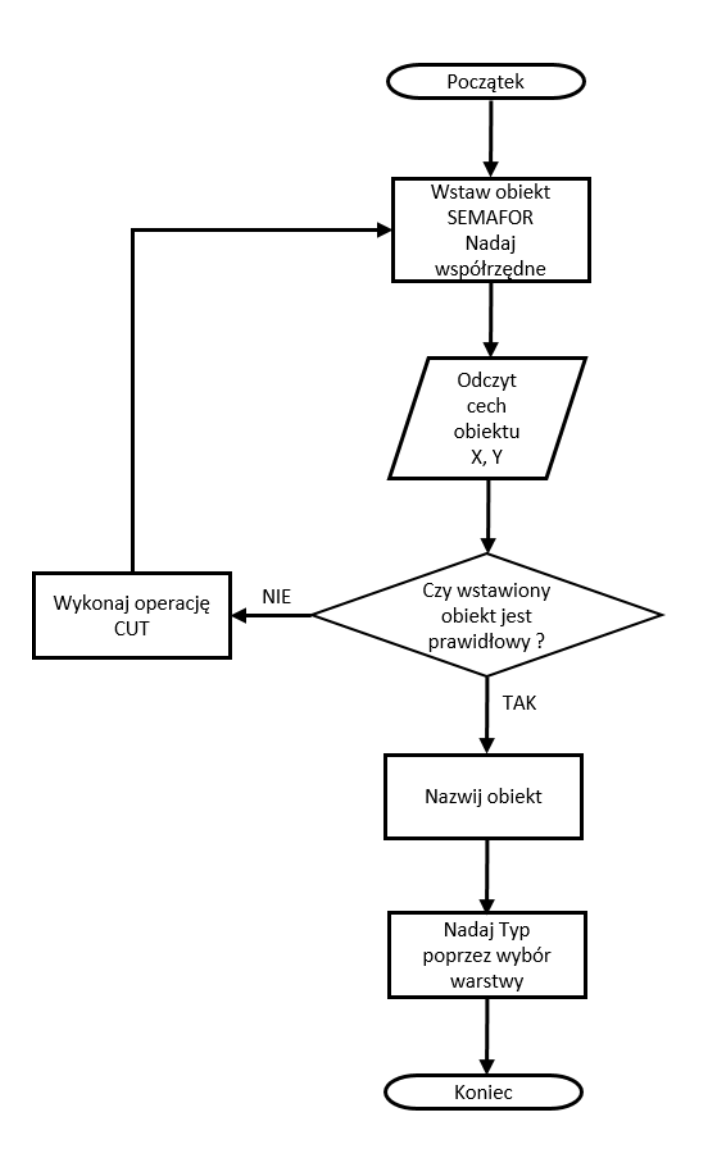

Rysunek 34. Algorytm SEMAFOR źródło: opracowanie własne

W analogiczny sposób działają pozostałe algorytmy wstawiania występujące w procesie budowy układu torowego stacji kolejowej. Uproszczenie procesu projektowania stacji poprzez uniwersalność algorytmów wstawiania dla wszystkich obiektów jest kolejnym spełnionym wymaganiem metody MGLTAB.

Kolejnym aspektem pozostaje wybór typu obiektu poprzez wybór odpowiedniej warstwy. Sensownym wydaje się wykonanie tej części podczas końcowego etapu przygotowania schematu układu torowego. Wynika to z potrzeby wykorzystania w wyjątkowych sytuacjach typu obiektu innego niż zazwyczaj. Np.: semafor będący końcem przebiegu pociągowego, ale będący jednocześnie semaforem z jazdami wyłącznie manewrowymi. Takie sytuacje również muszą być wzięte pod uwagę w części projektowej metody. Kolejne rysunki przedstawiają palety warstw wraz z oznaczonymi odpowiednio obiektami. Rysunek 35 prezentuje wszystkie warstwy odpowiadające typom obiektów na schemacie. Właściwościami dla typów jest ich nazwa, dzięki której generuje się baza wszystkich potrzebnych elementów na stacji. Oprócz nazwy warstwy nie różnią się niczym. Właściwości linii nie mają w metodzie MGLTAB znaczenia. To kolejny przykład uproszczenia zasad projektowania w opisywanej metodzie.

| $\blacktriangleright$ BLOKADA     | $\mathbf{P} \times \mathbf{n}$ = biały CONTIN — Dom 0                                 | q. |
|-----------------------------------|---------------------------------------------------------------------------------------|----|
| $\blacksquare$ FIKCYJNA           | $\mathbf{P}$ $\mathbf{F}$ $\mathbf{F}$ $\mathbf{F}$ biały CONTIN - Dom 0              | q, |
| $\blacktriangleright$ KONIEC      | $\mathbf{P}$ $\mathbf{F}$ $\mathbf{F}$ $\mathbf{F}$ biały CONTIN - Dom 0              | q, |
| $\blacktriangleright$ KONIECMAN   | $\mathbf{P}$ $\mathbf{F}$ $\mathbf{F}$ $\mathbf{F}$ $\mathbf{F}$ biały CONTIN - Dom 0 | г, |
| $\blacktriangleright$ KONIECPOC   | $\mathbf{P}$ $\mathbf{F}$ $\mathbf{F}$ $\mathbf{F}$ biały CONTIN - Dom 0              | 5, |
| <b>EXONIECPOCMAN</b>              | $\mathbf{P}$ $\mathbf{F}$ $\mathbf{F}$ $\mathbf{F}$ biały CONTIN - Dom 0              | г, |
| $\blacktriangleright$ KOZIOLEK    | $\mathbf{P}$ $\mathbf{F} = \mathbf{I}$ biały CONTIN — Dom 0                           | q, |
| $\blacktriangleright$ OCHRONA     | $\mathbf{P}$ $\mathbf{F}$ $\mathbf{F}$ $\mathbf{F}$ biały CONTIN - Dom 0              | q, |
| $\blacktriangleright$ PRZEJAZD    | $\mathbf{P}$ $\mathbf{F}$ $\mathbf{F}$ $\mathbf{F}$ biały CONTIN - Dom 0              | q, |
| $\blacktriangleright$ SEMAFOR     | $\mathbf{P}$ $\mathbf{F}$ $\mathbf{F}$ $\mathbf{F}$ biały CONTIN - Dom 0              | 喝  |
| <b>√ SEMAFORM</b>                 | $\mathbf{P}$ $\mathbf{F}$ $\mathbf{F}$ $\mathbf{F}$ biały CONTIN - Dom 0              | 5, |
| $\blacktriangleright$ TARCZA      | $\mathbf{P}$ $\mathbf{F}$ $\mathbf{F}$ $\mathbf{F}$ biały CONTIN - Dom 0              | ۹, |
| $\blacktriangleright$ WYKOLEJNICA | $\mathbf{P}$ $\mathbf{F} = \mathbf{I}$ biały CONTIN — Dom 0                           | q, |
| $\blacktriangleright$ ZWROTNICA   | $\mathbf{P}$ $\mathbf{F}$ $\mathbf{F}$ $\mathbf{F}$ biały CONTIN - Dom 0              | г, |
|                                   |                                                                                       |    |

Rysunek 35. Warstwy występujące w metodzie MGLTAB źródło: opracowanie własne

Układ torowy przykładowej stacji kolejowej Rokietnica przedstawiony jest na rysunku 36.

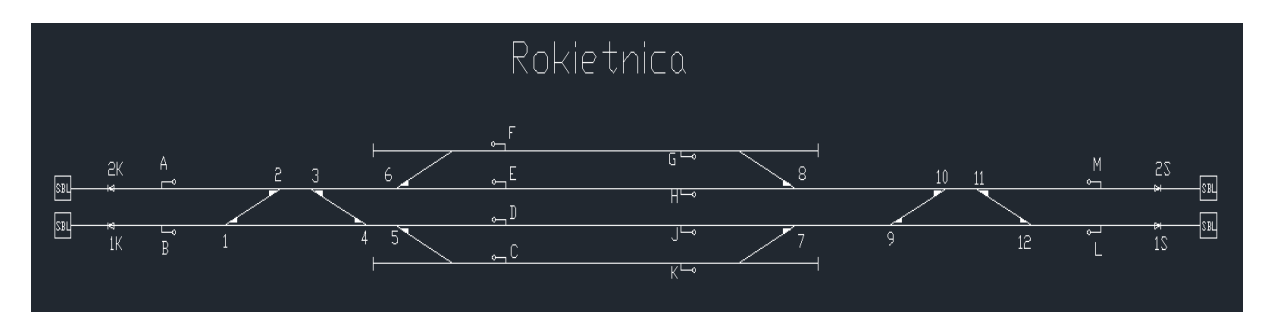

Rysunek 36. Stacja Rokietnica wykonana za pomocą narzędzia programu AutoCAD źródło: opracowanie własne

Na załączonym schemacie znajdują się obiekty niezbędne do wygenerowania przebiegów. Baza tych obiektów to kolejno:

- Semafory:

SEM00NAZWAB, SEM00NAZWAG, SEM00NAZWAH, SEM00NAZWAJ, SEM00NAZWAK, SEM01NAZWAA, SEM10NAZWAC, SEM10NAZWAD, SEM10NAZWAE, SEM10NAZWAF, SEM10NAZWAM, SEM11NAZWAL,

Zwrotnice:

ZWR000NAZWA11, ZWR000NAZWA3, ZWR000NAZWA5,ZWR010NAZWA1, ZWR010NAZWA6, ZWR010NAZWA9, ZWR100NAZWA12,ZWR100NAZWA4, ZWR100NAZWA8, ZWR110NAZWA10, ZWR110NAZWA2,ZWR110NAZWA7,

Zwrotnice fikcyjne, których nazwy zgodne są z nazwami zwrotnic z nimi połączonych:

 Końce przebiegów, których nazwy zgodne są z torami szlakowymi, do których prowadzą:

KONIEC0NAZWA1S,KONIEC0NAZWA2S,KONIEC1NAZWA1K, KONIEC1NAZWA2K,

 Kozły oporowe, których pierwsza cyfra nazwy to rodzaj (lewy bądź prawy), kolejne zaś to nazwy torów, zwrotnic, przy których są posadowione itp.:

KOZIOŁ17, KOZIOŁ18, KOZIOŁ25, KOZIOŁ26,

W dowolnym momencie projektowania zmiana nazwy obiektu jest możliwa. Metoda zakłada możliwości naniesienia zmian po ówczesnym powrocie z etapu generacyjnego. Świadczy to o elastyczności działania w metodzie MGLTAB.

## **4.2 Zapis danych części projektowej**

FIC110NAZWAFIC6,

Kolejnym krokiem jest zapis danych do bazy. W tym celu dla przytoczonego przykładu stacji Rokietnica należy użyć polecenia "Zapisz jako..." oraz wybrać najprostszy możliwych (w formie zapisu) rodzaj pliku z rozszerzeniem dxf. Rysunek 37 przedstawia wymagany rodzaj dla rozszerzenia dxf<sup>13</sup>.

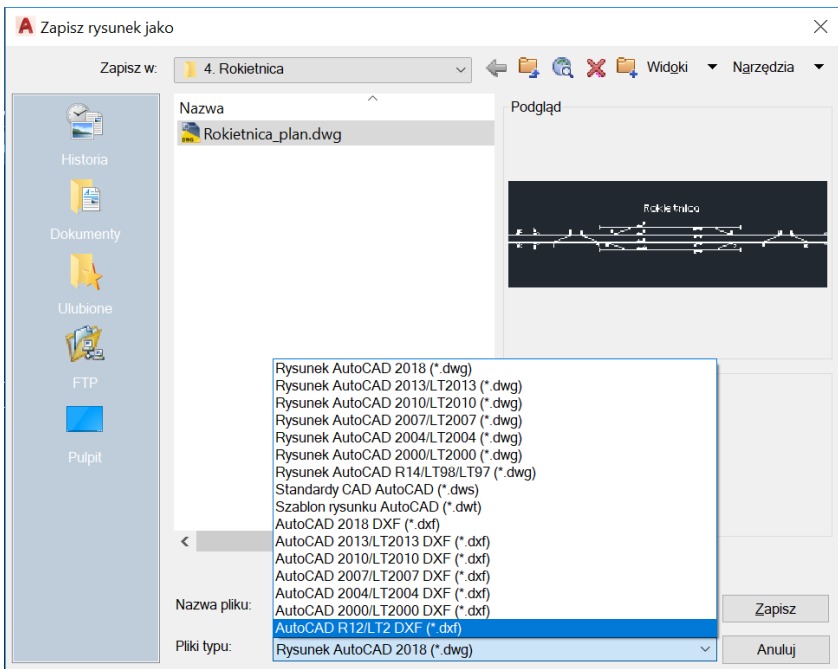

Rysunek 37. Wybór rodzaju pliku z rozszerzeniem dxf źródło: opracowanie własne

 $\overline{a}$ 

<sup>13</sup> Wyjaśnienie pojęcia str. 9, Najważniejsze pojęcia
W związku z tym, że rysunek układu torowego wymaga wykorzystania standardowych elementów grafiki wektorowej typowej dla AutoCAD jak choćby linia ciągła, przerywana itp. Dlatego wygląd zapisanego pliku jest wciąż chaotyczny i nieczytelny. Stąd w metodzie korzysta się z algorytmu "WYCINANIE". Narzędzie służące do wykonania tego podprocesu znajduje się w części generacyjnej metody MGLTAB. Początkowy wygląd pliku zawiera wszystkie możliwe dane, co w przypadku stacji Rokietnica zajmuje odpowiednio 927 538 bajtów. Polecenie wycinanie wykonuje się za pomocą wyboru przycisku "Odczyt pliku dxf" jak na Rysunku 38. Nazwa czynności w narzędziu niekoniecznie musi dosłownie odpowiadać nazwie algorytmu lub procesu.

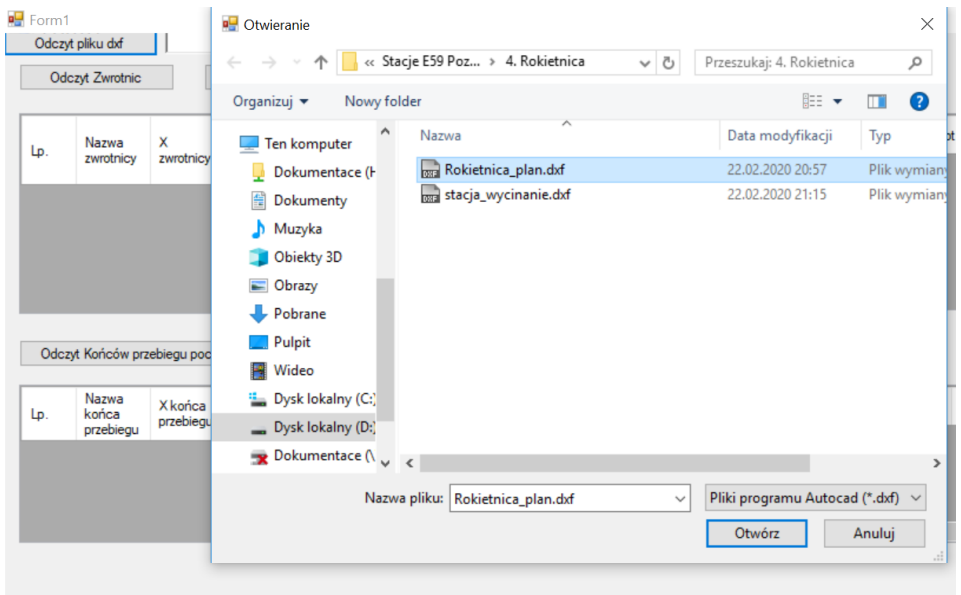

Rysunek 38. Wykonanie procesu "WYCINANIE" w metodzie MGLTAB. źródło: opracowanie własne

<span id="page-72-0"></span>Algorytm "WYCINANIE" przedstawiony jest na poniższym rysunku 39.

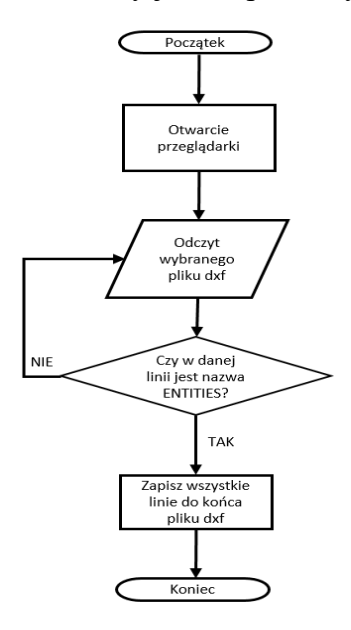

<span id="page-72-1"></span>Rysunek 39. Algorytm "WYCINANIE"

źródło: opracowanie własne

Po wykonaniu procesu "WYCINANIE" za pomocą przycisku "Odczyt pliku dxf" zawartość pliku o nazwie "stacja wycinanie.dxf" ma rozmiar 9 085 bajtów. Najważniejsze dane dla przykładowego obiektu semafora A przedstawia Rysunek 40.

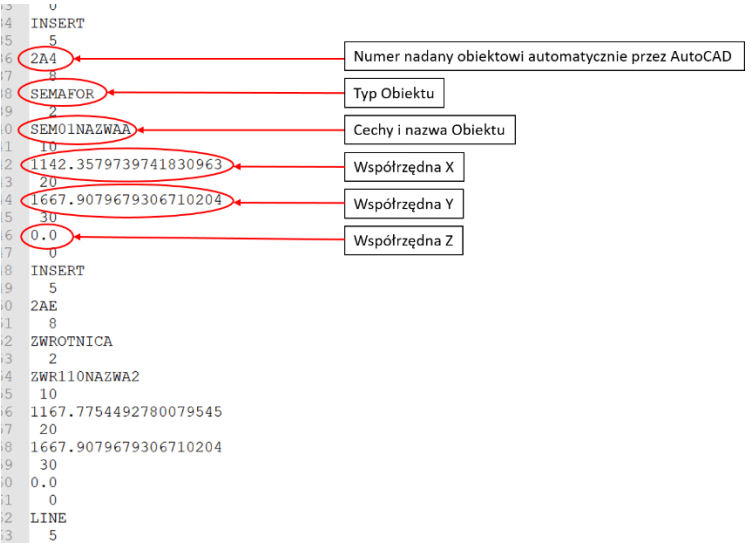

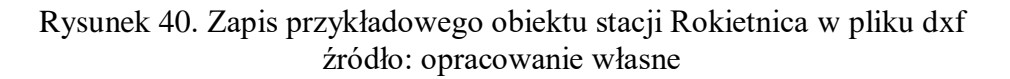

<span id="page-73-0"></span>Całość tekstu zawartego w bazie obiektów dla badanych stacji (wyciętych z pliku stacja\_wycinanie.dxf) znajduje się w załączniku 3 rozprawy.

### **4.3 Odczyt danych z bazy dxf**

W kolejnych krokach zgodnie z założeniami metody należy odczytać dane z bazy. Na przedstawionym przykładzie są to specjalnie w tym celu przygotowane tablice. Każda tablica zawiera dane dotyczące jednego typu obiektu. W narzędziu części generacyjnej metody MGLTAB występują następujące tabele obiektowe:

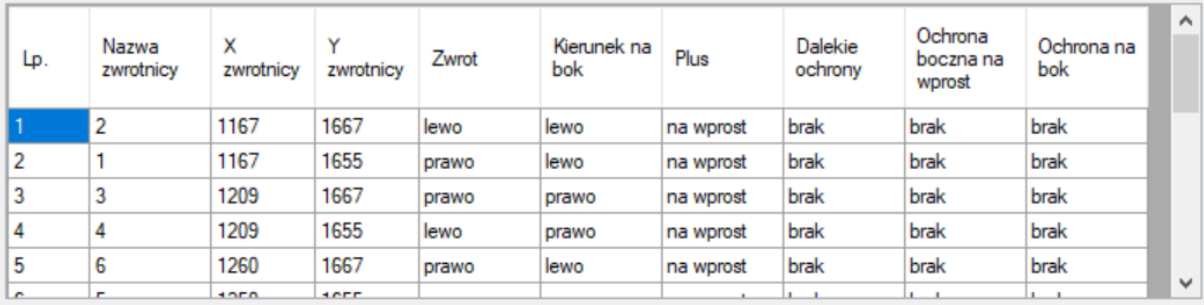

Tablica zwrotnic,

<span id="page-73-1"></span>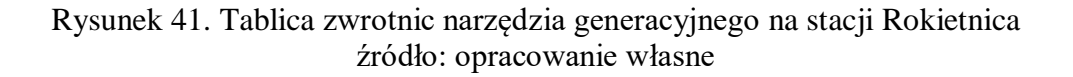

Przykładowy rysunek 41 przedstawia zobrazowanie w momencie odczytu obiektów typu zwrotnica.

Na rysunku należy wyróżnić dodatkowe kolumny. Zgodnie z przyjętymi założeniami metody MGLTAB w części generacyjnej występują procesy znalezienia zwrotnic w drodze jazdy, ochronie bocznej i drodze ochronnej<sup>14</sup>.

W związku z tym, że ochrony przebiegów są procesami bardziej złożonymi, powstały dodatkowe kolumny pomocnicze podczas weryfikacji.

Przedstawione elementy dotyczą jazdy, w której drodze znajdują się odpowiednie zwrotnice. Stąd dla konkretnej zwrotnicy występuje inna stanowiąca dla niej ochronę przy przejeździe na wprost lub na bok.

Przykłady ochrony przy jeździe na wprost widnieją na rysunku 42.

W przedstawionym przypadku widnieją następujące ochrony boczne przy jeździe przez zwrotnice na wprost:

- dla zwrotnicy 1 w ochronie zwrotnica 2,
- dla zwrotnicy 2 w ochronie zwrotnica 1,
- dla zwrotnicy 3 w ochronie zwrotnica 4,
- dla zwrotnicy 4 w ochronie zwrotnica 3,
- dla zwrotnicy 9 w ochronie zwrotnica 10,
- dla zwrotnicy 10 w ochronie zwrotnica 9,
- dla zwrotnicy 12 w ochronie zwrotnica 11,
- dla zwrotnicy 11 w ochronie zwrotnica 12.

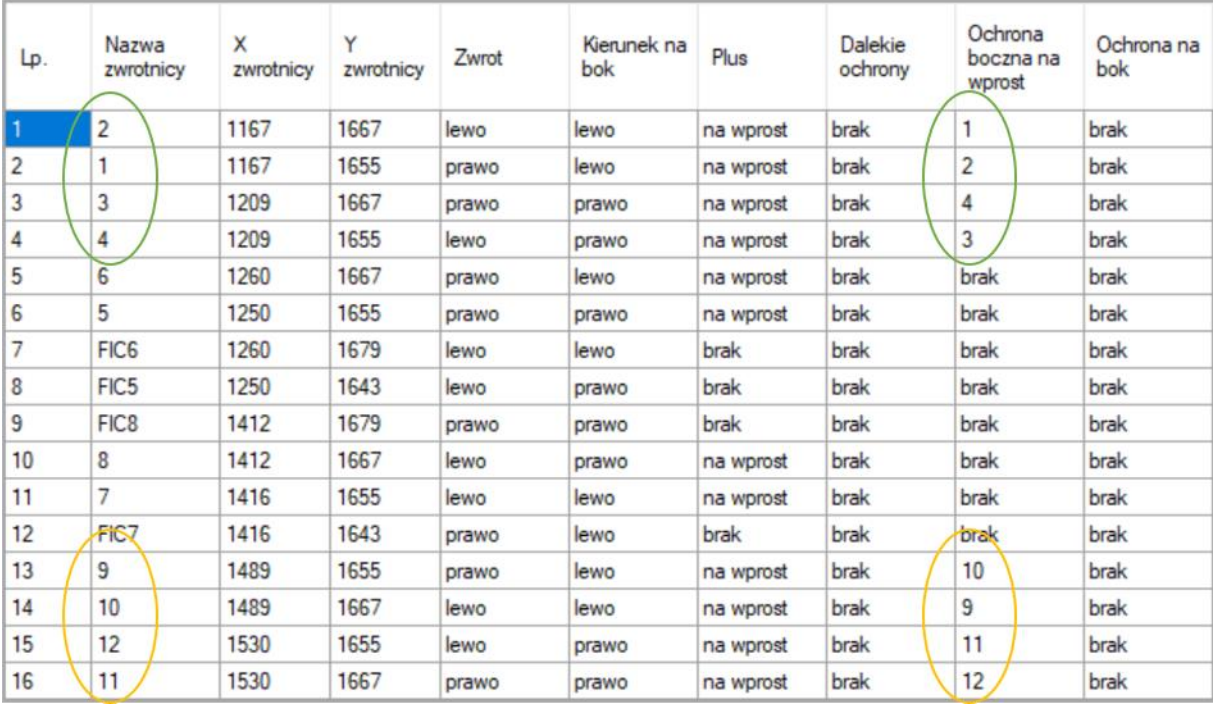

Rysunek 42. Ochrony boczne przy jeździe na wprost na stacji Rokietnica źródło: opracowanie własne

<span id="page-74-0"></span> $\overline{a}$ 

<sup>&</sup>lt;sup>14</sup> Podczas weryfikacji przyjęto sprawdzenie dróg jazdy i ochrony bocznej

Przykłady dalekich ochron bocznych lub ochron bocznych przy jeździe na bok znajdują się w załączniku 3 pracy m.in. dla stacji Kiekrz.

Tablica semaforów,

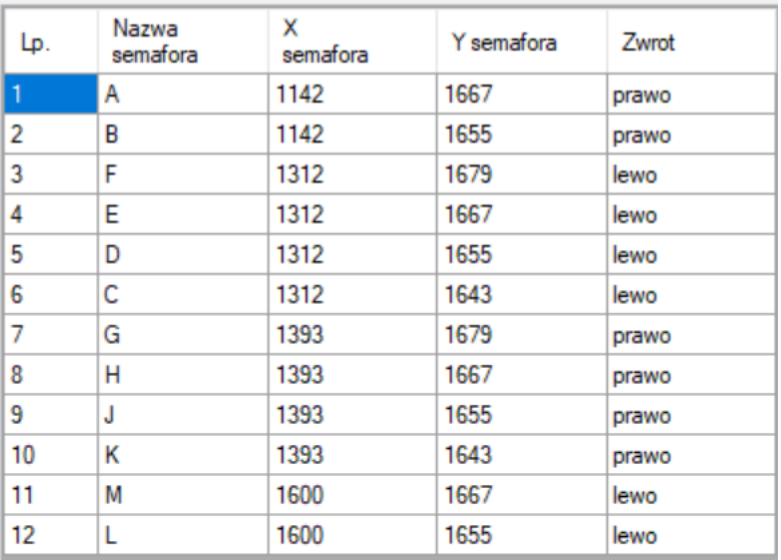

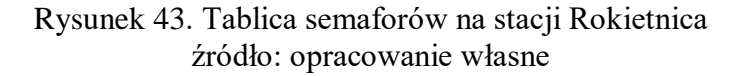

<span id="page-75-0"></span> Tablica tarcz manewrowych- charakteryzuje się tymi samymi cechami co semafor, Tablica końców przebiegów pociągowych,

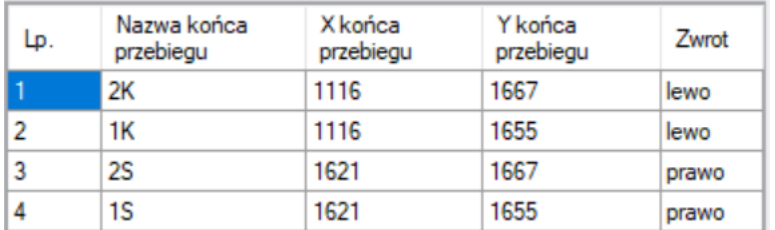

Rysunek 44. Tablica końców przebiegów pociągowych źródło: opracowanie własne

- <span id="page-75-1"></span> Tablica końców przebiegów manewrowych- charakteryzuje się tymi samymi cechami co koniec przebiegu pociągowego,
- <span id="page-75-2"></span>Tablica końców torów (koziołki),

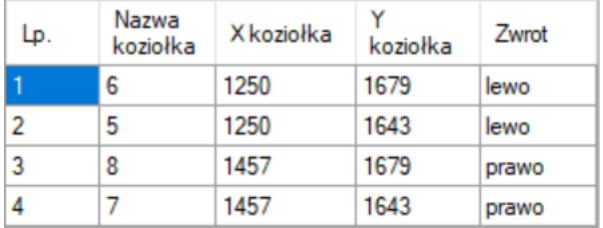

Rysunek 45. Tablica końców torów źródło: opracowanie własne

Tablice obiektowe dotychczas przedstawione służą do wylistowania wszystkich potrzebnych elementów stacji, są wynikiem realizacji procesu wczytania obiektów z bazy część projektowej. Każdy osobny przedstawiony wiersz to jeden obiekt ze wszystkimi charakterystycznymi cechami. Przykładowy algorytm odczytu przedstawia następny Rysunek 46. Algorytm zawiera odczyt kolejnych elementów:

- Nazwa zwrotnicy,
- Współrzędna X,
- Współrzędna Y,
- Odczyt cech ogólnych.

Metoda zakłada, że odczyt następuje na dwa sposoby, zależnie od rodzaju cech. Wynika to z innego rodzaju zapisu cech szczególnych i ogólnych jak na rysunku 40 w podrozdziale 4.2.

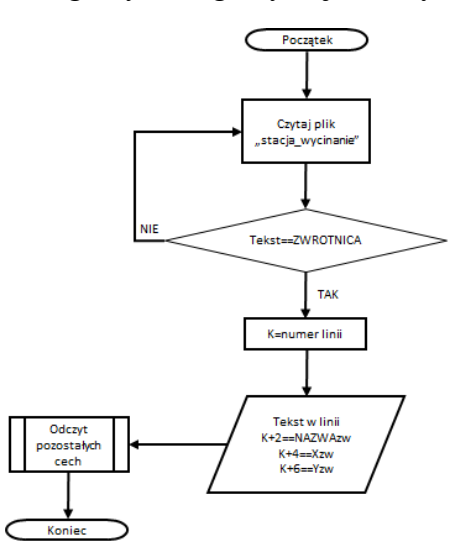

Rysunek 46. Algorytm procesu odczytu obiektu Zwrotnica źródło: opracowanie własne

<span id="page-76-0"></span>Z kolei następny Rysunek przedstawia algorytm podprocesu "Odczyt pozostałych cech".

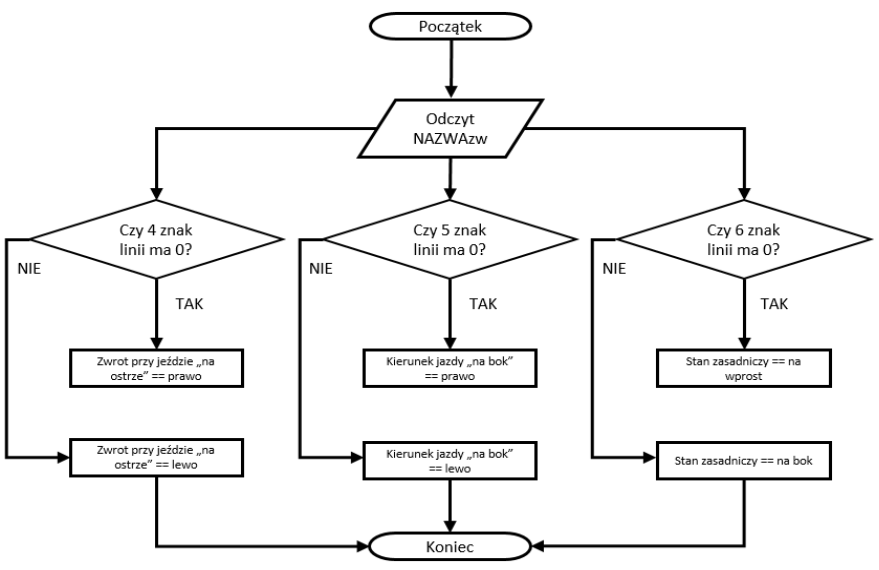

<span id="page-76-1"></span>Rysunek 47. Algorytm podprocesu "Odczyt pozostałych cech" źródło: opracowanie własne

Algorytmy dla odczytu pozostałych elementów są analogiczne jak dla zwrotnicy i różnią się jedynie ilością pozostałych cech.

#### **4.4. Algorytm ochrony bocznej**

W metodzie automatyzacji pomiędzy procesami odczytu obiektów i generacją przebiegów występują procesy zadeklarowania ochron bocznych i dalekich ochron bocznych. Ten pierwszy dotyczy obiektów znajdujących się bezpośrednio obok ochraniane drogi jazdy. Polega on na znalezieniu dla konkretnej zwrotnicy jezdnej jej odpowiednika będącego ochroną:

- przy jeździe przez nią na wprost,
- przy jeździe przez nią na bok.

Kolejne Rysunki przedstawiają algorytmy dla ochron bocznych. Należy zacząć od podprocesów dobrania pary zwrotnic z tabeli (Rysunki 48 oraz 49).

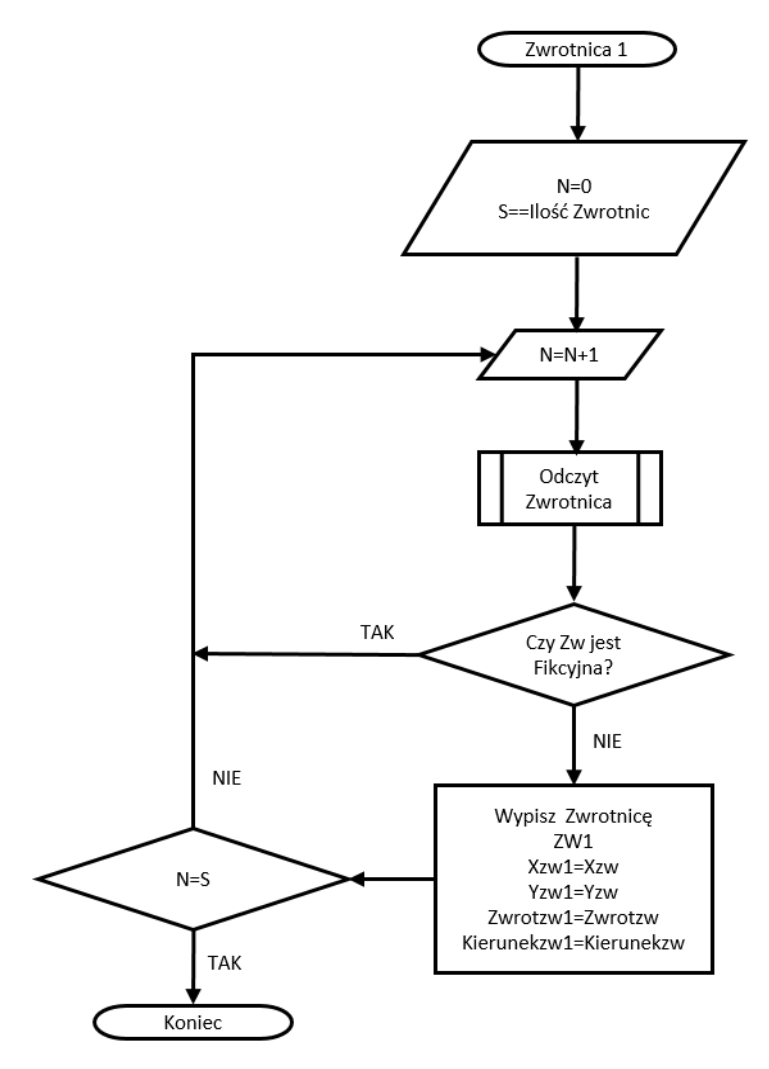

<span id="page-77-0"></span>Rysunek 48. Algorytm podprocesu doboru zwrotnicy 1 źródło: opracowanie własne

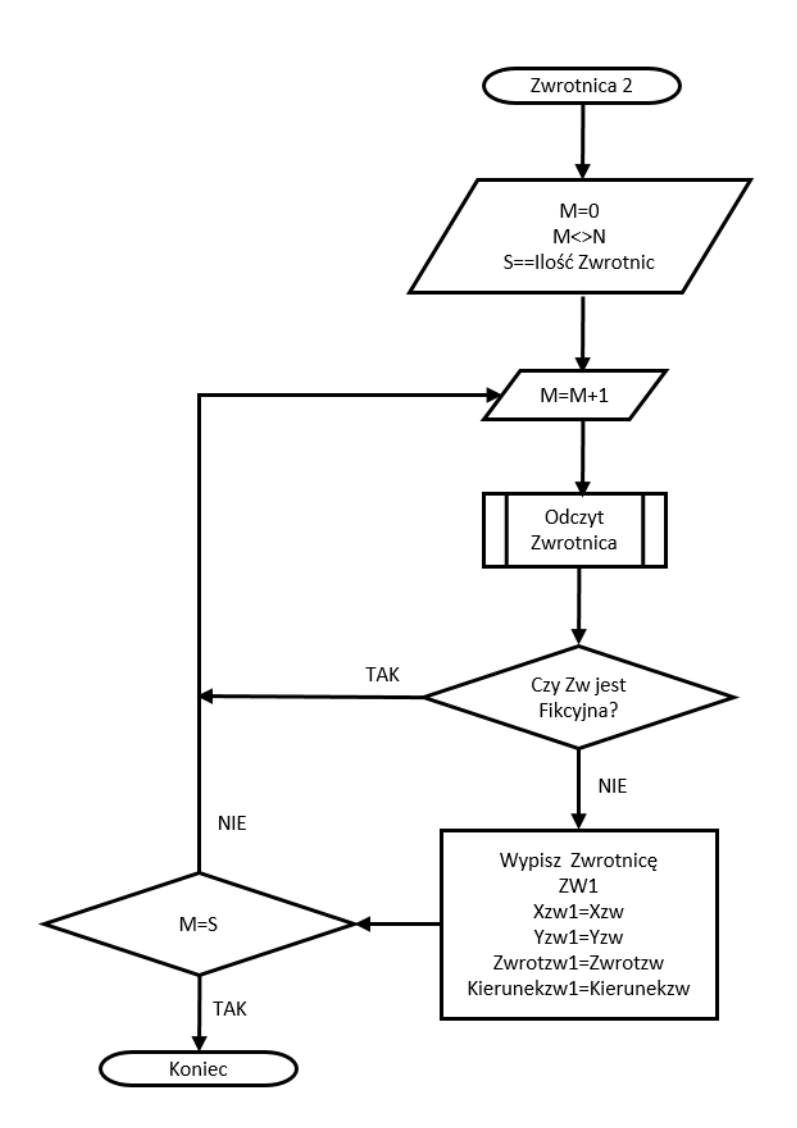

Rysunek 49. Algorytm podprocesu doboru zwrotnicy 2, ochronnej źródło: opracowanie własne

<span id="page-78-0"></span>Procesy doboru pary różnych zwrotnic powodują, że algorytmy dotyczące ochron bocznych można przedstawić w mniej skomplikowany sposób. Na kolejnym przedstawionym rysunku 50 widnieje algorytm procesu ochrona boczna, który przyjmuje obydwa warianty jazdy: na wprost i na bok. Algorytm zawiera następujące czynności:

- odczyt zwrotnicy 1,
- odczyt zwrotnicy 2,
- sprawdzenie czy to zwrotnice różne,
- porównanie współrzędnych X zwrotnic- domyślnie ta sytuacja występuje tylko przy przejściu zwrotnicowym, lub dla jednej rzeczywistej i jednej fikcyjnej, co zostało w procesach ich odczytów już wykluczone,
- gdy mają te same X następuje zapis w tablicach ochron bocznych przy jeździe na wprost i zakończenie procesu,
- gdy mają różne zadeklarowanie możliwej pary zwrotnic ochronnych przy jeździe na bok,
- sprawdzenie obiektów pomiędzy domniemaną parą ochronną przy jeździe na bok,
- wypisanie bądź wcześniejsze zakończenie procesu.

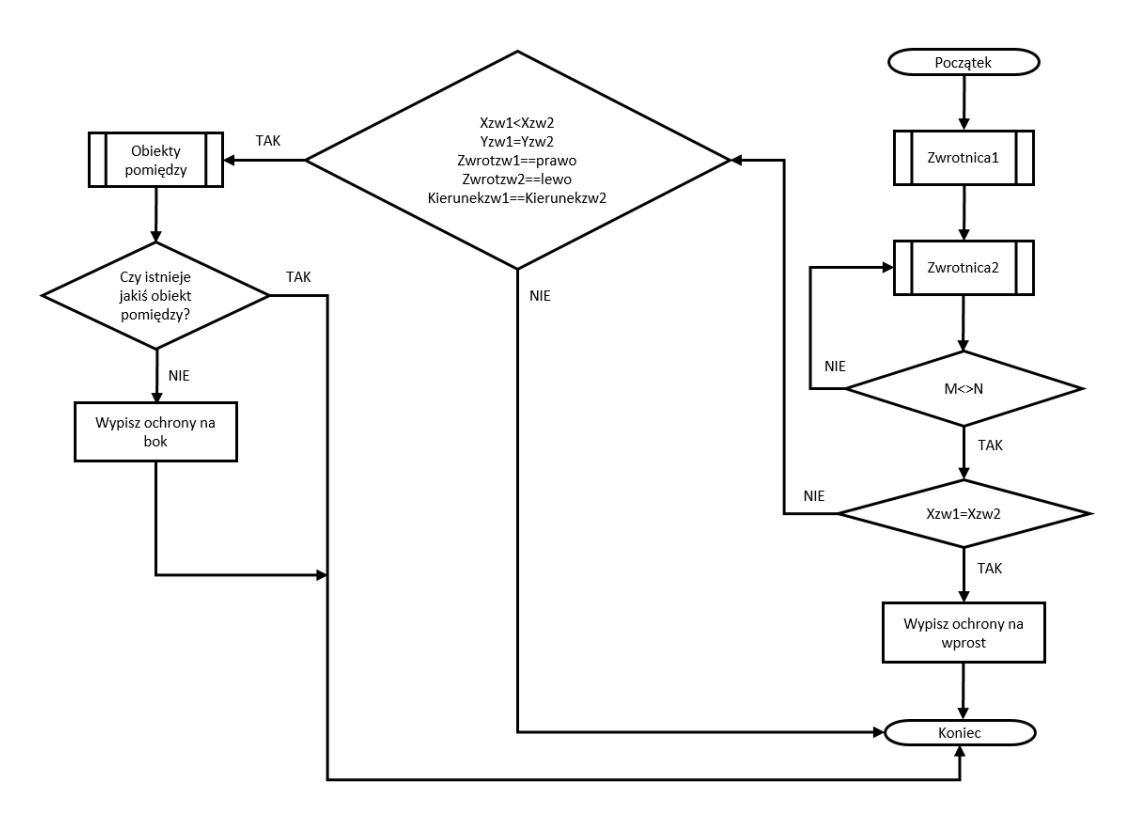

<span id="page-79-0"></span>Rysunek 50. Algorytm ochrony dla zwrotnicy przejeżdżanej na wprost i na bok źródło: opracowanie własne

Ważnym elementem w procesie jest sprawdzenie ewentualnego występowania obiektu pomiędzy badanymi zwrotnicami. Dzięki temu wyklucza się ewentualne ochrony boczne, które stanowi semafor, tarcza manewrowa bądź inna zwrotnica. Dodatkowo sprawdzone zostaje czy pomiędzy elementami nie występuje koniec toru (sprawdzenie występowania obiektu koziołka). Kolejny rysunek 51 przedstawia podproces o nazwie obiekty pomiędzy.

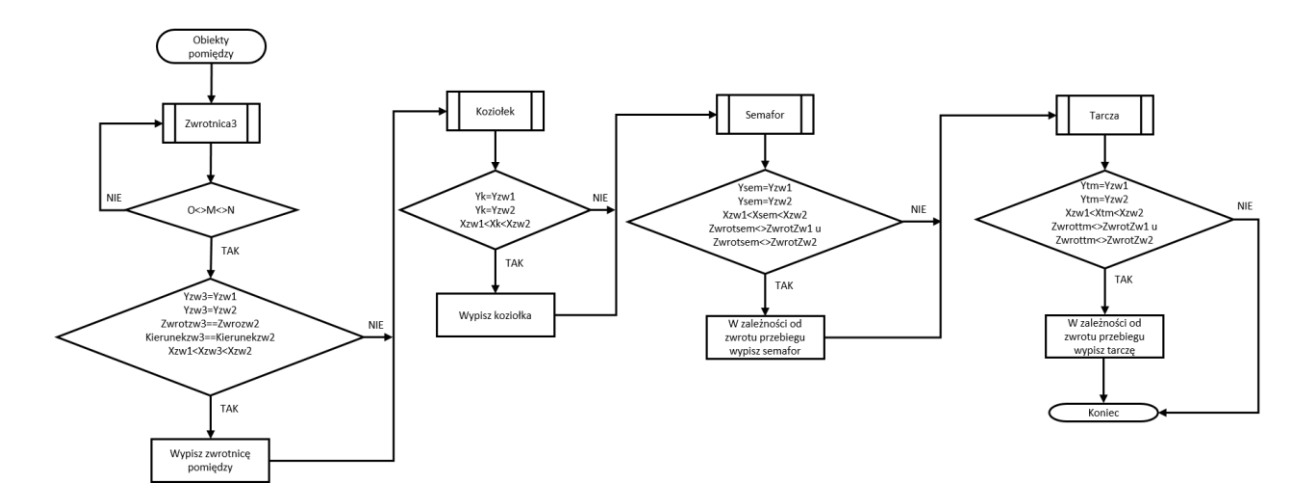

<span id="page-79-1"></span>Rysunek 51. Algorytm procesu "obiekty pomiędzy" źródło: opracowanie własne

#### **4.5. Algorytmy dalekich ochron bocznych**

Drugi przedstawiany algorytm dotyczy znalezienia dalekiej ochrony bocznej. Potrzeba ta wynika z braku występowania ochron w bezpośrednim sąsiedztwie drogi przebiegu.

Kolejne etapy charakteryzujące algorytm dalekich ochron bocznych to:

- odczyt 4 różnych zwrotnic z tabeli tychże obiektów,
- sprawdzenie czy zachodzi pomiędzy poszczególnymi parami równość współrzędnej X,
- sprawdzenie odpowiednich cech dla zw1, zw2, zw3 oraz zw4,
- sprawdzenie czy nie me zwrotnicy ochronnej bliższej do ochranianej,
- sprawdzenie braku końca toru ( obiektu kozła oporowego),
- sprawdzenie braku semafora stanowiącego ochronę boczną,
- sprawdzenie braku tarczy manewrowej stanowiącej ochronę boczną,
- zapis dalekich ochron dla konkretnych zwrotnic jezdnych.

Rysunek 52 przedstawia konkretny przykład dalekiej ochrony bocznej.

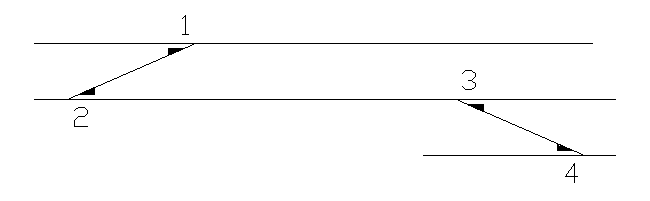

Rysunek 52. Przykładowy układ dla dalekiej ochrony bocznej źródło: opracowanie własne

<span id="page-80-0"></span>Na powyższym rysunku dla jazdy przez zwrotnicę 2 w pozycji minus zwrotnica 4 stanowi daleką ochronę boczną w pozycji plus. Kolejny rysunek 53 przedstawia pełny zapis algorytmu dalekiej ochrony bocznej.

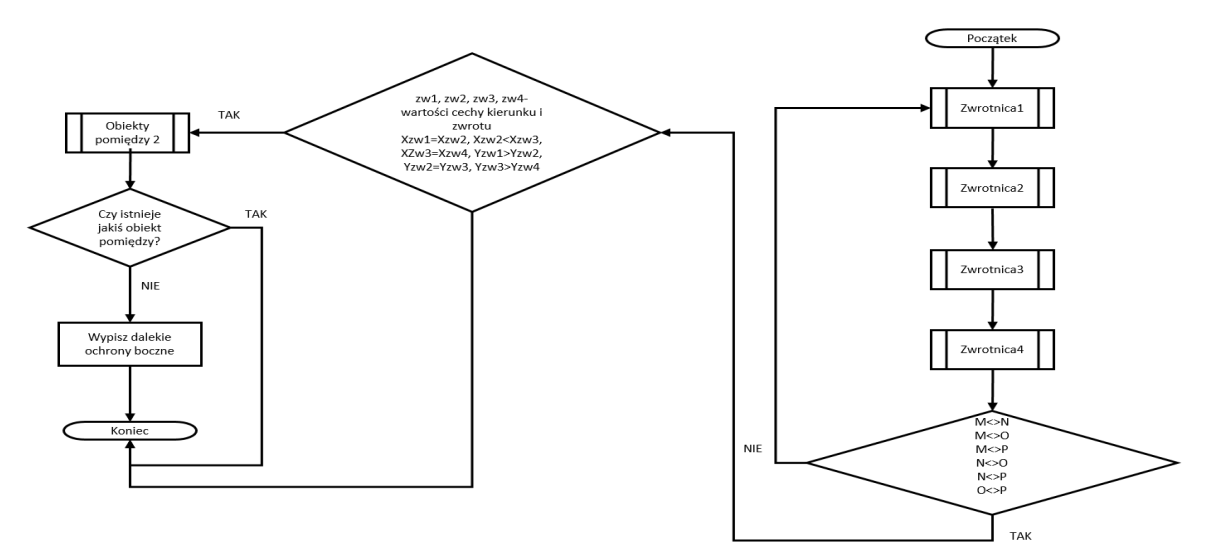

<span id="page-80-1"></span>Rysunek 53. Algorytm dalekiej ochrony bocznej źródło: opracowanie własne

Dodatkowym podprocesem jest wyznaczenie ewentualnych obiektów pomiędzy. Dla przedstawionego przykładu dotyczy to ewentualnych obiektów występujących pomiędzy zwrotnicami nr 2 oraz 3, które mogłyby stanowić ochronę boczną dla jazdy przez 2 w minusie. Stąd na rysunku 54 przedstawiono algorytm wyznaczania tych obiektów w następujących krokach:

- odczyt 5 zwrotnicy różnej w stosunku do pozostałych i nie będącej fikcyjną,
- sprawdzenie warunków i ewentualny zapis jako ochronnej,
- odczyt końca toru (kozła oporowego),
- sprawdzenie warunków końca toru i ewentualny zapis:
- odczyt semafora,
- sprawdzenie warunków i ewentualny zapis jako ochronnego,
- odczyt tarczy manewrowej,
- sprawdzenie warunków i ewentualny zapis jako ochronnej.

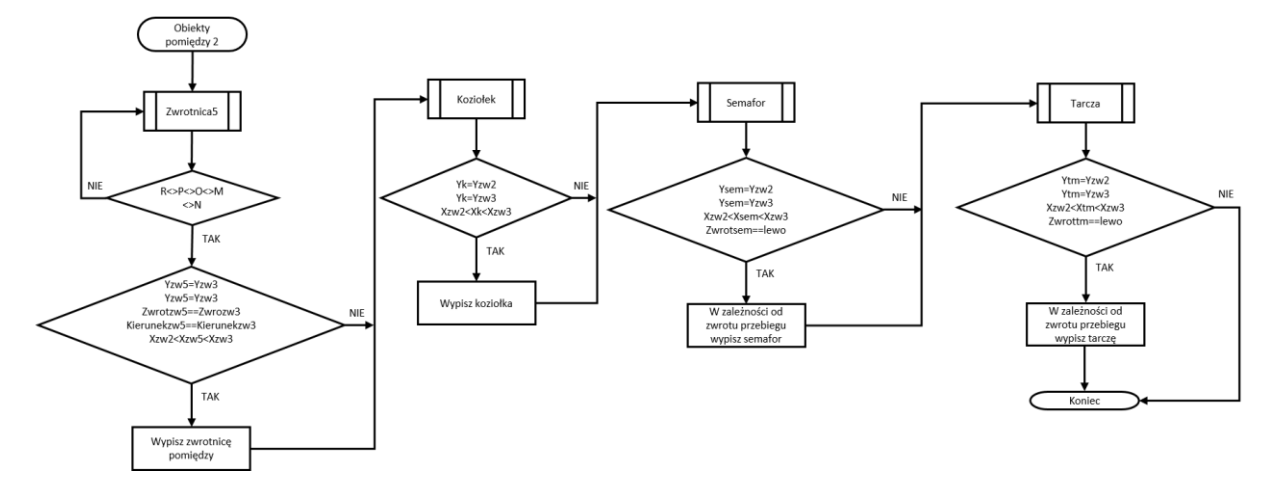

<span id="page-81-0"></span>Rysunek 54. Algorytm procesu obiekt dla wykluczenia dalekiej ochrony bocznej źródło: opracowanie własne

## **4.6 Generacja przebiegów**

Po wypełnieniu tablic wszystkimi możliwymi elementami oraz wygenerowaniu ochron bocznych następuje generacja przebiegów pociągowych i ewentualnie manewrowych (w dowolnej kolejności). W metodzie występuje podział przebiegów ze względu na liczbę przejść zwrotnicowych (jazd z jednego toru na drugi). Przyjęto, że istnieją przebiegi przez 0 przejść (na wprost) oraz maksymalnie przez 20 przejść zwrotnicowych (nie mylić z liczbą zwrotnic w drodze jazdy, gdyż takich może być równie dobrze nawet kilkadziesiąt). Kolejność działań dla etapów, z których składa się wygenerowanie pojedynczego przebiegu na wprost wygląda następująco:

- Wybór zwrotu przebiegu: "lewo" lub "prawo",
- Znalezienie dla przebiegów pociągowych (dalej obiekt1 i obiekt2):
	- dwóch semaforów o tej samej współrzędnej Y,
	- semafora i końca przebiegu o tej samej współrzędnej Y,
- Znalezienie dla przebiegów manewrowych (dalej obiekt1 i obiekt2):
	- semafora i tarczę manewrową o tej samej współrzędnej Y,
- dwie tarcze manewrowe o tej samej współrzędnej Y,
- semafora i końca przebiegu o tej samej współrzędnej Y,
- dwóch semaforów o tej samej współrzędnej Y,
- tarczę manewrową i końca przebiegu o tej samej współrzędnej Y,
- Sprawdzenie warunku większości w zależności od zwrotu współrzędnej X obiektu początkowego i końcowego:
	- Wykluczenie przebiegów złożonych (podproces "przebiegi złożone"),
	- czy jest obiekt (semafor lub tarcza- tylko manewry) o zwrocie takim jak obiekt1 i obiekt2,
	- czy jest obiekt (semafor lub tarcza- tylko manewry) takiej samej współrzędnej Y jak obiekt1 i obiekt2,
	- czy jest obiekt (semafor lub tarcza- tylko manewry) współrzędnej X pomiędzy współrzędnymi X obiekt1 i obiekt2,
- Wykluczenie przebiegów przebiegających przez koniec toru (podproces "koziołek"):
	- czy jest obiekt (kozioł) takiej samej współrzędnej Y jak obiekt1 i obiekt2,
	- czy jest obiekt (kozioł) współrzędnej X pomiędzy współrzędnymi X obiekt1 i obiekt2,
- Generacja zwrotnic w drodze jazdy (podproces "zwrotnice w drodze jazdy"):
	- czy jest obiekt (zwrotnica) takiej samej współrzędnej Y jak obiekt1 i obiekt2,
	- czy jest obiekt (zwrotnica) współrzędnej X pomiędzy współrzędnymi X obiekt1 i obiekt2,
	- czy obiekt (zwrotnica) nie jest fikcyjna,
- Zapis położenia "+" lub "-":
	- $\sim$  czy plus jest "na wprost",
	- $\sim$  czy plus jest "na bok",
- Zwrotnice w ochronie bocznej (podproces "zwrotnice w ochronie bocznej"):
	- czy zwrotnica jezdna ma swoją ochronę boczną przy jeździe "na wprost",
- Zwrotnice w dalekiej ochronie bocznej (podproces "zwrotnice w dalekiej ochronie bocznej"):
	- czy zwrotnica jezdna ma swoją daleką ochronę boczną przy jeździe "na wprost".

Rysunek 55 przedstawia algorytm wygenerowania przebiegu "na wprost".

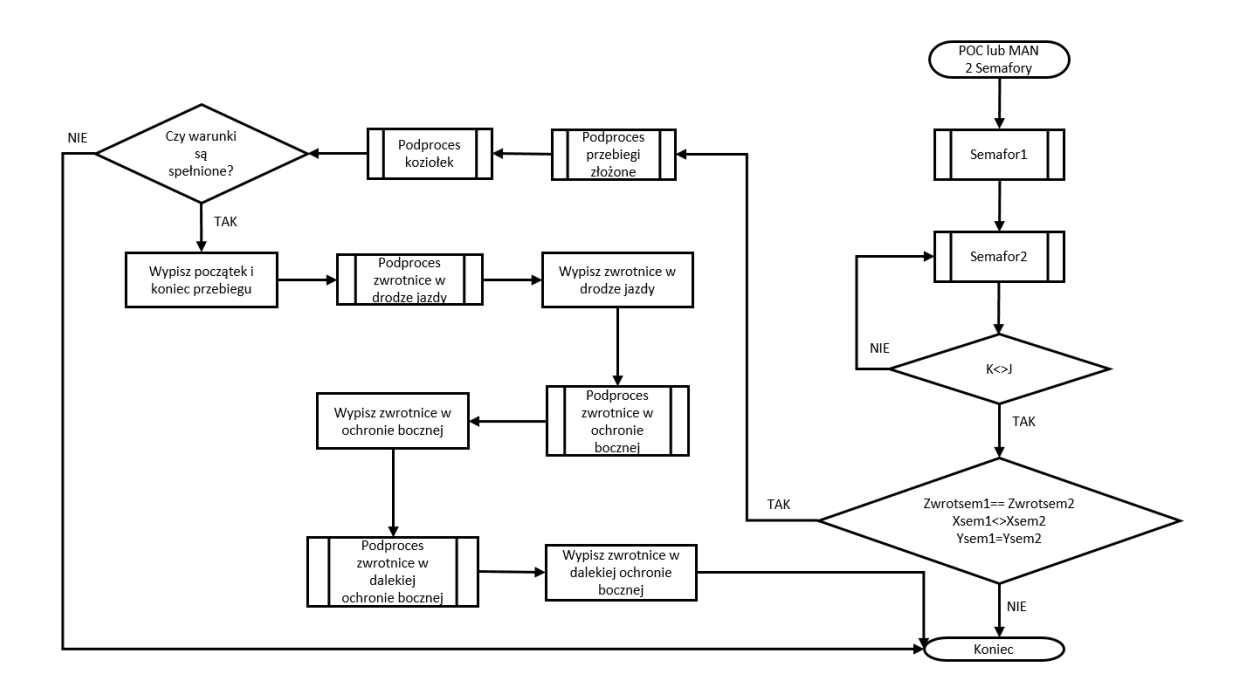

Rysunek 55. Algorytm przebiegu dla jazdy "na wprost" źródło: opracowanie własne

<span id="page-83-0"></span>Kolejność działań prowadzących do prawidłowego wygenerowania przebiegów dla przedstawionej aplikacji, bazującej na metodzie MGLTAB jest następująca:

- Odczyt zwrotnic (rzeczywistych i fikcyjnych) rysunek 42,
- Odczyt semaforów rysunek 43,
- Odczyt tarcz manewrowych<sup>15</sup>,

<span id="page-83-1"></span> $\overline{a}$ 

- Odczyt końców przebiegów pociągowych rysunek 44,
- Odczyt końców przebiegów manewrowych,
- Odczyt kozłów oporowych (końce toru) rysunek 45,
- Generacja przebiegów pociągowych rysunek 56,
- Generacja przebiegów manewrowych.

| F<br>2K<br>$\mathbf{1}$<br>$6 - 2 + 3 +$<br>2<br>F<br>1Κ<br>$6 - 2 - 1 - 3 +$<br>3<br>E<br>2K<br>$2+.3+.6+.$<br>F<br>4<br>1K<br>$2 - 1 - 3 + 6 +$<br>5<br>$4 - 3 - 5 + 2 +$<br>2K<br>D<br>6<br>$1+, 4+, 5+,$<br>1К<br>D<br>7<br>1K<br>$4 - .3 - .2 - .1 - .5 + .$<br>D<br>8<br>c<br>2K<br>$5 - 4 - 3 - 2 +$<br>9<br>$5 - 1 + 4 +$ .<br>c<br>1К<br>10<br>c<br>1К<br>$5 - 4 - 3 - 2 - 1 -$<br>11<br>2S<br>$8 - 10 + 11 +$<br>G<br>12<br>1S<br>G<br>$8 - 11 - 12 - 10 +$ | Lр. | Początek<br>przebiegu | <b>Koniec</b><br>przebiegu | zwrotnica w<br>przebiegu | $\hat{\phantom{a}}$<br>zwrotnica<br>w ochronie |
|----------------------------------------------------------------------------------------------------|-----|-----------------------|----------------------------|--------------------------|------------------------------------------------|
|                                                                                                    |     |                       |                            |                          | $1+, 4+,$                                      |
|                                                                                                    |     |                       |                            |                          | $4+$ .                                         |
|                                                                                                    |     |                       |                            |                          | $1+, 4+,$                                      |
|                                                                                                    |     |                       |                            |                          | $4+$ .                                         |
|                                                                                                    |     |                       |                            |                          | $1 +$                                          |
|                                                                                                    |     |                       |                            |                          | $2+, 3+,$                                      |
|                                                                                                    |     |                       |                            |                          |                                                |
|                                                                                                    |     |                       |                            |                          | $1 +$                                          |
|                                                                                                    |     |                       |                            |                          | $2+, 3+,$                                      |
|                                                                                                    |     |                       |                            |                          |                                                |
|                                                                                                    |     |                       |                            |                          | $9+, 12+,$                                     |
|                                                                                                    |     |                       |                            |                          | 9+.                                            |
|                                                                                                    | 13  | н                     | 2S                         | $8 + 10 + 11 +$ .        | $9+.12+.$                                      |
| 14<br>н<br>1S<br>$11 - 12 - 8 + 10 +$                                                                                                    |     |                       |                            |                          | $9+$ .<br>$\sim$                               |

Rysunek 56. Przebiegi pociągowe stacji Rokietnica źródło: opracowanie własne

<sup>&</sup>lt;sup>15</sup> Brak dla stacji Rokietnica, podobnie jak z końcami manewrów i przebiegami manewrowymi

Powyższy rysunek przedstawia tablicę przebiegów wygenerowaną w narzędziu do weryfikacji metody MGLTAB. W kolejnych kolumnach opisane są elementy takie jak: początek i koniec przebiegu, zwrotnice w drodze jazdy wraz z położeniami oraz zwrotnice w ochronie bocznej wraz z położeniami.

W kolejnym rozdziale znajduje się podsumowanie wyników badań. Następuje weryfikacja metody poprzez porównanie wygenerowanych przebiegów wraz z przebiegami rzeczywistymi.

## **5. Weryfikacja metody**

## **5.1 Próba badawcza**

W celu sprawdzenia działania metody wykonano porównanie wygenerowanych przebiegów pociągowych i manewrowych (wraz ze zwrotnicami w drodze jazdy i w ochronie bocznej) dla posterunków na odcinku linii 351 pomiędzy Poznaniem a Szczecinem. Wybrane posterunki to:

- p. odg. Poznań PoD (Jeżyce),
- p. odg. Poznań Wola,
- stacja Kiekrz,
- stacja Rokietnica,
- stacja Szamotuły,
- p. odg. Pęckowo,
- $-$  stacia Wronki.

Jest to nowo zabudowany odcinek, na którym instalowane są komputerowe systemy sterowania ruchem kolejowym. W związku z jak najbardziej rzeczywistym przykładem wykorzystano dokumentacje projektowe przyjęte do realizacji przez PKP PLK. Można zatem stwierdzić, że tablice są dokumentem wiarygodnym pod kątem wykonania i dają odpowiednią wartość porównawczą. W załączniku 3 przedstawiono wszystkie plany schematyczne stacji wraz tablicami zależności. W tymże załączniku zostały zapisane również wygenerowane za pomocą przygotowanego dedykowanego narzędzia przebiegi przy jednoczesnym wykorzystaniu metody MGLTAB. Podczas przygotowania do analizy otrzymanych wyników generacji przyjęto następujące założenia:

- w celu porównania wybrano wszystkie występujące w tablicach przebiegi pociągowe i manewrowe,
- dla przebiegów pociągowych analizie poddane zostały wszystkie zwrotnice w drodze jazdy i w ochronie bocznej,
- dla przebiegów manewrowych analizie poddane zostały wszystkie zwrotnice w drodze jazdy, zgodnie z  $[32]^{16}$  $[32]^{16}$ ,
- pominięto drogi ochronne,
- pominięto wykolejnice,

 $\overline{a}$ 

pominięto sprzężenia zwrotnic oraz zwrotnicy i wykolejnicy.

W związku z wcześniejszym przedstawieniem w podrozdziale 4.1 implementacji metody na przykładzie stacji Rokietnica, generowane wyniki będą również prezentowane dla tej stacji.

Wygenerowane przebiegi dla stacji Rokietnica po zapisie do pliku csv przedstawia tabela 7.

<sup>&</sup>lt;sup>16</sup> "Drogę przebiegu manewrowego stanowi droga jazdy. W uzasadnionych przypadkach można stosować drogę ochronną oraz ochronę boczną"

| Lp.            | Początek przebiegu | Koniec przebiegu | zwrotnica w przebiegu    | zwrotnica w ochronie |
|----------------|--------------------|------------------|--------------------------|----------------------|
| $\mathbf{1}$   | F.                 | 2K               | $6 - 2 + 3 +$            | $1 + 4 +$            |
| $\overline{2}$ | F                  | 1K               | $6 - 2 - 1 - 3 +$        | $4+$                 |
| $\mathsf 3$    | E                  | 2K               | $2+3+6+$                 | $1 + 4 +$            |
| $\overline{4}$ | E                  | 1K               | $2 - 1 - 3 + 6 +$        | $4+$                 |
| 5              | D                  | 2K               | $4 - 3 - 5 + 2 +$        | $1+$                 |
| 6              | D                  | 1K               | $1+4+5+$                 | $2 + 3 +$            |
| $\overline{7}$ | D                  | 1K               | $4 - 3 - 2 - 1 - 5 +$    | brak                 |
| 8              | C                  | 2K               | $5 - 4 - 3 - 2 +$        | $1+$                 |
| 9              | $\mathsf C$        | 1K               | $5 - 1 + 4 +$            | $2 + 3 +$            |
| 10             | C                  | 1K               | $5 - 4 - 3 - 2 - 1 -$    | brak                 |
| 11             | G                  | 2S               | $8 - 10 + 11 +$          | $9+12+$              |
| 12             | G                  | 1S               | $8 - 11 - 12 - 10 +$     | $9+$                 |
| 13             | н                  | 2S               | $8 + 10 + 11 +$          | $9+12+$              |
| 14             | н                  | 1S               | $11 - 12 - 8 + 10 +$     | $9+$                 |
| 15             | J                  | 2S               | $9-10-7+11+$             | $12+$                |
| 16             | J                  | 1S               | $7+9+12+$                | $10 + 11 +$          |
| 17             | J                  | 1S               | $9 - 10 - 11 - 12 - 7 +$ | brak                 |
| 18             | Κ                  | 2S               | $7 - 9 - 10 - 11 +$      | $12+$                |
| 19             | Κ                  | 1S               | $7-9+12+$                | $10+11+$             |
| 20             | Κ                  | 1S               | $7 - 9 - 10 - 11 - 12 -$ | brak                 |
| 21             | Α                  | G                | $6 - 2 + 3 +$            | $1 + 4 +$            |
| 22             | Α                  | н                | $2+3+6+$                 | $1 + 4 +$            |
| 23             | Α                  | J                | $3 - 4 - 2 + 5 +$        | $1+$                 |
| 24             | Α                  | Κ                | $3 - 4 - 5 - 2 +$        | $1+$                 |
| 25             | В                  | G                | $1 - 2 - 6 - 3 +$        | $4+$                 |
| 26             | В                  | н                | $1 - 2 - 3 + 6 +$        | $4+$                 |
| 27             | В                  | J                | $1+4+5+$                 | $2 + 3 +$            |
| 28             | В                  | J                | $1 - 2 - 3 - 4 - 5 +$    | brak                 |
| 29             | B                  | K                | $5 - 1 + 4 +$            | $2 + 3 +$            |
| 30             | В                  | Κ                | $1 - 2 - 3 - 4 - 5 -$    | brak                 |
| 31             | М                  | F                | $8 - 10 + 11 +$          | $9 + 12 +$           |
| 32             | м                  | E.               | $8+10+11+$               | $9+12+$              |
| 33             | м                  | D                | $10-9-11+7+$             | $12+$                |
| 34             | м                  | C                | $10-9-7-11+$             | $12+$                |
| 35             | L                  | F                | $12 - 11 - 8 - 10 +$     | $9+$                 |
| 36             | Г                  | E                | $12 - 11 - 8 + 10 +$     | 9+                   |
| 37             | Г                  | D                | $7+9+12+$                | $10+11+$             |
| 38             | Г                  | D                | $12 - 11 - 10 - 9 - 7 +$ | brak                 |
| 39             | Г                  | C                | $7-9+12+$                | $10+11+$             |
| 40             | L                  | С                | 12-11-10-9-7-            | brak                 |

<span id="page-86-0"></span>Tabela 7. Wygenerowane przebiegi pociągowe i manewrowe stacji Rokietnica źródło: opracowanie własne

Pozostałe tablice przebiegów wraz ze zwrotnicami w drodze jazdy i ochronie bocznej wygenerowane za pomocą metody MGLTAB znajdują się w załączniku 3. W następnej tabeli 8 znajduje się szczegółowa analiza przebiegów rozpisanych w kolejności według rzeczywistych tablic zależności. Kolory symbolizują 3 następujące przypadki:

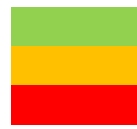

Wyniki zgodne z tablicami rzeczywistymi Różnice wyników dla sprawdzanego zakresu Brak przebiegu w liście wygenerowanych

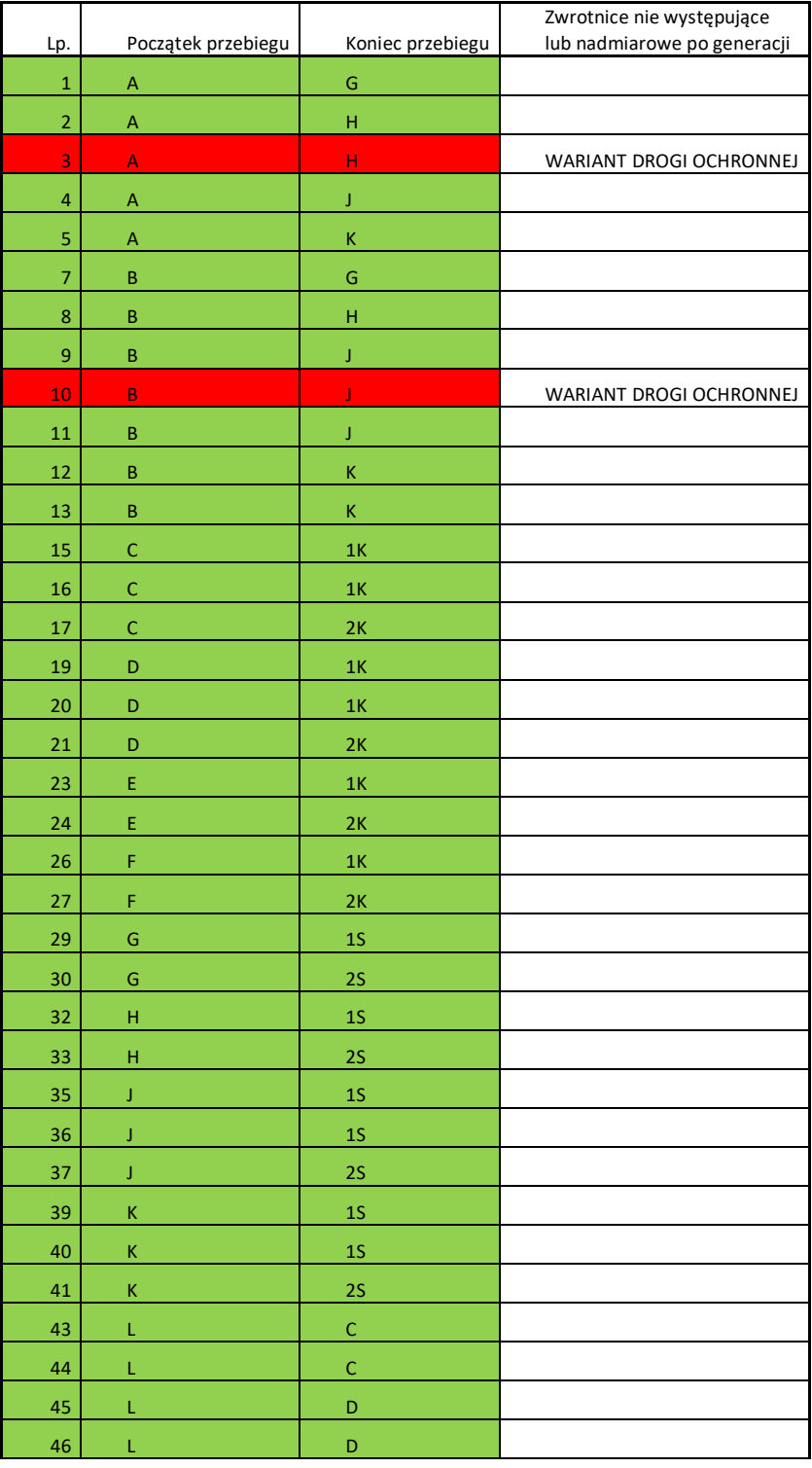

| Lp. | Początek przebiegu | Koniec przebiegu | Zwrotnice nie występujące<br>lub nadmiarowe po generacji |
|-----|--------------------|------------------|----------------------------------------------------------|
| 47  |                    |                  |                                                          |
| 48  |                    |                  |                                                          |
| 50  | M                  |                  |                                                          |
| 51  | M                  | D                |                                                          |
| 52  | M                  |                  |                                                          |
| 53  | M                  |                  |                                                          |

Tabela 8. Analiza wyników dla stacji Rokietnica źródło: opracowanie własne

<span id="page-88-1"></span>Tablice analizy wyników dla pozostałych badanych posterunków zawiera załącznik 2 niniejszej rozprawy doktorskiej.

#### **5.2 Przedstawienie statystyki testowej**

W niniejszym rozdziale przedstawione są wygenerowane wartości statystyki testowej na podstawie wyników procesu generowania z rozdziału 5.1. Inaczej mówiąc jest to badana próba losowa, która powstała na podstawie metody MGLTAB przy pomocy dedykowanego oprogramowania/aplikacji<sup>17</sup>. Wyniki dla badanych zmiennych na wybranych stacjach przedstawiają kolejne rysunki. Pierwszą badaną cechą jest ilość wygenerowanych przebiegów, z kolei drugą ilość zwrotnic w przebiegach (w drodze jazdy oraz ochronie bocznej).

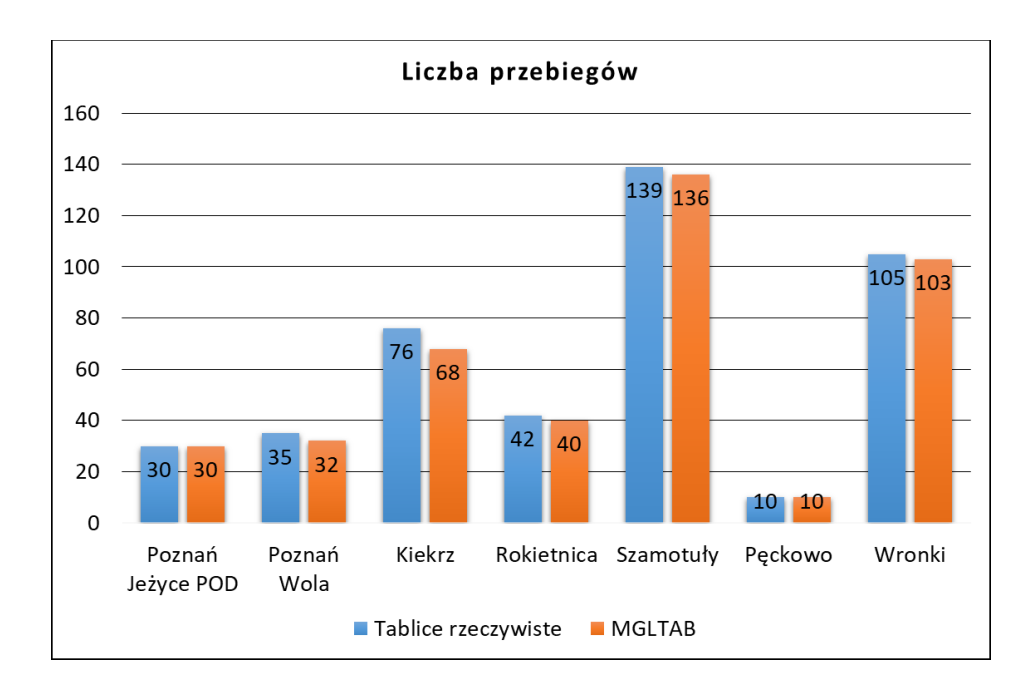

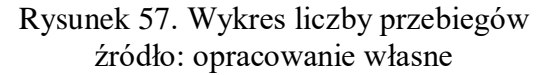

<sup>17</sup> Rysunek 56- przykładowe wygenerowane przebiegi wraz z obiektami

<span id="page-88-0"></span> $\overline{a}$ 

Jak widać na wykresie z rysunku 57 liczby przebiegów są zbliżone, a ewentualne różnice są spowodowane następującymi czynnikami:

- wariant drogi ochronnej (nie zadeklarowana w tym czasie w metodzie MGLTAB),
- przebieg z ograniczoną prędkością pomimo tej samej drogi jazdy (wyjątkowy przypadek, nie zadeklarowany w tym czasie w metodzie MGLTAB).

W jednym przypadku (stacja Szamotuły) występują dodatkowe przebiegi pociągowe wygenerowane przez MGLTAB:

- $\overline{\phantom{a}}$  A na tor 2P.
- $\overline{\phantom{a}}$  A na tor 1P.
- $\equiv$  P na tor 1R.

Wynika to z tego, że w metodzie nie zostały jeszcze zadeklarowane wykolejnice, które nie mogą znajdować się w drodze jazdy przebiegu pociągowego. Pozostałe warunki dla tych przebiegów są spełnione (brak semaforów, brak końca toru itp.), więc nie istniały żadne przeciwwskazania, aby nie generować tych 3 jazd. Stąd dla celów analizy odrzucono niniejsze przebiegi (w razie ich przyjęcia zakłamywałyby wartości w tabeli 12- liczby przebiegów byłyby takie same ze względu na różnice w wariantach dróg ochronnych).

Kolejne przedstawione dane odzwierciedlają liczby zwrotnic w badanych przebiegach (wyłączając przebiegi nadmiarowe) dla każdego z posterunków. Przyjęto następujące zasady doboru (liczenia) zwrotnic, które są wliczone:

- nadmiarowo wpisane zwrotnice przez MGLTAB o innym położeniu (najczęściej nadmiarowe dalekie ochrony boczne),
- błędy w tablicach- Kiekrz przebieg M na tor 2P, Szamotuły przebieg B pod semafor K3, Wronki przebieg B na K4,
- zwrotnice będące w środku toru, utwierdzane wstecz,
- zwrotnice wpisane dwa razy, wynika to z drogi jazdy po trapezie, dalekiej ochrony bocznej, z powodu tego, że zwrotnica jest w odpowiednim położeniu nie jest zasadniczym błędem, ale wpisana jest w drodze jazdy i w ochronie bocznej co rzutuje na oznaczenie w tablicach.

Przyjęto następujące zasady doboru (liczenia) zwrotnic, które nie są wliczone:

- zwrotnice będące nadmiarowymi ochronami bocznymi występujące w tablicach, przyjęto, iż jest to błąd, który przy bardziej złożonych układach torowych może generować dodatkowe wzajemne wykluczenia się przebiegów pociągowych lub manewrowych, mogłoby to prowadzić do mylnego wyliczenia np. na posterunku Poznań Wola,
- ochrony boczne, dalekie ochrony boczne dla manewrów zgodnie z wcześniej przytoczonymi wymaganiami instrukcji Ie-4, powodem jest również generowanie dodatkowych wykluczeń, który zmniejsza przepustowość stacji, posterunku,
- drogi ochronne w przebiegach zasadniczych (warianty jako nadmiarowe są wykluczone z porównania zwrotnic).

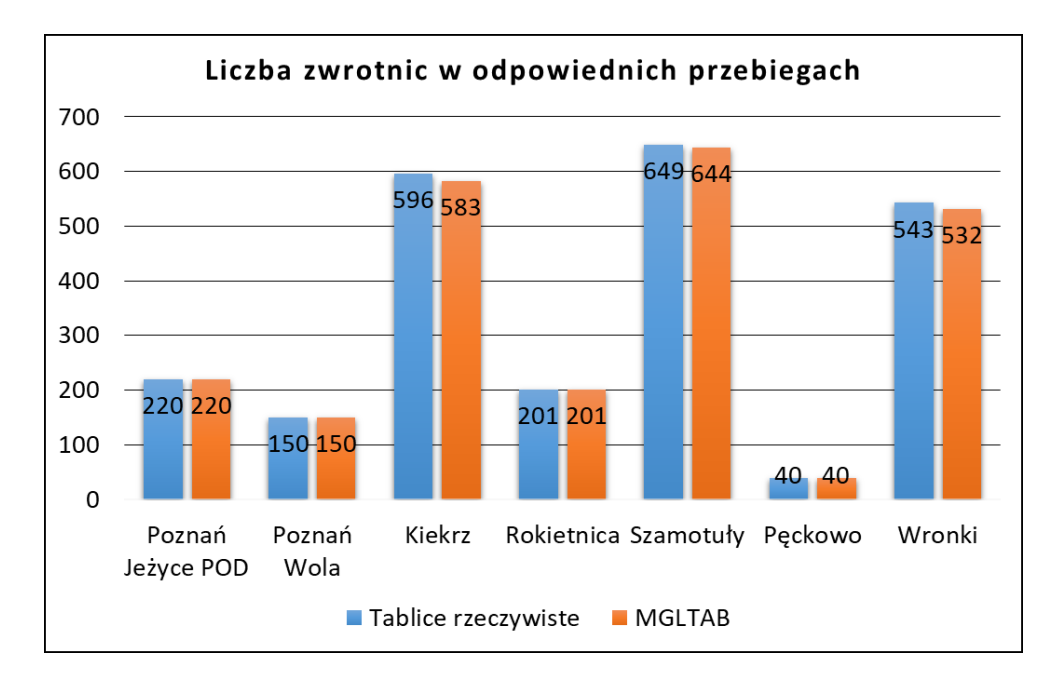

Rysunek 58. Wykres liczby przyjętych zwrotnic źródło: opracowanie własne

<span id="page-90-0"></span>Warunkiem przyjęcia odpowiedniej zwrotnicy jest oczywiście jej prawidłowe położenie "+" lub ...<sup>-"</sup> w drodze jazdy lub ochronie bocznej danego przebiegu. Z wykresu można wywnioskować, że w przypadku badania posterunków o mniej złożonych układach torowych ilości rzeczywiste i wygenerowane są sobie równe. Dla bardziej złożonych układów brakuje jeszcze pewnych dopracowanych warunków, których opis znajduje się w rozdziale podsumowania.

#### **5.3 Dobór testu oraz podział badanych cech**

Autor postanowił, aby weryfikacja otrzymanych wyników została przeprowadzona za pomocą testu statystycznego, który w najlepszy możliwy sposób opisuje rodzaj badanej hipotezy.

**Testem statystycznym** określamy regułę postępowania, która każdej losowej próbie przyporządkowuje decyzję przyjęcia lub odrzucenia sprawdzanej hipotezy [72].

Testy statystyczne dzielą się ze względu na rodzaj badanej hipotezy na: parametryczne i nieparametryczne.

**Test parametryczny**- wymaga założenia rozkładu zbiorowości generalnej wraz z parametrami charakteryzującymi dany rozkład.

**Test nieparametryczny**- w przeciwieństwie do parametrycznych, nie wymaga założeń co do postaci rozkładu zbiorowości generalnej, której pobierana jest próba [\[75\].](#page-107-0)

W pierwszym kroku należało dobrać odpowiedni test statystyczny w zależności od badanej cechy. Przedmiotem badań są dwie cechy niemierzalne:

przebiegi w tablicach rzeczywistych i wygenerowanych za pomocą metody MGLTAB,

stacje kolejowe na odcinku Poznań – Wronki.

W związku z tym, że nie zakłada się wyznaczenia rozkładu zbiorowości generalnej dla przebiegów kolejowych na stacjach (badana próba). Oznacza to, że wybrany test nie polega na szacunkowych wartościach parametrów badanego rozkładu. Stosowanie testów nieparametrycznych jest uzasadnione w przypadku [72]:

- dużej liczebności próby- badane stacje (poza posterunkiem Pęckowo docelowo obsługiwanym ze stacji Wronki) mają powyżej 30 przebiegów oraz ilością zwrotnic występujących w przebiegach,
- losowanie jest niezależne- oznacza, że ten sam element (zwrotnica) może występować w różnych przebiegach, tzw. losowanie ze zwracaniem,
- poziom istotności jest nie mniejszy niż 0,01.

Zgodnie z przedstawionymi warunkami oraz definicjami określającymi testy parametryczne i nieparametryczne, w celu weryfikacji badanej próby autor postanowił zastosować test nieparametryczny.

Testy nieparametryczne dzielą się na następujące grupy:

- testy zgodności- testy, w których bada się hipotezę, która zakłada, że badana próba losowa ma konkretny rozkład. Weryfikacja w teście zgodności polega na wprowadzeniu pewnej charakterystyki będącej miarą odległości między dystrybuantą rozkładu empirycznego a dystrybuantą rozkładu hipotetycznego. Przykładowe testy zgodności to:
	- $\bullet$  test zgodności  $\chi^2$  Pearsona

Proponowany test służy do porównania badanej próby z hipotetycznymi rozkładami takimi jak: normalny, dwumianowy i Poissona.

Statystyka testu przedstawia się następująco:

$$
\chi^2 = \frac{(n_i - np_i)^2}{np_i} \tag{107}
$$

 $\bullet$  test zgodności  $\lambda$  Kołmogorowa

Służy do sprawdzenia zgodności badanej próby jedynie w przypadku rozkładu zmiennej ciągłej.

Statystyka testu przedstawia się następująco:

$$
D = \sup_{x} |F_n(x) - F_0(x)|
$$
 (108)

gdzie  $F_n(x)$  jest dystrybuantą empiryczną, z kolei  $F_0(x)$  jest dystrybuantą hipotetyczną.

Charakterystyka testu wyznaczana jest przy pomocy wyznaczonej wartości D:

$$
\lambda = D\sqrt{n} \tag{109}
$$

test normalności rozkładu Shapiro- Wilka

Służy do sprawdzenia zgodności badanej próby z rozkładem normalny.

Statystyka testu przedstawia się następująco:

$$
W = \frac{\left[\sum_{i} a_{i}(n)(X_{n-i+1} - X_{i})^{2}\right]}{\sum_{j=1}^{n}(X_{j} - \bar{X})^{2}}
$$
(110)

gdzie  $a_i(n)$  to wartość odczytana z tablic.

Test zgodności Smirnowa- Kołmogorowa

Polega na zweryfikowaniu czy dwie populacje mają ten sam rozkład, co jest równoznaczne, że pochodzą z tej samej populacji. W teście wykorzystuje się rozkład Kołmogorowa.

Statystyka testu, jak również miara zgodności dwóch badanych rozkładów przedstawia się następująco:

$$
D_{n_1, n_2} = \sup_x |F_{n_1}(x) - F_{n_2}(x)| \tag{111}
$$

Ostatecznie do weryfikacji hipotezy o równości dystrybuant służy statystyka:

$$
\lambda = \sqrt{n} D_{n_1, n_2} \tag{112}
$$

gdzie

$$
n = \frac{n_1 \cdot n_2}{n_1 + n_2} \tag{113}
$$

Testy zgodności dla wielu populacji

Charakteryzują się tym, że badane populacje mają rozkład ciągły o nieznanych dystrybuantach.

 Testy losowości- testy polegające na sprawdzeniu czy próba ma charakter losowy. Najczęściej wykorzystywanym jest tzw. test serii. Polega na zapisie rozkładu uporządkowanego zgodnie z losowaniem kolejnych wartości poprzez nadanie im ciągów symboli a oraz b. Symbole nadaje się zgodnie z zasadą:

ješli 
$$
x_i
$$
 < Me, to liczbie przyporządkowuje się symbol a

ješli 
$$
x_i
$$
 > Me, to liczbie przyporządkowuje się symbol b

Liczby równe Me nie są brane pod uwagę w dalszych obliczeniach. W kolejnych krokach za pomocą wyznaczonej liczebności symboli a i b oraz przyjętego poziomu istotności wyznacza się wartości krytyczne  $k_1$  oraz  $k_2$ .

Przydużej liczebności próby a i b (każda z nich większa niż 20) należy dodatkowo skorzystać z następujących wzorów na wyznaczenie statystyki:

$$
z = \frac{k - \bar{k}}{s_k} \tag{114}
$$

gdzie wartości potrzebne do obliczenia z otrzymuje się z następujących wzorów:

$$
\bar{k} = \frac{2n_1n_2}{n_1 + n_2} + 1\tag{115}
$$

$$
s_k = \sqrt{\frac{2n_1n_2(2n_1n_2 - n_1 - n_2)}{(n_1 + n_2)^2(n_1 + n_2 - 1)}}
$$
(116)

Testy niezależności- badanie współzależności cech mierzalnych polega na porównaniu średnich warunkowych lub wariancji warunkowych. W sytuacji, gdy analizie podlega rozkład cech niemierzalnych należy skorzystać z testu niezależności chi- kwadrat  $(\chi^2)$ . Tablice zależności charakteryzujące badane stacje kolejowe są to cechy jakościowe, niemierzalne. Do weryfikacji testu stosuje się następującą statystykę:

$$
\chi^2 = \sum_{i=1}^k \sum_{j=1}^r \frac{(n_{ij} - \hat{n}_{ij})^2}{\hat{n}_{ij}} = \sum_{i=1}^k \sum_{j=1}^r \left(\frac{\hat{n}^2_{ij}}{\hat{n}_{ij}}\right) - n
$$
\n(117)

Test chi- kwadrat jest najczęściej stosowanym testem nieparametrycznym służącym do porównania zależności stochastycznej cech niemierzalnych. Dodatkowo nie ma potrzeby wykazywania rozkładu zbiorowości generalnej.

W przypadku, gdy przedmiotem analizy są tablice rzeczywiste i tablice teoretyczne zostało zadane następujące pytanie:

"Czy istnieje zależność pomiędzy przebiegami występującymi w tablicach rzeczywistych i teoretycznych a stacjami, w których występują?".

Odpowiedź na zadane powyżej pytanie stanowi jednocześnie potwierdzenie bądź zaprzeczenie poprawności działania metody MGLTAB. Jeśli badane cechy będą niezależne tj. niezależnie od badanej stacji wyniki się pokrywają, to należy przyjąć poprawność działania badanej metody.

Dla wybrania odpowiedniego testu autor przeanalizował najważniejsze testy nieparametryczne.

Przyjmując powyższe warunki podjęto decyzję o weryfikacji metody za pomocą testu niezależności

chi – kwadrat.

Kolejne kroki charakteryzujące wybrany nieparametryczny test  $\chi^2$  są następujące [\[93\]:](#page-108-0)

- Sformułowanie hipotezy zerowej  $H_0$  oraz hipotezy alternatywnej  $H_1$ ,
- Ustalenie poziomu istotności,
- Wybranie statystyki testowej (decyzja została podjęta wraz z wyborem rodzaju testu),
- Wyznaczenie obszaru krytycznego,
- Obliczenie wartości wybranej statystyki testowej,
- Podjęcie decyzji weryfikującej- przyjęciu hipotezy zerowej lub jej odrzuceniu na rzecz hipotezy alternatywnej.

Za pomocą wybranego testu niezależności cech przebadano czy istnieje zależność pomiędzy rodzajem tablic, które zostały wykonane ręcznie (rzeczywiste, przyjęte jako godna wartość porównawcza) oraz tablic wygenerowanych za pomocą metody MGLTAB. W kolejnym kroku przyjęto odpowiedni poziom istotności. Wybór tego współczynnika powinien charakteryzować się przyjęciem większej wiarygodności wykonanego testu. Poziom istotności wiąże się z popełnieniem błędu 1 rodzaju. To oznacza, że dojdzie do odrzucenia hipotezy alternatywnej, gdy jest ona prawdziwa. Im mniejszy poziom istotności tym bardziej wiarygodna staje się przyjęcie hipotezy alternatywnej, ale również tym trudniej odrzucić hipotezę zerową. Przyjęto poziom istotności 0,01 w celu jak największej wiarygodności wyniku testu, zgodnie z założeniami, że nie może to być wartość mniejsza niż 0,01. Wybrano zatem sytuację najgorszą z możliwych dla tego rodzaju testu. Jeśli wyniki potwierdzą się na tym poziomie to należy przyjąć, że na każdym wyższym poziomie istotności również.

Wartość obliczonej statystyki chi- kwadrat  $(\chi^2)$  zależy od trzech czynników [\[75\]:](#page-107-0)

- natężenia (siły) związku badanych cech: im większe są różnice pomiędzy liczebnościami empirycznymi i teoretycznymi, tym większa jest wartość statystyki chikwadrat, a tym samym większa siła zależności,
- wielkości próby, która zgodnie z wymaganiami testu powinna być duża,
- stopnia szczegółowości grupowania danych tzn., że wymaga się, aby w każdej kratce liczebności empiryczne były nie mniejsze niż 8.

#### **5.4 Wyniki weryfikacji metody**

W celu weryfikacji zgodności wygenerowanych przebiegów i zwrotnic zastosowano test niezależności dla badanych dwóch grup: tablice rzeczywiste, wynik generacji MGLTAB. Sprawdzenie wygenerowanych przebiegów w zależności od wyników z dwóch różnych źródeł powinien dać odpowiedź na pytanie: czy metoda z odpowiednim poziomem zaufania jest wiarygodna i daje wyniki zgodne z rzeczywistymi tablicami zależności.

Korzystając z [\[4\]](#page-103-0) oraz [\[93\]](#page-108-0) autor wykonał test niezależności chi-kwadrat z następującymi hipotezami:

H0: zmienne są niezależne (czyli wyniki się pokrywają niezależnie od tego czy są to tablice rzeczywiste czy MGLTAB)

H1: zmienne nie są niezależne (występują różnice w wynikach zależnie od tego czy są to tablice rzeczywiste czy MGLTAB)

W następnych krokach przedstawione są tabele krzyżowe dla dwóch zagadnień:

- 1 zagadnienie: liczba przebiegów,
- 2 zagadnienie: liczba prawidłowo wygenerowanych zwrotnic w przebiegach.

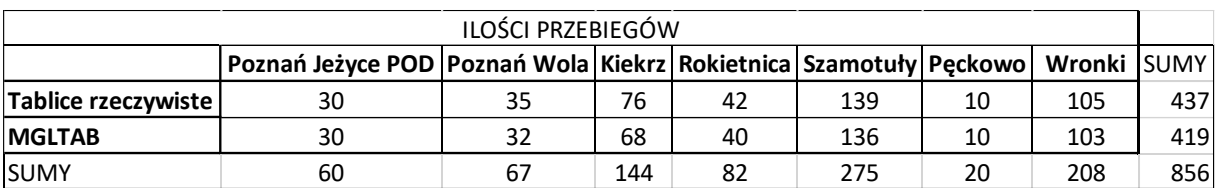

# Tabela 9. Tabela krzyżowa liczebności dla 1 zagadnienia źródło: opracowanie własne

<span id="page-95-0"></span>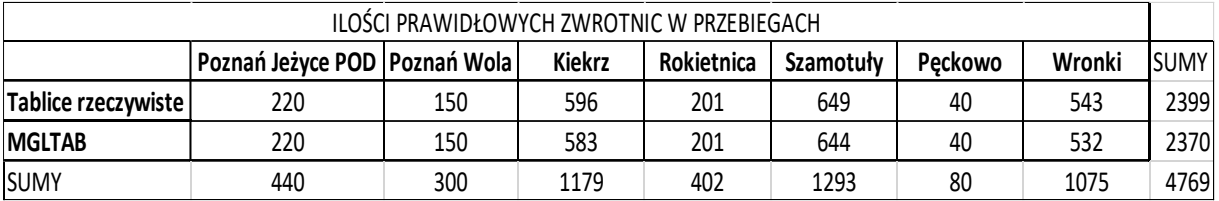

Tabela 10. Tabela krzyżowa liczebności dla 1 zagadnienia źródło: opracowanie własne

<span id="page-95-1"></span>W kolejnych krokach wyliczone zostały wartości zgodnie ze wzorem:

$$
\chi^2 = \sum_{i=1}^k \sum_{j=1}^r \frac{(n_{ij} - \hat{n}_{ij})^2}{\hat{n}_{ij}}
$$
(118)

Tablice z wartościami potrzebnymi do prawidłowego zsumowania i wyliczenia współczynnika χ<sup>2</sup> występują w Tabelach 11 oraz 12.

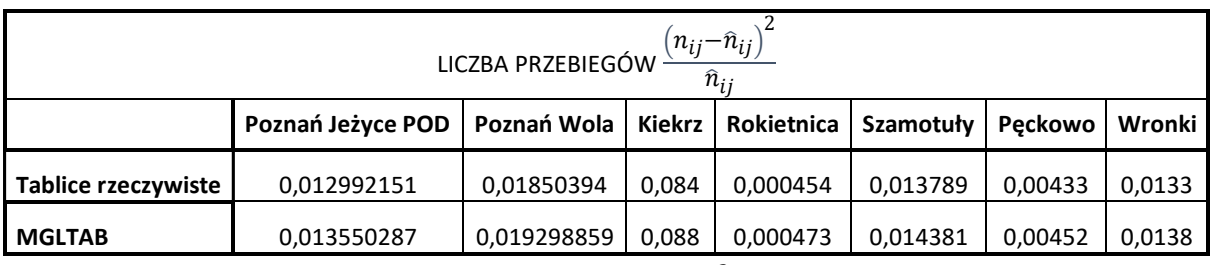

<span id="page-95-2"></span>Tabela 11. Tabela krzyżowa  $\frac{(n_{ij}-\hat{n}_{ij})^2}{2}$  $\frac{n_{ij}}{\hat{n}_{ij}}$  dla 2 zagadnienia

źródło: opracowanie własne

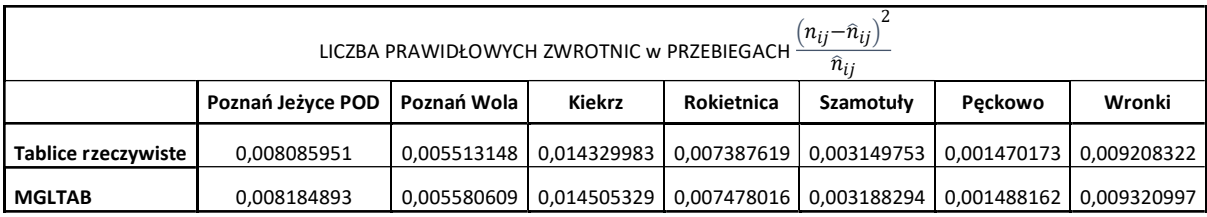

Tabela 12. Tabela krzyżowa  $\frac{(n_{ij}-\hat{n}_{ij})^2}{2}$  $\frac{n_{ij}}{\hat{n}_{ij}}$  dla 2 zagadnienia źródło: opracowanie własne

<span id="page-96-0"></span>Po wyznaczeniu wartości dla 2 badanych grup (z dokładnością do każdej stacji) współczynniki

χ 2 są następujące:

 $\chi_1^2 = 0.301139817$ 

 $\chi_2^2 = 0.098891249$ 

W związku z przyjęciem poziomu istotności  $\alpha = 0.01$  oraz liczby stopni swobody ze wzoru:  $N - 1 * M - 1$  (iloczyn wierszy -1 i kolumn -1) wyznaczono obszar krytyczny: < 0,8721; ∞) z tablic rozkładu chi- kwadrat. Wartości testu nie należą do obszaru krytycznego, więc należy przyjąć hipotezę zerową o niezależności przebiegów oraz liczby zwrotnic w tablicach rzeczywistych oraz tych wygenerowanych w MGLTAB. Można zatem stwierdzić, że na poziomie ufności 99 % wyniki w tablicach rzeczywistych i wygenerowanych w MGLTAB pokrywają się niezależnie od dokumentu, w którym są przedstawione. Należy również przyjąć, że wartości wygenerowane oraz teoretyczne pokrywają się. Weryfikacja potwierdza zatem poprawność działania metody MGLTAB na przykładzie badanych stacji kolejowych linii pomiędzy Poznaniem a Wronkami.

## **6. Wnioski**

Zgodnie z przyjętymi założeniami celem głównym niniejszej pracy było opracowanie metody tworzenia tablic zależności stacyjnych urządzeń sterowania ruchem kolejowym. Ponadto przedstawiono cele szczegółowe, będące składnikami celu głównego.

Są nimi:

- analiza zagadnień dotyczących tablic zależności stacyjnych urządzeń srk- w zakresie analizy znalazły się szczegółowe przykłady tematów zbliżonych do zagadnień zależności kolejowych,
- sformułowanie problemu naukowego i utylitarnego- przedstawiono szczegółową propozycję metody MGLTAB z jej poszczególnymi etapami, sformułowano również skąd bierze się problem z perspektywy projektanta tablic zależności,
- budowa modelu stacji na podstawie założeń opracowanej metody- zaimplementowano za pomocą specjalnie dedykowanego paska narzędzi "Bloki" programu AutoCAD układy torowe 7 wybranych posterunków ruchu linii Poznań- Szczecin,
- opracowanie algorytmów- w celu implementacji metody zostały przygotowane algorytmy będące częściami procesów zgodnie ze schematem implementacji metody MGLTAB przedstawionym na rysunku 25,
- wdrożenie przygotowanych algorytmów w wybranym oprogramowaniu- wykorzystanie w 2 częściach: projektowej (AutoCAD) oraz generacyjnej (Visual Studio),
- weryfikacja poprawności metody- wygenerowanie przebiegów pociągowych oraz manewrowych dla wybranych stacji oraz porównanie wyników z tablicami rzeczywistymi (istniejącymi oraz przyjętymi przez zespoły projektowe),
- analiza otrzymanych wyników- wykonanie testu statystycznego potwierdzającego poprawność metody MGLTAB na poziomie istotności 0,01.

Można zatem stwierdzić, że cel pracy został osiągnięty. Ponadto założona teza pracy:

## **Możliwe jest opracowanie uniwersalnej metody MGLTAB polegającej na generowaniu w sposób automatyczny tablic zależności stacyjnych urządzeń sterowania ruchem kolejowym na podstawie danych wejściowych przygotowanych podczas projektowania uproszczonego planu schematycznego stacji** została udowodniona.

Podstawowymi osiągnięciami dokonanymi w trakcie rozwiązywania problemu są:

- opracowanie autorskiego opisu formalnego elementów układu torowego,
- opracowanie funkcji odwzorowania cech i typów obiektów wraz z opisem relacji pomiędzy elementami układu torowego,
- zastosowanie autorskiego zapisu zależności do przedstawienia przebiegu kolejowego jako funkcji trzech zmiennych charakteryzujących obiekt zwrotnica [\[44\]](#page-105-0) przy wykorzystaniu odpowiednich zasad logiki matematycznej [\[56\],](#page-106-0)
- opracowanie algorytmów charakteryzujących wszystkie procesy i podprocesy występujące w metodzie MGLTAB,
- weryfikacja poprawności metody MGLTAB za pomocą nieparametrycznego testu chikwadrat i potwierdzenie poprawności działania metody,
- możliwości dalszego rozwijania produktu o kolejne procesy takiej jak np. droga ochronna bez żadnego wpływu dla powstałych już rozwiązań. Wynika to z geograficznych założeń w metodzie MGLTAB.

Dodatkowo w związku z implementacją metody autor dokonał następujących osiągnięć:

- opracowanie autorskiego paska narzędzi "Bloki" oraz pliku z warstwami charakteryzującymi typy obiektów jako nakładki do programu AutoCAD. Dzięki czemu metoda MGLTAB staje się w pełni uniwersalna (począwszy od AutoCAD 2000 aż po wersję 2019) dla potencjalnego użytkownika,
- autorskie, w pełni samodzielne wykonanie kodu w oprogramowaniu Visual Studio w części WindowsForms środowiska C#,
- wprowadzanie automatyzacji działań (począwszy od dodawania obiektów, usuwania ich, nazywania) w części projektowej,
- wprowadzenie typów obiektów za pomocą warstw, co w dzisiejszych możliwościach sprawdzenia w AutoCAD ( np.: izolacja warstwy "Zwrotnice") daje proste możliwości sprawdzenia poprawności wyboru typów obiektów,
- w sytuacji "zanieczyszczenia" rysunku przeróżnymi obiektami niepotrzebnymi "śmieciami" proste działanie polegające na skopiowaniu samego planu i wklejeniu do nowego Rysunku,
- możliwości generacji przebiegów manewrowych i pociągowych osobno.

Ponadto do udowodnienia tezy pracy w zupełności wystarczyły kroki założone w podrozdziale 1.4, czyli:

- wykorzystanie uproszczonej formy planu schematycznego z elementami niezbędnymi dla wygenerowania przebiegów,
- zastosowanie narzędzia, które wykorzystywane jest najczęściej przez projektantów srk czyli AutoCad,
- skorzystanie z aplikacji, która powstaje na platformie systemu Windows, w tym wypadku Visual Studio,
- w programie nie są zawarte elementy projektowania wewnętrznych, zewnętrznych urządzeń srk.

W metodzie przyjęto by na planie uproszczonym zamieszczone zostały podstawowe obiekty wchodzące w skład układu torowego stacji, niekoniecznie odzwierciedlające prawdziwy plan schematyczny. Jego podstawowym zadaniem jest bycie fundamentem do powstania bazy danych elementów na stacji wyłącznie do wygenerowania przebiegów i elementów w nich występujących. Ponadto w jakimś stopniu udało się (co potwierdzają wstawione plany dla posterunków linii 351) przedstawić niektóre elementy w sposób bardzo zbliżony do tych wymaganych m.in. W instrukcji [21]. Dodatkową informacją jest to, że podczas weryfikacji metody znaleziono 3 błędy w tablicach rzeczywistych (wykonanych metodą częściowego zautomatyzowania) co jeszcze bardziej potwierdza poprawne działanie metody MGLTAB. Należy pamiętać, że jednym z podstawowych problemów podczas tworzenia tablic zależności jest ich fazowanie. Oznacza to wymaganie generowania dedykowanych tablic dla poszczególnych faz układu torowego. Dzięki metodzie MGLTAB można w sposób nieskomplikowany wprowadzić zmiany i przygotować tablice dla kolejnych etapów fazowania. Pozwala to na oszczędności czasu i środków finansowych podczas projektowania.

Pewne ograniczenia nałożone na metodę wynikały z ograniczenia liczby sprawdzanych procesów (a co za tym idzie także obiektów). W związku z tym kierunek dalszych badań zaproponowany przez autora to:

- utworzenie jeszcze bardziej przyjaznego środowiska projektowania- nazewnictwa obiektów, automatycznego nadania warstw konkretnym obiektom a co za tym idzie ich typów,
- automatyczne nazewnictwo obiektów,
- dodanie zależności drogi ochronnej,
- sprawdzania nadmiarowych ochron bocznych z już istniejących dróg jazdy i ochron bocznych,
- dodania obiektu typu obwód torowy i zwrotnicowy,
- dodania obiektu typu przejazd,
- dodania obiektu typu blokada,
- dodania obiektu typu wykolejnica,
- próba implementacji metody w innych, mniej popularnych programach CAD,
- możliwość pozyskania danych ze sformalizowanych planów schematycznych i generacja uproszczonego planu układu torowego,
- próby zaproponowania i przekonania Zarządcę infrastruktury tj. PKP PLK na sformalizowanie wymagań dotyczących zapisu zależności, które będą w pełni odpowiadać potrzebom kolejarzy i równocześnie ukażą drogę do zapisu zależności przez projektantów srk,
- rozszerzenie tablic zależności na dobrym czeskim przykładzie do bardziej rozbudowanych zawierających kompendium wiedzy zależnościowej dla konkretnej stacji. Począwszy od zapisu wszystkich rozjazdów, po następstwa sygnalizacji po ogólny zapis uzależnień przejazdów i blokad liniowych w przebiegach wyjazdowych.

Metoda MGLTAB jest propozycją sformalizowania "części" zależności stacyjnych. Może być dalej rozwijana o kolejne elementy srk. Należy jednakże pamiętać, że to jedynie część projektu (w tym wypadku wewnętrznych urządzeń srk). Generowanie całego projektu w sposób zautomatyzowany (za pomocą samego planu schematycznego) jest także rozpatrywany przez projektantów srk.

Istnieją elementy, które mogą mieć znaczący wpływ na bezpieczeństwo prowadzenia ruchu. W urządzeniach komputerowych, gdzie przygotowanie aplikacji wymaga sprawdzenia wielu komponentów ten problem ma szczególne znaczenie ze względu na dużą złożoność zależności w tego rodzaju systemach. Stąd tablice zależności już na etapie projektowania powinny zawierać podstawowe reguły, które zapewniają wygenerowanie przebiegów, których realizacja w praktyce stanowi zachowanie bezpieczeństwa.

Metoda MGLTAB nie jest pierwszą tego typu (choć jest ich bardzo niewiele) służącą do wygenerowania tablic zależności, ale jako pierwsza nie jest dedykowana dla konkretnego systemu zależnościowego (komputerowego lub przekaźnikowego). Jej charakter i założenia są podejściem uniwersalnym przedstawienia problemu zapisu zależności urządzeń sterowania ruchem kolejowym na stacjach w Polsce.

# **Spis rysunków**

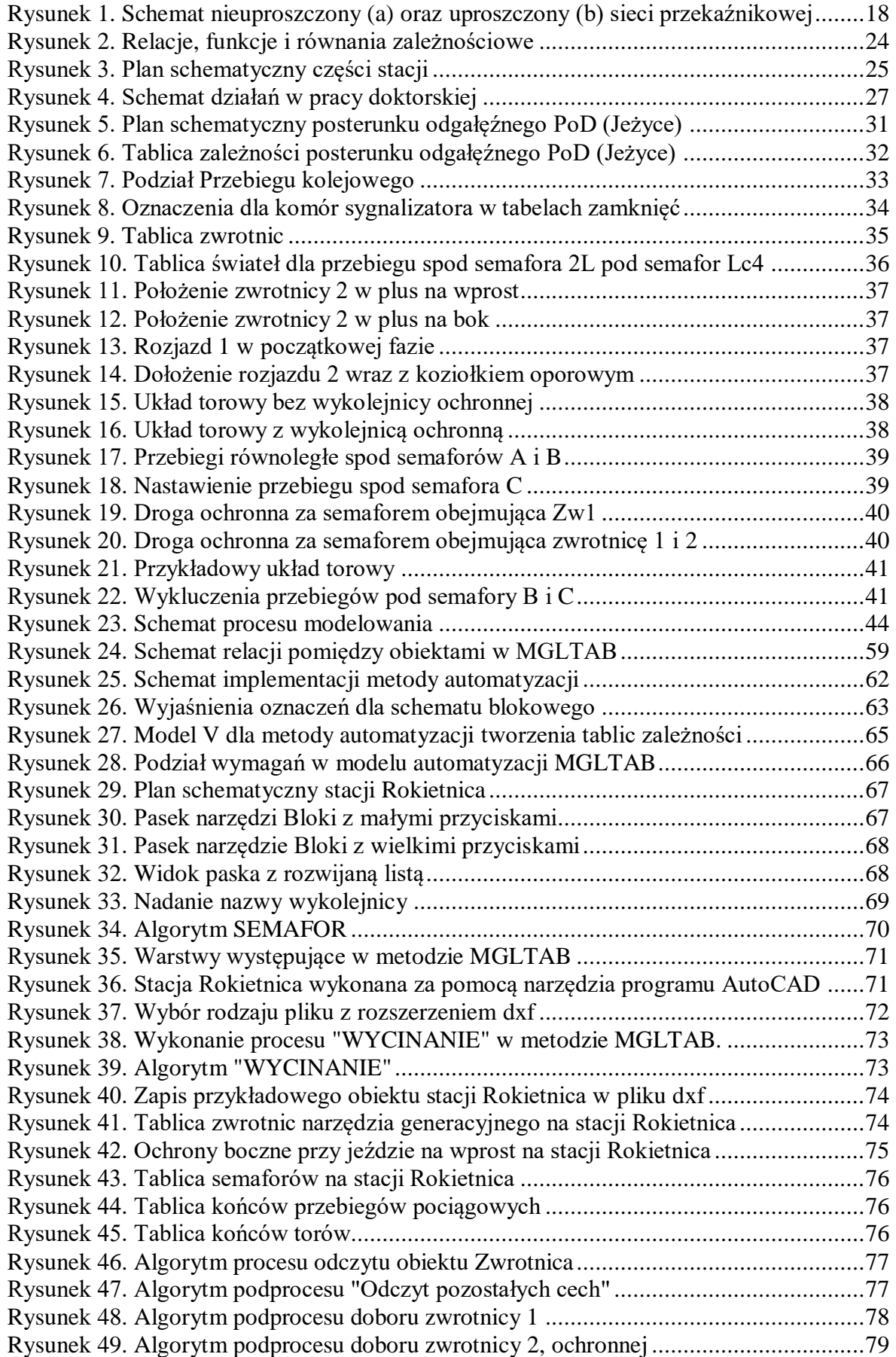

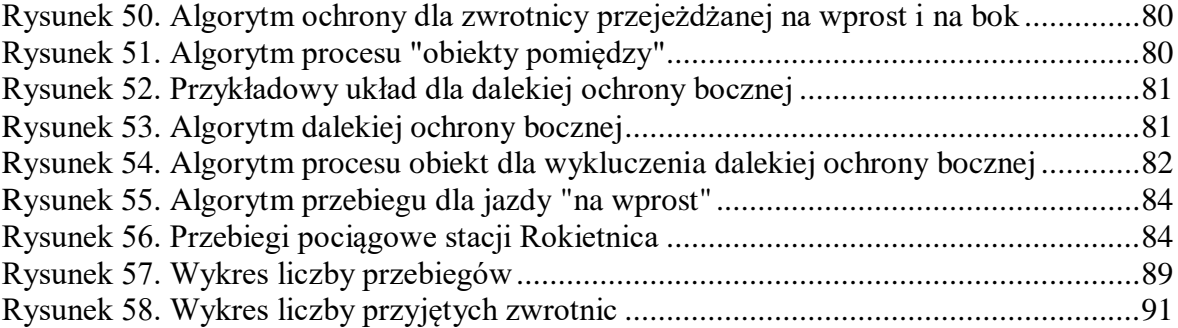

# **Spis tabel**

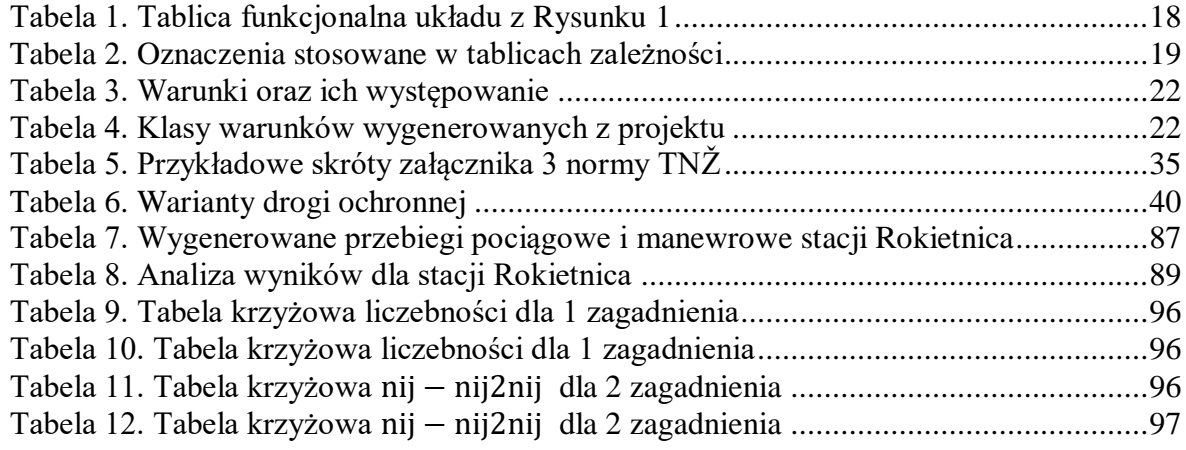

# **Literatura**

[1] Apuniewicz S., *Układy przekaźnikowe w zabezpieczeniach ruchu kolejowego*, Wydawnictwo Politechniki Warszawskiej, Warszawa 1969.

[2] Apuniewicz S., Cegłowski L., *Projektowanie urządzeń sterowaniem ruchem kolejowym*, Kielce 1974.

[3] Apuniewicz S., *Zasady modelowania matematycznego obiektów i procesów sterowania ruchem kolejowym*, Zeszyty Naukowe Politechniki Świętokrzyskiej, Kielce 1977.

<span id="page-103-0"></span>[4] Balcerowicz Szkutnik M., Sojka E., Szkutnik W., *Podstawy wnioskowania statystycznego w przykładach i zadaniach*, Wydawnictwo Uniwersytetu Ekonomicznego w Katowicach, Katowice 2016.

[5] Broek J.J.J., Kroon L.G., *A capacity test for shunting movements*, International Dagstuhl Workshop, Railway Optimization 2004, Dagstuhl Castle, Germany, June 20-25, 2004.

[6] Butler M., Dghaym D., Fischer T., Hoang T.S., Reichl K., Snook C., Tummeltshammer P., *Formal modelling techniques for efficient development of railway control products*, The 2nd International Conference on Reliability, Safety, and Security of Railway Systems. Modelling, Analysis, Verication, and Certication.

[7] Capiga B., *Dane wejściowe do opracowania algorytmów zautomatyzowanych prac projektowych dla zblokowanego systemu przekaźnikowych urządzeń sterowania ruchem kolejowym na górce rozrządowej*, praca dyplomowa, Politechnika Śląska, Katowice 1986.

[8] Celebi B.T., Kaymakci O.T., *Verifying the accuracy of interlocking tables for railway signalling systems using abstract state machines*, Journal of Modern Transportation volume 24, pages277–283(2016).

[9] Ciszewski T., Kornaszewski M., Nowakowski W., *Zastosowanie RailML do opisu kolejowych systemów nastawczych*, Wydział Naukowo- Wydawniczy "SPATIUM", Radom 2018.

[10] Chudáček V., *Železniční Zabezpečovací Technika*, Praha 2005.

[11] Czym jest AutoCAD, dostęp na:

[https://www.autodesk.pl/products/AutoCAD/overview,](https://www.autodesk.pl/products/autocad/overview) data dostępu 2019.10.

[12] Dąbrowa- Bajon Mirosława, *Podstawy sterowania ruchem kolejowym*, Wydawnictwo Politechniki Warszawskiej, Warszawa 2002.

[13] Dąbrowa- Bajon Mirosława, *Automatyzacja sterowania ruchem na liniach kolejowych*, Wydawnictwo Politechniki Warszawskiej, Warszawa 1980.

[14] Dąbrowa- Bajon M., Karbowiak H., Grochowski K., *Zasady projektowania systemów i urządzeń sterowania ruchem kolejowym*, Wydawnictwo Komunikacji i Łączności, Warszawa, 1981.

[15] *Dokumentacja Techniczno- Ruchowa elektronicznych urządzeń nastawczych z komputerowymi urządzeniami zależnościowymi typu WT UZ*, Wydział Transportu, Politechnika Warszawska, Warszawa 2007.

[16] *Dokumentacja Techniczno- Ruchowa: System komputerowych urządzeń stacyjnych typu MOR-3*, Zakłady Automatyki Kombud S.A., Radom 2007.

[17] *Dokumentacja Techniczno- Ruchowa: System stacyjnych urządzeń srk typu ESA 44-PL*, AŽD Praha, Praga 2019.

[18] *Dokumentacja Techniczno- Ruchowa: Komputerowy system urządzeń stacyjnych srk Ebilock 950 wersja 4*, Bombardier Transportation (ZWUS) Polska Sp. Z o.o., Katowice 2007.

[19] Dyduch J.: *Innowacyjne systemy sterowania ruchem,* Wydawnictwo Politechniki Radomskiej, Radom 2010.

[20] Ferrari A., Magnani G., Grasso D., Fantechi A., *Model Checking Interlocking Control Tables*, FORMS/FORMAT 2010pp 107-115.

[21] Gajda B., *Technika ruchu kolejowego*, Wydawnictwo Komunikacji i Łączności, Warszawa 1985.

[22] Griffiths I., Adams M., Liberty J., *Programowanie C#*, Wydawnictwo Helion, Gliwice 2012.

[23] Haxthausen A., *Automated Generation of Safety Requirements from Railway Interlocking Tables*, 5th International Symposium, ISoLA 2012, Heraklion, Crete, Greece, October 15-18, 2012, Proceedings, Part II.

[24] Haxthausen A., *Automated generation of formal safety conditions from railway interlocking tables*,

[25] Haxthausen A., Nguyen H., Roggenbach M., *Comparing Formal Verification Approaches of Interlocking Systems*, First International Conference, RSSRail 2016, Paris, France, June 28-30, 2016.

[26] Hlásný L., Bílek J., *Technický Průvodce. Zabezpečování vlakové dopravy na železnicích*, Céská Matice Technická, Praha.

[27] Iliasov A., Lopatkin I., Romanovsky A., *Practical Formal Methods in Railways - The SafeCap Approach*, Ada-Europe 2014: Reliable Software Technologies – Ada-Europe 2014pp 177-192.

[28] Iliasov A., Stankaitis P., Adjepon-Yamoah D., *Static Verification of Railway Schema and Interlocking Design Data*, First International Conference, RSSRail 2016, Paris, France, June 28-30, 2016.

[29] Ing. Križan D., Zabezpečovací technika, Nakladatelství dopravý a spojú, Praha 1986.

[30] *Instrukcja sygnalizacji Ie-1*, PKP Polskie Linie Kolejowe, Warszawa 2016.

[31] *Instrukcja kolejowa o prowadzeniu ruchu pociągów Ir-1*, PKP Polskie Linie Kolejowe, Warszawa 2017.

<span id="page-104-0"></span>[32] Instrukcja kolejowa Ie-4 (WTB-E10) *Wytyczne Techniczne Budowy Urządzeń Sterowania Ruchem Kolejowym*, PKP Polskie Linie Kolejowe, Warszawa 2018.

[33] *Instrukcja o prowadzeniu ruchu pociągów z wykorzystaniem systemu ERTMS/ETCS poziomu 1 Ir-1a*, PKP Polskie Linie Kolejowe, Warszawa 2019.

[34] Jacyna M.: *Modelowanie i ocena systemów transportowych*, Oficyna Wydawnicza Politechniki Warszawskiej, Warszawa 2009.

[35] Jacyna M., Gołębiowski P., Pyza D.: Railway traffic organization model considering allocation of platform edges for passenger trains, w: Archives of Transport System Telematics, vol. 11, nr 1, 2018, ss. 27-33.

[36] Jacyna M., Szczepański E., Izdebski M. [i in.] : Characteristics of event recorders in Automatic train control systems, w: Archives of Transport, vol. 46, nr 2, 2018, ss. 61-70.

[37] Jacyna M., Żak J., Gołębiowski P.: *The Use of the Queueing Theory for the Analysis of Transport Processes*, w: Logistics and Transport, vol. 41, nr 1, 2019, ss. 101-111, DOI:10.26411/83-1734-2015-1-41-12-19

[38] Jacyna M., *Modelowanie wielokryterialne w zastosowaniu do oceny systemów transportowych*, Prace naukowe PW, TRANSPORT, z. 47, Oficyna Wydawnicza Politechniki Warszawskiej, Warszawa 2001

[39] Język C# wydawnictwo Helion, dostęp na: https://helion.pl › pobierz-przyklady: E14TE3\_dodatek A na [FTP.pdf,](ftp://ftp.pdf/) data dostępu 2019.10

[40] Jurczak M., *Structure of interlocking table*, -Arch. Transp. Syst. Telematics 2011 vol. 4 iss. 2, s. 18-24, bibliogr. 4 poz., Ustroń 2011.

[41] Jurczak M., *Influence of changing station layout over railway interlocking*, -Arch. Transp. Syst. Telematics 2012 vol. 5 iss. 3, s. 8-13, bibliogr. 2 poz., Ustroń 2012.

[42] Jurczak M., Młyńczak J., Konieczny Ł., *Modelowa funkcja siły nastawczej napędu zwrotnicowego,* Diagnostyka maszyn. XLIV Ogólnopolskie sympozjum, Wisła, 26.02. - 2.03.2017 r. Streszczenia. Red. Łukasz Konieczny, Grzegorz Peruń. Politechnika Śląska. Wydział Transportu. Katowice.

[43] Jurczak M., Młyńczak J., Konieczny Ł., Rozmus J., *Measurement and mathematical function of the actuation force of the rail switch drive*, 27th International Conference on Vibroengineering, Katowice, Poland, September 26-28th, 2017.

<span id="page-105-0"></span>[44] Jurczak M., Konieczny Ł., Młyńczak J., *Przebieg kolejowy jako funkcja trzech zmiennych*, Niezawodność systemów technicznych. Materiały XLVI Zimowej Szkoły Niezawodności, Szczyrk, 7-13 stycznia 2018. Warszawa : Wydział Transportu Politechniki Warszawskiej, 2018, s. 47, bibliogr. 5 poz.

[45] Jurczak M., Młyńczak J., *Developing a method for automated creation of interlocking tables for railway traffic control systems*, Research methods and solutions to current transport problems. Proceedings of the International Scientific Conference Transport of the 21st Century, 9 - 12th of June 2019, Ryn, Poland.

[46] Kawalec P., Rżysko M., *Computer aided modeling of railway station traffic control systems*, Czasopismo Logistyka, 2014.

[47] Kochan A., Wontorski P., Automatyzacja procesu projektowania urządzeń sterowania ruchem kolejowym, Zeszyty Naukowo- Techniczne SITK RP, Kraków 2016.

[48] Koliński D. Formalny opis funkcji zależnościowych systemów srk dla współczesnych posterunków ruchu, Prace Naukowe Politechnika Warszawskiej, Warszawa 2012.

[49] Kukulski J., *Experimental and numerical studies of residual stresses in railway turnout*, W: 21st International Scientific Conference Transport Means 2017. , TRANSPORT MEANS, 2017, Kowno, Kaunas University of Technology, s.541-546.

[50] Kukulski J., *Numerical modeling of residual stress in CWR track*,. Proceedings of 23rd International Scientific, TRANSPORT MEANS, 2019, Kowno, Publishing House "Technologija", s.1075-1078

[51] Kukulski J., Gołębiowski P., Pyza D., *Selected aspects of the selection of data sent to the vehicle in automatic rail vehicle driving systems*, Zeszyty Naukowe. Transport - Politechnika Śląska, 2019, vol. 103, s.43-52.

[52] Lecomte, T., Burdy, L., Leuschel, M., *Formally checking large data sets in the railways*. CoRR, abs/1210.6815 (2012).

[53] *Leksykon terminów kolejowych*, Rada Programowa Leksykonu, Wydawnictwo KOW, Warszawa 2011.

[54] Leszczyński J., *Modelowanie symulacyjne w transporcie kolejowym*, Wydawnictwo Naukowe PWN, Warszawa 1985.

[55] Maciejewski M., Zabłocki W., *Metoda tworzenia funkcji i równań zależnościowych w systemach srk*, Czasopismo Logistyka, 2012.

<span id="page-106-0"></span>[56] Marek W., Onyszkiewicz J., Elementy logiki i teorii mnogości w zadaniach, Wydawnictwo Naukowe PWN, Warszawa 2004.

[57] Mikulski J., Młyńczak J., Faber Ł., *Model Symulatora Przekaźnikowych Urządzeń Sterowania Ruchem Kolejowym*, Katowice 2006.

[58] Mikulski J., *Evaluation of railway stations reliability*, Silesian University of Technology, Ustroń 2013.

[59] Mirabadi A., Yazdi B. M., *Automatic generation and verification of railway interlocking control tables using FSM and NUSMV* [w:] Transport Problems, Vol. 4, nr No 1, s. 103-110, 2009.

[60] Młyńczak J., Celiński I, Sierpiński G., *Metoda dynamicznej inwentaryzacji infrastruktury kolejowej*, Computer systems aided science, industry and transport. 18th International Conference TRANSCOMP 2014, Zakopane, 1-4.12.2014, Poland.

[61] Młyńczak J., *Algorithm determining the setting force at point machines*, 14th International Conference on Transport Systems Telematics. TST 2014, Katowice - Kraków - Ustroń, Poland, October 22-25, 2014.

[62] Młyńczak J., *Badania układu napęd zwrotnicowy – rozjazd*, Wydaw. Politechniki Śląskiej, 2018.

[63] Młyńczak J., *Miejsce układu napęd zwrotnicowy - rozjazd w kolejowym systemie transportowym*, Problemy transportu w inżynierii logistyki. Cz. 4, Warszawa 2018.

[64] Norma PN-EN 50126, *Zastosowania kolejowe- Specyfikacja niezawodności, dostępności, podatności utrzymaniowej i bezpieczeństwa*, PKN Warszawa 2002.

[65] Norma PN-EN 50128, *Zastosowania kolejowe. Łączność sygnalizacja i systemy sterowania- programy dla kolejowych systemów sterowania i zabezpieczenia*, PKN Warszawa 2002.

[66] Norma PN-EN 50129, *Zastosowania kolejowe. Systemy łączności, przetwarzania danych i sterowania ruchem. Elektroniczne systemy sterowania ruchem związane z bezpieczeństwem*, PKN Warszawa 2007.

[67] Nowakowski W., Warchoł A.: *Nowoczesne systemy sterowania i diagnostyki na przykładzie LCS Drzewica, Zeszyty Naukowo-Techniczne Stowarzyszenia Inżynierów i Techników Komunikacji w Krakowie*, Kraków 2010.

[68] Nowakowski W., Krzysztoszek K.: "Komputerowy symulator systemu sterowania ruchem kolejowym", Czasopismo Logistyka 3/2014, ISSN 1231-5478.

[69] Nowakowski W., Łukasik Z., Kuśmińska- Fijałkowska A., *Analiza RAMS i LCC systemów sterowania ruchem kolejowym*, Czasopismo Logistyka, 2015.

[70] Nowakowski W., Bojarczak P., Łukasik Z.: *Performance analysis of data security algorithms used in the railway traffic control systems*., Proceedings of the International Conference on Information and Digital Technologies 2017, Zilina, Slovakia, 2017.

[71] Nowakowski W., Ciszewski T., Młyńczak J., Łukasik Z., *Failure evaluation of the level crossing protection system based on fault tree analysis*, 14th Scientific and Technical Conference "Transport Systems. Theory and Practice 2017, Springer 2018.

[72] Nowakowski W., *Diagnostyka systemów automatyki kolejowej jako metoda poprawy bezpieczeństwa*, Uniwersytet Technologiczno-Humanistyczny im. Kazimierza Pułaskiego, Radom 2018

[73] Radvanovský A., Kašová J., *Polsko- Český Technický Slovník*, Academia 2004, Praha.

[74] Rástočný K., Nagy P., Mikulski J., Białoń A., Młyńczak J., *Prvky Zabezpečovacích Systémov*, Žilina 2012.

<span id="page-107-0"></span>[75] Sobczyk Mieczysław, *Statystyka*, Wydawnictwo Naukowe PWN, Warszawa 2021.

[76] Sobolewski Jerzy, Apuniewicz Sławomir, Dąbrowa-Bajon Mirosława, *Automatyzacja sterowania ruchem kolejowym*, Wydawnictwo Politechniki Warszawskiej, Warszawa 1987.

[77] Stránský M., *Projekt Wykonawczy P244 PW SRK 02 R1 Plan schematyczny Tablica Poznań Jeżyce*, AŽD Praha, Praga 2019.

[78] Stránský M., *Projekt Wykonawczy P244 PW SRK 04 R1 Plan schematyczny Tablica Poznań Wola*, AŽD Praha, Praga 2019.

[79] Stránský M., *Projekt Wykonawczy P244 PW SRK 06 R1 Plan schematyczny Tablica Kiekrz,* AŽD Praha, Praga 2019.

[80] Stránský M., *Projekt Wykonawczy P244 PW SRK 08 R1 Plan schematyczny Tablica Rokietnica*, AŽD Praha, Praga 2019.

[81] Stránský M., *Projekt Wykonawczy P244 PW SRK 10 R1 Plan schematyczny Tablica Szamotuły*, AŽD Praha, Praga 2019.

[82] Stránský M., *Projekt Wykonawczy P244 PW SRK 12 R1 Plan schematyczny Tablica Pęckowo*, AŽD Praha, Praga 2019.

[83] Stránský M., *Projekt Wykonawczy P244 PW SRK 14 R1 Plan schematyczny Tablica Wronki*, AŽD Praha, Praga 2019.

[84] Sumiła M., *Metoda tworzenia oprogramowania sterującego w systemach sterowania ruchem kolejowym*, Warszawa 2007.

[85] Surma S., Młyńczak J., Celiński I., Warczek J., *Mobile analysis of railway traffic safety,*  20th International Conference Vibroengineering, Katowice, Poland, 2015.

[86] Surma S., Młyńczak J., *Eksploatacja i modernizacja systemów sterowania ruchem kolejowym*, Probl. Kolej. 2014 z. 163, s. 91-99, bibliogr. 8 poz.

[87] Szar A., *Algorytmy zautomatyzowanych prac projektowych dla zblokowanego systemu przekaźnikowych urządzeń sterowania ruchem kolejowym na górce rozrządowej*, Politechnika Śląska, Katowice 1986.

[88] TECHNICKÁ NORMA ŽELEZNIC TNŽ 34 2604, *Železniční zabezpečovací zařízení Závěrové tabulky*, SŽDC, 2006.

[89] Tombs D., Robinson N., Nikandros G., *Signalling Control Table Generation and Verification [w:]* CORE 2002: Cost Efficient Railways through Engineering. Wollongong, N.S.W.: Railway Technical Society of Australasia/Rail Track Association of Australia, s. 415-425, 2002.
[90] Vanit-Anunchai Somsak, *Modelling Railway Interlocking Tables Using Coloured Petri Nets*, 12th International Conference, COORDINATION 2010, Amsterdam, The Netherlands, June 7-9, 2010.

[91] Visual Studio: [https://visualstudio.microsoft.com/pl/.](https://visualstudio.microsoft.com/pl/)

[92] Vu L.H., Haxthausen A.E., Peleska J.: *Formal modelling and verification of interlocking systems featuring sequential release.* Sci. Comput. Program. 133, 91–115 (2017).

[93] Wasilewska E., *Statystyka matematyczna w praktyce*, Warszawa 2015.

[94] Ważyński T., Apuniewicz S., Dąbrowa- Bajon M., Sobolewski J., *Sterowanie ruchem kolejowym*, Wydawnictwo Komunikacji i Łączności, Warszawa 1970.

[95] Winter, K*.: Model checking railway interlocking systems.* In: Proceeding of the 25th Australian Computer Science Conference (ACSC 2002) (2002)

[96] Woch J., *Narzędzia analizy efektywności i optymalizacji sieci kolejowej (Systemy Oceny Układów Torowych SOUT- opis podstawowego oprogramowania)*, Wydawnictwo Politechniki Śląskiej, Gliwice 2001.

[97] Wontorski Paweł, *Metoda automatyzacji projektowania infrastruktury komputerowego systemu sterowania ruchem kolejowym*, Wydawnictwo Politechniki Warszawskiej, Warszawa 2019.

[98] Yarwood Alf, *AutoCAD 2000 wprowadzenie*, Autodesk Registered Developer, Wydawnictwo RM, Warszawa 2000.

[99] Zabłocki W., *Modelowanie stacyjnych systemów sterowania ruchem kolejowymstruktury informacji i elementy opisu formalnego*, Prace naukowe Politechniki Warszawskiej, Warszawa 2006.

[100] Zabłocki W., *A Formal Analysis of Conflict Functions Used in Rail Traffic Control Systems*, The Archives of Transport, vol. 18, Warszawa 2006.

[101] Zabłocki W., *Podstawy opisu formalnego zależności stacyjnych*, Prace naukowe TRANSPORT, Politechnika Warszawska, z. 62/2007.

[102] Zabłocki W., *Modelowanie stacyjnych systemów sterowania ruchem kolejowym*, Prace naukowe Politechniki Warszawskiej, Warszawa 2008.

[103] Zabłocki W., *Zagadnienie sprzeczności i wykluczeń specjalnych w technice srk*, Zeszyty Naukowo- Techniczne SITK, Odział w Krakowie 2014.

[104] Zacharska J., *Słownik Techniczny Angielsko- Polski i Polsko- Angielski*, Wydawnictwo REA s.j., Warszawa 2008.

[105] Zahradnik J., Rástočný K., *Aplikácie Zabezpečovacích Systémov*, Žilinská univerzita v Žiline, Žilina 2005.

[106] Zahradnik J., Rástočný K., Kunhart M., *Bezpečnost´ Železničných Zabezpečovacích Systémov*, Žilinská univerzita v Žiline, Žilina 2004.

[107] Zając L., Wdowiak W., Mitura G., Gryłka A., Szafruga J., *TABZAL- system do wyznaczania tablic zależności i kart przebiegów dla urządzeń srk (instrukcja opracowania danych wejściowych)*, Katowice 1993.

[108] Zalewski P., Siedlecki P, Drewnowski A., *Technologia Transportu Kolejowego*, Wydawnictwo Komunikacji i Łączności sp. Z o.o., Warszawa 2004.

# Załącznik 1 Załącznik 1 Spis Rysunków

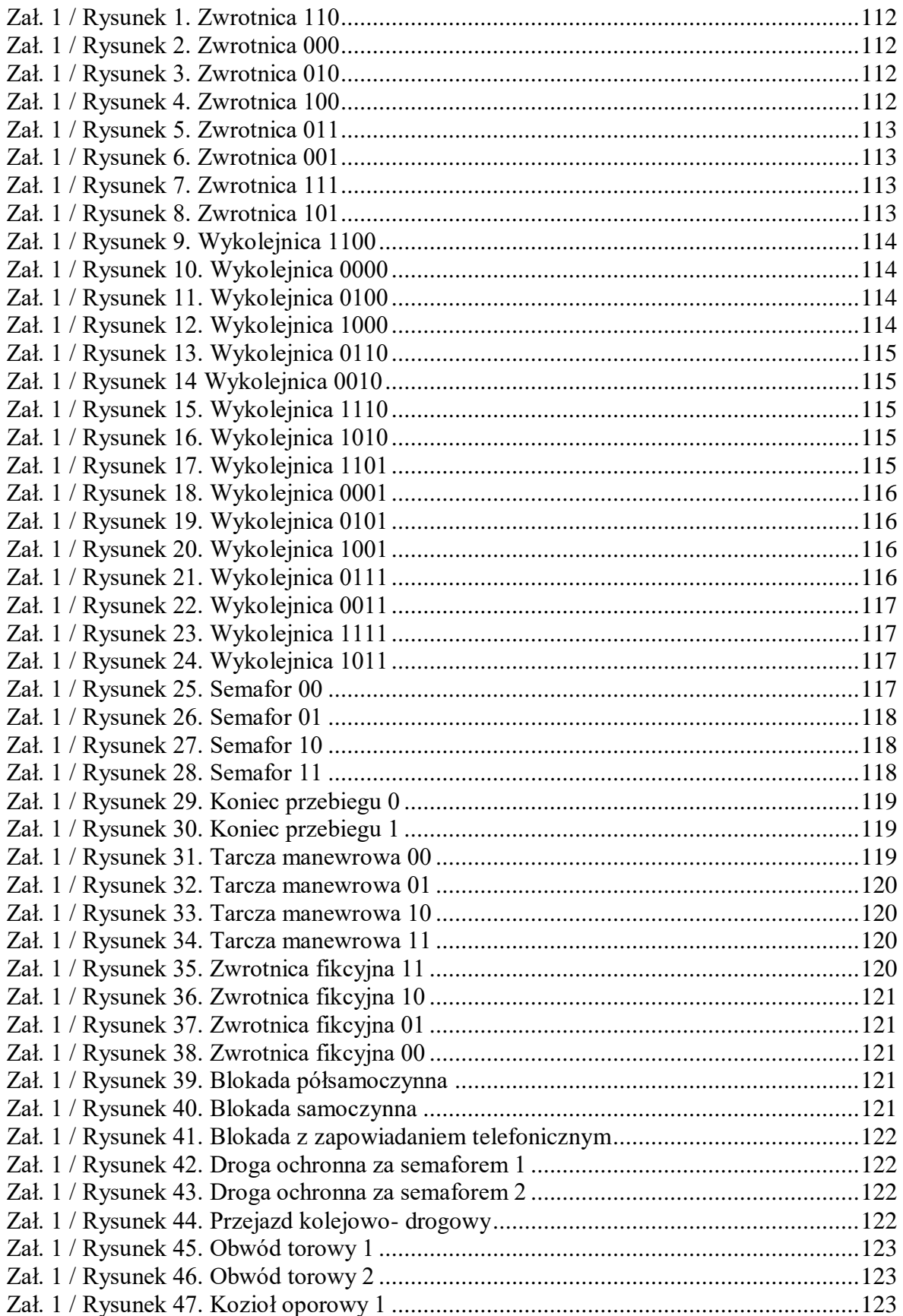

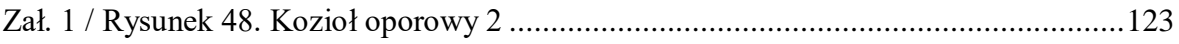

Baza obiektów możliwych do wstawienia w narzędziu MGLTAB (rysunki są jedynie poglądowe, nie wymaga się pełnej zgodności z wyglądem na planie schematycznym):

- Zwrotnice

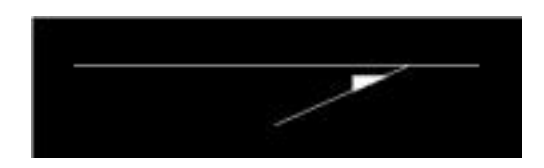

Zał. 1 / Rysunek 1. Zwrotnica 110 [opracowanie własne]

<span id="page-111-0"></span> $Z_{110}$  – zwrot lewo, kierunek jazdy na bok lewo, plus na wprost

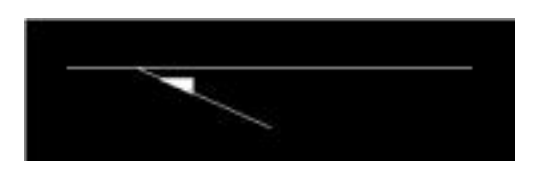

Zał. 1 / Rysunek 2. Zwrotnica 000 [opracowanie własne]

<span id="page-111-1"></span>Z000- zwrot prawo, kierunek jazdy na bok prawo, plus na wprost.

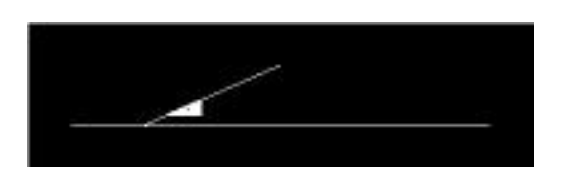

Zał. 1 / Rysunek 3. Zwrotnica 010 [opracowanie własne]

<span id="page-111-2"></span>Z010- zwrot prawo, kierunek jazdy na bok lewo, plus na wprost.

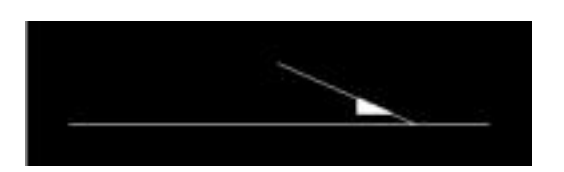

Zał. 1 / Rysunek 4. Zwrotnica 100 [opracowanie własne]

<span id="page-111-3"></span>Z100- zwrot lewo, kierunek jazdy na bok prawo, plus na wprost.

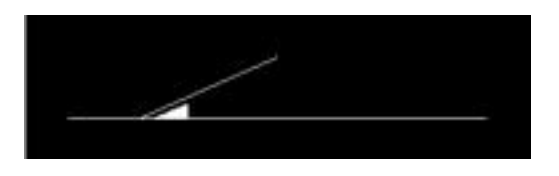

Zał. 1 / Rysunek 5. Zwrotnica 011 [opracowanie własne]

<span id="page-112-0"></span>Z011- zwrot prawo, kierunek jazdy na bok lewo, plus na bok.

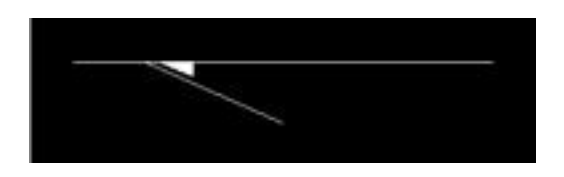

Zał. 1 / Rysunek 6. Zwrotnica 001 [opracowanie własne]

<span id="page-112-1"></span>Z001- zwrot prawo, kierunek jazdy na bok prawo, plus na bok.

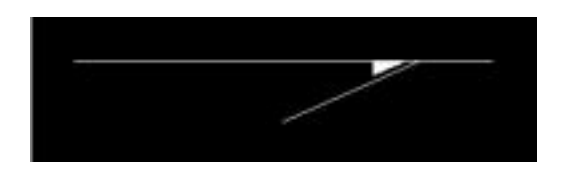

Zał. 1 / Rysunek 7. Zwrotnica 111 [opracowanie własne]

<span id="page-112-2"></span>Z111- zwrot lewo, kierunek jazdy na bok lewo, plus na bok.

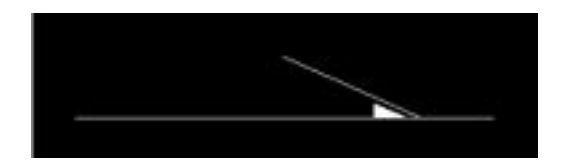

Zał. 1 / Rysunek 8. Zwrotnica 101 [opracowanie własne]

<span id="page-112-3"></span>Z101- zwrot lewo, kierunek jazdy na bok prawo, plus na bok.

 Wykolejnice- są obiektami, których położenie bezpośrednio wpływa na utwierdzenie przebiegu niczym zwrotnice. W wyniku różnego położenia wykolejnic związanego często z ich położeniem w ochronie bocznej dla przebiegów, dla ułatwienia wstawiania występuje aż 16 różnych obiektów wykolejnic. Podczas korzystania z programu ich tak duża liczba na pewno zostanie szybko zrozumiana i zaakceptowana przez użytkownika. Rozróżniamy następujące rodzaje obiektów wykolejnic:

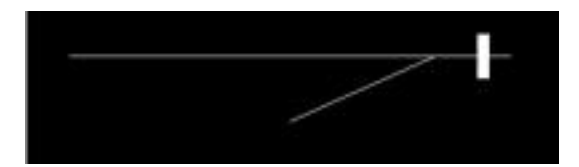

Zał. 1 / Rysunek 9. Wykolejnica 1100 [opracowanie własne]

<span id="page-113-0"></span>Wk1100- zwrot lewo, kierunek jazdy na bok lewo, w plusie założona, noga zerowa.

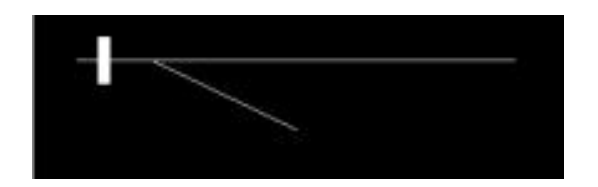

Zał. 1 / Rysunek 10. Wykolejnica 0000 [opracowanie własne]

<span id="page-113-1"></span>Wk0000- zwrot prawo, kierunek jazdy na bok prawo, w plusie założona, noga zerowa.

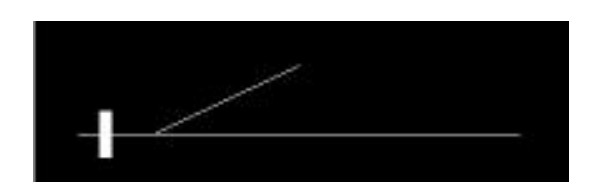

Zał. 1 / Rysunek 11. Wykolejnica 0100 [opracowanie własne]

<span id="page-113-2"></span>Wk0100- zwrot prawo, kierunek jazdy na bok lewo, w plusie założona, noga zerowa.

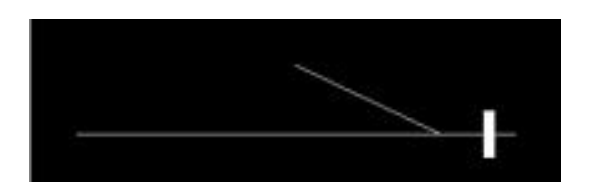

Zał. 1 / Rysunek 12. Wykolejnica 1000 [opracowanie własne]

<span id="page-113-3"></span>Wk1000- zwrot lewo, kierunek jazdy na bok prawo, w plusie założona, noga zerowa.

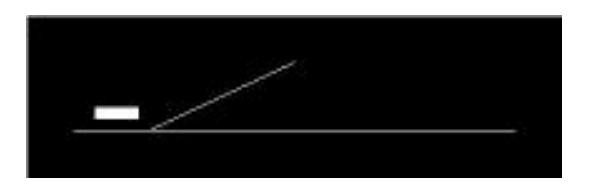

Zał. 1 / Rysunek 13. Wykolejnica 0110 [opracowanie własne]

<span id="page-114-0"></span>Wk0110- zwrot prawo, kierunek jazdy na bok lewo, w plusie zdjęta, noga zerowa.

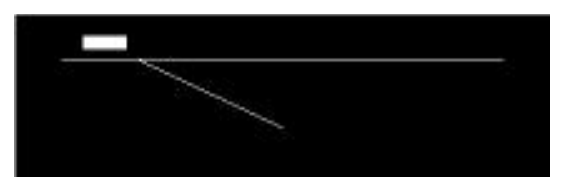

Zał. 1 / Rysunek 14 Wykolejnica 0010 [opracowanie własne]

<span id="page-114-1"></span>Wk0110- zwrot prawo, kierunek jazdy na bok prawo, w plusie zdjęta, noga zerowa.

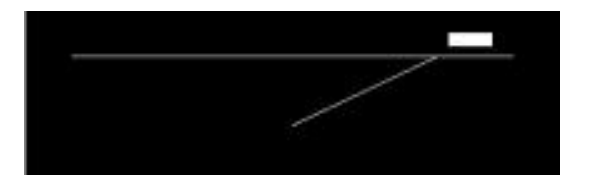

Zał. 1 / Rysunek 15. Wykolejnica 1110 [opracowanie własne]

<span id="page-114-2"></span>Wk1110- zwrot lewo, kierunek jazdy na bok lewo, w plusie zdjęta, noga zerowa.

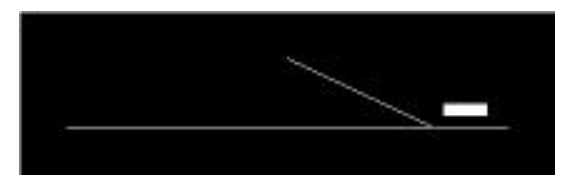

Zał. 1 / Rysunek 16. Wykolejnica 1010 [opracowanie własne]

<span id="page-114-3"></span>Wk1010- zwrot lewo, kierunek jazdy na bok prawo, w plusie zdjęta, noga zerowa.

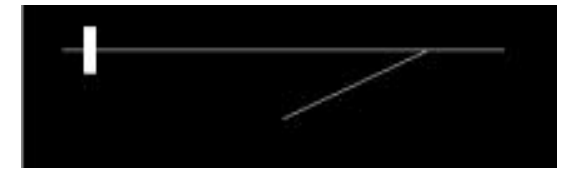

Zał. 1 / Rysunek 17. Wykolejnica 1101 [opracowanie własne]

<span id="page-114-4"></span>Wk1101- zwrot lewo, kierunek jazdy na bok lewo, w plusie założona, noga pierwsza.

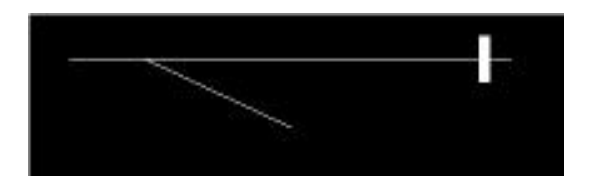

Zał. 1 / Rysunek 18. Wykolejnica 0001 [opracowanie własne]

<span id="page-115-0"></span>Wk0001- zwrot prawo, kierunek jazdy na bok prawo, w plusie założona, noga pierwsza.

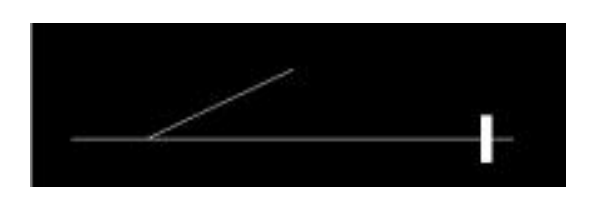

Zał. 1 / Rysunek 19. Wykolejnica 0101 [opracowanie własne]

<span id="page-115-1"></span>Wk0101- zwrot prawo, kierunek jazdy na bok lewo, w plusie założona, noga pierwsza.

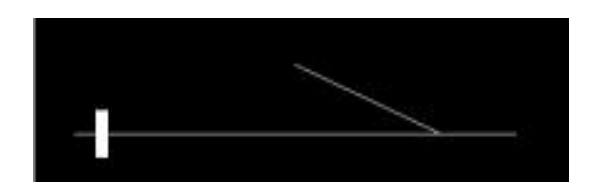

Zał. 1 / Rysunek 20. Wykolejnica 1001 [opracowanie własne]

<span id="page-115-2"></span>Wk1001- zwrot lewo, kierunek jazdy na bok prawo, w plusie założona, noga pierwsza.

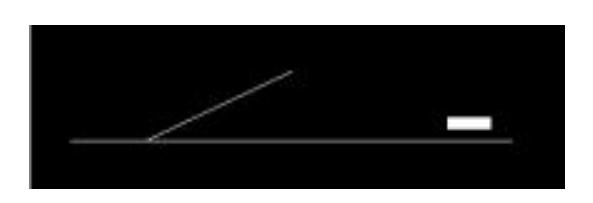

Zał. 1 / Rysunek 21. Wykolejnica 0111 [opracowanie własne]

<span id="page-115-3"></span>Wk<sub>0111</sub>- zwrot prawo, kierunek jazdy na bok lewo, w plusie zdjęta, noga pierwsza.

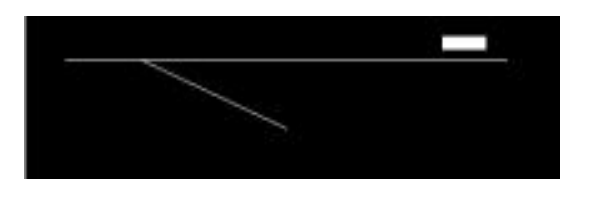

Zał. 1 / Rysunek 22. Wykolejnica 0011 [opracowanie własne]

<span id="page-116-0"></span>Wk0011- zwrot prawo, kierunek jazdy na bok prawo, w plusie zdjęta, noga pierwsza.

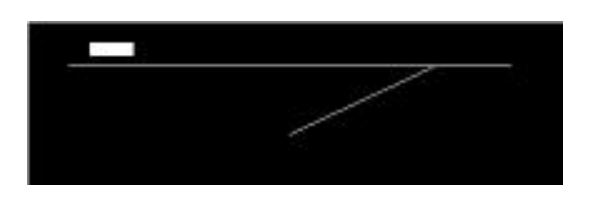

Zał. 1 / Rysunek 23. Wykolejnica 1111 [opracowanie własne]

<span id="page-116-1"></span>Wk1111- zwrot lewo, kierunek jazdy na bok lewo, w plusie zdjęta, noga pierwsza.

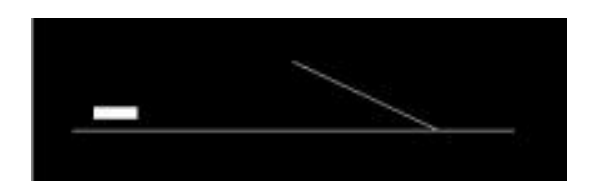

Zał. 1 / Rysunek 24. Wykolejnica 1011 [opracowanie własne]

<span id="page-116-2"></span>Wk1011- zwrot lewo, kierunek jazdy na bok prawo, w plusie zdjęta, noga pierwsza.

 Semafory- to obiekty niezbędne do określania początku i końca (drogowskazowe, wyjazdowe) przebiegu na stacji. Tak naprawdę najważniejszy jest ich zwrot, ale ze względu na lepszą ewentualną widoczność takiego sygnalizatora na rysunku, autor zdecydował dać wybór umieszczania go automatycznie po lewej lub prawej stronie toru, jak to ma miejsce na głównych planach schematycznych. Tak więc występują następujące obiekty semaforów:

<span id="page-116-3"></span>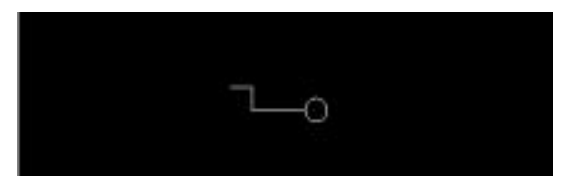

Zał. 1 / Rysunek 25. Semafor 00 [opracowanie własne]

S00- zwrot prawo, po prawej stronie toru.

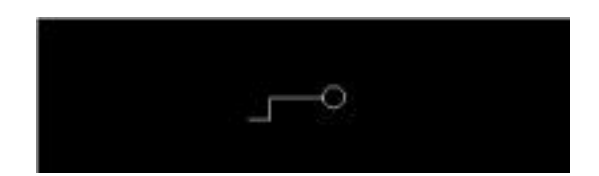

Zał. 1 / Rysunek 26. Semafor 01 [opracowanie własne]

<span id="page-117-0"></span>S01- zwrot prawo, po lewej stronie toru.

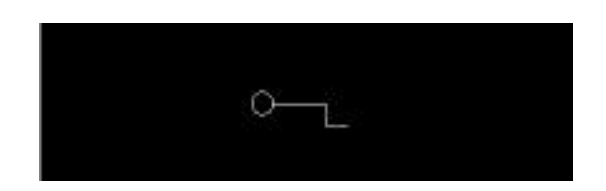

Zał. 1 / Rysunek 27. Semafor 10 [opracowanie własne]

<span id="page-117-1"></span>S10- zwrot lewo, po prawej stronie toru.

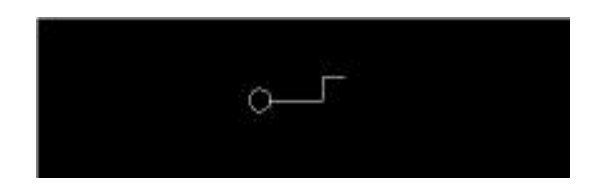

Zał. 1 / Rysunek 28. Semafor 11 [opracowanie własne]

<span id="page-117-2"></span>S11- zwrot lewo, po lewej stronie toru.

 Koniec przebiegu- jest to obiekt symbolizujący końce przebiegów, gdy np. mamy do czynienia z przebiegiem wyjazdowym lub z przebiegiem na tor boczny z żeberkiem ochronnym w przypadku manewrów itp. Symbol nie będzie wykorzystywany w przypadku gdy przebieg będzie od semafora do semafora, które występują w obrębie stacji. Rozróżniamy następujące końce przebiegów:

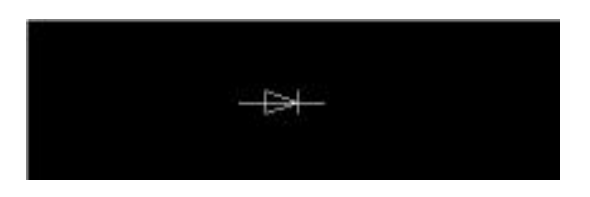

Zał. 1 / Rysunek 29. Koniec przebiegu 0 [opracowanie własne]

<span id="page-118-0"></span>Kon0- zwrot prawo.

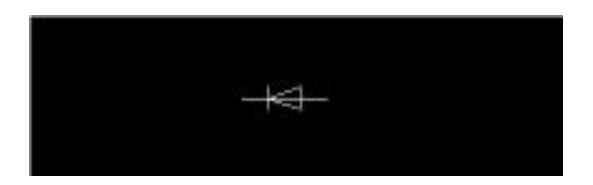

Zał. 1 / Rysunek 30. Koniec przebiegu 1 [opracowanie własne]

<span id="page-118-1"></span>Kon1- zwrot lewo.

 Tarcza manewrowa- jest to obiekt, który podobnie jak semafor stanowi początek przebiegu (tylko manewrowego), a także jego koniec. Różni się od semafora oczywiście obrazem przycisku oraz wyglądem obiektu. Występują tarcze manewrowe o następujących typach:

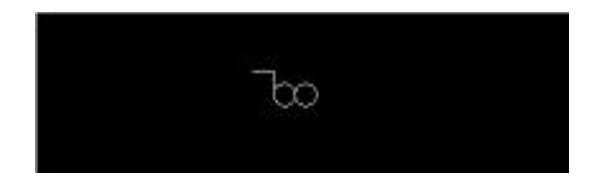

Zał. 1 / Rysunek 31. Tarcza manewrowa 00 [opracowanie własne]

<span id="page-118-2"></span>Tm00- zwrot prawo, po prawej stronie toru.

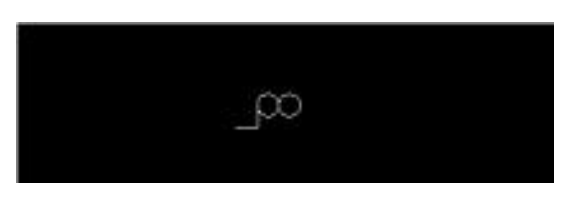

### Zał. 1 / Rysunek 32. Tarcza manewrowa 01 [opracowanie własne]

<span id="page-119-0"></span>Tm01- zwrot prawo, po lewej stronie toru.

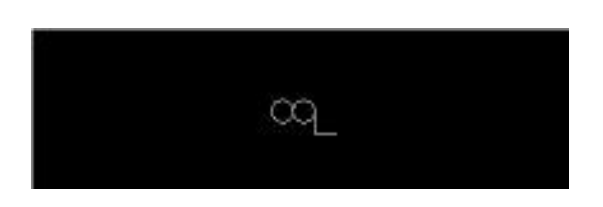

Zał. 1 / Rysunek 33. Tarcza manewrowa 10 [opracowanie własne]

<span id="page-119-1"></span>Tm10- zwrot lewo, po prawej stronie toru.

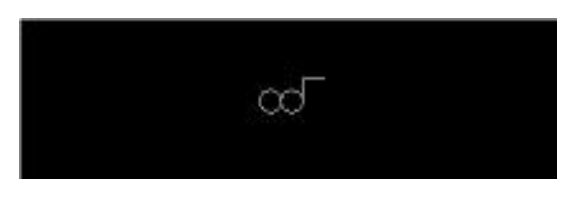

Zał. 1 / Rysunek 34. Tarcza manewrowa 11 [opracowanie własne]

<span id="page-119-2"></span>Tm11- zwrot lewo, po lewej stronie toru.

 Fikcyjny rozjazd- celem stworzenia tego typu obiektu, który nie zostaje wczytywany do tablic zależności, jest wykorzystanie go w kodzie opartym na współrzędnych x i y. Dzięki temu można rozpatrzeć m.in. przebiegi biegnące z jednego toru na drugi przez jedną zwrotnicę. Jest to element niezbędny do wygenerowania właściwej liczby przebiegów:

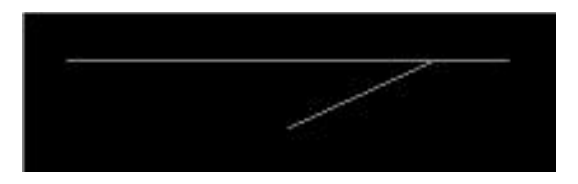

Zał. 1 / Rysunek 35. Zwrotnica fikcyjna 11 [opracowanie własne]

<span id="page-119-3"></span>ZF11- zwrot lewo, kierunek jazdy na bok lewo.

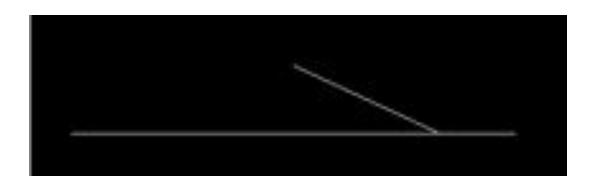

Zał. 1 / Rysunek 36. Zwrotnica fikcyjna 10 [opracowanie własne]

<span id="page-120-0"></span>ZF10- zwrot lewo, kierunek jazdy na bok prawo.

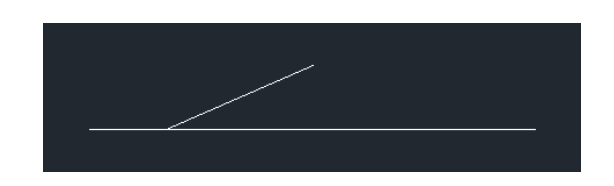

Zał. 1 / Rysunek 37. Zwrotnica fikcyjna 01 [opracowanie własne]

<span id="page-120-1"></span>ZF01- zwrot prawo, kierunek jazdy na bok lewo.

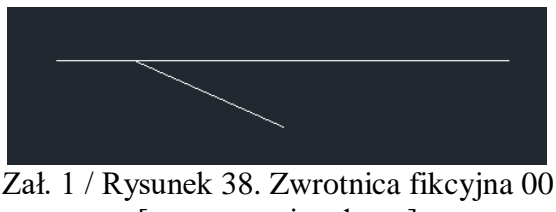

[opracowanie własne]

<span id="page-120-2"></span>ZF00- zwrot prawo, kierunek jazdy na bok prawo.

<span id="page-120-3"></span>

 Blokada liniowa- obiekt określający rodzaj blokady liniowej, która występuje na danym szlaku. Jest to dodatkowa informacja pojawiająca się w tablicach, jej wpływ na same realizacje przebiegów jest niewielka, ale może wpływać między innymi na rodzaje wskazywanych sygnałów na semaforach wyjazdowych:

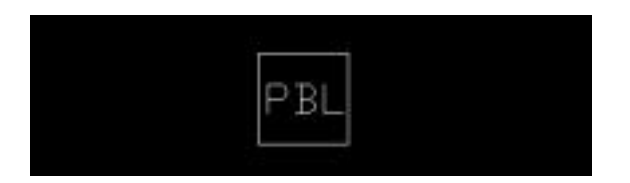

Zał. 1 / Rysunek 39. Blokada półsamoczynna [opracowanie własne]

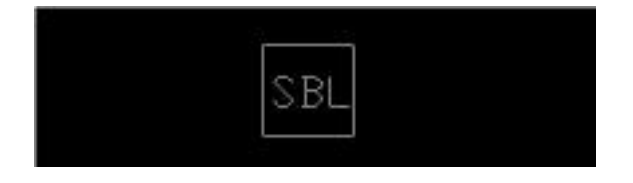

<span id="page-120-4"></span>Zał. 1 / Rysunek 40. Blokada samoczynna [opracowanie własne]

Zał. 1 / Rysunek 41. Blokada z zapowiadaniem telefonicznym [opracowanie własne]

<span id="page-121-0"></span> Droga ochronna za semaforem- wbrew pozorom jest to element bardzo potrzebny i informuje o ewentualnym uzależnieniu zwrotnic będących w drodze ochronnej za semaforem, pod który odbywa się przebieg. Pamiętać należy o tym, aby wstawiać go bezpośrednio za zwrotnicą objętą drogą ochronną:

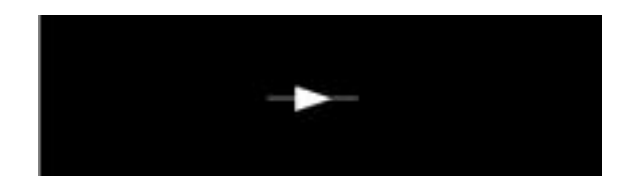

Zał. 1 / Rysunek 42. Droga ochronna za semaforem 1 [opracowanie własne]

<span id="page-121-1"></span>DO1- zwrot prawo.

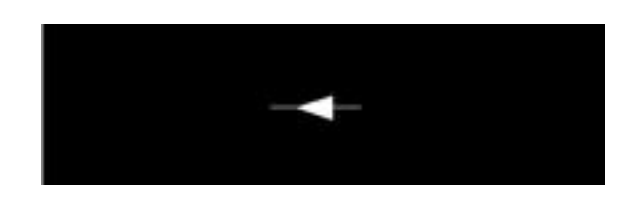

Zał. 1 / Rysunek 43. Droga ochronna za semaforem 2 [opracowanie własne]

<span id="page-121-2"></span>DO2- zwrot lewo.

 Przejazd kolejowo- drogowy- obiekt ten w celach informacyjnych powinien znaleźć się w tablicach, gdy ma wpływ na zależności, inaczej mówiąc jest uzależniony w przebiegach realizowanych na tej stacji (czy są to wyjazdy, wjazdy czy przejazdy o tym decyduje już projektant):

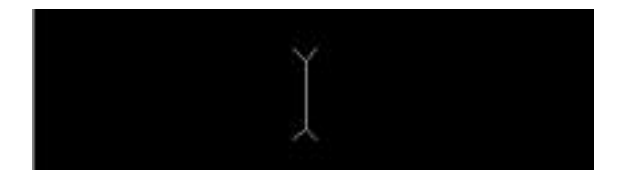

<span id="page-121-3"></span>Zał. 1 / Rysunek 44. Przejazd kolejowo- drogowy [opracowanie własne]

 Obwód torowy- jest to obiekt, który znacznie wpływa na zależności i ewentualne układanie i utwierdzanie się przebiegów. Jest dopisywany do tablicy jako informacja dodatkowa, niczym przejazdy uzależnione w przebiegach. Dodatkowo pojawia się także przy drodze ochronnej za semaforem. Ze względu na ułatwienie wstawienia obwodów rozróżniamy pionowe oraz częściej stosowane poziome:

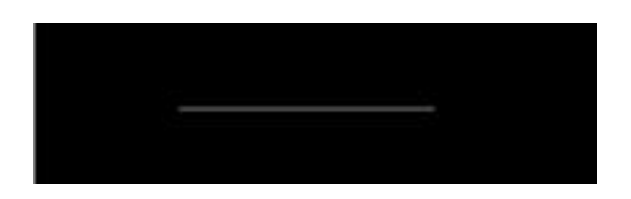

Zał. 1 / Rysunek 45. Obwód torowy 1 [opracowanie własne]

<span id="page-122-0"></span>TC1- poziomy.

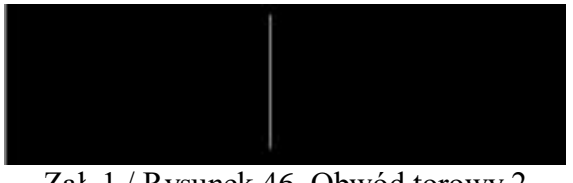

Zał. 1 / Rysunek 46. Obwód torowy 2 [opracowanie własne]

<span id="page-122-1"></span>TC2- pionowy.

 Kozioł oporowy- jest obiektem tylko i wyłącznie estetycznym dla najlepszego odzwierciedlenia wyglądu stacji i pokazania końca przetaczania po torze:

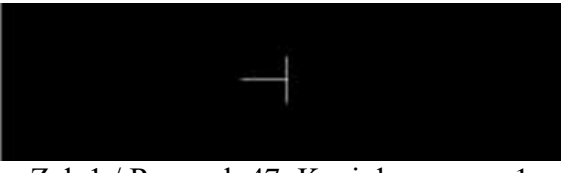

Zał. 1 / Rysunek 47. Kozioł oporowy 1 [opracowanie własne]

<span id="page-122-2"></span>K0- zwrot lewo.

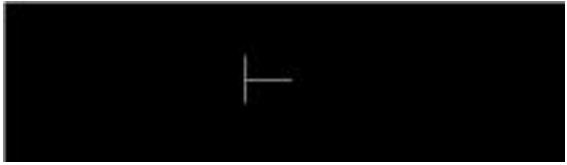

Zał. 1 / Rysunek 48. Kozioł oporowy 2 [opracowanie własne]

<span id="page-122-3"></span>K1- zwrot prawo.

## **Załącznik 2 Załącznik 2 Spis rysunków**

[Zał. 2 / Rysunek 1. Plan schematyczny posterunku Poznań POD metody MGLTAB.....126](#page-125-0) [Zał. 2 / Rysunek 2. Plan schematyczny posterunku Poznań Wola metody MGLTAB](#page-125-1) ....126 [Zał. 2 / Rysunek 3. Plan schematyczny posterunku Kiekrz metody MGLTAB](#page-125-2) ..............126 [Zał. 2 / Rysunek 4. Plan schematyczny posterunku Rokietnica metody MGLTAB](#page-126-0) ........127 Zał. 2 [/ Rysunek 5. Plan schematyczny posterunku Szamotuły metody MGLTAB](#page-126-1) ........127 [Zał. 2 / Rysunek 6. Plan schematyczny posterunku Pęckowo metody MGLTAB...........127](#page-126-2) [Zał. 2 / Rysunek 7. Plan schematyczny posterunku Wronki metody MGLTAB](#page-126-3) .............127

# **Załącznik 2 Spis Tabel**

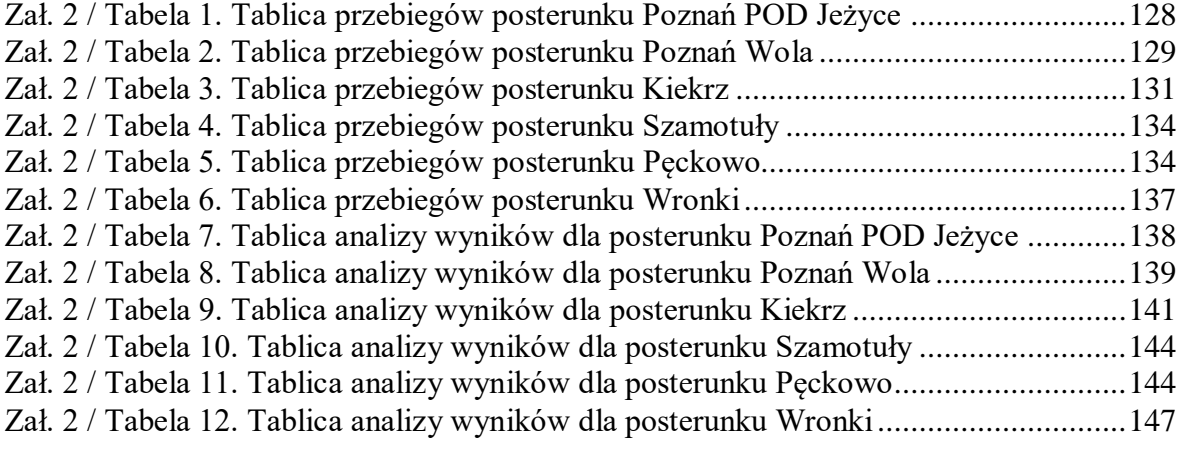

W załączeniu 2 przedstawiono uproszczone plany schematyczne wszystkich posterunków linii Poznań- Wronki wykonane w oprogramowaniu AutoCAD przy pomocy dedykowane paska narzędzi "Bloki" w metodzie MGLTAB. Dodatkowo w drugiej części załącznika zaprezentowano wyniki generacji w narzędziu MGLTAB przebiegów wraz ze zwrotnicami w drodze jazdy i ochronie bocznej dla wszystkich posterunków poza stacją Rokietnica, która została ukazana w tablicy 12 części głównej pracy. Rysunki zostały wykonane zgodnie z [\[77\],](#page-107-0) [\[78\],](#page-107-1) [\[79\],](#page-107-2) [\[80\],](#page-107-3) [\[81\],](#page-107-4) [\[82\],](#page-107-5) [\[83\].](#page-107-6)

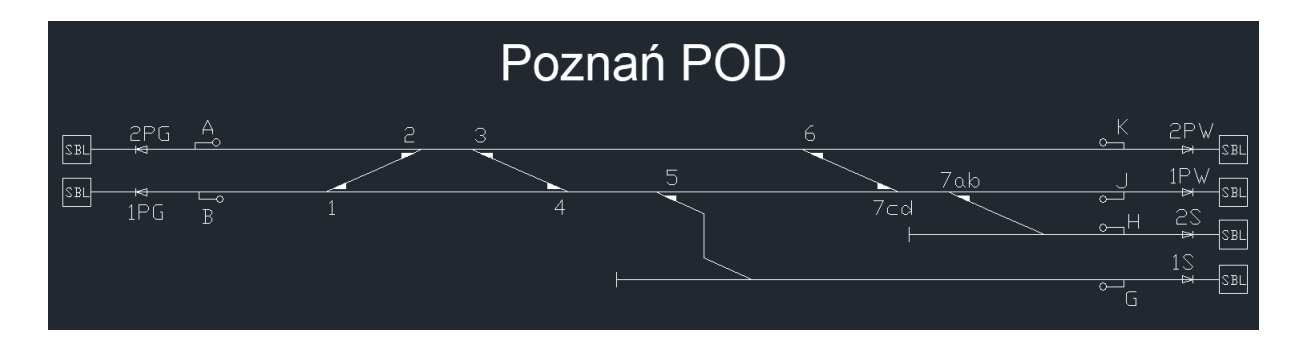

<span id="page-125-0"></span>Zał. 2 / Rysunek 1. Plan schematyczny posterunku Poznań POD metody MGLTAB [opracowanie własne]

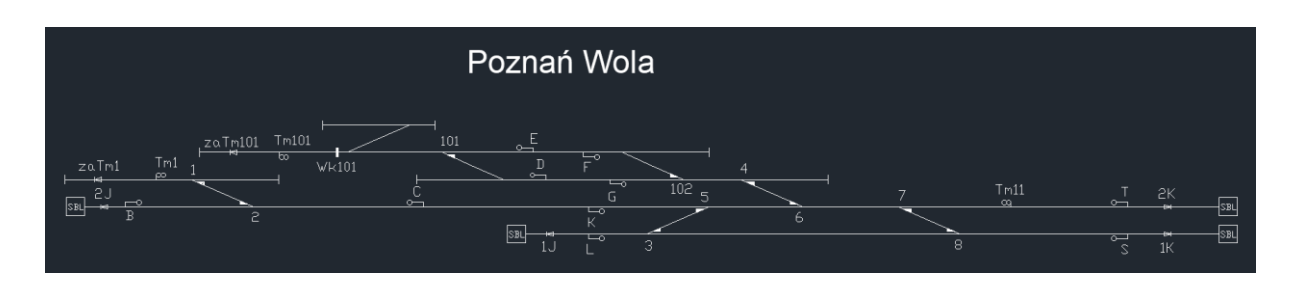

<span id="page-125-1"></span>Zał. 2 / Rysunek 2. Plan schematyczny posterunku Poznań Wola metody MGLTAB [opracowanie własne]

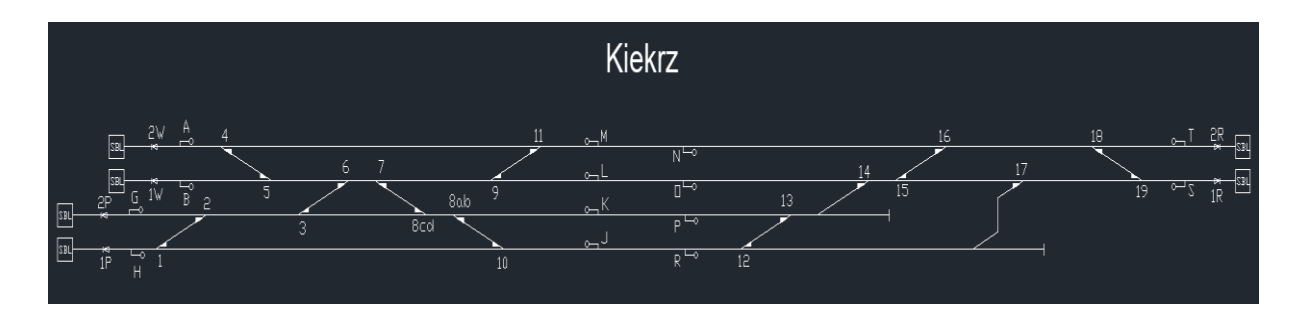

<span id="page-125-2"></span>Zał. 2 / Rysunek 3. Plan schematyczny posterunku Kiekrz metody MGLTAB [opracowanie własne]

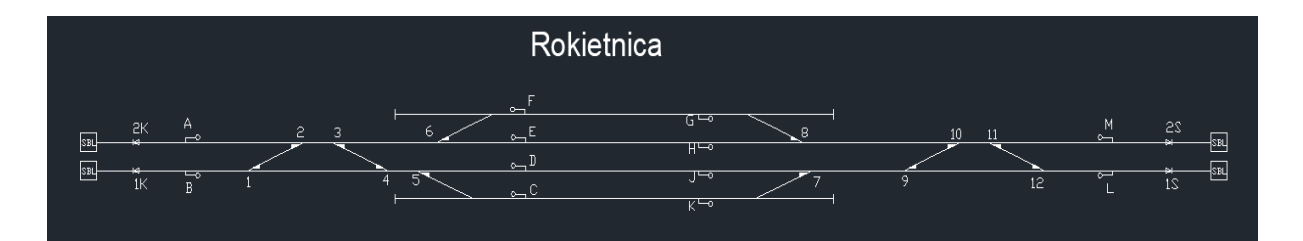

<span id="page-126-0"></span>Zał. 2 / Rysunek 4. Plan schematyczny posterunku Rokietnica metody MGLTAB [opracowanie własne]

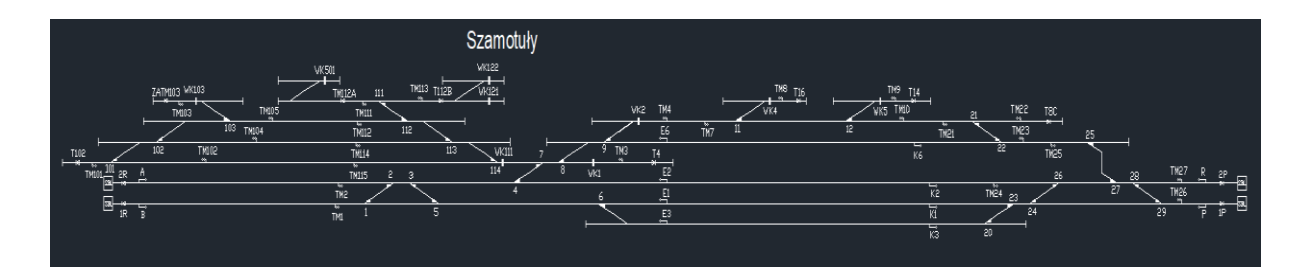

<span id="page-126-1"></span>Zał. 2 / Rysunek 5. Plan schematyczny posterunku Szamotuły metody MGLTAB [opracowanie własne]

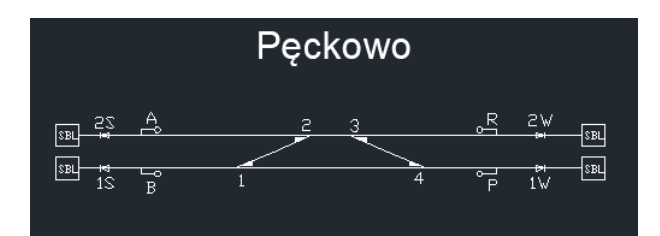

<span id="page-126-2"></span>Zał. 2 / Rysunek 6. Plan schematyczny posterunku Pęckowo metody MGLTAB [opracowanie własne]

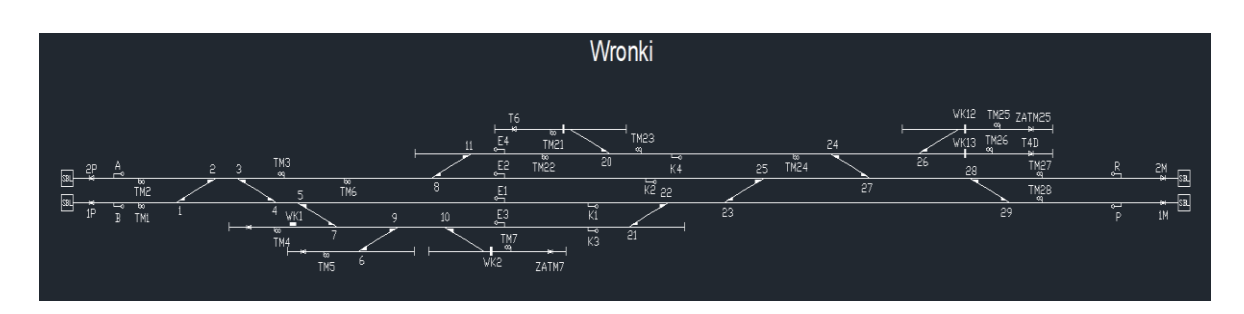

<span id="page-126-3"></span>Zał. 2 / Rysunek 7. Plan schematyczny posterunku Wronki metody MGLTAB [opracowanie własne]

| Lp.            | Początek przebiegu | Koniec przebiegu              | zwrotnica w przebiegu         | zwrotnica w ochronie |
|----------------|--------------------|-------------------------------|-------------------------------|----------------------|
| 1              | А                  | T <sub>2</sub> PW             | $2+3+6+$                      | $1+4+7CD+$           |
| $\overline{2}$ | A                  | T1PW                          | 3-4-2+7AB+7CD+5+              | $1 + 6 +$            |
| 3              | Α                  | T1PW                          | 6-7CD-2+3+7AB+                | $5 - 1 + 4 +$        |
| 4              | Α                  | T <sub>2</sub> S              | 3-4-7AB-2+7CD+5+              | $1 + 6 +$            |
| 5              | А                  | T <sub>2</sub> S              | 6-7CD-7AB-2+3+                | $5 - 1 + 4 +$        |
| 6              | Α                  | T <sub>1</sub> S              | $3 - 4 - 5 - 2 +$             | $7CD-1+$             |
| $\overline{7}$ | В                  | T2PW                          | $1 - 2 - 3 + 6 +$             | 4+7CD+               |
| 8              | В                  | T1PW                          | 1+4+7AB+7CD+5+                | $2 + 3 + 6 +$        |
| 9              | В                  | T1PW                          | 1-2-3-4-7AB+7CD+5+            | 6+                   |
| 10             | В                  | T1PW                          | 1-2-6-7CD-3+7AB+              | $5 - 4 +$            |
| 11             | В                  | T <sub>2</sub> S              | 7AB-1+4+7CD+5+                | $2 + 3 + 6 +$        |
| 12             | В                  | T <sub>2</sub> S              | 1-2-3-4-7AB-7CD+5+            | $6+$                 |
| 13             | В                  | T <sub>2</sub> S              | 1-2-6-7CD-7AB-3+              | $5 - 4 +$            |
| 14             | В                  | T <sub>1</sub> S              | $5 - 1 + 4 +$                 | $7CD-2+3+$           |
| 15             | В                  | T1S                           | $1 - 2 - 3 - 4 - 5 -$         | 7CD-                 |
| 16             | Κ                  | T <sub>2</sub> PG             | $2+3+6+$                      | $1+4+7CD+$           |
| 17             | Κ                  | T1PG                          | $2 - 1 - 3 + 6 +$             | $4+7CD+$             |
| 18             | J                  | T <sub>2</sub> P <sub>G</sub> | 4-3-7AB+7CD+5+2+              | $6 + 1 +$            |
| 19             | J                  | T <sub>2</sub> P <sub>G</sub> | 7CD-6-7AB+2+3+                | $5 - 1 + 4 +$        |
| 20             | J                  | T1PG                          | 1+4+7AB+7CD+5+                | $2+3+6+$             |
| 21             | J                  | T1PG                          | 4-3-2-1-7AB+7CD+5+            | $6+$                 |
| 22             | J                  | T1PG                          | 7CD-6-2-1-7AB+3+              | $5 - 4 +$            |
| 23             | н                  | T <sub>2</sub> PG             | 7AB-4-3-7CD+5+2+              | $6 + 1 +$            |
| 24             | н                  | T <sub>2</sub> P <sub>G</sub> | 7AB-7CD-6-2+3+                | $5 - 1 + 4 +$        |
| 25             | н                  | T1PG                          | 7AB-1+4+7CD+5+                | $2 + 3 + 6 +$        |
| 26             | н                  | T1PG                          | 7AB-4-3-2-1-7CD+5+            | $6+$                 |
| 27             | н                  | T1PG                          | 7AB-7CD-6-2-1-3+              | $5 - 4 +$            |
| 28             | G                  | T <sub>2</sub> P <sub>G</sub> | $5 - 4 - 3 - 2 +$<br>$7CD-1+$ |                      |
| 29             | G                  | T1PG                          | $5 - 1 + 4 +$                 | $7CD-2+3+$           |
| 30             | G                  | T1PG                          | $5 - 4 - 3 - 2 - 1 -$         | 7CD-                 |

<span id="page-127-0"></span>Zał. 2 / Tabela 1. Tablica przebiegów posterunku Poznań POD Jeżyce [opracowanie własne]

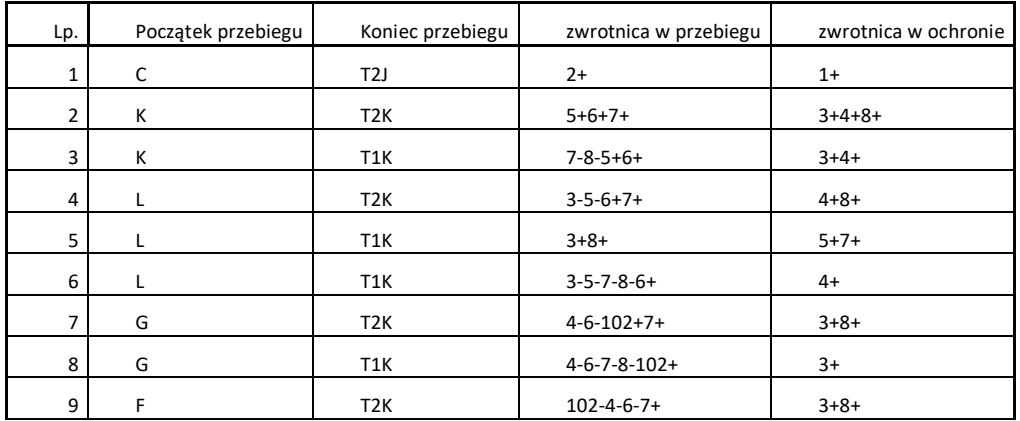

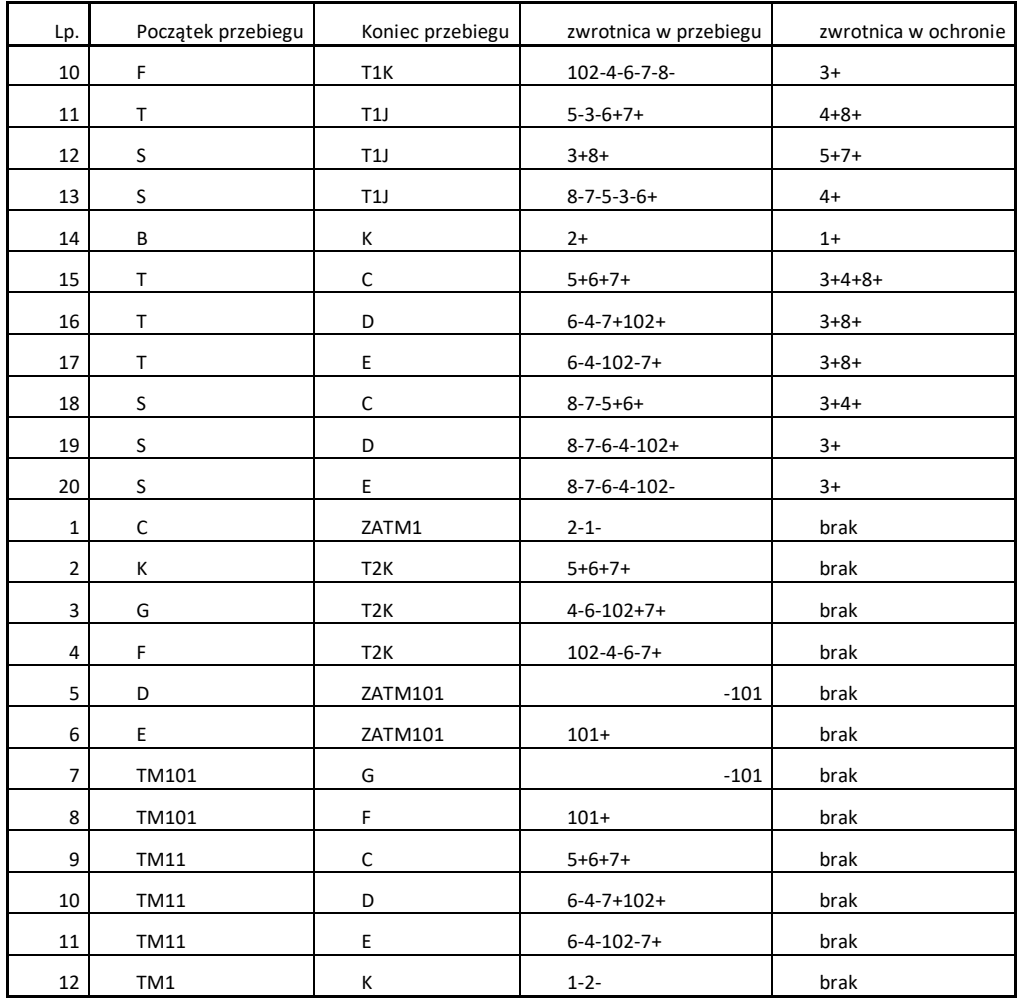

#### Zał. 2 / Tabela 2. Tablica przebiegów posterunku Poznań Wola [opracowanie własne]

<span id="page-128-0"></span>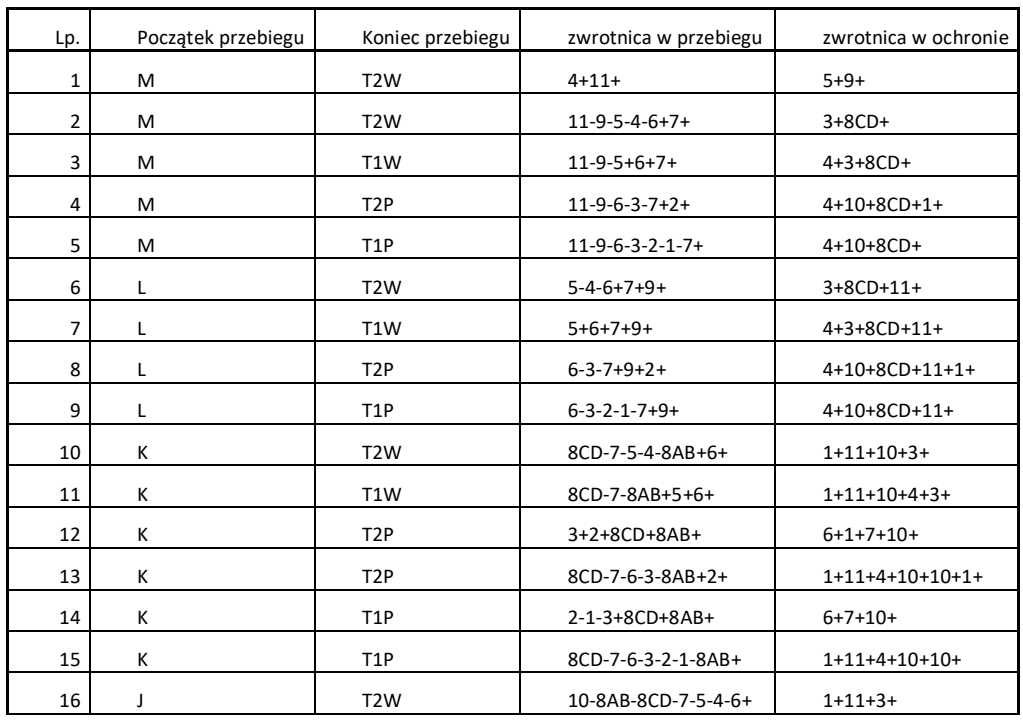

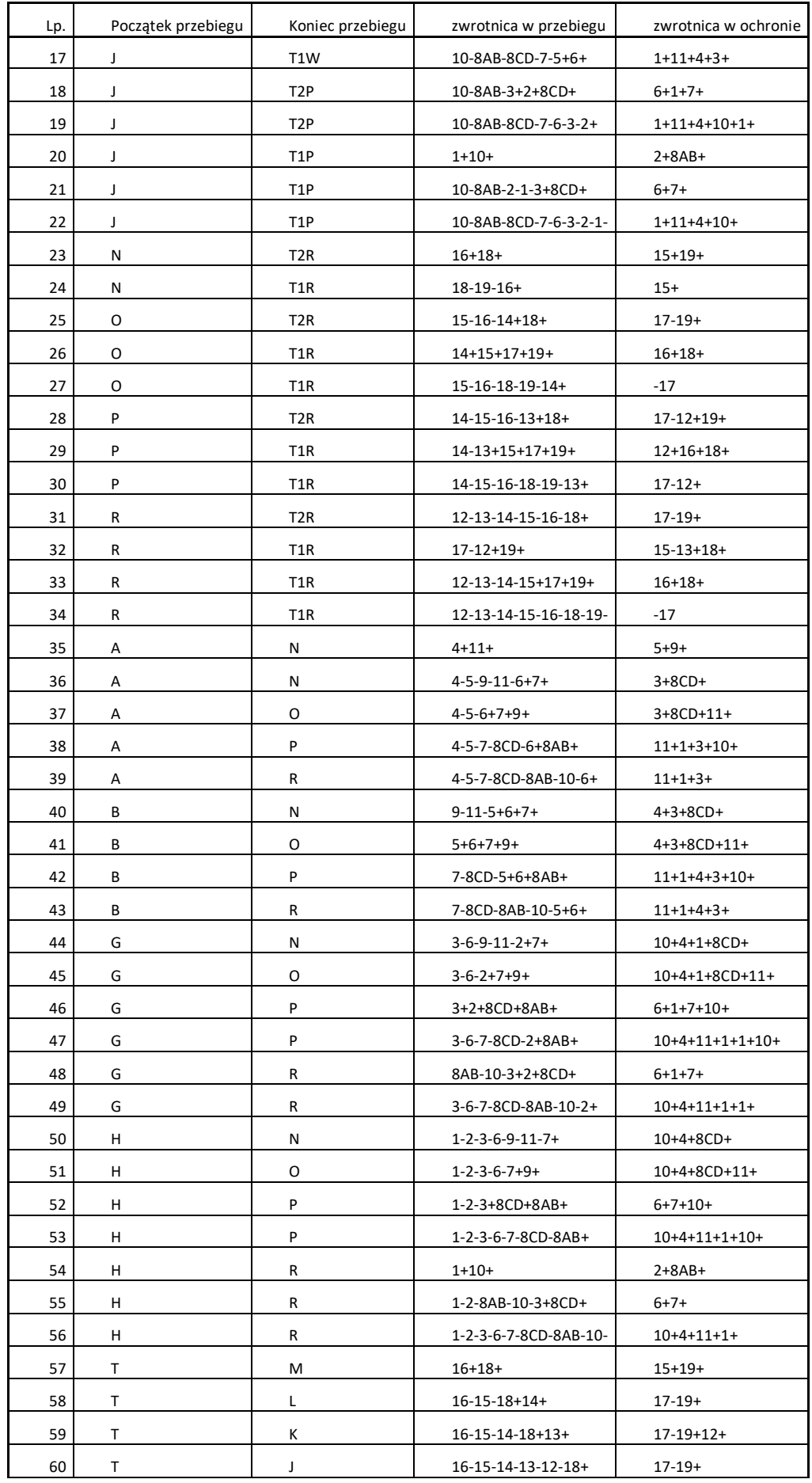

| Lp. | Początek przebiegu | Koniec przebiegu | zwrotnica w przebiegu          | zwrotnica w ochronie |
|-----|--------------------|------------------|--------------------------------|----------------------|
| 61  | S                  | M                | $19-18-16+$                    | $15+$                |
| 62  | S                  |                  | $14+15+17+19+$                 | $16+18+$             |
| 63  | S                  |                  | 19-18-16-15-14+                | $-17$                |
| 64  | S                  | К                | 14-15+17+19+13+                | $16+18+12+$          |
| 65  | S                  | К                | 19-18-16-15-14-13+             | $17-12+$             |
| 66  | S                  |                  | $17-19+12+$<br>$15-18+13+$     |                      |
| 67  | S                  |                  | 14-13-12-15+17+19+<br>$16+18+$ |                      |
| 68  |                    |                  | 19-18-16-15-14-13-12-<br>$-17$ |                      |

Zał. 2 / Tabela 3. Tablica przebiegów posterunku Kiekrz [opracowanie własne]

<span id="page-130-0"></span>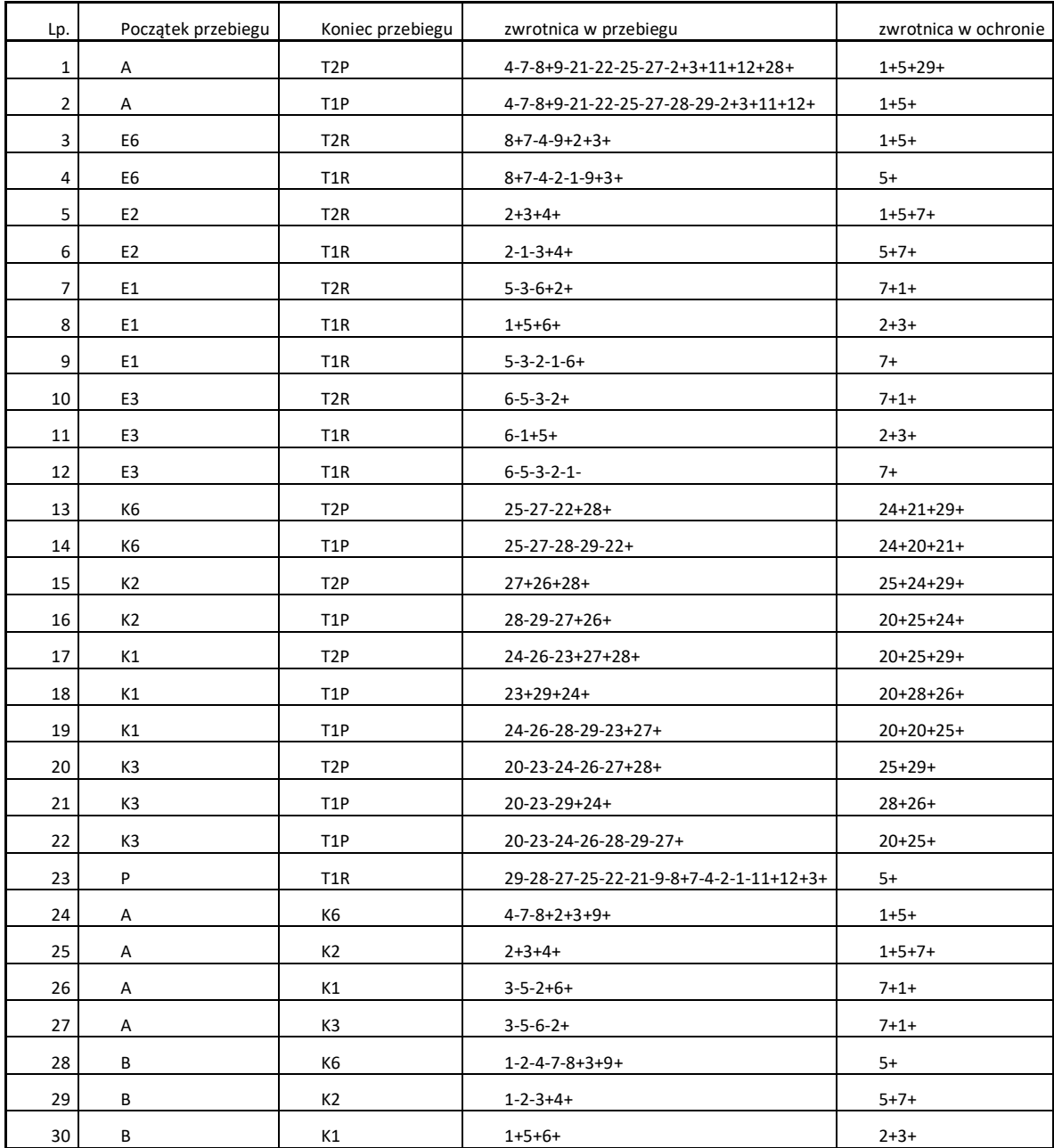

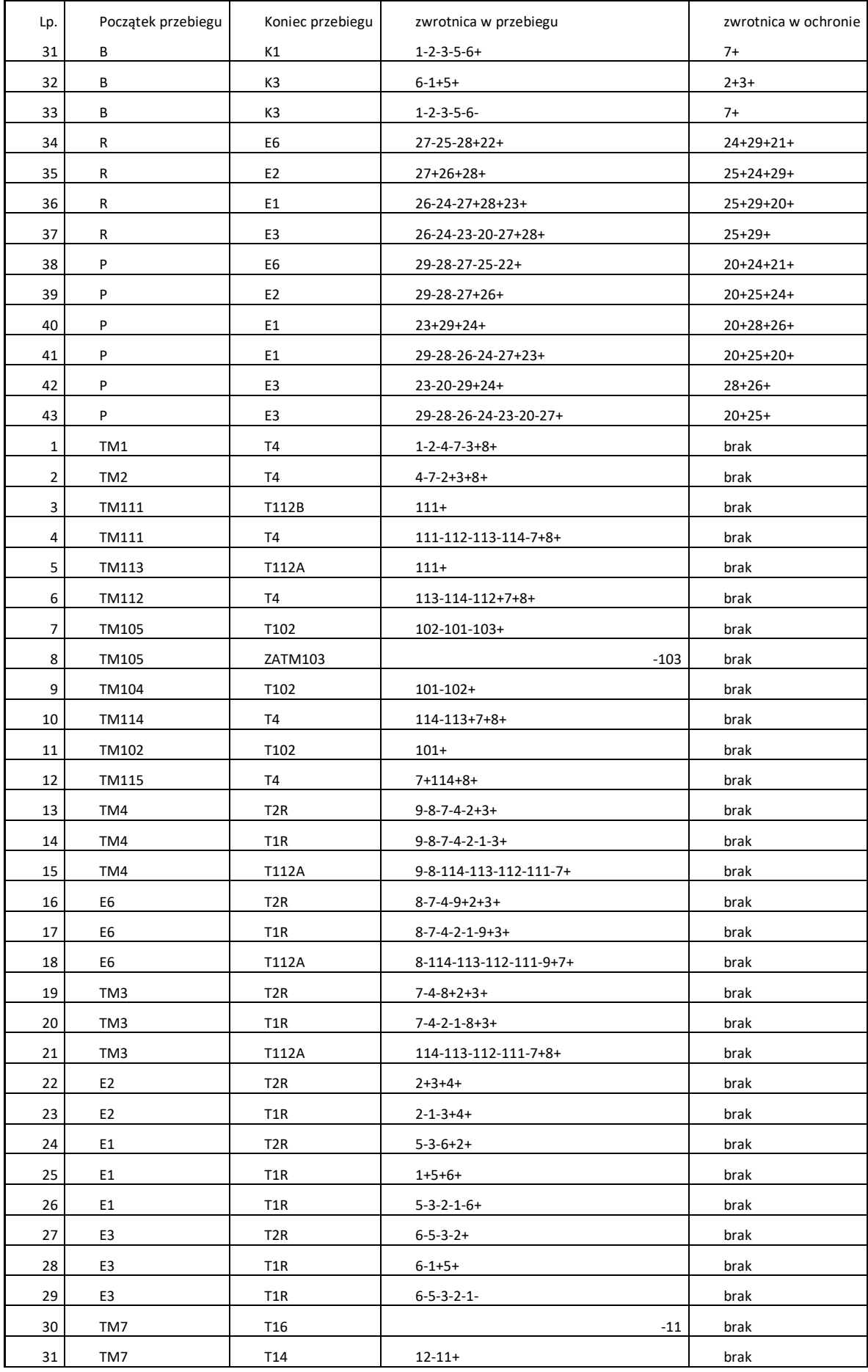

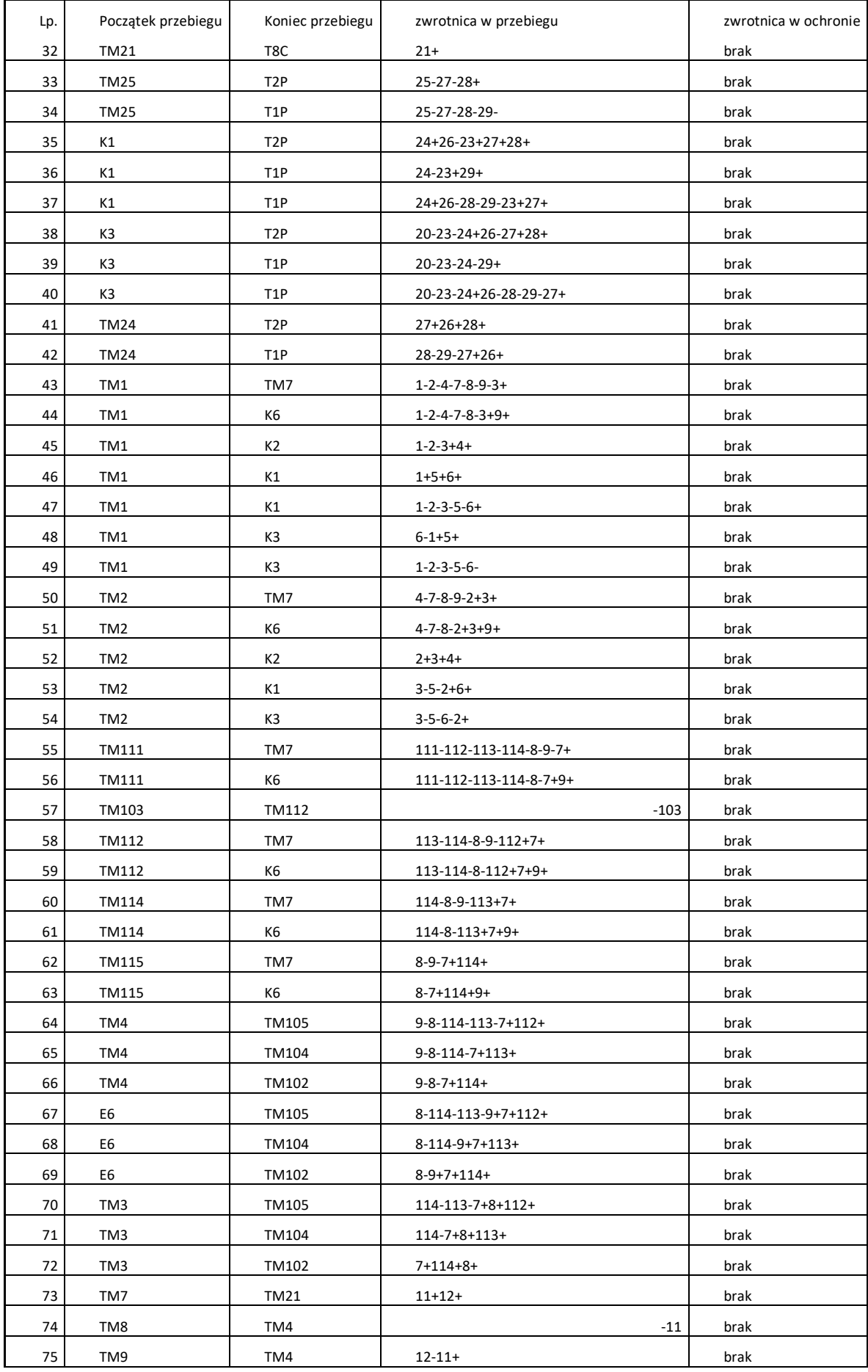

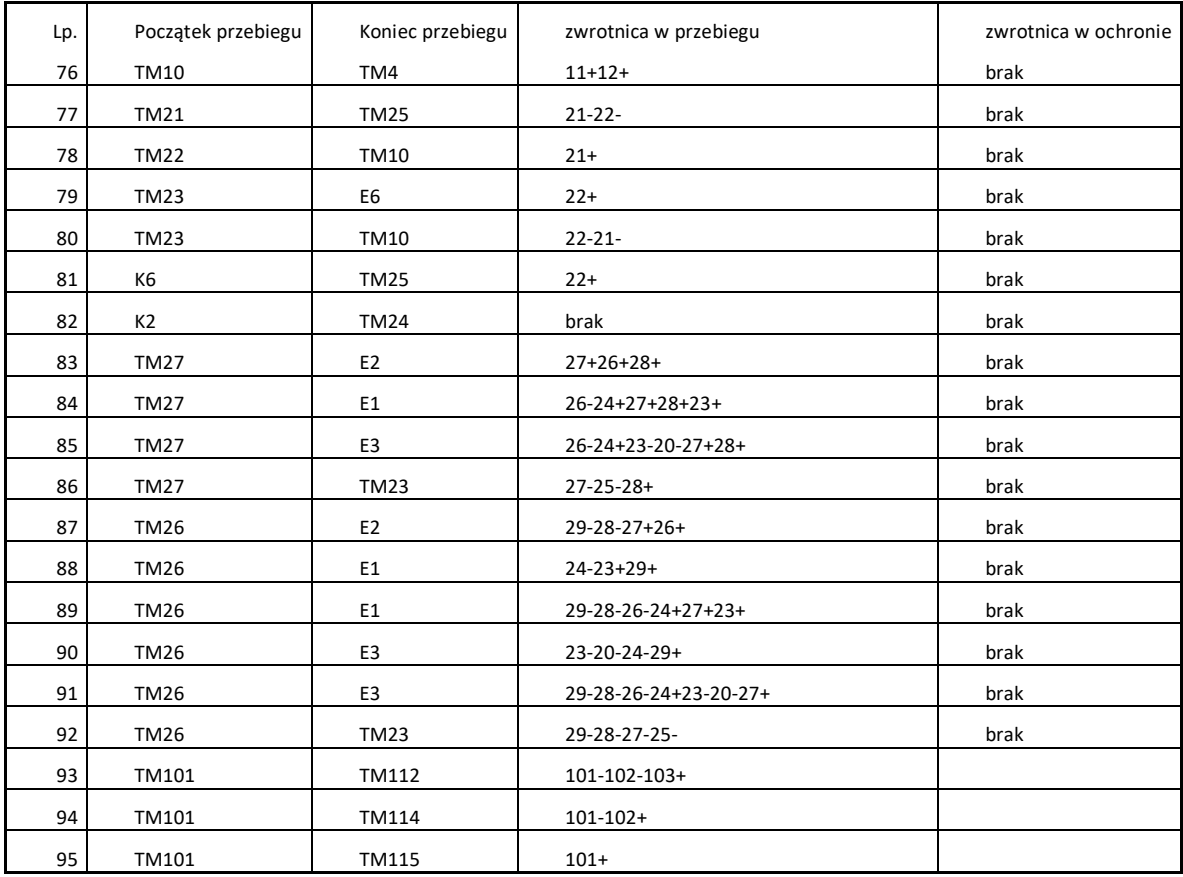

#### Zał. 2 / Tabela 4. Tablica przebiegów posterunku Szamotuły [opracowanie własne]

<span id="page-133-0"></span>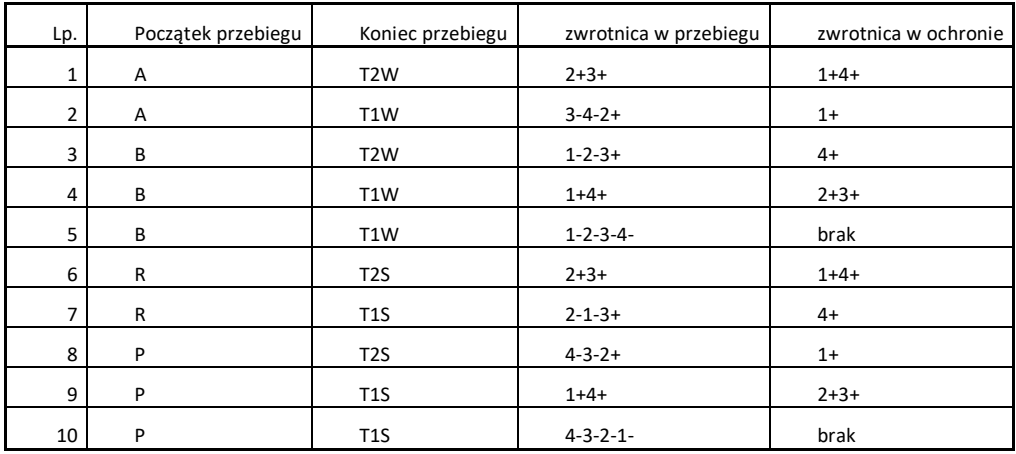

<span id="page-133-1"></span>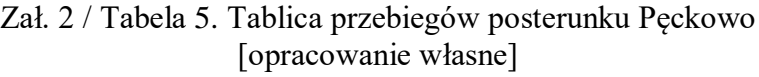

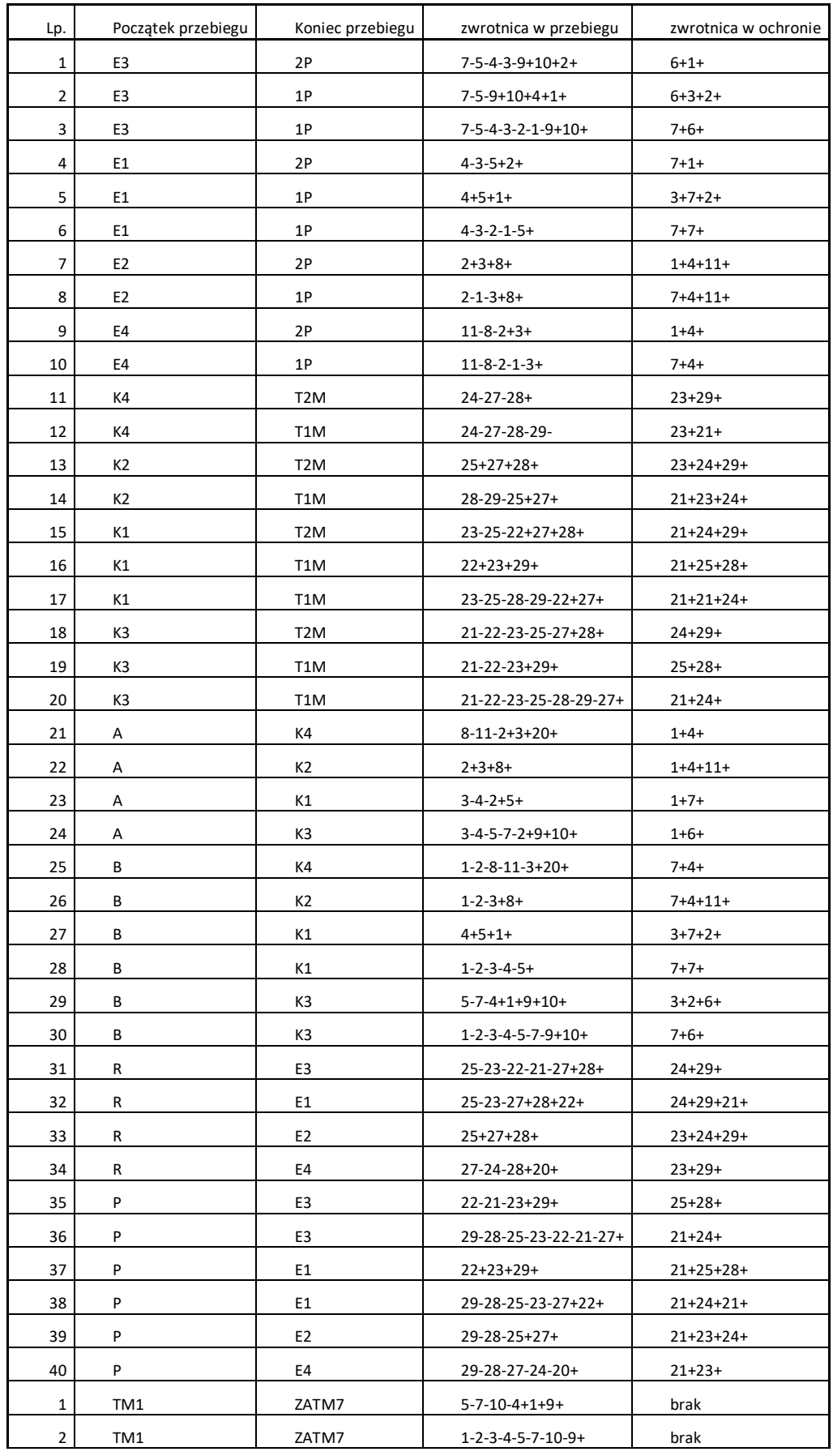

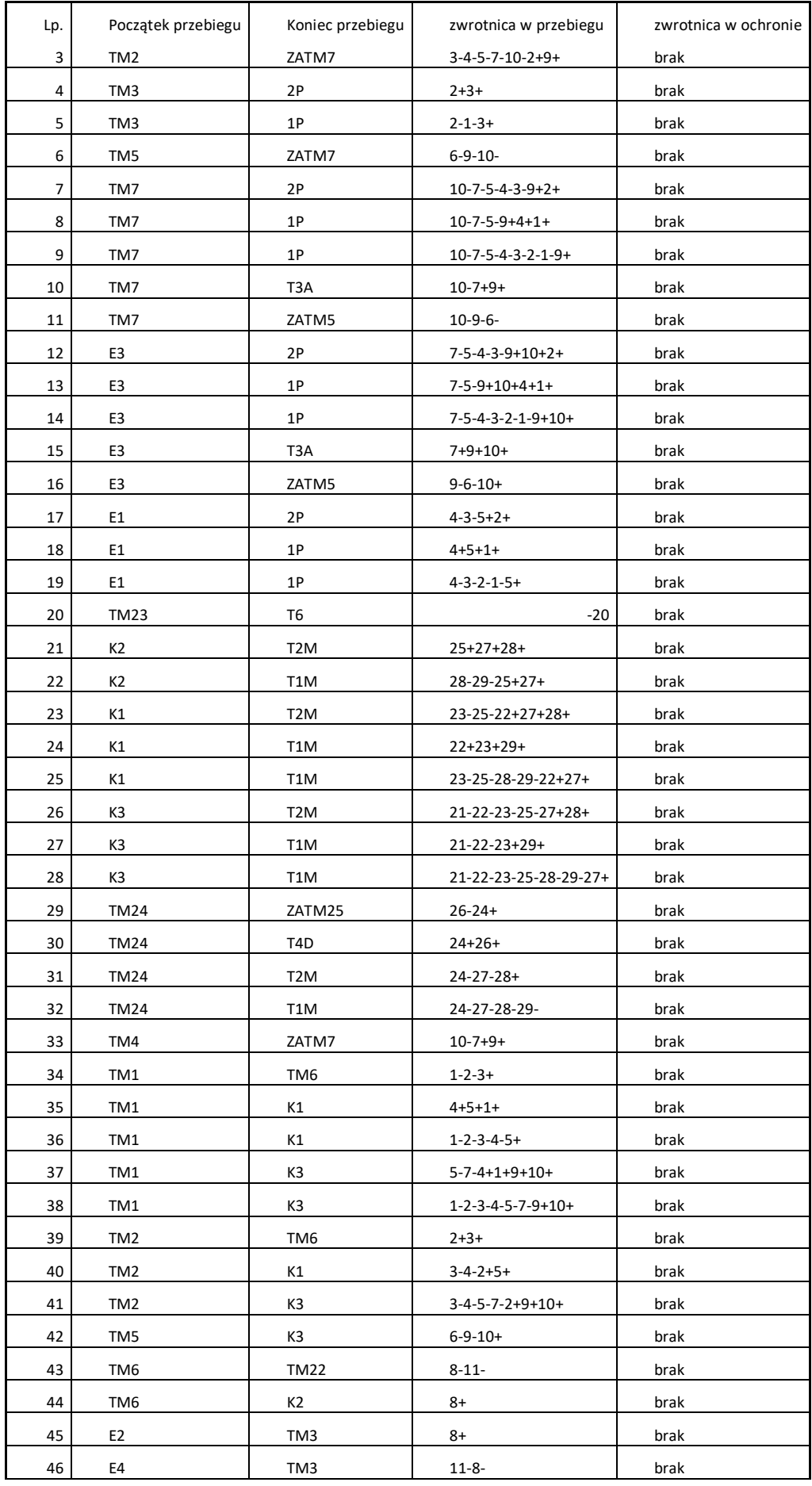

| Lp. | Początek przebiegu | Koniec przebiegu | zwrotnica w przebiegu         | zwrotnica w ochronie |
|-----|--------------------|------------------|-------------------------------|----------------------|
| 47  | <b>TM22</b>        | K4               | $20+$                         | brak                 |
| 48  | <b>TM21</b>        | K4               | $-20$<br>brak                 |                      |
| 49  | <b>TM23</b>        | E4               | $20+$                         | brak                 |
| 50  | K4                 | <b>TM24</b>      | brak                          | brak                 |
| 51  | <b>TM25</b>        | <b>TM23</b>      | $26 - 24 +$                   | brak                 |
| 52  | <b>TM27</b>        | E <sub>3</sub>   | 25-23-22-21-27+28+<br>brak    |                      |
| 53  | <b>TM27</b>        | E1               | 25-23-27+28+22+               | brak                 |
| 54  | <b>TM27</b>        | E <sub>2</sub>   | $25+27+28+$                   | brak                 |
| 55  | <b>TM27</b>        | <b>TM23</b>      | $27 - 24 - 28 +$<br>brak      |                      |
| 56  | <b>TM28</b>        | E <sub>3</sub>   | $22 - 21 - 23 + 29 +$<br>brak |                      |
| 57  | <b>TM28</b>        | E <sub>3</sub>   | 29-28-25-23-22-21-27+<br>brak |                      |
| 58  | <b>TM28</b>        | E1               | $22+23+29+$<br>brak           |                      |
| 59  | <b>TM28</b>        | E <sub>1</sub>   | 29-28-25-23-27+22+<br>brak    |                      |
| 60  | <b>TM28</b>        | E2               | 29-28-25+27+<br>brak          |                      |
| 61  | <b>TM28</b>        | <b>TM23</b>      | 29-28-27-24-<br>brak          |                      |
| 62  | TM4                | K <sub>3</sub>   | $7 + 9 + 10 +$<br>brak        |                      |
| 63  | <b>TM26</b>        | <b>TM23</b>      | $24 + 26 +$<br>brak           |                      |

Zał. 2 / Tabela 6. Tablica przebiegów posterunku Wronki [opracowanie własne]

<span id="page-136-0"></span>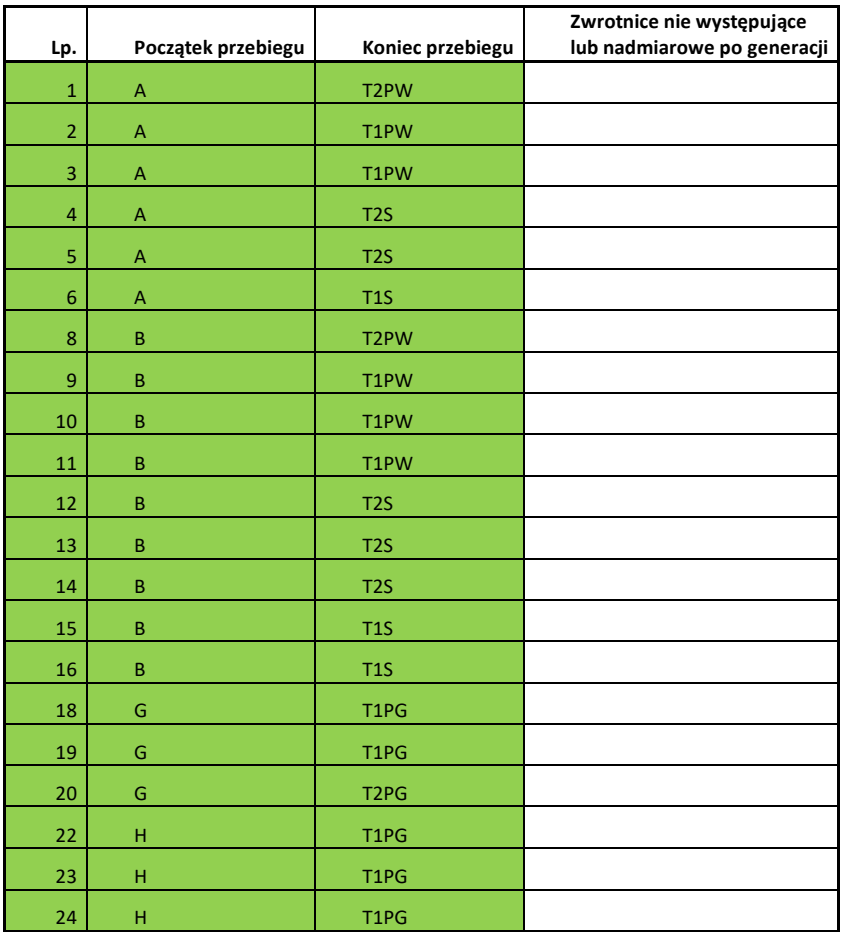

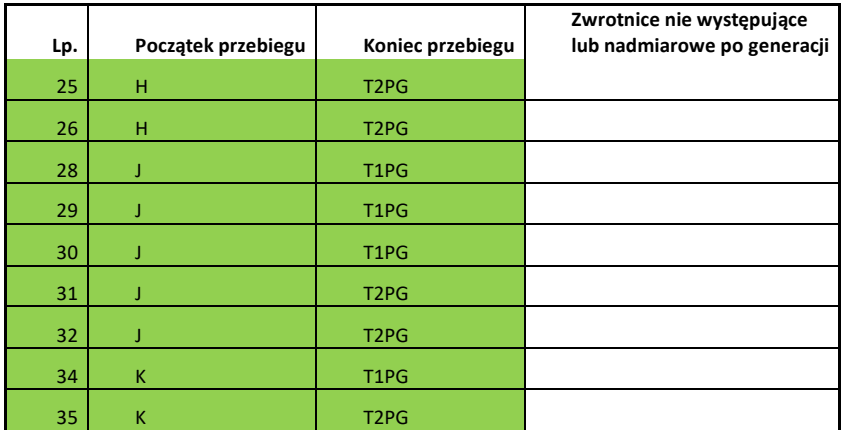

# <span id="page-137-0"></span>Zał. 2 / Tabela 7. Tablica analizy wyników dla posterunku Poznań POD Jeżyce [opracowanie własne]

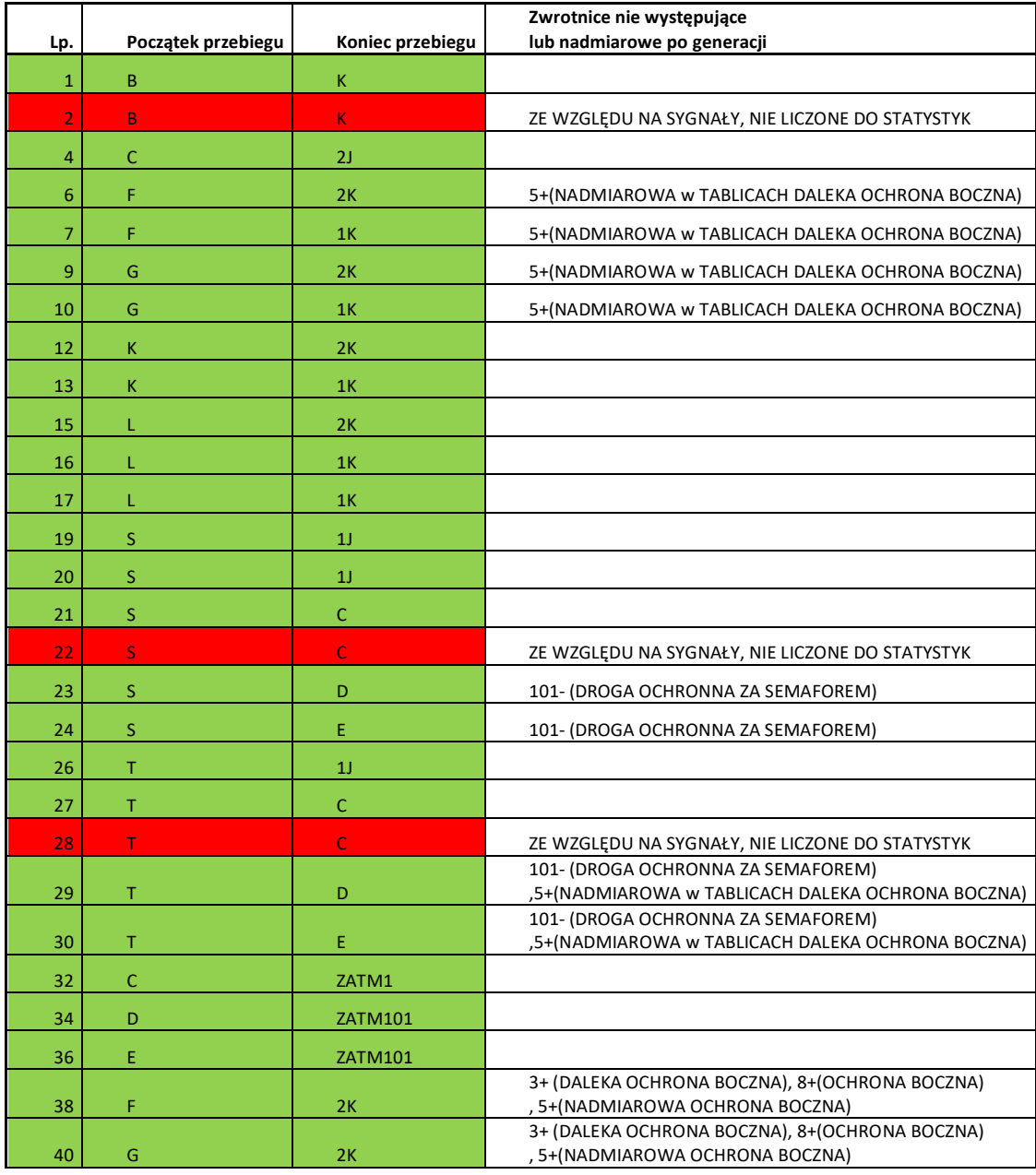

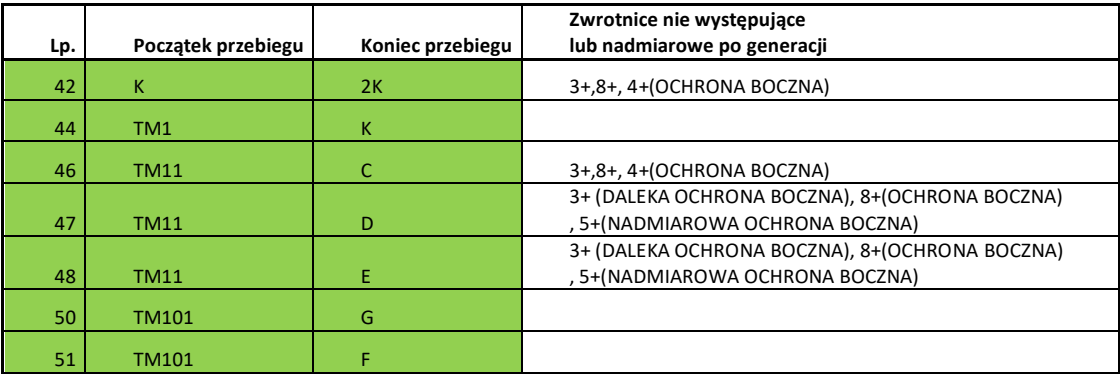

## <span id="page-138-0"></span>Zał. 2 / Tabela 8. Tablica analizy wyników dla posterunku Poznań Wola [opracowanie własne]

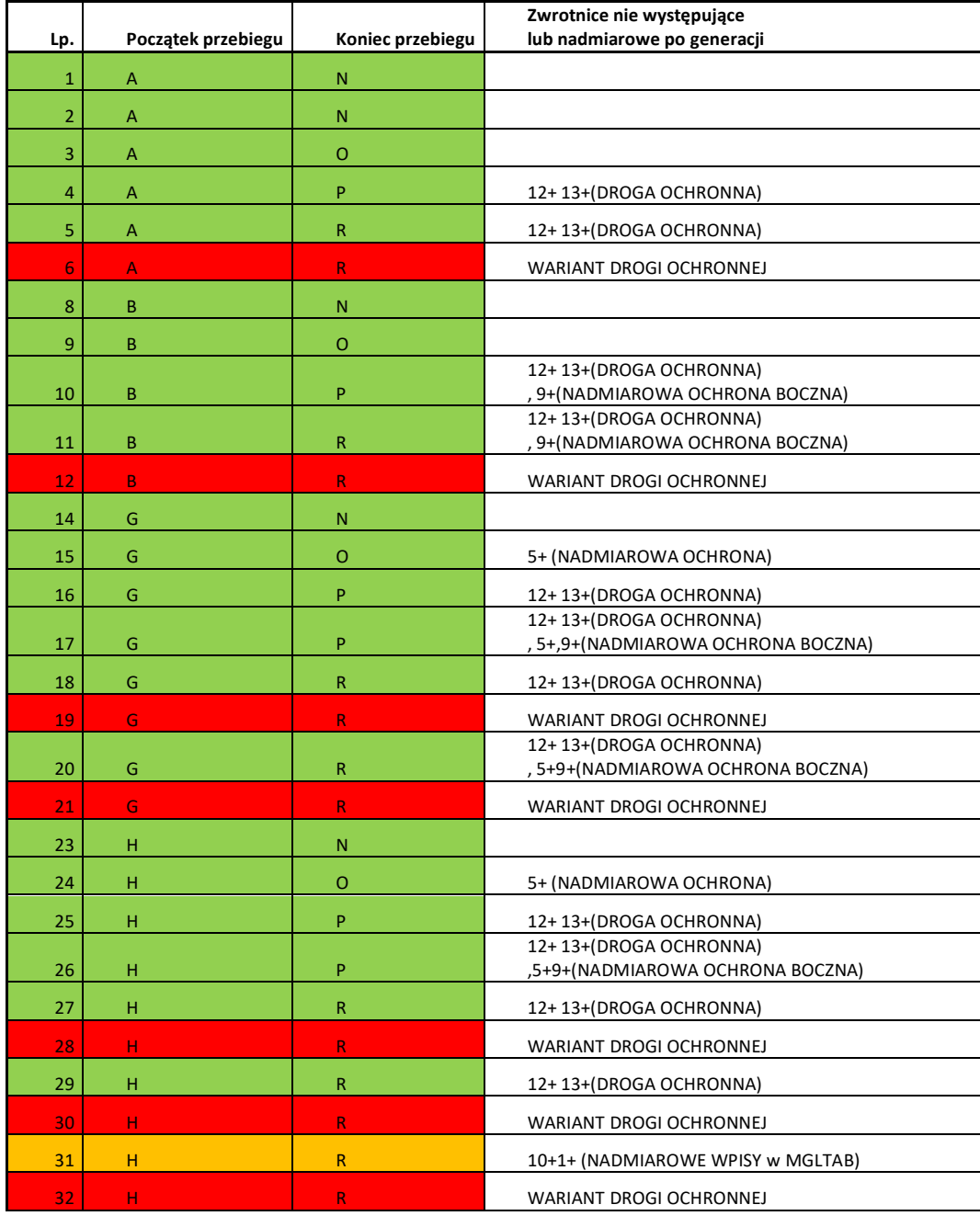

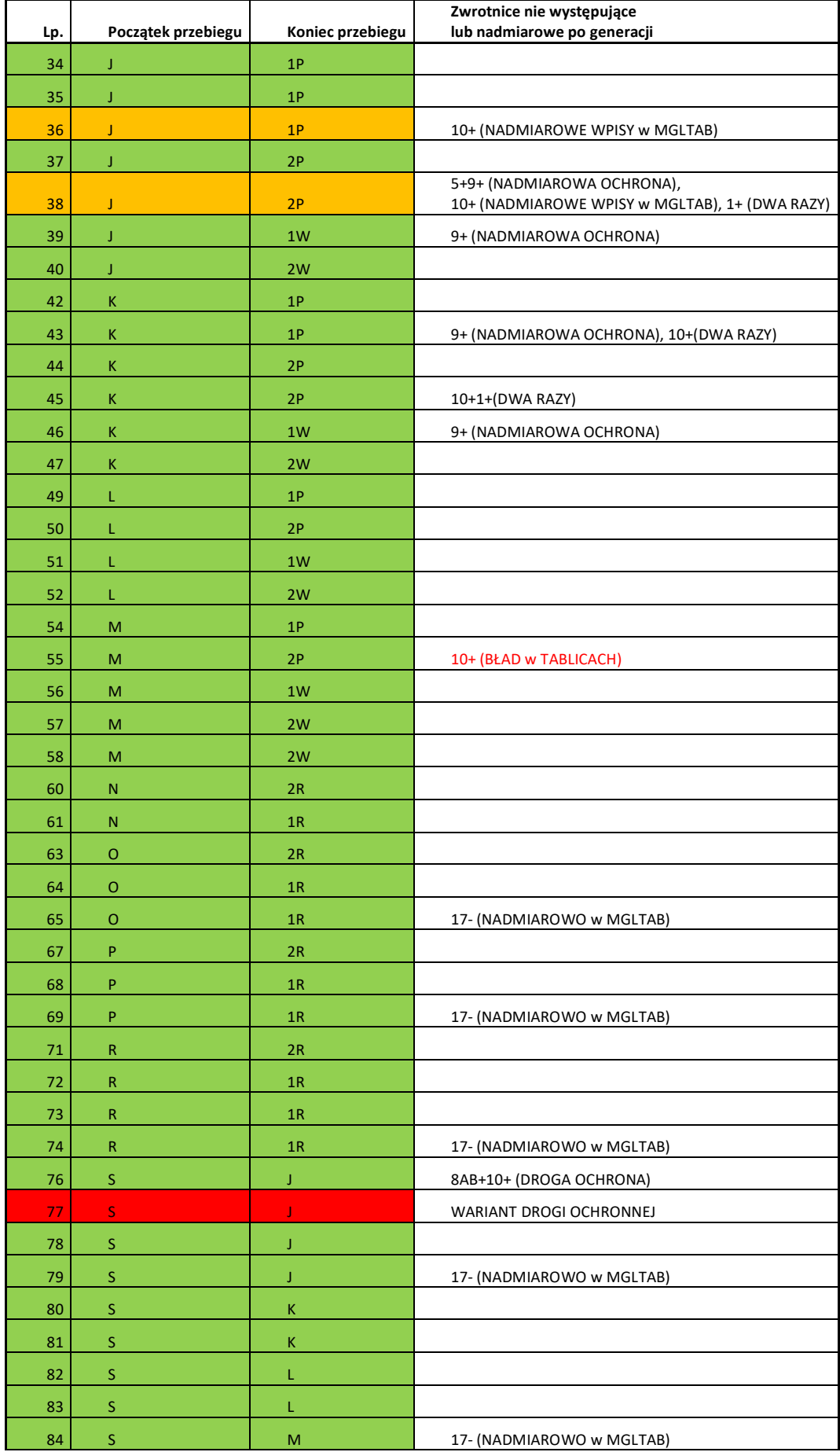

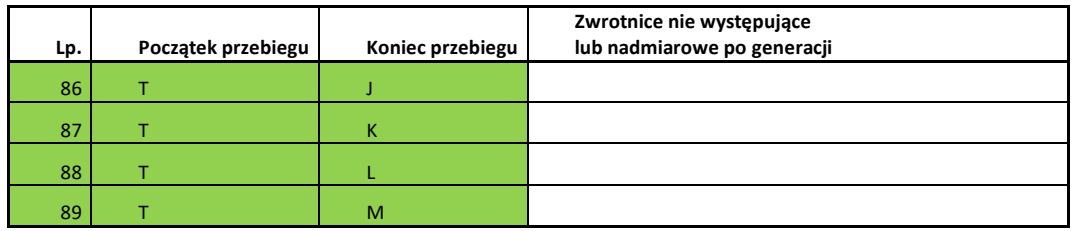

#### Zał. 2 / Tabela 9. Tablica analizy wyników dla posterunku Kiekrz [opracowanie własne]

<span id="page-140-0"></span>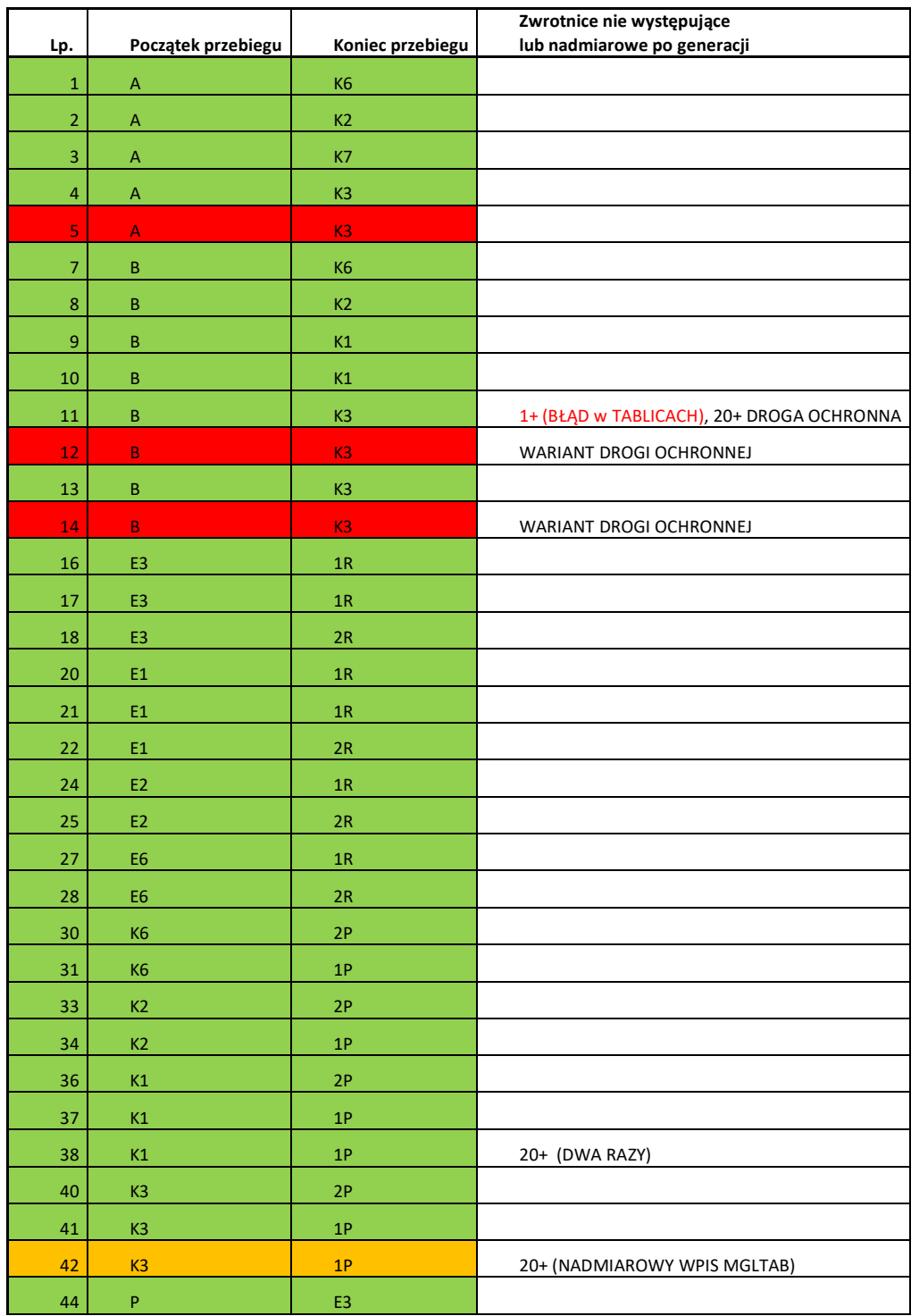

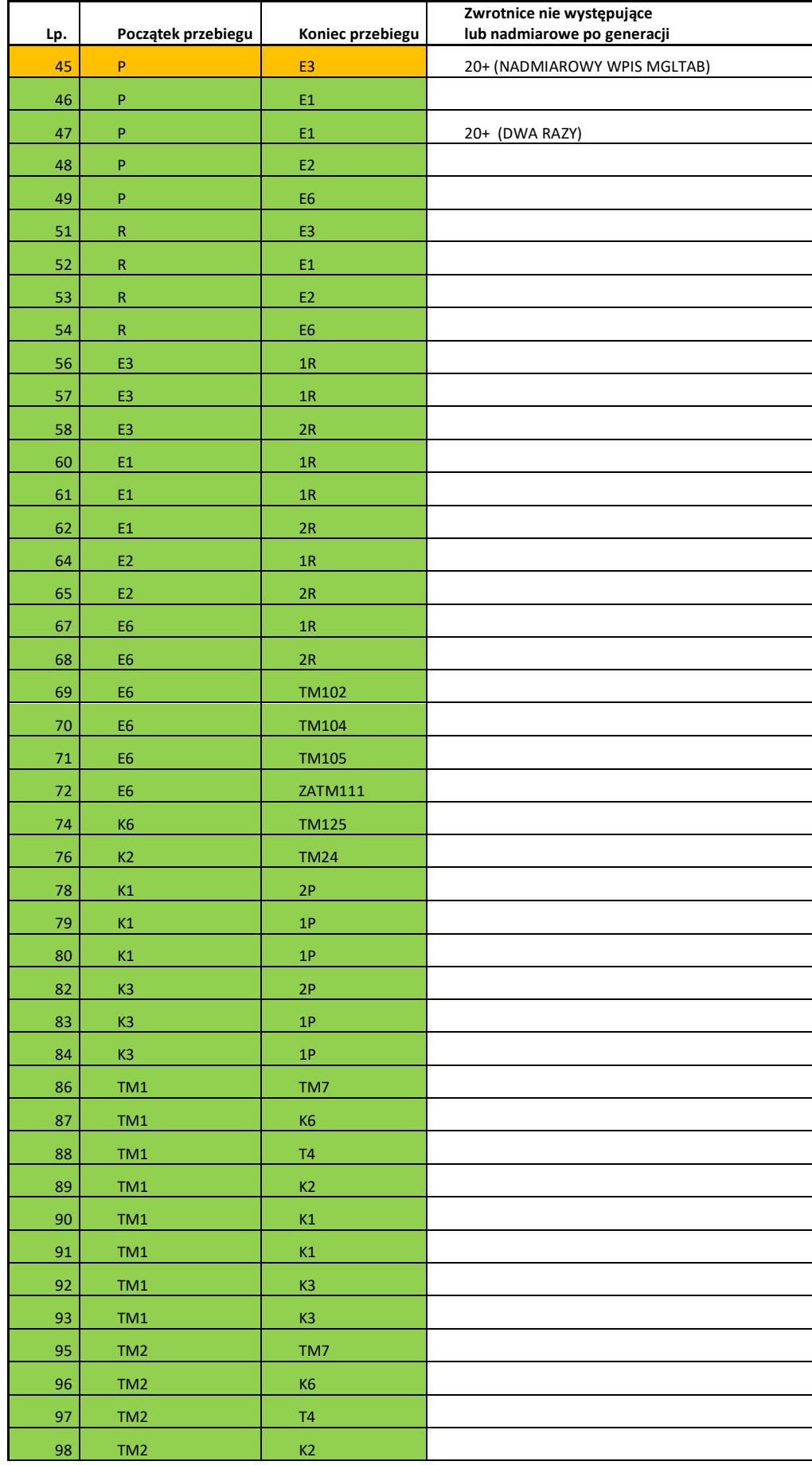

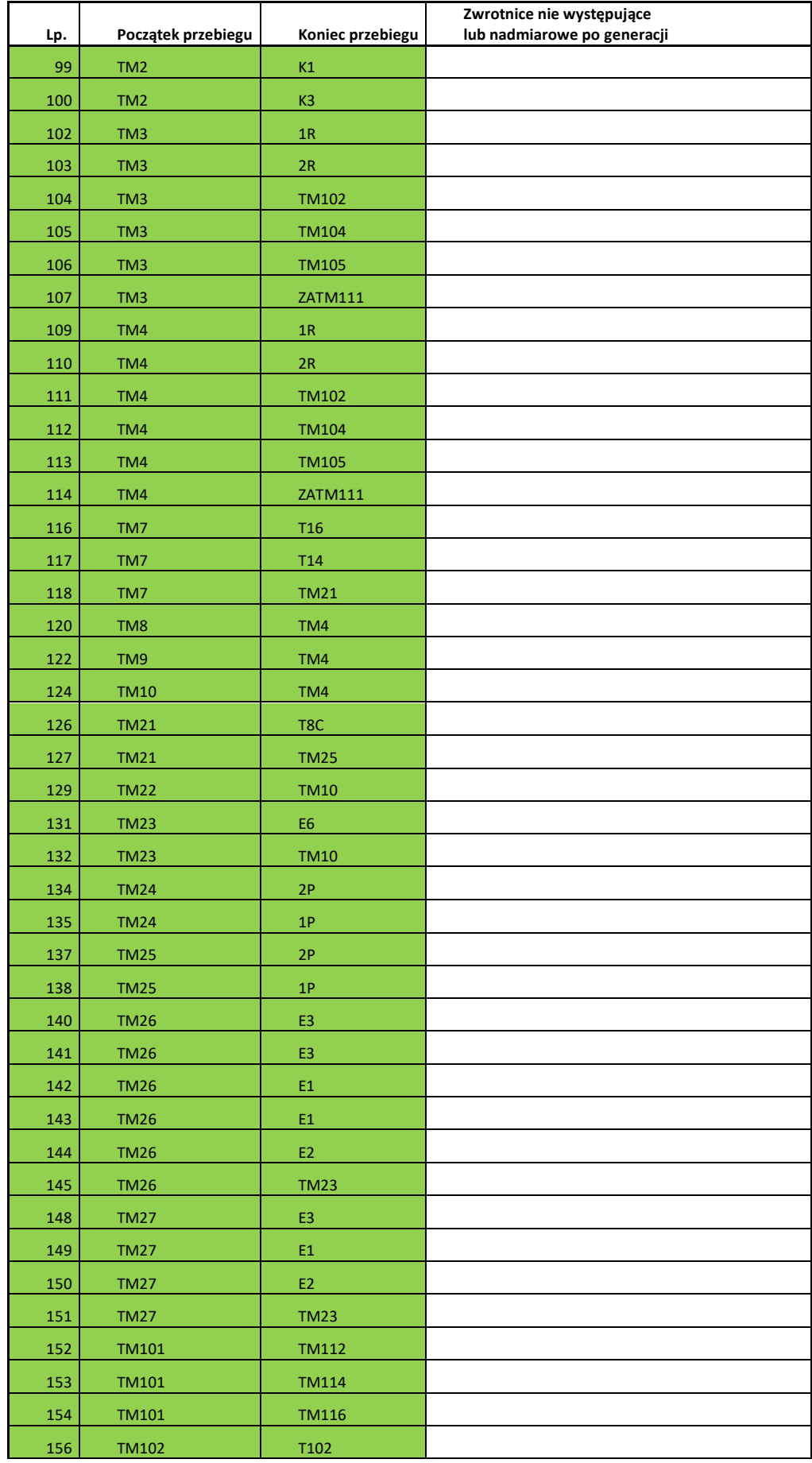

| Lp. | Początek przebiegu | Koniec przebiegu | Zwrotnice nie występujące<br>lub nadmiarowe po generacji |
|-----|--------------------|------------------|----------------------------------------------------------|
| 158 | <b>TM103</b>       | <b>TM112</b>     |                                                          |
| 160 | <b>TM104</b>       | T102             |                                                          |
| 162 | <b>TM105</b>       | T102             |                                                          |
| 163 | <b>TM105</b>       | <b>ZATM103</b>   |                                                          |
| 165 | <b>TM111</b>       | T112B            |                                                          |
| 166 | <b>TM111</b>       | TM7              |                                                          |
| 167 | <b>TM111</b>       | K <sub>6</sub>   |                                                          |
| 168 | <b>TM111</b>       | <b>T4</b>        |                                                          |
| 170 | <b>TM112</b>       | TM7              |                                                          |
| 171 | <b>TM112</b>       | K <sub>6</sub>   |                                                          |
| 172 | <b>TM112</b>       | <b>T4</b>        |                                                          |
| 174 | <b>TM113</b>       | <b>T112A</b>     |                                                          |
| 176 | <b>TM114</b>       | TM7              |                                                          |
| 177 | <b>TM114</b>       | K <sub>6</sub>   |                                                          |
| 178 | <b>TM114</b>       | <b>T4</b>        |                                                          |
| 180 | <b>TM115</b>       | TM7              |                                                          |
| 181 | <b>TM115</b>       | K <sub>6</sub>   |                                                          |
| 182 | <b>TM115</b>       | <b>T4</b>        |                                                          |

<span id="page-143-0"></span>Zał. 2 / Tabela 10. Tablica analizy wyników dla posterunku Szamotuły [opracowanie własne]

| Lp.            | Początek przebiegu | Koniec przebiegu | Zwrotnice nie występujące<br>lub nadmiarowe po generacji |
|----------------|--------------------|------------------|----------------------------------------------------------|
| $\mathbf{1}$   | A                  | 2W               |                                                          |
| $\overline{2}$ | A                  | 1W               |                                                          |
| $\overline{4}$ | B                  | 2W               |                                                          |
| 5              | $\sf B$            | 1W               |                                                          |
| 6              | $\sf B$            | 1W               |                                                          |
| 8              | P                  | 1 <sub>S</sub>   |                                                          |
| 9              | P                  | 1 <sub>S</sub>   |                                                          |
| 10             | P                  | 2S               |                                                          |
| 12             | $\mathsf{R}$       | 1 <sub>S</sub>   |                                                          |
| 13             | $\mathsf{R}$       | 2S               |                                                          |

<span id="page-143-1"></span>Zał. 2 / Tabela 11. Tablica analizy wyników dla posterunku Pęckowo [opracowanie własne]

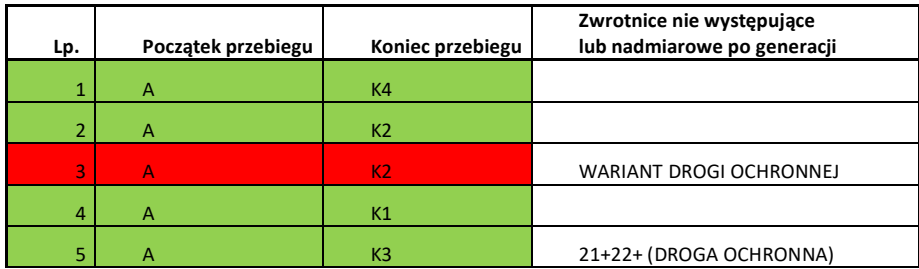
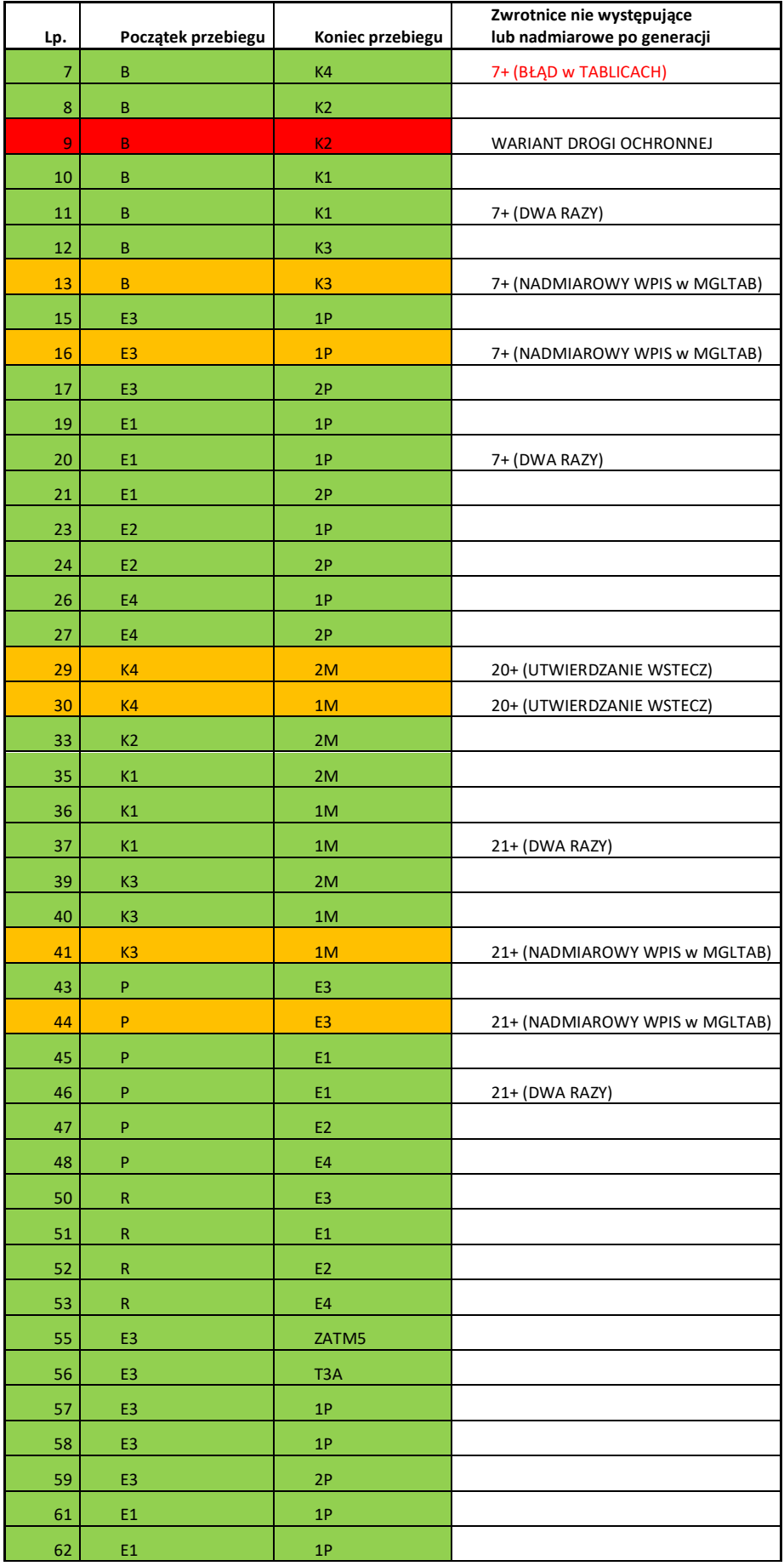

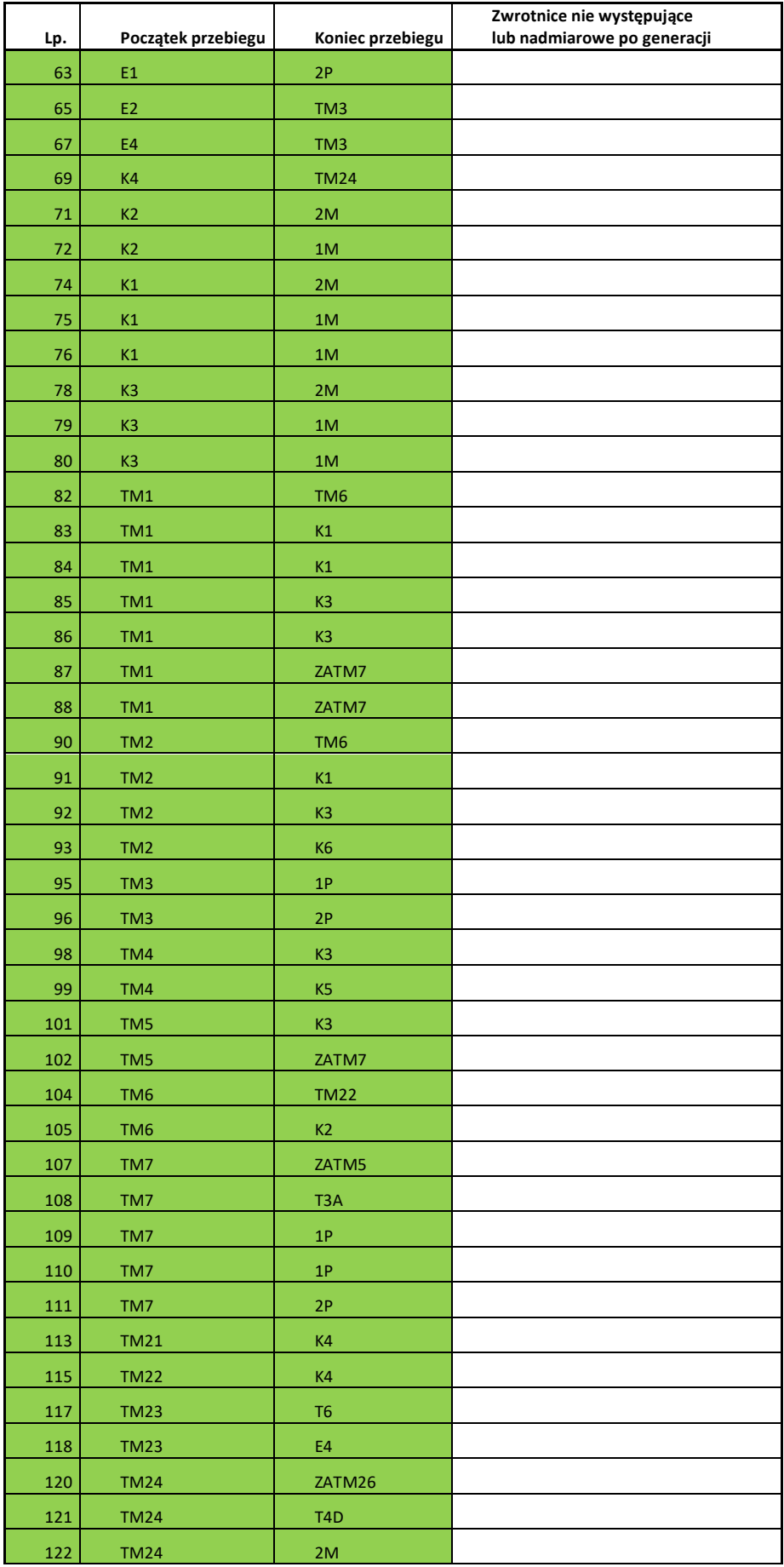

| Lp. | Początek przebiegu | Koniec przebiegu | Zwrotnice nie występujące<br>lub nadmiarowe po generacji |
|-----|--------------------|------------------|----------------------------------------------------------|
| 123 | <b>TM24</b>        | 1M               |                                                          |
| 125 | <b>TM25</b>        | <b>TM23</b>      |                                                          |
| 127 | <b>TM26</b>        | <b>TM23</b>      |                                                          |
| 129 | <b>TM27</b>        | E3               |                                                          |
| 130 | <b>TM27</b>        | E1               |                                                          |
| 131 | <b>TM27</b>        | E2               |                                                          |
| 132 | <b>TM27</b>        | <b>TM23</b>      |                                                          |
| 134 | <b>TM28</b>        | E3               |                                                          |
| 135 | <b>TM28</b>        | E3               |                                                          |
| 136 | <b>TM28</b>        | E1               |                                                          |
| 137 | <b>TM28</b>        | E1               |                                                          |
| 138 | <b>TM28</b>        | E2               |                                                          |
| 139 | <b>TM28</b>        | <b>TM23</b>      |                                                          |

Zał. 2 / Tabela 12. Tablica analizy wyników dla posterunku Wronki [opracowanie własne]

## **Załącznik 3**

Zapis posterunków dla linii Poznań- Szczecin w pliku stacja\_wycinanie.dxf po realizacji procesów "ZAPIS DXF" oraz "WYCINANIE".

[Zał. 3 / Rysunek 1. Obiekty bazy DXF stacji Poznań Jeżyce POD po wycięciu część pierwsza](#page-148-0) [...........................................................................................................................................149](#page-148-0) [Zał. 3 / Rysunek 2. Obiekty bazy DXF stacji Poznań Jeżyce POD po wycięciu część druga](#page-149-0) [...........................................................................................................................................150](#page-149-0) [Zał. 3 / Rysunek 3. Obiekty bazy DXF stacji Poznań Jeżyce POD po wycięciu część trzecia](#page-150-0) [...........................................................................................................................................151](#page-150-0) [Zał. 3 / Rysunek 4. Obiekty bazy DXF stacji Poznań Wola po wycięciu część pierwsza.152](#page-151-0) [Zał. 3 / Rysunek 5. Obiekty bazy DXF stacji Poznań Wola po wycięciu część druga......153](#page-152-0) [Zał. 3 / Rysunek 6. Obiekty bazy DXF stacji Poznań Wola po wycięciu część trzecia](#page-153-0) ....154 [Zał. 3 / Rysunek 7. Obiekty bazy DXF stacji Poznań Wola po wycięciu część czwarta](#page-154-0) ..155 [Zał. 3 / Rysunek 8. Obiekty bazy DXF stacji Kiekrz po wycięciu część pierwsza](#page-155-0) ...........156 [Zał. 3 / Rysunek 9. Obiekty bazy DXF stacji Kiekrz po wycięciu część druga................157](#page-156-0) [Zał. 3 / Rysunek 10. Obiekty bazy DXF stacji Kiekrz po wycięciu część trzecia](#page-157-0) ............158 Zał. 3 [/ Rysunek 11. Obiekty bazy DXF stacji Kiekrz po wycięciu część czwarta...........159](#page-158-0) [Zał. 3 / Rysunek 12. Obiekty bazy DXF stacji Rokietnica po wycięciu część pierwsza...160](#page-159-0) [Zał. 3 / Rysunek 13. Obiekty bazy DXF po wycięciu część druga](#page-160-0) ..................................161 [Zał. 3 / Rysunek 14. Obiekty bazy DXF po wycięciu część trzecia](#page-161-0) ...................................162 [Zał. 3 / Rysunek 15. Obiekty bazy DXF po wycięciu część czwarta](#page-162-0) ...............................163 [Zał. 3 / Rysunek 16. Obiekty bazy DXF stacji Szamotuły po wycięciu część pierwsza](#page-163-0) ...164 [Zał. 3 / Rysunek 17. Obiekty bazy DXF stacji Szamotuły po wycięciu część druga........165](#page-164-0) [Zał. 3 / Rysunek 18. Obiekty bazy DXF stacji Szamotuły po wycięciu część trzecia](#page-165-0) ......166 [Zał. 3 / Rysunek 19. Obiekty bazy DXF stacji Szamotuły po wycięciu część czwarta.....167](#page-166-0) [Zał. 3 / Rysunek 20. Obiekty bazy DXF stacji Szamotuły po wycięciu część piąta](#page-167-0) .........168 [Zał. 3 / Rysunek 21. Obiekty bazy DXF stacji Szamotuły po wycięciu część szósta](#page-168-0) .......169 [Zał. 3 / Rysunek 22. Obiekty bazy DXF stacji Szamotuły po wycięciu część siódma](#page-169-0) .....170 [Zał. 3 / Rysunek 23. Obiekty bazy DXF stacji Szamotuły po wycięciu część ósma](#page-170-0) ........171 Zał. 3 / [Rysunek 24. Obiekty bazy DXF stacji Szamotuły po wycięciu część dziewiąta..172](#page-171-0) [Zał. 3 / Rysunek 25. Obiekty bazy DXF stacji Pęckowo po wycięciu część pierwsza](#page-172-0) .....173 [Zał. 3 / Rysunek 26. Obiekty bazy DXF stacji Pęckowo po wycięciu część druga](#page-173-0) ..........174 [Zał. 3 / Rysunek 27. Obiekty bazy DXF stacji Wronki po wycięciu część pierwsza........175](#page-174-0) [Zał. 3 / Rysunek 28. Obiekty bazy DXF stacji Wronki po wycięciu część druga](#page-175-0) ............176 [Zał. 3 / Rysunek 29. Obiekty bazy DXF stacji Wronki po wycięciu część trzecia](#page-176-0) ...........177 Zał. 3 / Rysunek [30. Obiekty bazy DXF stacji Wronki po wycięciu część czwarta](#page-177-0) .........178 [Zał. 3 / Rysunek 31. Obiekty bazy DXF stacji Wronki po wycięciu część piąta..............179](#page-178-0) [Zał. 3 / Rysunek 32. Obiekty bazy DXF stacji Wronki po wycięciu część szósta............180](#page-179-0)

|                       | <b>O</b> LINE                        | <b>INSERT</b>                      | LINE                  | <b>INSERT</b>         | LINE                  | <b>INSERT</b>         |
|-----------------------|--------------------------------------|------------------------------------|-----------------------|-----------------------|-----------------------|-----------------------|
| <b>INSERT</b>         |                                      | S<br>5                             | Lŋ                    | S                     | S                     | S                     |
|                       | 5 2B3                                | 2CC                                | 2DF                   | 2FD                   | 309                   | 327                   |
| 2A1                   |                                      | 8<br>8                             | 8                     | 8                     |                       | $\infty$              |
|                       | 8                                    | <b>O</b> KONIECPOC                 |                       | 0 ZWROTNICA           |                       | <b>O</b><br>KONIECPOC |
| <b>BLOKADA</b>        |                                      | $\overline{10}$                    | $\overline{10}$       |                       | $\overline{a}$        |                       |
|                       | 2 1613.5283628370489168              | KONIEC1NAZWAT2PG                   | 1651.0042392861651024 | ZWROOONAZWA3          | 1849.4797147738859167 | KONIECONAZWAT2PW      |
| BLOKADA SAMOCZYNNA2PG |                                      | $\overline{a}$<br>20               | 20                    | $\overline{a}$        | 20                    | $\overline{a}$        |
|                       | 10 1522.5907587795738891             | 1623.80325975465189                | 1522.5907587795738891 | 1714.4112568875909801 | 1522.5907587795738891 | 1920.3982622610299131 |
| 1605.5283628370489168 |                                      | $\overline{20}$<br>$\overline{30}$ | 90                    | 20                    | 30 <sub>2</sub>       | 20                    |
|                       | 20 0.0                               | 1534.590758779575026               | $\frac{0}{2}$         | 1534.590758779575026  | 0.0                   | 1534.590758779575026  |
| 1530.5907587795738891 |                                      | $\overline{30}$<br>$\Xi$           | $\mathbf{1}$          | $\overline{30}$       | Ħ                     | $\overline{30}$       |
|                       | 30 1651.0042392861651024             | 0.0                                | 1672.9026282686938885 | 0.0                   | 1933.3274411227730525 | 0.0                   |
| 0.0                   |                                      | O<br>$\overline{21}$               |                       | O                     | $\overline{21}$       | 0                     |
|                       | 0 1522.5907587795738891              | <b>INSERT</b>                      | 1522.5907587795738891 | <b>INSERT</b>         | 1522.590758779575026  | <b>INSERT</b>         |
| <b>INSERT</b>         |                                      | Lņ,<br>31                          | ಸ                     | S                     | 31                    | S                     |
|                       | 5 0.0                                | 2DD                                | 0.0                   | 3070.0                |                       | 333                   |
| 2AA                   |                                      | $\infty$<br>$\circ$                | $\circ$               | $\infty$              | O                     | $\infty$              |
|                       | 8 INSERT                             | KONIECPOC                          | <b>INSERT</b>         | <b>ZWROTNICA</b>      | INSERT                | KONIECPOC             |
| <b>BLOKADA</b>        |                                      | 2<br>5                             | Б                     | 2                     |                       | 2                     |
|                       | 2 2BB                                | KONIEC1NAZWAT1PG                   |                       | 2,00E+09 ZWR100NAZWA4 |                       | 312 KONIECONAZWAT1PW  |
| BLOKADA_SAMOCZYNNA1PG |                                      | $\overline{a}$<br>$\infty$         | $\infty$              | $\overline{a}$        | 8                     | $\overline{a}$        |
|                       | 10 SEMAFOR                           | 1623.80325975465189                | <b>ZWROTNICA</b>      | 1714.4112649843789313 | <b>BLOKADA</b>        | 1920.3982622610299131 |
| 1605.5283628370489168 |                                      | $\overline{20}$<br>2               | 2                     | $\overline{20}$       |                       | 20                    |
|                       | 20 SEMO1NAZWAA                       | 1522.5907587795738891              | ZWR010NAZWA1          | 1522.5907587795738891 | BLOKADA SAMOCZYNNA2PW | 1522.590758779575026  |
| 1518.590758779575026  |                                      | $\overline{30}$<br>$\overline{a}$  | $\overline{a}$        | $\overline{30}$       | $10 \,$               | $\overline{30}$       |
|                       | 30 1641.0523816369459382             | 0.0                                | 1672.9026282686938885 | 0.0                   | 1933.3274411227730525 | 0.0                   |
| 0.0                   |                                      | $\circ$<br>20                      | 20                    | $\circ$               | 20                    | 0                     |
|                       | 0 1534.590758779575026               | <b>ENLI</b>                        | 1522.5907587795738891 | LINE                  | 1530.5907587795738891 | <b>INSERT</b>         |
| <b>MIT</b>            |                                      | S<br>30                            | $\overline{30}$       |                       | 30                    | ь                     |
|                       | 5 0.0                                | 2DE                                | 0.0                   | 308 0.0               |                       | 33B                   |
| <b>2B2</b>            |                                      | 8<br>$\mathbf{\circ}$              | O                     | 8                     | O                     | œ                     |
|                       | 8 INSERT                             |                                    | <b>O</b> INSERT       |                       | <b>O</b> INSERT       | <b>SEMAFOR</b>        |
|                       | $\overline{\bullet}$                 | $\overline{a}$<br>S                | S                     | $\overline{a}$        | S                     |                       |
|                       | $10$ $2C3$                           | 1651.0042392861651024              | 2F3                   | 1849.4797066770991023 | 31B                   | SEM10NAZWAK           |
| 1613.5283628370489168 |                                      | $\overline{20}$<br>$\infty$        | 8                     | 20                    | 8                     | $\overline{a}$        |
|                       | 20 SEMAFOR                           | 1534.590758779575026               | <b>ZWROTNICA</b>      | 1534.590758779575026  | <b>BLOKADA</b>        | 1908.3851190628311087 |
| 1534.590758779575026  |                                      | $\overline{30}$<br>2               |                       | $\overline{30}$       |                       | 20                    |
|                       | 30 SEMOONAZWAB                       | $\frac{0}{10}$                     | ZWR110NAZWA2          | $\overline{0}$ .      | BLOKADA SAMOCZYNNA1PW | 1534.590758779575026  |
| 0.0                   |                                      | 11<br>$\overline{a}$               | $\overline{10}$       | $\Xi$                 | $10 \,$               | $\overline{30}$       |
|                       | 11 1642.0523816369459382             | 1672.9026282686938885              | 1672.9026201719059372 | 1933.3274411227730525 | 1933.3274411227730525 | o.o                   |
| 1651.0042392861651024 |                                      | $\overline{21}$<br>20              | 20                    | $\overline{21}$       | 20                    | 0                     |
|                       | 21 1522.5907587795738891             | 1534.590758779575026               | 1534.590758779575026  | 1534.590758779575026  | 1518.590758779575026  |                       |
| 1534.590758779575026  |                                      | $\overline{3}1$<br>$\overline{30}$ | ႙                     | $\overline{31}$       | 30                    |                       |
|                       | $\overline{0}$ .0<br>$\overline{31}$ | $\frac{0}{10}$                     | o.o                   | o.o                   | o.o                   |                       |
| 0.0                   |                                      | O<br>O                             | $\circ$               | 0                     | O                     |                       |
|                       | $\overline{\bullet}$                 |                                    |                       |                       |                       |                       |

<span id="page-148-0"></span>Zał. 3 / Rysunek 1. Obiekty bazy DXF stacji Poznań Jeżyce POD po wycięciu część pierwsza [opracowanie własne]

| INSERT                              | <b>INSERT</b>             | ĔΠ                                          | <b>ENIT</b>                             | LINE                    | <b>INSERT</b>                                                          | <b>INSERT</b>                   |
|-------------------------------------|---------------------------|---------------------------------------------|-----------------------------------------|-------------------------|------------------------------------------------------------------------|---------------------------------|
| S                                   | S                         | Lņ                                          | S                                       | S                       | S                                                                      | 5                               |
| 343                                 | 374                       | 380 <sub>38E</sub>                          |                                         | 39C                     | 3AF                                                                    | 3D <sub>2</sub>                 |
| $\infty$                            | $\infty$                  |                                             | 8                                       | 8                       |                                                                        | $\infty$                        |
| <b>SEMAFOR</b>                      | <b>ZWROTNICA</b>          | $\frac{1}{\infty}$ o $\frac{1}{\infty}$     | $\overline{\bullet}$                    |                         | $\begin{array}{c c}\n0 & \text{BLOKADA} \\ 10 & \text{D}\n\end{array}$ | KONIECPOC                       |
| $\mathbf{\tilde{z}}$<br>SEM11NAZWAJ | 2<br>ZWROOONAZWA6         | 1755.919893603276023                        | $\overline{a}$<br>1787.2167556519650589 | 1890.9883433927839178   | BLOKADA_SAMOCZYNNA1S                                                   | $\mathbf{z}$<br>KONIECONAZWAT2S |
| $\overline{a}$                      | $\overline{a}$            | 20                                          | $\overline{20}$                         | $\overline{20}$         | $\overline{a}$                                                         | $\overline{a}$                  |
| 1908.3851190628311087               | 1807.9710861549879155     | 1534.590758779575026                        | 1516.5907587795738891                   | 1510.590758779575026    | 1933.3274411227730525                                                  | 1920.3179693718700491           |
|                                     | $\overline{20}$           | 30                                          | $\overline{30}$                         | $\overline{30}$         | $\overline{5}$                                                         | 20                              |
| 1522.590758779575026                | 1534.590758779575026      | 0.0                                         | O.O                                     | o.o                     | 1493.92806870535901                                                    | 1510.590758779575026            |
| 30                                  | $\overline{30}$           | $11\phantom{.0}$                            | 븝                                       | $\overline{\mathbf{u}}$ | $\overline{30}$                                                        | $\overline{30}$                 |
| 0.0                                 | 0.0                       | 1807.9710861549879155                       | 1787.2167556519650589                   | 1933.3274411227730525   | 0.0                                                                    | 0.0                             |
| $\bullet$                           | $\circ$                   | 21                                          | $\overline{21}$                         | $\overline{21}$         | $\circ$                                                                | $\circ$                         |
| <b>INSERT</b>                       | <b>INSERT</b>             | 1534.590758779575026                        | 1503.92806870535901                     | 1510.590758779575026    | <b>INSERT</b>                                                          | <b>INSERT</b>                   |
| S                                   | $\overline{5}$            | 31                                          | $\overline{31}$                         | $\overline{31}$         | S                                                                      | S                               |
| 360 <sub>37E</sub>                  |                           | 0.0                                         | O.O                                     | O.O                     | 387                                                                    | 3DE                             |
| 8<br><b>ZWROTNICA</b>               | 8<br><b>ZWROTNICA</b>     | $\bullet$<br><b>INSERT</b>                  | $\bullet$<br><b>INSERT</b>              | $\circ$<br><b>LINE</b>  | 8<br><b>SEMAFOR</b>                                                    | $\infty$<br>KONIECPOC           |
|                                     | 2                         | 5                                           | 5                                       | 5                       |                                                                        | $\mathbf{\tilde{c}}$            |
| ZWROOONAZWA7AB                      | ZWROOONAZWA5              |                                             |                                         | 394 39D                 | SEM10NAZWAH                                                            | KONIECONAZWAT1S                 |
| $\overline{a}$                      | $\overline{a}$            | $\frac{386}{8}$                             | $\infty$                                | $\overline{\infty}$     | $\overline{a}$                                                         | $\overline{a}$                  |
| 1849.4797147738859167               | 1766.4624413425160583     | <b>ZWROTNICA</b>                            | <b>ZWROTNICA</b>                        |                         |                                                                        | 1920.3179693718700491           |
|                                     | 20                        | 2                                           | 2                                       |                         | $\overline{50}$<br>$\frac{0}{10} 1908.3851190628311087$                | $\overline{20}$                 |
| 1522.5907587795738891               | 1522.5907587795738891     | FIC100NAZWAFIC5                             | FIC100NAZWAFIC7AB                       | 1807.9710699614140594   | 1510.590758779575026                                                   | 1497.92806870535901             |
| $\overline{30}$                     | $\overline{30}$           | $\overline{a}$                              | $\overline{a}$                          | $\overline{5}$          | $\overline{30}$                                                        | ႙                               |
| 0.0                                 | 0.0                       | 1766.4624332457290166 1849.4797066770991023 |                                         | 1497.92806870535901     | 0.0                                                                    | 0.0                             |
| $\overline{\bullet}$                |                           | 20                                          | $\overline{20}$                         | $\overline{30}$         | O                                                                      | $\circ$                         |
| INSERT                              | <b>TINE</b>               | 1497.92806870535901                         | 1510.590758779575026                    | $\frac{0}{10}$          | <b>INSERT</b>                                                          | <b>INSERT</b>                   |
| 5                                   | $\overline{5}$            | $\overline{30}$                             | 30                                      | ਜ਼                      | $\overline{5}$                                                         | m                               |
| 36A                                 | 37F                       | 0.0                                         | $\frac{0}{10}$                          | 1933.3274411227730525   | 306                                                                    | 425                             |
| 8                                   | 8                         | $\overline{\bullet}$                        | O                                       | $\overline{21}$         | 8                                                                      | $\infty$                        |
| ZWROTNICA                           |                           | 0 INSERT                                    | <b>INSERT</b>                           | 1497.92806870535901     | <b>SEMAFOR</b>                                                         | $\circ$                         |
|                                     | $\overline{a}$            | S                                           | S                                       | $\overline{3}$          | $\mathbf{\tilde{c}}$                                                   |                                 |
| ZWR100NAZWA7CD                      | 17000630647<br>1755.91990 | 38D                                         | 39B                                     | 0.0                     | SEM11NAZWAG                                                            | $*U45$                          |
| $\overline{a}$                      | 20                        | 8                                           | 8                                       | $\overline{\mathsf{C}}$ | $\overline{a}$                                                         | ខ្ព                             |
| 1807.9710780582011012               | 1522.5907587795738891     | <b>KOZIOLEK</b>                             | <b>KOZIOLEK</b>                         | <b>INSERT</b>           | 1908.3851190628311087                                                  | 0.0                             |
| 20                                  | $\overline{30}$           | 2                                           |                                         | 5                       | $\overline{5}$                                                         | 20                              |
| 1522.5907587795738891               | 0.0                       | KOZIOŁEK25                                  | KOZIOŁEK27AB                            | 3A6                     | 1497.92806870535901                                                    | $\frac{0}{10}$                  |
| 30                                  | $\Xi$                     | $\overline{10}$                             | $\overline{a}$                          | 8                       | $\overline{30}$                                                        | 30                              |
| 0.0                                 | 13425160583<br>1766.46244 | 1766.4624332457290166                       | 1849.4797066770991023                   | <b>BLOKADA</b>          | 0.0                                                                    | 0.0                             |
| $\overline{\bullet}$                | $\overline{21}$           | 20                                          | $\overline{20}$                         | 2                       | O                                                                      | 0                               |
|                                     | 1522.5907587795738891     | 1497.92806870535901                         | 1510.590758779575026                    | BLOKADA_SAMOCZYNNA2S    |                                                                        |                                 |
|                                     | ಸ                         | 30                                          | 30                                      | ទ                       |                                                                        |                                 |
|                                     | 0.0                       | o.o                                         | o.o                                     | 1933.3274411227730525   |                                                                        |                                 |
|                                     | 0                         | $\circ$                                     |                                         | 20                      |                                                                        |                                 |
|                                     |                           |                                             |                                         | 1506.5907587795738891   |                                                                        |                                 |
|                                     |                           |                                             |                                         | ႙                       |                                                                        |                                 |
|                                     |                           |                                             |                                         | 0.0                     |                                                                        |                                 |
|                                     |                           |                                             |                                         | $\mathbf{\overline{o}}$ |                                                                        |                                 |

<span id="page-149-0"></span>Zał. 3 / Rysunek 2. Obiekty bazy DXF stacji Poznań Jeżyce POD po wycięciu część druga [opracowanie własne]

|                   | $\overline{5}$<br>5                                                                                                    |                                                                                                    | 5                                                                                                    | $\mathsf{m}$                                                            | $\overline{5}$             | 5              |
|-------------------|----------------------------------------------------------------------------------------------------|----------------------------------------------------------------------------------------------------|----------------------------------------------------------------------------------------------------|-------------------------------------------------------------------------|----------------------------|----------------|
| 43F               |                                                                                                    | $\begin{array}{c}\n 456 \\  \times 6 \\  \hline\n 8 \\  \hline\n 0 \\  2\n \end{array}$                                                                        | $\begin{array}{c c c c c c} \hline \text{m} & \text{m} & \text{m} & \text{m} \\ \hline \text{m} & \text{m} & \text{m} & \text{m} \\ \hline \text{m} & \text{m} & \text{m} & \text{m} \end{array}$ |                                                                         | 4AB                        | 4CE            |
|                   |                                                                                                    |                                                                                                    |                                                                                                    | $\frac{495}{8}$ $\frac{8}{2}$                                           |                            |                |
|                   | $\frac{8}{2}$                                                                                                    |                                                                                                    | $\frac{1}{8}$ $\frac{1}{8}$                                                                                                    |                                                                         | $\infty$ $\infty$ $\infty$ | $\frac{8}{2}$  |
|                   |                                                                                                    |                                                                                                    |                                                                                                    |                                                                         |                            |                |
| *U46              | <b>6tN</b> *                                                                                                    | $*U52$                                                                                                    | $*U55$                                                                                                    | $*U58$                                                                  | $*U61$                     | $*U64$         |
|                   | $\overline{a}$<br>$\overline{a}$                                                                                                    |                                                                                                    | $\overline{a}$<br>$\overline{a}$                                                                                                    | $\overline{10}$                                                         | $\overline{a}$             | $\overline{a}$ |
| 0.0               | $\overline{0}$                                                                                                    | 0.0                                                                                                    | 0.0                                                                                                    | 0.0                                                                     | 0.0                        | 0.0            |
|                   | $\overline{20}$<br>$\overline{20}$                                                                                                    |                                                                                                    | $\overline{20}$<br>$\overline{20}$                                                                                                    | $\overline{20}$                                                         | $\overline{5}$             | 20             |
| 0.0               | 0.0                                                                                                    | 0.0                                                                                                    | 0.0                                                                                                    | 0.0                                                                     | 0.0                        | 0.0            |
|                   | $\overline{30}$<br>$\overline{30}$                                                                                                    |                                                                                                    | $\overline{30}$<br>$\overline{30}$                                                                                                    | 30                                                                      | $\overline{30}$            | 30             |
| 0.0               | 0.0                                                                                                    | 0.0                                                                                                    | 0.0                                                                                                    | 0.0                                                                     | 0.0                        | 0.0            |
|                   | $\circ$<br>$\mathbf{\overline{o}}$                                                                                                    |                                                                                                    | $\overline{\bullet}$                                                                                                    | $\circ$<br>$\overline{\bullet}$                                         | $\circ$                    | $\circ$        |
| <b>INSERT</b>     | <b>INSERT</b>                                                                                                    | <b>INSERT</b>                                                                                                    | <b>INSERT</b>                                                                                                    | <b>INSERT</b>                                                           | <b>INSERT</b>              | <b>INSERT</b>  |
|                   | 5<br>5                                                                                                    |                                                                                                    |                                                                                                    | S                                                                       | 5                          | 5              |
|                   |                                                                                                    | $\begin{array}{c c c c c} \hline \text{m} & \text{m} & \text{m} \\ \hline \text{m} & \text{m} & \text{m} \\ \hline \text{m} & \text{m} & \text{m} \end{array}$ |                                                                                                    | $\begin{array}{c c}\n5 & 5 \\ 491 & 490 \\ 8 & 0 \\ 2 & 2\n\end{array}$ | 4B9                        | 4D5            |
|                   |                                                                                                    |                                                                                                    |                                                                                                    |                                                                         |                            |                |
|                   | $\frac{1}{\infty}$ $\frac{1}{\infty}$<br>$\begin{array}{c}\n 445D \\  \hline\n 800\n \end{array}$                                                                                                    |                                                                                                    |                                                                                                    | $\frac{8}{2}$                                                           | $\frac{8}{2}$              | $\frac{8}{9}$  |
|                   |                                                                                                    |                                                                                                    |                                                                                                    |                                                                         |                            |                |
| $F$ <sub>*U</sub> | *U50                                                                                                    | $*U53$                                                                                                    | $*U$ 56                                                                                                    | $*U59$                                                                  | $*U62$                     | $*U65$         |
|                   | $\overline{a}$<br>$\overline{a}$                                                                                                    |                                                                                                    | $\overline{a}$<br>$\overline{a}$                                                                                                    | $\overline{10}$                                                         | $\overline{a}$             | $10 \,$        |
| 0.0               | 0.0                                                                                                    | 0.0                                                                                                    | 0.0                                                                                                    | 0.0                                                                     | 0.0                        | 0.0            |
|                   | $\overline{20}$<br>$\overline{50}$                                                                                                    |                                                                                                    | $\overline{20}$<br>$\overline{20}$                                                                                                    | 20                                                                      | $\overline{20}$            | 20             |
| 0.0               | $\overline{0}$                                                                                                    | 0.0                                                                                                    | $\overline{0}$                                                                                                    | 0.0                                                                     | 0.0                        | 0.0            |
|                   | $\overline{30}$<br>$\overline{30}$                                                                                                    |                                                                                                    | $\overline{8}$<br>$\overline{30}$                                                                                                    | $\overline{\mathbf{50}}$                                                | $\overline{30}$            | 30             |
| 0.0               | 0.0                                                                                                    | 0.0                                                                                                    | 0.0                                                                                                    | 0.0                                                                     | 0.0                        | 0.0            |
|                   | $\overline{\mathbf{Q}}$<br>$\circ$                                                                                                    |                                                                                                    | $\overline{\bullet}$                                                                                                    | $\circ$<br>$\overline{\bullet}$                                         | $\circ$                    | $\circ$        |
| <b>INSERT</b>     | <b>INSERT</b>                                                                                                    | <b>INSERT</b>                                                                                                    | <b>INSERT</b>                                                                                                    | <b>INSERT</b>                                                           | <b>INSERT</b>              | ENDSEC         |
|                   | 5                                                                                                    |                                                                                                    |                                                                                                    | LO.<br>$\overline{5}$                                                   | S                          | $\circ$        |
| 44F               |                                                                                                    |                                                                                                    |                                                                                                    | 4A4                                                                     | 4CO                        | EOF            |
|                   | $\begin{array}{c c c c c} \hline \text{m} & \text{m} & \text{m} \\ \hline \text{m} & \text{m} & \text{m} \\ \hline \text{m} & \text{m} & \text{m} \\ \hline \text{m} & \text{m} & \text{m} \end{array}$ |                                                                                                    |                                                                                                    |                                                                         |                            |                |
|                   | $\frac{8}{2}$                                                                                                    |                                                                                                    |                                                                                                    | $\frac{8}{2}$<br>$\frac{1}{\infty}$ $\frac{1}{\infty}$                  | $\infty$ $\infty$ $\infty$ |                |
|                   |                                                                                                    |                                                                                                    | $\frac{5}{479}$ 48E                                                                                                    |                                                                         |                            |                |
| <b>*U48</b>       | $*$ U51                                                                                                    | $*U54$                                                                                                    | $*$ US7                                                                                                    | $*U60$                                                                  | $*U63$                     |                |
|                   | $\overline{a}$<br>$\overline{a}$                                                                                                    |                                                                                                    | $\overline{a}$<br>$\overline{a}$                                                                                                    | $\overline{10}$                                                         | $\overline{a}$             |                |
| 0.0               | 0.0                                                                                                    | 0.0                                                                                                    | 0.0                                                                                                    | 0.0                                                                     | 0.0                        |                |
|                   | $\overline{20}$<br>$\overline{20}$                                                                                                    |                                                                                                    | $\overline{20}$<br>$\overline{20}$                                                                                                    | $\overline{20}$                                                         | 20                         |                |
| 0.0               | $\overline{0}$                                                                                                    | $\overline{0}$ .                                                                                                    | 0.0                                                                                                    | 0.0                                                                     | 0.0                        |                |
|                   | $\overline{30}$<br>$\overline{30}$                                                                                                    |                                                                                                    | $\overline{30}$<br>$\overline{30}$                                                                                                    | 30 <sub>l</sub>                                                         | $\overline{30}$            |                |
| 0.0               | 0.0                                                                                                    | 0.0                                                                                                    | $\overline{0}$ .0                                                                                                    | 0.0                                                                     | 0.0                        |                |
|                   | $\overline{\bullet}$<br>$\circ$                                                                                                    |                                                                                                    | $\overline{\phantom{a}}$                                                                                                    | $\overline{\bullet}$<br>$\overline{\bullet}$                            | $\overline{\mathbf{C}}$    |                |

<span id="page-150-0"></span>Zał. 3 / Rysunek 3. Obiekty bazy DXF stacji Poznań Jeżyce POD po wycięciu część trzecia [opracowanie własne]

|                       | <b>O</b> INSERT          | LINE                                      | <b>INSERT</b>                              | LINE                                                        | <b>INSERT</b>           | <b>INSERT</b>         |
|-----------------------|--------------------------|-------------------------------------------|--------------------------------------------|-------------------------------------------------------------|-------------------------|-----------------------|
| <b>INSERT</b>         |                          | $\overline{5}$<br>S                       | S                                          | 5                                                           |                         | S                     |
|                       | 5 2 A 6                  | <b>2BB</b>                                | 2DA                                        | 2EB                                                         | 2FC                     | 30 <sup>F</sup>       |
| 28D                   |                          | 8<br>8                                    | 8                                          |                                                             |                         | 8                     |
| <b>BLOKADA</b>        | 8 KONIECPOC              | $\overline{a}$<br>$\mathbf{z}$            | $\mathbf{\tilde{z}}$<br><b>O</b> KONIECMAN | $\overline{a}$                                              | <b>D</b> SEMAFORM       | KONIECPOC             |
|                       | KONIEC1NAZWAT2J          | 1363.869426092672029                      | KONIEC1NAZWAZATM1                          | 1405.3780547115709396                                       | <b>SEMOONAZWAK</b>      | KONIEC1NAZWAT1J       |
| BLOKADA_SAMOCZYNNA2J  | å                        | $\overline{50}$                           | $\overline{a}$                             | $\overline{5}$                                              | $\overline{a}$          | $\overline{a}$        |
|                       | 10 1328.5949530713819513 | 1791.4894216763289023                     | 1325.6441387385500548                      | 1779.4894216763279928                                       | 1544.1377402034499937   | 1525.2655449684009454 |
| 1315.7290916041770288 |                          | $\overline{8}$<br>20                      | 20                                         | $\overline{30}$                                             | 20                      | 20                    |
|                       | 20 1779.4894216763279928 | 0.0                                       | 1791.4894216763289023                      | 0.0                                                         | 1779.4894216763279928   | 1767.4894216763270833 |
| 1775.4894216763289023 |                          | $\Xi$<br>30                               | 30                                         | $\Xi$                                                       | 30                      | $\overline{30}$       |
|                       | 30 0.0                   | 1348.224272375379087                      | 0.0                                        | 1526.6811887834280697                                       | 0.0                     | 0.0                   |
| o.o                   |                          | $\overline{21}$<br>$\bullet$              | $\overline{\bullet}$                       | $\overline{2}$                                              | $\circ$                 | $\circ$               |
|                       | 0 INSERT                 | 1791.4894216763289023                     | LINE                                       | 1779.4894216763279928                                       | <b>INSERT</b>           | <b>INSERT</b>         |
| LINE                  |                          | 31<br>S                                   | $\overline{5}$                             | $\overline{31}$                                             | 5                       | S                     |
|                       | 5 280                    | 0.0                                       | 2DB                                        | 0.0                                                         | 305                     | 317                   |
| 295                   |                          | $\overline{\bullet}$<br>$\infty$          |                                            | O                                                           |                         | $\infty$              |
|                       | 8 ZWROTNICA              | <b>INSERT</b>                             |                                            | $\begin{array}{c c}\n8 \\ 0 \overline{INSERT}\n\end{array}$ | <b>BLOKADA</b>          | <b>SEMAFOR</b>        |
| $\overline{\bullet}$  |                          | 5<br>2                                    | 10                                         | 5                                                           |                         |                       |
|                       | 10 ZWR100NAZWA2          | 2C <sub>3</sub>                           | 1348.224272375379087                       | 2F3                                                         | BLOKADA_SAMOCZYNNA1J    | <b>SEMOONAZWAI</b>    |
| 1323.7290916041770288 |                          | $\overline{\mathbf{8}}$<br>$\overline{a}$ | 20                                         | $\overline{\infty}$                                         | $\overline{a}$          | $\overline{a}$        |
|                       | 20 1363.8694179958858967 | <b>TARCZA</b>                             | 1791.4894216763289023                      | SEMAFORM                                                    | 1510.3695928896979694   | 1544.1377483002379449 |
| 1779.4894216763279928 |                          | $\overline{\mathbf{c}}$<br>20             | 30                                         |                                                             | 20                      | 20                    |
|                       | 30 1779.4894216763279928 | MANO1NAZWATM1                             | $\frac{0}{10}$                             | SEM10NAZWAC                                                 | 1763.4894216763270833   | 1767.4894216763270833 |
| 0.0                   | $\overline{30}$          | $\overline{a}$                            | $\Xi$                                      | $\overline{a}$                                              | 30                      | 30                    |
|                       | 11 0.0                   | 1353.5688799177999044                     | 1318.9971912344449265                      | 1475.2996325369870192                                       | 0.0                     | 0.0                   |
| 1390.59249247100297   |                          | $\overline{20}$<br>$\circ$                | 21                                         | $\overline{20}$                                             | $\circ$                 | $\overline{\bullet}$  |
|                       | 21 INSERT                | 1791.4894216763289023                     | 1791.4894216763289023                      | 1779.4894216763279928                                       | <b>TINE</b>             | <b>INSERT</b>         |
| 1779.4894216763279928 |                          | $\overline{30}$<br>Lņ                     | $\overline{31}$                            | $\overline{30}$                                             | 5                       | 5                     |
|                       | $31$ 2BA                 | $\frac{0}{10}$                            | $\frac{0}{2}$                              | O.O                                                         | 306                     | 321                   |
| O.O                   |                          | $\bullet$<br>$\infty$                     | $\mathsf{o}$                               | $\overline{\bullet}$                                        |                         | $\infty$              |
|                       | 0<br>ZWROTNICA           | <b>INSERT</b>                             | <b>INSERT</b>                              | LINE                                                        |                         | 0<br>ZWROTNICA        |
| <b>INSERT</b>         |                          | $\overline{5}$<br>$\mathbf{\tilde{z}}$    | 5                                          | 5                                                           | $\overline{a}$          |                       |
|                       | 5 ZWROOONAZWA1           | 2D1                                       | 2EA                                        | 2FA                                                         | 1518.3695928896979694   | ZWRO10NAZWA3          |
| 29D                   | $\overline{10}$          | 8                                         | $\frac{1}{8}$                              | $\overline{\infty}$                                         | 20                      | $\overline{a}$        |
|                       | 8 1363.869426092672029   | $\overline{Q}$ $\overline{N}$             |                                            |                                                             | 0 1767.4894216763270833 | 1564.9593290377799804 |
| <b>SEMAFOR</b>        |                          | 20                                        |                                            | $\overline{a}$                                              | 30                      | 20                    |
|                       | 2 1791.4894216763289023  | KOZIOŁEK2ZATM1                            | KOZIOŁEK11                                 | 1526.6811887834280697                                       | $\frac{0}{10}$          | 1767.4894216763270833 |
| <b>SEMO1NAZWAB</b>    | 30                       | $\overline{a}$                            | $\overline{a}$                             | 20                                                          | ដ                       | 30                    |
|                       | 10 0.0                   | 1318.9971912344449265                     | 1405.3780628083579813                      | 1779.4894216763279928                                       | 1564.9593290377799804   | 0.0                   |
| 1339.7700649638190953 |                          | $\overline{20}$<br>$\bullet$              | $\overline{20}$                            | 30                                                          | $\overline{21}$         | $\circ$               |
| $\overline{20}$       |                          | 1791.4894216763289023                     | 1791.4894216763289023                      | 0.0                                                         | 1767.4894216763270833   |                       |
| 1779.4894216763279928 |                          | 30                                        | 30                                         | 븝                                                           | $\overline{31}$         |                       |
| 30                    |                          | 0.0                                       | 0.0                                        | 1564.9593209409920291                                       | 0.0                     |                       |
| 0.0                   |                          | $\bullet$                                 | O                                          | $\overline{21}$                                             | O                       |                       |
| $\overline{\bullet}$  |                          |                                           |                                            | 1779.4894216763270833                                       |                         |                       |
|                       |                          |                                           |                                            | $\overline{3}1$                                             |                         |                       |
|                       |                          |                                           |                                            | 0.0                                                         |                         |                       |
|                       |                          |                                           |                                            | $\overline{\bullet}$                                        |                         |                       |

<span id="page-151-0"></span>Zał. 3 / Rysunek 4. Obiekty bazy DXF stacji Poznań Wola po wycięciu część pierwsza [opracowanie własne]

| <b>INSERT</b>         | <b>INSERT</b>           | <b>INSERT</b>             | HINE                                   | ШNE                     | <b>TINE</b>           | <b>INSERT</b>                   |
|-----------------------|-------------------------|---------------------------|----------------------------------------|-------------------------|-----------------------|---------------------------------|
|                       | 5                       | S                         | $\overline{5}$<br>$\overline{5}$       | 5                       | S                     | 5                               |
| 32B                   |                         | 358<br><b>340</b>         | 369                                    | 373                     | 394                   | 3A6                             |
|                       | $\infty$                | 8                         | 8<br>$\infty$                          | 8                       | 8                     | 8                               |
| <b>ZWROTNICA</b>      | <b>ZWROTNICA</b>        | <b>ZWROTNICA</b>          | $\overline{\mathbf{c}}$                | $\overline{\bullet}$    | $rac{1}{2}$           | <b>ZWROTNICA</b>                |
|                       |                         |                           | $\overline{a}$                         | $\overline{a}$          |                       | $\mathbf{\tilde{z}}$            |
| ZWR110NAZWA5          | ZWROOONAZWA4            | FICOOONAZWAFIC102         | 1553.7578662412020094                  | 1553.7578581444149677   | 1528.0792129924159326 | ZWROOONAZWA101                  |
|                       | $\overline{a}$          | $\overline{a}$            | 20<br>å                                | $\overline{20}$         | $\overline{20}$       | $\overline{a}$                  |
| 1564.9593209409929386 | 1606.4679657534650232   | 578662412020094<br>1553.7 | 1803.4894216763270833                  | 1791.4894216763270833   | 1803.4894216763270833 | 1474.3402817955279716           |
|                       | $\overline{20}$         | $\overline{20}$           | 30<br>$\overline{20}$                  | $\overline{30}$         | $\overline{30}$       | 20                              |
| 1779.4894216763270833 | 1791.4894216763270833   | 1803.4894216763270833     | 0.0                                    | 0.0                     | 0.0                   | 1803.4894216763270833           |
|                       | $\overline{30}$         | $\overline{8}$            | $\Xi$<br>30                            | $\Xi$                   | $\Xi$                 | 30                              |
| 0.0                   | 0.0                     | 0.0                       | 1528.0792129924159326                  | 1529.4658403373409783   | 1515.8489104144259727 | 0.0                             |
|                       | $\overline{\bullet}$    | $\circ$                   | $\overline{21}$<br>$\circ$             | $\overline{21}$         | $\overline{21}$       | $\overline{\bullet}$            |
| LΙΝΕ                  | <b>INSERT</b>           | <b>INSERT</b>             | 1803.4894216763270833                  | 1791.4894216763270833   | 1803.4894216763270833 | <b>INSERT</b>                   |
|                       | $\overline{5}$          | 5                         | $\overline{3}$<br>$\overline{5}$       | $\overline{31}$         | $\overline{3}1$       | 5                               |
| 32C                   |                         |                           | 360 0.0                                | 0.0                     | 0.0                   | 3AF                             |
|                       |                         |                           | $\mathbf{O}$<br>8                      | $\mathsf{o}$            | $\circ$               | 8                               |
|                       | $\frac{1}{\infty}$      | $\frac{a}{34800}$         | $\frac{0}{2}$ MSERT                    | <b>INSERT</b>           | <b>MIT</b>            | WYKOLEJNICA                     |
|                       | $\overline{a}$          |                           | 5                                      | 5                       | 5                     | 2                               |
| 1606.4679657534650232 | KOZIOŁEK14              | KOZIOŁEK1FIC102           |                                        | 371 <sub>38</sub> B     |                       | 396  WK0100NAZWA101<br>8        |
|                       | $\overline{20}$         | $\overline{a}$            | $\infty$<br>å                          | $\overline{\mathbf{8}}$ |                       | $\overline{a}$                  |
| 1767.4894216763270833 | 1647.9766024691500661   | 1595.2665029568870523     | SEMAFORM                               | SEMAFORM                |                       | 0   1432.8316450798429287<br>10 |
|                       | $\overline{30}$         | $\overline{5}$            | $\mathbf{\tilde{z}}$<br>$\overline{5}$ | $\overline{\mathbf{c}}$ |                       | 20                              |
| o.o                   | 1791.4894216763270833   | 1803.4894216763270833     | <b>SEMOONAZWAF</b>                     | SEM10NAZWAD             | 1527.4658403373409783 | 1803.4894216763270833           |
|                       | $\overline{\mathbf{u}}$ | $\overline{30}$           | $\overline{a}$<br>$\overline{30}$      | $\overline{a}$          | $\overline{20}$       | 30 <sub>o</sub>                 |
| 1675.7760710023849242 | 0.0                     | 0.0                       | 1541.9185396168090847                  | 1529.4658403373409783   | 1791.4894216763270833 | 0.0                             |
|                       | $\overline{21}$         | $\circ$                   | 20<br>O                                | $\overline{20}$         | 30                    | $\mathsf{o}$                    |
| 1767.4894216763270833 | <b>INSERT</b>           | <b>INSERT</b>             | 1803.4894216763270833                  | 1791.4894216763270833   | 0.0                   | <b>ENLI</b>                     |
|                       | $\overline{31}$         | $\overline{5}$            | 50<br>S                                | 30                      | ដ                     | 5                               |
| O.O                   |                         | $\frac{352}{8}$           | 368 0.0                                | 0.0                     | 1515.8489104144259727 | 3B <sub>0</sub>                 |
|                       | $\overline{\circ}$      |                           | $\mathsf{o}$<br>8                      | $\mathbf{\overline{o}}$ | $\overline{21}$       | 8                               |
| <b>INSERT</b>         | <b>ZWROTNICA</b>        | <b>SEMAFORM</b>           | <b>MIT</b>                             | <b>INSERT</b>           | 1791.4894216763270833 | $\overline{\bullet}$            |
|                       | 5                       | $\overline{\mathbf{r}}$   | 5<br>$\overline{\mathbf{c}}$           | 5                       | ಸ                     | $\overline{a}$                  |
|                       | 336 ZWR100NAZWA102      | SEMOONAZWAG               | 372                                    |                         | 393 0.0               | 1432.8316450798429287           |
|                       |                         | $\overline{a}$            | $\infty$<br>$\overline{a}$             | 8                       | $\mathbf{\circ}$      | 20                              |
| <b>ZWROTNICA</b>      | 1553.7578581444149677   | 578581444149677<br>1553.7 |                                        | <b>OSEMAFORM</b>        | <b>INSERT</b>         | 1803.4894216763270833           |
|                       | $\overline{\mathbf{c}}$ | $\overline{20}$           | $\overline{a}$<br>20                   | $\overline{\mathbf{c}}$ | S                     | $\overline{30}$                 |
| ZWR100NAZWA6          | 1791.4894216763270833   | 1791.4894216763270833     | 1595.2664948601000106                  | SEM10NAZWAE             | 39C                   | 0.0                             |
|                       | $\overline{a}$          | $\overline{30}$           | 20<br>50                               | $\overline{a}$          | 8                     | Ħ                               |
| 1606.4679576566779815 | 0.0                     | 0.0                       | 1791.4894216763270833                  | 1523.6462102227669675   | <b>ZWROTNICA</b>      | 1378.6558263051140329           |
|                       | $\overline{20}$         | $\circ$                   | $\overline{30}$<br>o                   | $\overline{20}$         |                       | $\overline{21}$                 |
| 1779.4894216763270833 |                         |                           | 0.0                                    | 1803.4894216763270833   | FIC100NAZWAFIC101     | 1803.4894216763270833           |
|                       | 30                      |                           | $\Xi$                                  | $\overline{30}$         | $\overline{a}$        | $\overline{31}$                 |
| 0.0                   |                         |                           | 1606.4679657534650232                  | 0.0                     | 1474.3402736987409298 | 0.0                             |
|                       | $\mathsf{o}$            |                           | $\overline{21}$                        | ō                       | $\overline{20}$       | O                               |
|                       |                         |                           | 1791.4894216763270833                  |                         | 1791.4894216763270833 |                                 |
|                       |                         |                           | $\overline{3}$                         |                         | 90                    |                                 |
|                       |                         |                           | 0.0                                    |                         | 0.0                   |                                 |
|                       |                         |                           | $\mathbf{O}$                           |                         | $\mathbf{O}$          |                                 |

<span id="page-152-0"></span>Zał. 3 / Rysunek 5. Obiekty bazy DXF stacji Poznań Wola po wycięciu część druga [opracowanie własne]

| <b>INSERT</b>                           | <b>INSERT</b>                           | <b>INSERT</b>                           | <b>MIT</b>                               | $\equiv$                                 | <b>INSERT</b>                                      | <b>INSERT</b>                           |
|-----------------------------------------|-----------------------------------------|-----------------------------------------|------------------------------------------|------------------------------------------|----------------------------------------------------|-----------------------------------------|
| 5                                       | 5                                       | in,                                     | S                                        |                                          | 5                                                  | 5                                       |
| 3BB                                     | 3D2                                     | 3,00E+09                                | 42B                                      | $\frac{1}{4}$                            | 451                                                | 471                                     |
| 8                                       | 8                                       | $\infty$                                | $\frac{1}{8}$                            |                                          | $\infty$                                           | $\infty$                                |
|                                         | 0 <sup>TARCZA</sup>                     | $\overline{\bullet}$                    |                                          |                                          | OSEMAFOR<br>10                                     | KONIECPOC                               |
|                                         | 2                                       |                                         | $\overline{a}$                           |                                          |                                                    | $\mathbf{z}$                            |
| FIC110NAZWAFICWK101                     | MANOONAZWATM101                         | KOZIOŁEK2FIC101                         | 1647.9765943723630244                    | 1717.2847077180699671                    | SEM10NAZWAT                                        | KONIECONAZWAT1K                         |
| $\overline{a}$<br>1432.831636983055887  | $\overline{a}$<br>1407.7801040335709786 | $\overline{a}$<br>1474.3402736987409298 | 20<br>1779.4894216763270833              | 20<br>1779.4894216763270833              | $\overline{a}$<br>1786.0950359751450378            | $\overline{a}$<br>1797.7085741544460689 |
| 20                                      | 20                                      | 20                                      | $\overline{30}$                          | $\overline{30}$                          | 20                                                 | $\overline{20}$                         |
| 1815.4894216763270833                   | 1803.4894216763270833                   | 1791.4894216763270833                   | 0.0                                      | 0.0                                      | 1779.4894216763270833                              | 1767.4894216763270833                   |
| 30                                      | $\overline{30}$                         | 30                                      | Ħ                                        | $\overline{\mathbf{u}}$                  | $\overline{\mathbf{30}}$                           | $\overline{30}$                         |
| 0.0                                     | 0.0                                     | 0.0                                     | 1675.7760710023849242                    | 1824.4640388917039218                    | 0.0                                                | 0.0                                     |
| $\overline{\bullet}$                    | $\overline{\bullet}$                    | $\overline{\bullet}$                    | $\overline{21}$                          | $\overline{21}$                          | $\overline{\bullet}$                               | o                                       |
| S<br><b>INSERT</b>                      | $\overline{5}$<br><b>INSERT</b>         | 5<br><b>INSERT</b>                      | $\overline{31}$<br>1779.4894216763270833 | $\overline{31}$<br>1779.4894216763270833 | $\overline{5}$<br><b>INSERT</b>                    | 5<br><b>INSERT</b>                      |
| 3C3                                     | 3DB                                     | 3F7                                     | 0.0                                      | 0.0                                      |                                                    | 459 47A                                 |
| 8                                       | 8                                       |                                         | $\overline{\phantom{a}}$                 | $\overline{\bullet}$                     | $\overline{\mathbf{8}}$                            | $\infty$                                |
|                                         | <b>O</b> KONIECMAN                      | $\frac{8}{2}$                           | <b>INSERT</b>                            | LINE                                     | <b>SEMAFOR</b>                                     | <b>BLOKADA</b>                          |
| $\overline{\mathbf{r}}$                 | 2                                       |                                         | 5                                        | S                                        | $\overline{\mathbf{c}}$                            | $\overline{\mathbf{z}}$                 |
| KOZIOŁEK1WK101                          | KONIEC1NAZWAZATM101                     | *US7                                    | 435                                      |                                          | 441 SEM11NAZWAS                                    | BLOKADA_SAMOCZYNNA2K                    |
| $\overline{a}$<br>1474.3402736987409298 | $\overline{a}$<br>1385.4500659445370729 | $\overline{a}$<br>0.0                   | 8<br><b>ZWROTNICA</b>                    | $\overline{\infty}$                      | $\overline{a}$                                     | å<br>1824.4640388917039218              |
| 20                                      | $\overline{20}$                         | 20                                      | $\mathbf{\tilde{z}}$                     |                                          | $\overline{20}$<br>0   1786.0950359751450378<br>10 | $\overline{20}$                         |
| 1815.4894216763270833                   | 1803.4894216763270833                   | 0.0                                     | ZWROOONAZWA7                             | 1717.2847077180699671                    | 1767.4894216763270833                              | 1775.4894216763270833                   |
| $\overline{30}$                         | $\overline{30}$                         | $\overline{30}$                         | $\overline{a}$                           | $\overline{20}$                          | $\overline{30}$                                    | $\overline{30}$                         |
| 0.0                                     | 0.0                                     | 0.0                                     | 1675.7760710023849242                    | 1767.4894216763270833                    | 0.0                                                | 0.0                                     |
| $\overline{\bullet}$                    | $\circ$                                 | $\circ$                                 | $\overline{20}$                          | $\overline{\mathbf{30}}$                 | $\circ$                                            | $\overline{\bullet}$                    |
| 5<br><b>INSERT</b>                      | 5<br><b>INSERT</b>                      | S<br><b>INSERT</b>                      | 50<br>1779.4894216763270833              | 븝<br>0.0                                 | $\overline{5}$<br><b>INSERT</b>                    | S<br><b>INSERT</b>                      |
| 3CA                                     | 3,00E+02 3FF                            |                                         | $\overline{0}$ .0                        | 1824.4640388917039218                    | 465                                                | 483                                     |
|                                         |                                         | 8                                       |                                          | $\overline{21}$                          | $\infty$                                           | 8                                       |
| $\frac{8}{2}$                           | $\frac{8}{2}$                           |                                         | <b>O</b> INSERT                          | 1767.4894216763270833                    | KONIECPOC                                          | <b>BLOKADA</b>                          |
|                                         |                                         |                                         | S                                        | $\overline{31}$                          |                                                    | $\overline{\mathbf{c}}$                 |
| KOZIOŁEK2WK101                          | KOZIOŁEK2ZATM101                        | $*U$ 58                                 | 43F                                      | 0.0                                      | KONIECONAZWAT2K                                    | BLOKADA SAMOCZYNNA1K                    |
| $\overline{a}$<br>1432.831636983055887  | $\overline{a}$<br>1378.6558263051140329 | $\overline{a}$<br>0.0                   | 8<br><b>ZWROTNICA</b>                    | $\overline{\bullet}$<br><b>INSERT</b>    | $\overline{a}$<br>1797.7085741544460689            | $\overline{a}$<br>1824.4640388917039218 |
| 20                                      | $\overline{20}$                         | 20                                      | 2                                        |                                          | $\overline{20}$<br>$\overline{5}$                  | 20                                      |
| 1815.4894216763270833                   | 270833<br>1803.48942167632              | 0.0                                     | ZWR100NAZWA8                             |                                          | 449 1779.4894216763270833<br>8                     | 1763.4894216763270833                   |
| $\overline{30}$                         | $\overline{30}$                         | $\overline{30}$                         | $\overline{a}$                           |                                          | 30                                                 | $\overline{30}$                         |
| 0.0                                     | 0.0                                     | 0.0                                     | 1675.7760710023849242                    | TARCZA                                   | 0.0                                                | 0.0                                     |
| $\overline{\bullet}$                    | $\overline{\bullet}$                    | $\circ$                                 | 20                                       | $\overline{\mathbf{c}}$                  | $\circ$                                            | $\overline{\bullet}$                    |
|                                         |                                         |                                         | 90<br>1767.4894216763270833              | å<br>MAN10NAZWATM11                      |                                                    | 5<br><b>INSERT</b>                      |
|                                         |                                         |                                         | 0.0                                      | 1734.657115497202085                     |                                                    | 499                                     |
|                                         |                                         |                                         |                                          | 20                                       |                                                    | 8                                       |
|                                         |                                         |                                         |                                          | 1779.4894216763270833                    |                                                    | $\overline{\phantom{0}}$                |
|                                         |                                         |                                         |                                          | 30                                       |                                                    | $\overline{\mathbf{r}}$                 |
|                                         |                                         |                                         |                                          | 0.0                                      |                                                    | $*U63$                                  |
|                                         |                                         |                                         |                                          | $\circ$                                  |                                                    | $\overline{a}$                          |
|                                         |                                         |                                         |                                          |                                          |                                                    | 0.0                                     |
|                                         |                                         |                                         |                                          |                                          |                                                    | $\overline{20}$                         |
|                                         |                                         |                                         |                                          |                                          |                                                    | 0.0                                     |
|                                         |                                         |                                         |                                          |                                          |                                                    | $\overline{30}$<br>0.0                  |
|                                         |                                         |                                         |                                          |                                          |                                                    |                                         |
|                                         |                                         |                                         |                                          |                                          |                                                    |                                         |

<span id="page-153-0"></span>Zał. 3 / Rysunek 6. Obiekty bazy DXF stacji Poznań Wola po wycięciu część trzecia [opracowanie własne]

| <b>INSERT</b>                                                                                                    |  |  |                                                                                |
|----------------------------------------------------------------------------------------------------|--|--|--------------------------------------------------------------------------------|
|                                                                                                    |  |  |                                                                                |
|                                                                                                    |  |  |                                                                                |
|                                                                                                    |  |  | $\begin{array}{c} 1000 \\ 2000 \\ 0 \end{array}$                               |
|                                                                                                    |  |  |                                                                                |
|                                                                                                    |  |  |                                                                                |
| $\begin{array}{c}\n\ast \mathsf{U}\mathsf{G}\mathsf{A} \\ \mathsf{O}\mathsf{I}\n\end{array}$ . $\begin{array}{c}\n\mathsf{I}\n\mathsf{G}\n\end{array}$ |  |  | $\overline{10}$                                                                |
|                                                                                                    |  |  |                                                                                |
|                                                                                                    |  |  | $\frac{20}{30}$                                                                |
|                                                                                                    |  |  |                                                                                |
|                                                                                                    |  |  |                                                                                |
|                                                                                                    |  |  | $\lvert \circ \rvert$                                                          |
| <b>INSERT</b>                                                                                                    |  |  |                                                                                |
|                                                                                                    |  |  | $\overline{R}$                                                                 |
|                                                                                                    |  |  |                                                                                |
|                                                                                                    |  |  |                                                                                |
|                                                                                                    |  |  |                                                                                |
| 4A8<br>*U65                                                                                                    |  |  |                                                                                |
|                                                                                                    |  |  |                                                                                |
|                                                                                                    |  |  |                                                                                |
|                                                                                                    |  |  |                                                                                |
|                                                                                                    |  |  |                                                                                |
|                                                                                                    |  |  |                                                                                |
| 0.0<br>0.0<br>INSERT                                                                                                    |  |  |                                                                                |
|                                                                                                    |  |  |                                                                                |
|                                                                                                    |  |  |                                                                                |
| 4AF                                                                                                    |  |  |                                                                                |
|                                                                                                    |  |  |                                                                                |
|                                                                                                    |  |  |                                                                                |
|                                                                                                    |  |  |                                                                                |
|                                                                                                    |  |  |                                                                                |
|                                                                                                    |  |  |                                                                                |
|                                                                                                    |  |  |                                                                                |
|                                                                                                    |  |  |                                                                                |
|                                                                                                    |  |  | $\frac{30}{2}$                                                                 |
|                                                                                                    |  |  | $\vert \bullet \vert$                                                          |
|                                                                                                    |  |  |                                                                                |
| + U66<br>0.0<br>0.0<br>0.0<br>0.0                                                                                                    |  |  |                                                                                |
|                                                                                                    |  |  | $\begin{array}{c c c c c c} n & \omega & \omega & \omega & \omega \end{array}$ |
| $\frac{1}{480}$                                                                                                    |  |  |                                                                                |
|                                                                                                    |  |  |                                                                                |
| $\frac{1}{100}$                                                                                                    |  |  |                                                                                |
|                                                                                                    |  |  |                                                                                |
|                                                                                                    |  |  |                                                                                |
|                                                                                                    |  |  | $\overline{20}$                                                                |
|                                                                                                    |  |  |                                                                                |
|                                                                                                    |  |  | $\overline{30}$                                                                |
| 0.0                                                                                                    |  |  |                                                                                |
|                                                                                                    |  |  | $\bullet$                                                                      |
|                                                                                                    |  |  | $\overline{\phantom{a}}$<br>ENDSEC                                             |
|                                                                                                    |  |  | $\frac{1}{2}$                                                                  |

<span id="page-154-0"></span>Zał. 3 / Rysunek 7. Obiekty bazy DXF stacji Poznań Wola po wycięciu część czwarta [opracowanie własne]

|                             | $\frac{1}{2}$                                               | <b>INSERT</b>                                               | <b>INSERT</b>                                                              | <b>INSERT</b>                                                             | <b>INSERT</b>                                            | <b>INSERT</b>                   |  |
|-----------------------------|-------------------------------------------------------------|-------------------------------------------------------------|----------------------------------------------------------------------------|---------------------------------------------------------------------------|----------------------------------------------------------|---------------------------------|--|
| <b>INSERT</b>               |                                                             | $\overline{5}$                                              | S                                                                          |                                                                           | 5                                                        | S                               |  |
| $\mathbf{r}$                |                                                             | 496                                                         | A9A                                                                        |                                                                           | 4A1                                                      | <b>4A5</b>                      |  |
| 48F                         |                                                             | $\infty$<br>KONIECPOC                                       | 8                                                                          | $\overline{\infty}$<br><b>O</b> KONIECPOC                                 | $\overline{\mathbf{8}}$<br><b>ZWROTNICA</b>              | 8<br><b>ZWROTNICA</b>           |  |
| $\infty$ $\infty$           |                                                             | $\overline{\mathbf{c}}$                                     |                                                                            |                                                                           |                                                          | Z                               |  |
| $\overline{\mathbf{c}}$     | 1.2967595085938228<br>241                                   | <b>KONIEC1NAZWAT1W</b>                                      | BLOKADA_SAMOCZYNNA1P                                                       | KONIEC1NAZWAT2P                                                           | ZWROOONAZWA4                                             | ZWR110NAZWA2                    |  |
| *U119                       |                                                             | $\overline{a}$<br>$\overline{20}$                           | $\overline{a}$                                                             | $\overline{a}$                                                            | $\overline{a}$                                           | $\overline{a}$                  |  |
| 0.0                         | 10 1453.2997706391979591                                    | $\overline{20}$<br>2423.5886010265730874<br>$\overline{30}$ | 20<br>2348.8689570384321996                                                | $\overline{20}$<br>2369.8454293337499621                                  | $\overline{a}$<br>2486.0202847767100138                  | 20<br>2394.2307196724891583     |  |
|                             | 20 0.0                                                      | 1441.2997706392000055                                       | 1413.2997706391959127                                                      | 1429.2997706391979591                                                     | 1453.2997706391979591                                    | 1429.2997706391979591           |  |
| $\overline{0}$              |                                                             | $\overline{30}$<br>$\Xi$                                    | 90                                                                         | $\overline{30}$                                                           | $\overline{30}$                                          | 30                              |  |
| 0.0                         | $\overline{21}$<br>30 2486.0202847767100138                 | $\overline{\bullet}$<br>0.0                                 | $\overline{\bullet}$<br>0.0                                                | $\overline{\bullet}$<br>0.0                                               | $\overline{\bullet}$<br>$\overline{0}$                   | $\circ$<br>0.0                  |  |
|                             | 0 1453.2997706391979591                                     | <b>INSERT</b>                                               | LINE                                                                       | INSERT                                                                    | <b>INSERT</b>                                            | <b>INSERT</b>                   |  |
| INSERT                      | $\overline{a}$                                              | $\overline{5}$                                              | $\overline{5}$                                                             | $\overline{5}$                                                            | $\overline{5}$                                           | 5                               |  |
|                             | 5 0.0                                                       |                                                             | 497 49B                                                                    | 49E                                                                       | 4A2                                                      | 4A6                             |  |
| 490                         |                                                             | $\overline{\mathbf{8}}$<br>$\overline{\bullet}$             |                                                                            |                                                                           | $\infty$                                                 | 8                               |  |
|                             |                                                             | <b>SEMAFOR</b><br>$\overline{5}$                            |                                                                            | $\begin{array}{c}\n\mathbf{8} \\ \hline\n\mathbf{0}\n\end{array}$         | $\begin{array}{c c} \hline \text{ZWROTNICA} \end{array}$ | <b>ZWROTNICA</b>                |  |
|                             | $\begin{array}{c c}\n8 & \text{LINE} \\ 0 & 2\n\end{array}$ | 2<br>494 SEMO1NAZWAA                                        | 2356.8689570384308354                                                      | KONIEC1NAZWAT1P                                                           | $\overline{\mathbf{z}}$<br>ZWR100NAZWA5                  | 2<br>ZWRO10NAZWA1               |  |
| *U120                       |                                                             | $\overline{a}$<br>$\infty$                                  | $\overline{20}$                                                            | $\overline{a}$                                                            | $\overline{a}$                                           | $\overline{a}$                  |  |
| $\overline{a}$              |                                                             | $\frac{1}{2}$ 0 $\frac{1}{2}$ 439.3610112616302104          | 1429.2997706391979591                                                      | 2370.7734391513631635                                                     | 2486.0202766799229721                                    | 2394.2307277692762              |  |
| 0.0                         |                                                             | $\overline{20}$                                             | $\overline{30}$                                                            | 20                                                                        | 20                                                       | 20                              |  |
|                             | $\overline{20}$<br>20 2411.2967514118067811                 | 1453.299770639197959                                        | 0.0                                                                        | $\overline{30}$<br>1417.2997706391979591                                  | 30<br>1441.2997706391979591                              | 1417.2997706391979591           |  |
| 0.0                         | 30 1441.2997706392000055                                    | $\overline{\mathbf{g}}$<br>0.0                              | Ħ<br>2447.109762743299143                                                  | 0.0                                                                       | 0.0                                                      | 30<br>$\frac{0}{2}$             |  |
| 0.0                         | $\overline{30}$                                             | $\overline{\phantom{0}}$                                    | $\overline{21}$                                                            | $\overline{\bullet}$                                                      | $\overline{\bullet}$                                     | $\circ$                         |  |
|                             | 0 0.0                                                       | <b>INSERT</b>                                               | 1429.2997706391979591                                                      | <b>INSERT</b>                                                             | $\begin{array}{c c}\n\hline\n\end{array}$                | <b>TINE</b>                     |  |
| <b>INSERT</b>               | $\Xi$                                                       | $\overline{5}$                                              | $\overline{31}$                                                            |                                                                           | $\overline{5}$                                           | 5                               |  |
|                             | 5 2486.0202766799229721<br>491                              |                                                             | $498\overline{\smash{\big)}\ 8}$                                           | 49F                                                                       | 4A3                                                      | 4A7                             |  |
|                             | $\overline{21}$                                             | <b>SEMAFOR</b>                                              | $\overline{\phantom{a}}$<br>LINE                                           | $\infty$<br><b>SEMAFOR</b>                                                | $\infty$<br><b>ZWROTNICA</b>                             | $\frac{8}{2}$                   |  |
|                             | $\overline{31}$<br>8  1441.2997706391979591<br>0            | $\overline{\mathbf{z}}$                                     | $\overline{5}$                                                             | $\overline{\mathbf{r}}$                                                   |                                                          | $\overline{a}$                  |  |
|                             | 2 0.0                                                       | <b>SEMOONAZWAB</b>                                          | 49C                                                                        | <b>SEMO1NAZWAG</b>                                                        | ZWR110NAZWA6                                             | 2516.158523234058066            |  |
| BLOKADA_SAMOCZYNNA2W        |                                                             | $\overline{a}$<br>$\overline{\bullet}$                      |                                                                            | $\overline{a}$                                                            | $\overline{a}$                                           | 20                              |  |
|                             | 10 INSERT                                                   | 2439.3610031648431686                                       |                                                                            | $\begin{array}{c c} 8 & \\ 0 & 2385.4841441480371032 \\ 10 & \end{array}$ | 2527.5289133956089245                                    | 1417.2997706391979591           |  |
| 20<br>2403.2967595085938228 |                                                             | $\overline{20}$<br>$\overline{5}$                           | 2356.8689651352178771                                                      | $\overline{20}$<br>1429.2997706391979591                                  | $\overline{20}$<br>1441.2997706391979591                 | 30<br>0.0                       |  |
| 1449.2997706391979591       |                                                             | $\overline{\mathbf{g}}$<br>495  1441.2997706392000055<br>8  | $\overline{20}$                                                            | $\overline{30}$                                                           | 30                                                       | Ħ                               |  |
|                             | 30 KONIECPOC                                                | 0.0                                                         | 1417.299770639197959:                                                      | 0.0                                                                       | 0.0                                                      | 2610.5461868269790102           |  |
| 0.0                         |                                                             | $\circ$<br>$\overline{\mathbf{r}}$                          | 30                                                                         | $\circ$                                                                   | $\overline{\phantom{a}}$                                 | ಸ                               |  |
|                             | 0 KONIEC1NAZWAT2W                                           | <b>INSERT</b>                                               | 0.0                                                                        | <b>INSERT</b>                                                             | <b>INSERT</b>                                            | 1417.2997706391979591           |  |
| INSERT                      | $\overline{a}$<br>52423.5886091233610387                    | $\overline{5}$                                              | Ħ<br>499 2394.2307277692762                                                | $\overline{5}$<br>4A0                                                     | $\overline{5}$                                           | $\overline{31}$<br>0.0          |  |
| 492                         | $\overline{20}$                                             |                                                             | $\overline{21}$                                                            | $\infty$                                                                  | $\infty$<br>4A4                                          | O                               |  |
|                             |                                                             |                                                             | $\begin{array}{c c} 8 & \\ 0 & 1417.2997706391979591 \\ 2 & & \end{array}$ | <b>SEMAFOR</b>                                                            | <b>ZWROTNICA</b>                                         | <b>INSERT</b>                   |  |
|                             | 90<br>8  <br>1453.2997706391979591<br>0                     |                                                             | ಸ                                                                          | $\overline{2}$                                                            |                                                          | 5                               |  |
|                             | 2 0.0                                                       | BLOKADA_SAMOCZYNNA2P                                        | 0.0                                                                        | SEMOONAZWAH                                                               | ZWRO10NAZWA3                                             | 4A8                             |  |
| BLOKADA_SAMOCZYNNA1W        |                                                             | $\overline{a}$                                              |                                                                            | $\overline{a}$                                                            | $\overline{a}$                                           | 8                               |  |
| $\overline{a}$              |                                                             | 2348.8689570384308354                                       |                                                                            | 2386.4121539656498499                                                     | $\overline{20}$<br>2527.5289214923950567                 | $\mathbf 2$<br><b>ZWROTNICA</b> |  |
| 20<br>2403.2967514118067811 |                                                             | $\overline{20}$<br>1425.2997706391979591                    |                                                                            | $\overline{20}$<br>1417.2997706391979591                                  | 1429.2997706391979591                                    | ZWROOONAZWA7                    |  |
| 1437.2997706392000055       |                                                             | 90                                                          |                                                                            | $\overline{\mathbf{S}}$                                                   | $\overline{30}$                                          | $\overline{a}$                  |  |
| 90                          |                                                             | 0.0                                                         |                                                                            | $\overline{0}$                                                            |                                                          | 2569.0375501112939673           |  |
| 0.0                         |                                                             | $\circ$                                                     |                                                                            |                                                                           |                                                          | 20                              |  |
| $\circ$                     |                                                             |                                                             |                                                                            |                                                                           |                                                          | 1441.2997706391979591           |  |
|                             |                                                             |                                                             |                                                                            |                                                                           |                                                          | 30<br>0.0                       |  |
|                             |                                                             |                                                             |                                                                            |                                                                           |                                                          |                                 |  |
|                             |                                                             |                                                             |                                                                            |                                                                           |                                                          |                                 |  |

<span id="page-155-0"></span>Zał. 3 / Rysunek 8. Obiekty bazy DXF stacji Kiekrz po wycięciu część pierwsza [opracowanie własne]

| <b>INSERT</b>                            | <b>INSERT</b>                                                       | LINE                                               | <b>INSERT</b>                                   | <b>INSERT</b>                            | <b>INSERT</b>                            | <b>INSERT</b>                           |
|------------------------------------------|---------------------------------------------------------------------|----------------------------------------------------|-------------------------------------------------|------------------------------------------|------------------------------------------|-----------------------------------------|
| 4A9                                      | 4AD                                                                 | 481                                                | 4B4                                             | 488                                      | 4BC                                      | 4C0                                     |
|                                          |                                                                     |                                                    |                                                 |                                          |                                          |                                         |
| <b>ZWROTNICA</b>                         | <b>ZWROTNICA</b>                                                    | $\overline{a}$                                     | 8<br>OSEMAFOR                                   | SEMAFOR                                  | <b>ZWROTNICA</b>                         | <b>ZWROTNICA</b>                        |
| ZWR100NAZWA8CD                           | <b>EWRO10NAZWA9</b>                                                 | 2672.0185773924140449                              | SEM10NAZWAM                                     | <b>SEMOONAZWAN</b>                       | ZWR010NAZWA12                            | ZWR110NAZWA14                           |
| $\overline{a}$<br>2569.0375582080800996  | $\overline{a}$<br>2630.509940676729002                              | 20<br>30<br>1441.2997706391970496                  | $\overline{a}$<br>2697.6968583959819625         | $\overline{a}$<br>2739.0204715322479387  | $\overline{a}$<br>2764.6618316969697844  | $\overline{a}$<br>2806.1704603158677855 |
| $\overline{20}$<br>1429.299770639197959  | $\overline{20}$<br>1441.299770639197959                             | 0.0                                                | $\overline{20}$<br>1453.2997706391979591        | $\overline{20}$<br>1453.2997706391979591 | 1417.2997706391979591                    | 20<br>1441.2997706391970496             |
| $\overline{30}$                          | $\overline{30}$                                                     | Ħ                                                  | $\overline{30}$                                 | $\overline{30}$                          | $\overline{8}$                           | 90                                      |
| 0.0                                      | $\overline{\bullet}$<br>0.0                                         | $\overline{a}$<br>2806.1704603158677855            | $\circ$<br>0.0                                  | $\overline{\bullet}$<br>0.0              | $\overline{\bullet}$<br>o.o              | 0.0                                     |
| INSERT                                   | <b>INSERT</b>                                                       | 1441.2997706391970496                              | INSERT                                          | <b>INSERT</b>                            | <b>INSERT</b>                            | <b>INSERT</b>                           |
|                                          |                                                                     | 51                                                 | $\overline{5}$                                  | $\overline{5}$                           |                                          |                                         |
| 4AA                                      | 4AE<br>$\overline{\infty}$                                          | $\overline{\bullet}$<br>0.0<br>$\overline{\infty}$ | $\overline{\infty}$<br>4B5                      | $\overline{\infty}$<br>4B9               | $\overline{\infty}$<br>4BD               | 4C1                                     |
| <b>ZWROTNICA</b>                         | <b>ZWROTNICA</b>                                                    | LINE                                               | <b>SEMAFOR</b>                                  | <b>SEMAFOR</b>                           | <b>ZWROTNICA</b>                         | <b>ZWROTNICA</b>                        |
| ZWROOONAZWA8AB                           | $\overline{\mathbf{c}}$<br>ZWR110NAZWA11<br>$\overline{\mathbf{r}}$ | $\overline{5}$<br>4B2                              | SEM10NAZWAI                                     | SEMOONAZWAO                              | ZWR110NAZWA13                            | ZWR010NAZWA15                           |
| $\overline{a}$                           | $\overline{a}$                                                      |                                                    | $\overline{a}$<br>8<br>0 2697.6968583959819625  | $\overline{a}$                           | $\overline{a}$                           | $\overline{a}$                          |
| $\overline{20}$<br>2610.5461949237660519 | $\overline{5}$<br>2630.5099325799419603                             | $\overline{a}$                                     | $\overline{20}$                                 | 20<br>2739.0204715322479387              | 20<br>2764.6618316969697844              | 20<br>2847.6790970315528284             |
| $\overline{30}$<br>1429.2997706391979591 | $\overline{30}$<br>1453.2997706391979591                            | 20<br>2652.0548316394510948                        | $\overline{30}$<br>1441.2997706391970496        | $\overline{30}$<br>1441.2997706391979591 | $\overline{30}$<br>1429.2997706391979591 | ႙<br>1441.2997706391970496              |
| $\overline{0}$ .0                        | 0.0                                                                 | 1429.2997706391979591                              | $\overline{0}$                                  | 0.0                                      | $\overline{0}$                           | 0.0                                     |
|                                          | $\overline{\bullet}$                                                | 30                                                 |                                                 | $\overline{\bullet}$                     |                                          |                                         |
| <b>INSERT</b>                            | Ĕ                                                                   | Ħ<br>0.0<br>in.                                    | <b>INSERT</b>                                   | m<br><b>INSERT</b>                       | m<br><b>INSERT</b>                       | <b>INSERT</b>                           |
| 4AB                                      | 4AF                                                                 | 2764.6618316969697844                              | 486                                             | 4BA                                      | 4BE                                      | 4C2                                     |
| <b>ZWROTNICA</b>                         | $\infty$<br>$\overline{\infty}$                                     | $\overline{21}$                                    |                                                 | <b>SEMAFOR</b>                           | $\overline{\infty}$                      |                                         |
|                                          |                                                                     | $\overline{31}$<br>0<br>10<br>10<br>10             | <b>SEMAFOR</b>                                  |                                          | <b>ZWROTNICA</b>                         | <b>ZWROTNICA</b>                        |
| ZWR100NAZWA10                            | 2630.5099325799419603                                               | 0.0                                                | SEM10NAZWAK                                     | <b>SEMOONAZWAF</b>                       | FICO10NAZWAFIC14                         | ZWR110NAZWA16                           |
| $\overline{a}$<br>2610.5461868269790102  | $\overline{20}$<br>1453.2997706391979591                            | $\overline{\bullet}$<br>$\equiv$                   | $\overline{a}$<br>2697.6968583959819625         | $\overline{a}$<br>2740.0204715322470292  | $\overline{a}$<br>2806.1704684126548273  | ≘<br>2847.6790889347657867              |
| $\overline{20}$<br>1417.2997706391979591 | $\overline{30}$<br>0.0                                              | $\overline{5}$<br>4B3                              | $\overline{20}$<br>1429.2997706391979591        | $\overline{20}$<br>1429.2997706391979591 | $\overline{20}$<br>1429.2997706391970496 | 20<br>1453.2997706391970496             |
| $\overline{30}$                          | Ħ                                                                   |                                                    | $\overline{30}$<br>$rac{6}{\frac{8}{\sqrt{2}}}$ | $\overline{30}$                          | $\overline{8}$                           | 50                                      |
| 0.0                                      | $\overline{z}$<br>2527.5289214923950567<br>$\overline{\bullet}$     | $\overline{a}$                                     | $\overline{\bullet}$                            | $\overline{\circ}$<br>$\overline{0}$ .   | $\overline{\bullet}$<br>$\overline{0}$ . | 0.0                                     |
| Ĕ                                        | 1453.2997706391979591                                               | 2652.0548235426640531                              | <b>INSERT</b>                                   | <b>INSERT</b>                            | <b>INSERT</b>                            | Ë                                       |
| 4AC                                      | $\overline{31}$<br>0.0                                              | 20<br>1417.2997706391979591                        | 4B7                                             | 4BB                                      | 4BF                                      | 4C3                                     |
|                                          | $\overline{\bullet}$<br>$\overline{\infty}$                         | 50                                                 |                                                 |                                          |                                          |                                         |
|                                          | <b>D</b> LINE                                                       | 0.0                                                | <b>SEMAFOR</b>                                  | <b>SEMAFOR</b>                           | <b>KOZIOLEK</b>                          |                                         |
| $\overline{a}$<br>2610.5461868269790102  | 4BO                                                                 | $\mathbf{H}$<br>2764.6618316969697844              | SEM10NAZWAJ                                     | SEMOONAZWAR                              | KOZIOŁEK114                              | 2806.1704684126548273                   |
| 20                                       | 8                                                                   | $\overline{2}$                                     | $\overline{a}$                                  | $\overline{a}$                           | $\overline{a}$                           | 20                                      |
| 1441.2997706391979591                    | $\overline{a}$                                                      | $\overline{31}$<br>0 1417.2997706391979591         | 2697.6968583959819625                           | $\overline{20}$<br>2740.0204715322470292 | $\overline{R}$<br>2847.6791051283398701  | 1417.2997706391979591                   |
| $\overline{\mathbf{g}}$<br>0.0           | 2672.0185692956270032                                               | 0.0                                                | $\overline{20}$<br>1417.2997706391979591        | 1417.2997706391979591                    | 1429.2997706391970496                    | 30<br>0.0                               |
| Ξ                                        | $\overline{20}$                                                     |                                                    | $\overline{30}$                                 | $\overline{30}$                          | $\overline{\mathbf{S}}$                  | Ħ                                       |
| $\overline{21}$<br>2630.509940676729002  | $\overline{30}$<br>1453.2997706391979591                            |                                                    |                                                 | 0.0                                      |                                          | 2889.1877337472378713                   |
| 1441.2997706391979591                    | $\overline{0}$ .0                                                   |                                                    |                                                 |                                          |                                          | 21<br>1417.2997706391979591             |
| $\overline{31}$                          | Ħ                                                                   |                                                    |                                                 |                                          |                                          | $\overline{3}$                          |
| 0.0                                      | 2847.6790889347657867                                               |                                                    |                                                 |                                          |                                          | 0.0                                     |
|                                          | $\overline{z}$<br>1453.2997706391970496                             |                                                    |                                                 |                                          |                                          |                                         |
|                                          | $\overline{31}$                                                     |                                                    |                                                 |                                          |                                          |                                         |
|                                          |                                                                     |                                                    |                                                 |                                          |                                          |                                         |

<span id="page-156-0"></span>Zał. 3 / Rysunek 9. Obiekty bazy DXF stacji Kiekrz po wycięciu część druga [opracowanie własne]

| INSERT                                   | LINE                                                   | LINE                                                                                                    | $\begin{array}{c}\n\boxed{\text{INSERT}} \\ 5\n\end{array}$                                                                 | INSERT                                           | INSERT                                    | INSERT                      |
|------------------------------------------|--------------------------------------------------------|----------------------------------------------------------------------------------------------------|----------------------------------------------------------------------------------------------------|--------------------------------------------------|-------------------------------------------|-----------------------------|
|                                          | $\overline{10}$                                        | $\overline{5}$                                                                                                    |                                                                                                    |                                                  |                                           |                             |
| $\infty$<br>4C4                          | <b>4C8</b>                                             |                                                                                                    | 4D0                                                                                                    | 4D4                                              | 4D8                                       |                             |
| ZWROTNICA                                |                                                        |                                                                                                    |                                                                                                    |                                                  |                                           | $\circ$                     |
|                                          |                                                        | $\begin{array}{c c c c c} \hline \textbf{w} & \textbf{o} & \textbf{g} \\ \hline \textbf{w} & \textbf{g} & \textbf{g} \end{array}$ |                                                                                                    |                                                  | $\frac{1}{2}$                             |                             |
| $\overline{10}$<br>FIC010NAZWAFIC17      | 2930.6963704629229142                                  | 20<br>2994.3307351963849214<br>20                                                                                                 | $\overline{\mathfrak{g}}$<br>KONIECONAZWAT2R                                                                                | $*U121$                                          | $\overline{a}$<br>*U125                   | $\overline{10}$<br>*U129    |
| 2889.1877337472378713                    | 1441.2997706391970496                                  | 1453.2997706391970496                                                                                                    | 3051.6006984984242081                                                                                                    | 0.0                                              | 0.0                                       | 0.0                         |
| 20<br>1417.299770639197959               | 0.0                                                    | 30<br>0.0<br>30                                                                                                    | 20<br>1453.2997706391970496                                                                                                 | $\overline{50}$<br>0.0                           | $\overline{20}$<br>0.0                    | 20<br>0.0                   |
| 30                                       | $\Xi$                                                  | $\Xi$                                                                                                    | 30                                                                                                    | $\overline{50}$                                  | $\overline{30}$                           | 90                          |
| 0.0                                      | 2952.8220984806998786                                  | 3065.4076112011061923                                                                                                    | 0.0                                                                                                    | 0.0                                              | 0.0                                       | 0.0                         |
| $\circ$                                  | 21                                                     | 21                                                                                                    | $\circ$                                                                                                    | $\overline{\circ}$                               | $\overline{\circ}$                        | o                           |
| <b>INSERT</b>                            | $\overline{31}$<br>1441.2997706391970496<br>$\sqrt{2}$ | $\overline{31}$<br>1453.2997706391970496                                                                                          | $\overline{5}$<br>INSERT                                                                                                    | $\overline{5}$<br>INSERT                         | $\overline{5}$<br>INSERT                  | 5<br>INSERT                 |
| 4C5                                      | 0.0                                                    | 0.0                                                                                                    | 4D1                                                                                                    | 4D5                                              | 4D9                                       | 4DD                         |
|                                          | $\frac{1}{\sqrt{10}}$                                  | $\circ$                                                                                                    | $\infty$<br>$\circ$                                                                                                    |                                                  | $\frac{8}{2}$                             | 8<br>$\circ$                |
| <b>ZWROTNICA</b>                         | $\overline{2}$                                         | $\frac{1}{\sqrt{100}}$                                                                                                    | $\overline{2}$<br>KONIECPOC<br>$\overline{5}$                                                                               | $\frac{1}{2}$                                    |                                           |                             |
| ZWR110NAZWA17                            | 4C9                                                    | 4CD                                                                                                    | KONIECONAZWAT1R                                                                                                    | *U122                                            | *U126                                     | <b>ULLA</b>                 |
| $\overline{a}$                           |                                                        | $\overline{\circ}$ $\overline{\circ}$                                                                                             | $\overline{\mathfrak{a}}$<br>$\begin{array}{c} 8 \\ 0 \ 3051.6006984984242081 \\ 10 \\ 1441 \ 7907706301070466 \end{array}$ | $\overline{a}$                                   | $\overline{a}$                            | $\overline{a}$              |
| 20<br>2889.1877337472378713              |                                                        |                                                                                                    | $\overline{20}$                                                                                                    | $\frac{6}{10}$                                   | 20<br>$rac{1}{\sqrt{2}}$                  | 20<br>0.0                   |
| 1441.2997706391970496                    | 2889.1877256504508296                                  | 2994.3307351963849214                                                                                                    | 1441.2997706391970496                                                                                                    | 0.0                                              | $\frac{6}{10}$                            | 0.0                         |
| $rac{1}{20}$<br>0.0                      | $\overline{20}$<br>1453.2997706391970496               | 20<br>1441.2997706391970496                                                                                                    | $\overline{30}$<br>0.0                                                                                                    | $\overline{30}$<br>0.0                           | $\overline{30}$<br>0.0                    | 50<br>0.0                   |
| $\circ$                                  |                                                        | 30<br>30                                                                                                    | $\circ$                                                                                                    |                                                  | $\overline{\circ}$                        |                             |
| LINE                                     | 0.0<br>$\sqrt{2}$                                      | 0.0                                                                                                    | INSERT                                                                                                    |                                                  | INSERT<br>5                               | INSERT                      |
| 4C6                                      | $\Xi$<br>2952.8220984806998786                         | $\overline{a}$<br>3065.4076112011071018                                                                                           | 4D2                                                                                                    | S<br>S<br>4D6<br>8                               | $\overline{5}$<br>4DA                     | 4DE                         |
|                                          | $\overline{\phantom{a}21}$                             | $\overline{21}$                                                                                                    |                                                                                                    |                                                  |                                           | $\infty$                    |
|                                          |                                                        | 1441.2997706391970496                                                                                                    | SEMAFOR                                                                                                    | $\frac{1}{10000}$                                |                                           |                             |
| 2909.9420561534739136                    | 0.0                                                    | $\overline{51}$<br>0.0<br>$\frac{1}{31}$                                                                                          | $\overline{\mathbf{r}}$<br>SEM10NAZWAT                                                                                      | $*0123$                                          | $*U127$                                   | $*$ U131                    |
| 20                                       |                                                        | $\circ$<br>$\circ$                                                                                                    | $\boxed{0}$                                                                                                    | $\overline{a}$                                   | $\overline{10}$                           | 10                          |
| 30<br>1435.2997706391970496              | <b>INSERT</b>                                          | INSERT<br>5                                                                                                    | 20<br>3040.3815110871641991<br>$\sqrt{2}$                                                                                   | $\overline{20}$<br>0.0                           | 20<br>0.0                                 | 20<br>0.0                   |
| 0.0                                      | 4CA                                                    | 4CE                                                                                                    | 1453.2997706391970496                                                                                                    | 0.0                                              | 0.0                                       | 0.0                         |
| $\mathbbm{1}$                            |                                                        | $\infty$                                                                                                    | 30                                                                                                    | $\overline{50}$                                  | 30                                        | 50                          |
| 21<br>2909.9420480566868719              | ZWROTNICA                                              |                                                                                                    | $\circ$<br>$\frac{8}{00.0}$                                                                                                 | $\circ$<br>0.0                                   | $\circ$<br>$\frac{6}{10}$                 | 0.0                         |
| 1423.2997706391970496                    | ZWROOONAZWA18                                          | BLOKADA_SAMOCZYNNA2R                                                                                                    | INSERT                                                                                                    | $\begin{array}{c c}\n\hline\n\end{array}$ INSERT | $\begin{array}{c c}\n\hline\n\end{array}$ | INSERT                      |
| 31                                       |                                                        | 10                                                                                                    |                                                                                                    |                                                  | $\overline{5}$                            |                             |
| $\circ$<br>0.0                           | 2952.8220984806998786                                  | 20<br>3065.4076112011061923<br>20                                                                                                 | $\infty$<br>4D3                                                                                                    | 4D7                                              | 4DB                                       | 4DF                         |
| INSERT                                   | 1453.2997706391970496                                  | 1449.2997706391970496                                                                                                    | SEMAFOR                                                                                                    | $\frac{1}{2}$                                    | $\frac{8}{2}$                             | $\infty$ $\infty$           |
|                                          | $\sqrt{2}$                                             | 30<br>30                                                                                                    |                                                                                                    |                                                  |                                           |                             |
| $\infty$<br>4C7                          | 0.0                                                    | 0.0<br>$\circ$                                                                                                    | $\overline{a}$<br>SEM11NAZWAS<br>$\circ$                                                                                    | $\overline{a}$<br>$*U124$                        | $\overline{a}$<br>$*U128$                 | $\overline{10}$<br>$*$ U13. |
| <b>KOZIOLEK</b>                          | INSERT                                                 | INSERT                                                                                                    | 3040.3815110871641991                                                                                                    | 0.0                                              | 0.0                                       | 0.0                         |
|                                          |                                                        | $\sqrt{2}$                                                                                                    | 20<br>$\sqrt{2}$                                                                                                    | $\overline{20}$                                  | 20                                        | 20                          |
| $\overline{a}$<br>KOZIOŁEK117            | 4CB                                                    | 4CF<br>$\infty$                                                                                                    | $\overline{5}$<br>1441.2997706391970496                                                                                     | $\overline{ac}$<br>0.0                           | $\overline{50}$                           | 90<br>0.0                   |
| 2930.6963704629229142                    | ZWROTNICA                                              |                                                                                                    | 0.0000                                                                                                    |                                                  |                                           |                             |
| $\overline{20}$                          |                                                        | $\overline{2}$                                                                                                    |                                                                                                    |                                                  |                                           |                             |
| $\overline{30}$<br>1417.2997706391970496 | ZWR100NAZWA19                                          | $\overline{a}$<br>BLOKADA_SAMOCZYNNA1R<br>$\overline{a}$                                                                          |                                                                                                    |                                                  |                                           |                             |
| 0.0                                      | 2952.8220984806998786                                  | 3065.4076112011071018                                                                                                    |                                                                                                    |                                                  |                                           |                             |
|                                          |                                                        | 20<br>$\overline{20}$                                                                                                    |                                                                                                    |                                                  |                                           |                             |
|                                          | 1441.2997706391970496                                  | 1437.2997706391970496                                                                                                    |                                                                                                    |                                                  |                                           |                             |
|                                          | 0.0                                                    | 30<br>30                                                                                                    |                                                                                                    |                                                  |                                           |                             |
|                                          |                                                        |                                                                                                    |                                                                                                    |                                                  |                                           |                             |

<span id="page-157-0"></span>Zał. 3 / Rysunek 10. Obiekty bazy DXF stacji Kiekrz po wycięciu część trzecia [opracowanie własne]

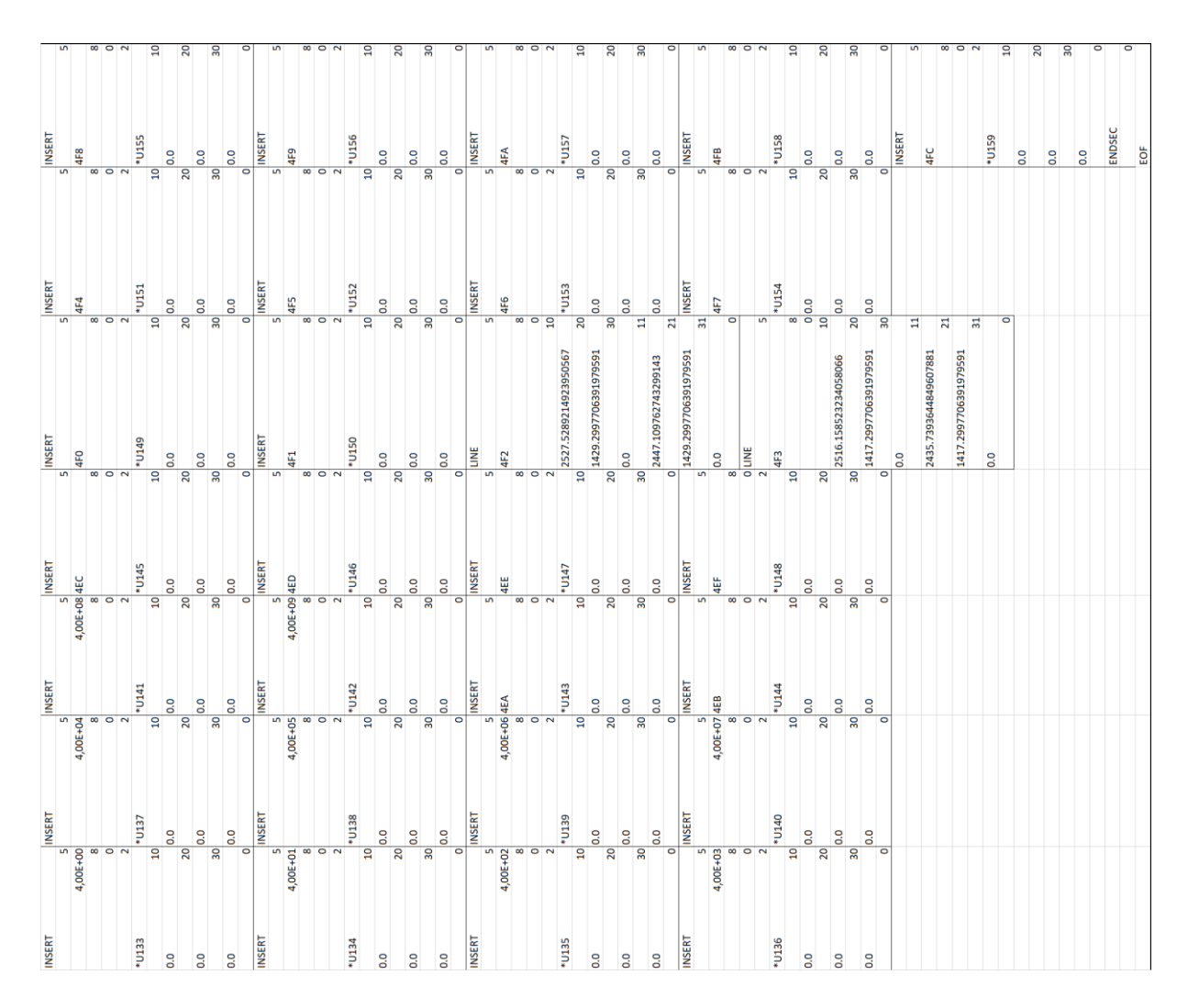

<span id="page-158-0"></span>Zał. 3 / Rysunek 11. Obiekty bazy DXF stacji Kiekrz po wycięciu część czwarta [opracowanie własne]

|                             | <b>INSERT</b>         | Шm<br>5               | <b>INSERT</b>               | <b>INSERT</b>         | <b>TIME</b>           | <b>LINE</b>                             |
|-----------------------------|-----------------------|-----------------------|-----------------------------|-----------------------|-----------------------|-----------------------------------------|
| <b>NSERT</b>                | $\mathsf{L}$          |                       | $\mathsf{L}\mathsf{D}$      |                       |                       |                                         |
|                             | 2AE                   |                       | 781                         | 797                   |                       | 7D <sub>0</sub>                         |
| इ                           | $\infty$              | 50                    | $\infty$                    |                       | $rac{7CE}{18}$        | $\infty$                                |
|                             | <b>ZWROTNICA</b>      |                       | <b>ZWROTNICA</b>            | $\frac{2}{2}$         |                       | $\circ$                                 |
| <b>ALOKADA</b>              |                       | $\overline{a}$        |                             |                       | $\overline{a}$        | $\overline{a}$                          |
|                             | ZWR110NAZWA2          | 1167.7754573747949962 | ZWRO10NAZWA6                | FIC100NAZWAFIC5       | 1292.3013513282760414 | 1292.3013675218498975                   |
| <b>3LOKADA_SAMOCZYNNA2K</b> | $\overline{a}$        | 20                    | $\overline{a}$              | $\overline{a}$        | $\overline{20}$       | $\overline{20}$                         |
|                             | 1167.7754492780079545 | 1655.9079679306701109 | 1260.30353959080594         | 1250.7927227093780402 | 1679.9079679306710204 | 1655.9079679306701109                   |
| 092.7188775162069305        | 20                    | 30                    | 20                          | 20                    | $\overline{30}$       | $\overline{30}$                         |
|                             | 1667.9079679306710204 | 0.0                   | 1667.9079679306710204       | 1643.9079679306701109 | 0.0                   | $\overline{0}$                          |
| 663.9079679306701109        | 30 <sub>o</sub>       | $\overline{11}$       | $rac{30}{100}$              | 30 <sub>o</sub>       | $\mathbf{H}$          | $\Xi$                                   |
| $\overline{50}$             | 0.0                   | 1100.7188775162080674 |                             | $\overline{0}$        | 1323.0164734287241117 | 1323.0164734287241117                   |
| $\overline{a}$              | $\circ$               |                       | $\circ$                     | $\circ$               | 21                    | 21                                      |
|                             | LINE                  | 1655.9079679306701109 | <b>INSERT</b>               | <b>INSERT</b>         | 1679.9079679306710204 | 1655.9079679306701109                   |
| Ë                           | $\mathbf{r}$          | 31                    |                             |                       | 31                    | 31                                      |
|                             | 2AF                   | O.O                   | 78B                         | 79E                   | $\overline{0}$ .      | $\overline{0}$                          |
| 9Ö                          | $\infty$              | $\circ$               | $\infty$                    |                       | $\circ$               | $\circ$                                 |
|                             | $\circ$               | <b>INSERT</b>         |                             | <b>KOZIOLEK</b>       | LINE                  | LINE                                    |
|                             | $\overline{a}$        |                       | $\frac{2}{2}$               |                       | $\overline{a}$        |                                         |
|                             | 1167.7754492780079545 | 76D                   | ZWROOONAZWA5                |                       | 7CF                   | $\frac{5}{7}$                           |
| 100.7188775162080674        | 20                    |                       |                             | KOZIOŁEK26<br>10      | $\infty$              | $\infty$                                |
| $\circ$                     | 1667.9079679306710204 | <b>ZWROTNICA</b>      | 1250.792730806165082        | 1250.7927146125909985 | $\circ$               | $\circ$                                 |
| 667.9079679306710204        | 30                    |                       | 20                          | $\overline{20}$       | $\overline{a}$        | $\overline{a}$                          |
| ă                           | 0.0                   | EAWROOONAZWA3         | 1655.9079679306701109       | 1679.9079679306710204 | 1292.3013594250630831 | 1292.3013594250630831                   |
| <b>o</b>                    | $\mathbf{H}$          | $\overline{a}$        | $\overline{30}$             | $\overline{30}$       | 20                    | $\overline{20}$                         |
|                             |                       |                       | $\overline{0}$ .            | $\overline{0}$        |                       |                                         |
|                             | 1144.3579739741830963 | 1209.2840859936929974 |                             |                       | 1667.9079679306710204 | 1643.9079679306701109                   |
| 142.3579739741830963        | 21                    | $\overline{20}$       |                             |                       | 30 <sub>o</sub>       | $\overline{30}$                         |
|                             | 1667.9079679306710204 | 1667.9079679306710204 | <b>INSERT</b>               | <b>INSERT</b>         | 0.0                   | <b>o</b>                                |
| 1667.9079679306710204       | $\overline{31}$       | 30                    |                             |                       | $\mathbf{H}$          | $\mathbf{1}$                            |
|                             | $\overline{0}$        | $rac{1}{\circ}$       | 791                         | 7A5                   | 1323.0164734287241117 | 1323.0164734287241117                   |
| Q                           | $\bullet$             |                       | 8                           |                       | 21                    | 21                                      |
|                             | <b>INSERT</b>         | <b>INSERT</b>         |                             | <b>KOZIOLEK</b>       | 1667.9079679306710204 | 1643.9079679306701109                   |
| <b>NSERT</b>                | $\mathbf{r}$          | $\mathbf{r}$          | $\frac{2W}{2}$              |                       | 31                    | $\overline{31}$                         |
|                             | 2C <sub>3</sub>       |                       |                             |                       | 0.0                   | 0.0                                     |
| 24                          | $\infty$              | $\infty$              | FIC110NAZWAFIC6<br>10       | KOZIOŁEKZ5<br>10      |                       | $\bullet$                               |
|                             | <b>ZWROTNICA</b>      | <b>ZWROTNICA</b>      | 1260.3035314940188982<br>20 | 1250.7927227093780402 |                       | <b>INSERT</b>                           |
| <b>EMAFOR</b>               |                       | $\mathbf{\tilde{z}}$  |                             | $\overline{20}$       |                       | $\mathbf{u}$                            |
|                             | ZWRO10NAZWA1          | ZWR100NAZWA4          |                             | 1643.9079679306701109 |                       | 7D9                                     |
| <b>SEMO1NAZWAA</b>          | $\overline{a}$        | $\overline{a}$        | 1679.9079679306710204<br>30 | 30                    |                       |                                         |
| Ó                           | 1167.7754573747949962 | 1209.2840940904800391 | 0.0                         | $\frac{1}{5}$         |                       | <b>SEMAFOR</b>                          |
| 1142.3579739741830963       | 20                    | 20                    |                             |                       |                       |                                         |
| g                           | 1655.9079679306701109 | 1655.9079679306701109 |                             |                       |                       | SEM10NAZWAF                             |
| 1667.9079679306710204       | 30 <sub>o</sub>       |                       |                             |                       |                       | $\overline{10}$                         |
| <b>90</b>                   | $\overline{0}$        |                       |                             |                       |                       |                                         |
| $\overline{0}$              | $\circ$               | $R_{\circ}$           |                             |                       |                       | 1312.5645285080890972<br>20             |
|                             |                       |                       |                             |                       |                       |                                         |
|                             |                       |                       |                             |                       |                       |                                         |
|                             |                       |                       |                             |                       |                       | $\frac{1679.9079679306710204}{9.0}$ 0.0 |
|                             |                       |                       |                             |                       |                       |                                         |
|                             |                       |                       |                             |                       |                       |                                         |

<span id="page-159-0"></span>Zał. 3 / Rysunek 12. Obiekty bazy DXF stacji Rokietnica po wycięciu część pierwsza [opracowanie własne]

| <b>INSERT</b>         | <b>INSERT</b>                           |                                    |                                                                                                    |                                         | <b>INSERT</b>               |                                                                 |
|-----------------------|-----------------------------------------|------------------------------------|----------------------------------------------------------------------------------------------------|-----------------------------------------|-----------------------------|-----------------------------------------------------------------|
| $\mathbf{u}$          | $\mathbf{r}$                            | ШE<br>5                            |                                                                                                    | INSERT<br>5                             |                             | INSERT<br>5                                                     |
| 7EA                   | 803                                     | 80D                                | $\begin{array}{r}\n\hline\n\text{I} & \text{I} \\ \hline\n\text{I} & \text{II} \\ \hline\n\text{II} & \text{II}\n\end{array}$ | <b>75B</b>                              | $5\overline{8}$             | 851                                                             |
|                       |                                         | $\infty$                           | $\infty$                                                                                                    | $\infty$                                |                             |                                                                 |
| KONIECPOC             | <b>SEMAFOR</b>                          |                                    | <b>SEMAFOR</b>                                                                                                    | <b>BLOKADA</b>                          | <b>ZWROTNICA</b>            | <b>ZWROTNICA</b>                                                |
|                       |                                         | $\overline{a}$                     |                                                                                                    | $\mathbf{\tilde{c}}$                    |                             |                                                                 |
| KONIEC1NAZWA2         | SEM10NAZWAD                             | 1323.0164734287241117              | SEMOONAZWAG<br>10                                                                                                    | BLOKADA_SAMOCZYNNA1K                    | FICOOONAZWAFIC8<br>10       | ZWR110NAZWA7<br>10                                              |
| 1116.0545746571519885 | 1312.9055307568919488<br>$\overline{a}$ | $\overline{20}$                    | 1393.4514847354469111                                                                                                    | 1092.7188775162069305<br>$\overline{a}$ |                             | 1416.2088013003519791                                           |
|                       | 20                                      |                                    | $\overline{20}$                                                                                                    | $\overline{20}$                         | 1412.0891924913310049<br>20 | $\overline{20}$                                                 |
| 1667.9079679306710204 | 1655.9079679306701109                   | 1667.9079679306710204<br>30<br>0.0 | 1679.9079679306710204                                                                                                    | 1651.9079679306701109                   | 1679.9079679306710204       |                                                                 |
| 30 <sub>o</sub>       | 30                                      | $\mathbf{H}$                       |                                                                                                    | $\overline{30}$                         |                             | 1655.9079679306701109<br>  30<br>  0.0                          |
| 0.0                   | $\overline{0}$                          |                                    | $\frac{8}{30}$                                                                                                    | $\overline{0}$                          | $\frac{8}{9}$               |                                                                 |
| $\circ$               | $\circ$                                 | 1416.2088013003519791<br>21        | $\circ$                                                                                                    | $\circ$                                 | $\circ$                     | $\bullet$                                                       |
| <b>INSERT</b>         | <b>INSERT</b>                           |                                    | <b>INSERT</b>                                                                                                    | <b>INSERT</b>                           | <b>INSERT</b>               | <b>INSERT</b>                                                   |
|                       |                                         | 1667.9079679306710204<br>31        |                                                                                                    | $\overline{a}$                          |                             |                                                                 |
| <b>7F3</b>            | 80B                                     | $\overline{0}$ .                   |                                                                                                    |                                         | $rac{5}{835}$               | $rac{5}{857}$                                                   |
|                       | $\infty$                                | $\circ$                            |                                                                                                    | $\frac{763}{8}$                         | $\infty$                    | $\infty$                                                        |
| KONIECPOC             | <b>SEMAFOR</b>                          | LINE                               |                                                                                                    | <b>SEMAFOR</b>                          | <b>ZWROTNICA</b>            |                                                                 |
|                       |                                         |                                    |                                                                                                    |                                         |                             | $\frac{2}{2}$                                                   |
| KONIEC1NAZWA1K        | SEM10NAZWAC                             | 80E                                | $\begin{array}{l} 5 \\ 81\mathrm{F} \\ -8 \\ \hline 8 \\ 2 \\ 2 \\ 10 \\ 10 \\ 10 \\ \end{array}$                             | <b>SEMOONAZWAB</b>                      | ZWR100NAZWA8                | FICO10NAZWAFIC7<br>10                                           |
| $\overline{a}$        | $\overline{a}$                          | $\infty$                           |                                                                                                    | $\overline{a}$                          | $\overline{a}$              |                                                                 |
| 1116.0545746571519885 | 1312.9055307568919488                   | $\circ$                            | 1393.4514847354469111                                                                                                    | 1142.3579739741830963                   | 1412.0891924913310049<br>20 | 1416.2088013003519791<br>20                                     |
| 20                    | 20                                      | $\overline{a}$                     | $\overline{20}$                                                                                                    | $\overline{20}$                         |                             |                                                                 |
| 1655.9079679306701109 | 1643.9079679306701109                   | 1323.0164734287241117              | 1667.9079679306710204                                                                                                    | 1655.9079679306701109                   | 1667.9079679306710204       | $\begin{array}{c} 1643.9079679306701109 \ 30 \ 0.0 \end{array}$ |
| 30                    | $\overline{\phantom{0}}$                | $\overline{20}$                    | $\overline{\phantom{0}}$                                                                                                    | $\overline{30}$                         | 30                          |                                                                 |
| 0.0                   | 0.0                                     | 1655.9079679306701109              | $\frac{1}{5}$                                                                                                    | <b>O.O</b>                              | 0.0                         |                                                                 |
|                       | $\circ$                                 | $\overline{30}$                    |                                                                                                    | $\circ$                                 |                             | $\circ$                                                         |
| <b>INSERT</b>         | <b>ENIT</b>                             | 0.0                                | <b>INSERT</b>                                                                                                    | <b>INSERT</b>                           | <b>INSERT</b>               | <b>INSERT</b>                                                   |
|                       |                                         | $\Xi$                              | $\overline{a}$                                                                                                    | $\mathbf{r}$                            |                             |                                                                 |
| 7FB                   | <b>SOC</b>                              | 1416.2088013003519791<br>21        | 827                                                                                                    | 82F                                     | 847                         | 872                                                             |
|                       | $\infty$                                |                                    | $\infty$                                                                                                    | $\infty$                                |                             | $\infty$                                                        |
| <b>SEMAFOR</b>        | $\circ$                                 | 1655.9079679306701109              | SEMAFOR<br>2                                                                                                    | <b>SEMAFOR</b>                          | <b>KOZIOLEK</b>             | <b>KOZIOLEK</b>                                                 |
|                       | $\overline{a}$                          | $\overline{a}$                     |                                                                                                    |                                         |                             |                                                                 |
| SEM10NAZWAE           | 1323.0164734287241117                   | $rac{1}{5}$                        | SEMOONAZWAJ<br>10                                                                                                    | SEMOONAZWAK<br>10                       | KOZIOŁEK18<br>10            | KOZIOŁEK17<br>10                                                |
| $\overline{a}$        | $\overline{20}$                         |                                    |                                                                                                    |                                         |                             |                                                                 |
| 1312.9055307568919488 | 1679.9079679306710204                   | <b>ENIT</b>                        | 1393.4514847354469111                                                                                                    | 1393.4514847354469111                   | 1457.717438016037022        | 1457.717438016037022                                            |
|                       | 30                                      |                                    | 20                                                                                                    | 20                                      | $\overline{20}$             | $\overline{20}$                                                 |
| 1667.9079679306710204 | 0.0                                     | 80F                                | 1655.9079679306701109                                                                                                    | 1643.9079679306701109                   | 1679.9079679306710204       | 1643.9079679306701109                                           |
| 30                    | $\mathbf{H}$                            | $\infty$                           | $\overline{30}$                                                                                                    | 30 <sub>o</sub>                         | $\overline{30}$             |                                                                 |
| 0.0                   | 1416.2088013003519791                   |                                    | $rac{1}{5}$                                                                                                    | 0.0                                     | $\frac{1}{5}$               | $R_{0}^{3}$                                                     |
| $\circ$               | $\overline{21}$                         | $\overline{a}$                     |                                                                                                    | $\circ$                                 |                             |                                                                 |
|                       | 1679.9079679306710204                   | 1323.0164734287241117              |                                                                                                    |                                         |                             |                                                                 |
|                       | $\overline{31}$                         | $\overline{20}$                    |                                                                                                    |                                         |                             |                                                                 |
|                       | $rac{1}{\circ}$                         | 1643.9079679306701109              |                                                                                                    |                                         |                             |                                                                 |
|                       |                                         | $\overline{30}$                    |                                                                                                    |                                         |                             |                                                                 |
|                       |                                         | $\overline{0}$                     |                                                                                                    |                                         |                             |                                                                 |
|                       |                                         | $\mathbf{H}$                       |                                                                                                    |                                         |                             |                                                                 |
|                       |                                         | 1416.2088013003519791              |                                                                                                    |                                         |                             |                                                                 |
|                       |                                         | $\overline{21}$                    |                                                                                                    |                                         |                             |                                                                 |
|                       |                                         | 1643.9079679306701109              |                                                                                                    |                                         |                             |                                                                 |
|                       |                                         | 31                                 |                                                                                                    |                                         |                             |                                                                 |
|                       |                                         |                                    |                                                                                                    |                                         |                             |                                                                 |
|                       |                                         |                                    |                                                                                                    |                                         |                             |                                                                 |

<span id="page-160-0"></span>Zał. 3 / Rysunek 13. Obiekty bazy DXF po wycięciu część druga [opracowanie własne]

|                                                         | INSERT                                                               | <b>INSERT</b>               | INSERT                                 | INSERT                                         | <b>INSERT</b>                                                                                                    | <b>INSERT</b>                                                                                                    |
|---------------------------------------------------------|----------------------------------------------------------------------|-----------------------------|----------------------------------------|------------------------------------------------|----------------------------------------------------------------------------------------------------|----------------------------------------------------------------------------------------------------|
|                                                         | $\mathbf{u}$                                                         |                             |                                        |                                                |                                                                                                    |                                                                                                    |
| $\frac{1}{2}$ $\frac{1}{2}$ $\frac{1}{2}$ $\frac{1}{2}$ | 87E                                                                  | <b>BAE</b>                  | 8BF                                    | 8DF                                            | 8EA                                                                                                    | $\frac{a}{a}$                                                                                                    |
|                                                         |                                                                      |                             |                                        |                                                |                                                                                                    |                                                                                                    |
| $\circ$                                                 | <b>ZWROTNICA</b>                                                     | <b>WROTNICA</b>             | <b>SEMAFOR</b>                         | <b>KONIECPOC</b>                               | <b>BLOKADA</b>                                                                                                    |                                                                                                    |
| $\overline{a}$                                          |                                                                      |                             |                                        |                                                |                                                                                                    |                                                                                                    |
| 1457.717438016037022<br>20                              | ZWRO10NAZWA9                                                         | ZWROOONAZWA11               | SEM10NAZWAM                            |                                                |                                                                                                    |                                                                                                    |
| 1667.9079679306710204                                   | 1489.1757732270780252                                                | 1530.6844099427630681       | 1600.301042034675902<br>$\overline{a}$ | $\frac{ XONIECONZWA15 }{1621.799130956971112}$ | BLOKADA_SAMOCZYNNA2S<br>10<br> 1646.3693657913900097                                                                                                    | $\begin{array}{c c c c c} \text{39} & \text{30} & \text{31} & \text{32} & \text{33} & \text{34} \\ \hline \text{30} & \text{31} & \text{32} & \text{33} & \text{34} & \text{35} & \text{36} \\ \hline \text{31} & \text{32} & \text{33} & \text{34} & \text{35} & \text{36} & \text{37} \\ \hline \text{33} & \text{34} & \text{35} & \text{36} & \text{37} & \text{38} & \text{38} \\ \hline \text{3$                     |
| $\overline{30}$                                         | $\overline{a}$                                                       | $\overline{20}$             | g                                      |                                                | <b>R</b>                                                                                                    |                                                                                                    |
| 0.0                                                     |                                                                      |                             | 1667.9079679306710204                  | 1655.9079679306689741                          | 1663.9079679306710204                                                                                                    |                                                                                                    |
|                                                         |                                                                      | 1667.9079679306710204<br>30 | 30 <sub>o</sub>                        | 30 <sub>o</sub>                                | $\overline{30}$                                                                                                    |                                                                                                    |
| 1489.1757732270780252                                   | $\begin{array}{l} 1655.9079679306701109 \\ 30 \\ 0.0 \\ \end{array}$ |                             |                                        | <b>CO</b>                                      | 0.0                                                                                                    |                                                                                                    |
| <b>21</b>                                               |                                                                      | $\frac{1}{2}$               | $rac{1}{\sigma}$                       | $\sim$                                         |                                                                                                    |                                                                                                    |
| 1667.9079679306710204                                   | <b>INSERT</b>                                                        | LINE<br>5                   | <b>INSERT</b>                          | <b>TIME</b>                                    | INSERT<br>5                                                                                                    |                                                                                                    |
| 31                                                      |                                                                      |                             |                                        |                                                |                                                                                                    |                                                                                                    |
| $rac{1}{\frac{1}{\frac{1}{\sqrt{2}}}}$                  | 891                                                                  | 8AF                         | 8C7                                    | 8,00E+00                                       | 8F3                                                                                                    |                                                                                                    |
|                                                         | $\infty$                                                             | $\infty$                    | $\infty$                               |                                                | $\infty$                                                                                                    |                                                                                                    |
|                                                         | ZWROTNICA                                                            | $\circ$                     | <b>SEMAFOR</b>                         |                                                |                                                                                                    |                                                                                                    |
|                                                         |                                                                      | $\overline{a}$              |                                        | $\overline{a}$                                 | BLOKADA $\frac{2}{1}$                                                                                                    |                                                                                                    |
| 874<br>8                                                | ZWR110NAZWA10<br>10                                                  | 1572.193046658448111        | SEM11NAZWAI                            | 1629.799130956971112<br>20                     |                                                                                                    |                                                                                                    |
|                                                         |                                                                      | $\overline{20}$             | $\mathbf{Q}$                           |                                                | $\overline{a}$                                                                                                    |                                                                                                    |
| $\circ$                                                 | 1489.1757732270780252                                                | 1667.9079679306710204<br>30 | 1600.301042034675902                   | 1667.9079679306710204<br>30                    | 1646.3693657913909192<br>20                                                                                                    |                                                                                                    |
|                                                         | $\overline{20}$                                                      |                             | $\overline{20}$                        |                                                |                                                                                                    |                                                                                                    |
| 1457.717438016037022                                    | 1667.9079679306710204                                                | $\overline{0}$              | 1655.9079679306689741                  | <b>o</b>                                       | 1651.9079679306689741                                                                                                    |                                                                                                    |
|                                                         | $\overline{30}$                                                      | Ħ                           | $\frac{30}{10}$                        | Ħ                                              | 8 0.0                                                                                                    |                                                                                                    |
| 1655.9079679306701109                                   | 0.0                                                                  | 1621.799130956971112        |                                        | 1646.3693657913900097                          |                                                                                                    |                                                                                                    |
|                                                         |                                                                      | $\overline{21}$             |                                        | $\overline{21}$                                |                                                                                                    |                                                                                                    |
| 0.0                                                     | <b>INSERT</b>                                                        | 1667.9079679306710204       | INSERT                                 | 1667.9079679306710204<br>31                    | INSERT<br>5                                                                                                    |                                                                                                    |
|                                                         |                                                                      | 31                          |                                        |                                                |                                                                                                    |                                                                                                    |
| 1489.1757732270780252                                   | 89B                                                                  | $\overline{0}$ .            | 8D3                                    | $\overline{0}$                                 | $\frac{1}{5}$ $\frac{1}{5}$ |                                                                                                    |
|                                                         |                                                                      |                             |                                        |                                                |                                                                                                    |                                                                                                    |
| 1655.9079679306701109                                   | <b>ZWROTNICA</b>                                                     | LINE                        | <b>KONIECPOC</b>                       | <b>TIME</b>                                    |                                                                                                    |                                                                                                    |
| $\overline{\mathrm{31}}$                                |                                                                      |                             |                                        |                                                |                                                                                                    |                                                                                                    |
| 0.0                                                     | ZWR100NAZWA12                                                        | 880                         | <b>KONIECONAZWA2S</b>                  | 8,00E+01                                       |                                                                                                    | $\begin{array}{c c c c c} \hline & \text{51} & \text{52} & \text{53} & \text{55} & \text{56} \\ \hline \text{1} & \text{1} & \text{1} & \text{1} & \text{1} & \text{1} & \text{1} & \text{1} \\ \hline \text{2} & \text{2} & \text{2} & \text{2} & \text{2} & \text{2} & \text{2} & \text{1} \\ \hline \text{3} & \text{3} & \text{3} & \text{3} & \text{3} & \text{3} & \text{1} & \text{1} \\ \hline \text{4} & \text{5$ |
|                                                         |                                                                      |                             | $\overline{a}$                         |                                                |                                                                                                    |                                                                                                    |
|                                                         | 1530.6844099427630681                                                |                             | 1621.799130956971112                   |                                                |                                                                                                    |                                                                                                    |
|                                                         | $\overline{20}$                                                      | $\overline{a}$              | g                                      | $\overline{a}$                                 |                                                                                                    |                                                                                                    |
|                                                         | 1655.9079679306701109                                                | 1572.193046658448111        | 1667.9079679306710204                  | 1629.799130956971112                           |                                                                                                    |                                                                                                    |
|                                                         | $\frac{1}{20}$                                                       | $\overline{20}$             | $\frac{8}{6}$                          | $\overline{a}$                                 |                                                                                                    |                                                                                                    |
|                                                         |                                                                      | 1655.9079679306701109       |                                        | 1655.9079679306689741                          |                                                                                                    |                                                                                                    |
|                                                         |                                                                      | $\overline{a}$              |                                        | $\overline{30}$                                |                                                                                                    |                                                                                                    |
|                                                         |                                                                      | $\overline{0}$ .            |                                        | 0.0                                            | $\begin{array}{r} \text{INSERT} \\ 5 \\ 915 \\ 8 \\ 0 \\ \end{array}$                                                                                                    | $\begin{array}{c c}\n\hline\n\text{INSERT} \\ \hline\n5 & 92D \\ \hline\n8 & 8\n\end{array}$                                                                                                    |
|                                                         |                                                                      | $\overline{a}$              |                                        | $\sharp$                                       |                                                                                                    |                                                                                                    |
|                                                         |                                                                      | 1621.7991309569720215       |                                        | 1646.3693657913909192                          |                                                                                                    |                                                                                                    |
|                                                         |                                                                      |                             |                                        |                                                |                                                                                                    |                                                                                                    |
|                                                         |                                                                      | 1655.9079679306689741       |                                        | 1655.9079679306701109                          |                                                                                                    |                                                                                                    |
|                                                         |                                                                      | $\overline{31}$             |                                        | 31                                             |                                                                                                    |                                                                                                    |
|                                                         |                                                                      | 0.0                         |                                        | $\frac{1}{5}$                                  |                                                                                                    |                                                                                                    |
|                                                         |                                                                      |                             |                                        |                                                |                                                                                                    |                                                                                                    |
|                                                         |                                                                      |                             |                                        |                                                |                                                                                                    |                                                                                                    |
|                                                         |                                                                      |                             |                                        |                                                |                                                                                                    |                                                                                                    |
|                                                         |                                                                      |                             |                                        |                                                |                                                                                                    |                                                                                                    |
|                                                         |                                                                      |                             |                                        |                                                |                                                                                                    |                                                                                                    |
|                                                         |                                                                      |                             |                                        |                                                |                                                                                                    |                                                                                                    |
|                                                         |                                                                      |                             |                                        |                                                |                                                                                                    |                                                                                                    |

<span id="page-161-0"></span>Zał. 3 / Rysunek 14. Obiekty bazy DXF po wycięciu część trzecia [opracowanie własne]

| <b>INSERT</b>    | <b>INSERT</b>                                                                                                    | <b>INSERT</b>                                                         | <b>INSERT</b>                       | <b>INSERT</b>                  |                                                                                                    |                           |                       |
|------------------|----------------------------------------------------------------------------------------------------|-----------------------------------------------------------------------|-------------------------------------|--------------------------------|----------------------------------------------------------------------------------------------------|---------------------------|-----------------------|
|                  | 5<br>95C                                                                                                    |                                                                       |                                     |                                | $\begin{array}{c}\n\text{NSERT} \\ 5 & \text{BEC} \\ \text{9 BC} \\ \text{o}\n\end{array}$                                                                                                    | UNE<br>5                  | LINE<br>5             |
| 933              |                                                                                                    | $5\frac{1}{9}$                                                        | <b>98C</b>                          | 9A4                            |                                                                                                    | A38                       | $\frac{AB}{8}$        |
|                  | $\infty$                                                                                                    |                                                                       |                                     | $\infty$                       |                                                                                                    | $\infty$                  |                       |
|                  | $\circ$                                                                                                    |                                                                       |                                     |                                |                                                                                                    | $\circ$                   |                       |
|                  |                                                                                                    |                                                                       |                                     |                                |                                                                                                    | $\overline{a}$            | $\overline{a}$        |
| $*U63$           | *U67                                                                                                    |                                                                       | <b>*U75</b>                         |                                |                                                                                                    | 1260.3035314940188982     | 1453.5978292070160478 |
| $\overline{a}$   | $\overline{a}$                                                                                                    |                                                                       | $\overline{a}$                      |                                |                                                                                                    | 20                        | 20                    |
| <b>c</b>         | $\begin{array}{ccc} 8 & 12 & 15 \\ 10 & 14 & 15 \\ 11 & 15 & 16 \\ 1 & 1 & 16 \\ 1 & 1 & 16 \\ 1 & 1 & 16 \\ 1 & 1 & 16 \\ 1 & 1 & 16 \\ 1 & 1 & 16 \\ 1 & 1 & 16 \\ 1 & 1 & 16 \\ 1 & 1 & 16 \\ 1 & 1 & 16 \\ 1 & 1 & 16 \\ 1 & 1 & 16 \\ 1 & 1 & 16 \\ 1 & 1 & 16 \\ 1 & 1 & 16 \\ 1 & 1 & 16 \\ 1 & 1 & 16 \\ 1 & 1 & 1$ | $\frac{5}{2}$ $\frac{9}{2}$ $\frac{8}{2}$ $\frac{8}{2}$ $\frac{9}{2}$ | $rac{1}{6}$ $rac{1}{8}$             | ៖ បុក<br>១<br>១<br>១<br>១<br>១ | $\frac{1}{2}$ $\frac{1}{2}$ $\frac{1}{2}$ $\frac{1}{2}$ $\frac{1}{2}$ $\frac{1}{2}$ $\frac{1}{2}$ $\frac{1}{2}$ $\frac{1}{2}$ $\frac{1}{2}$ $\frac{1}{2}$ $\frac{1}{2}$ $\frac{1}{2}$ $\frac{1}{2}$                                                                                                    | 1679.9079679306710204     | 1667.9079679306710204 |
| $\overline{20}$  |                                                                                                    |                                                                       |                                     |                                |                                                                                                    | $\overline{30}$           | $\overline{30}$       |
| 0.0              |                                                                                                    |                                                                       | $rac{1}{20}$                        | $rac{1}{6}$ $\frac{1}{6}$      |                                                                                                    | 0.0                       | 0.0                   |
| $\overline{30}$  |                                                                                                    | $\frac{8}{30}$                                                        |                                     |                                |                                                                                                    | $\Xi$                     | $\Xi$                 |
| 0.0              | $\overline{\mathbf{e}}$                                                                                                    |                                                                       | $\overline{0}$                      | $\overline{0}$                 |                                                                                                    | 1250.7927146125909985     | 1457.717438016037022  |
| $\bullet$        | $\circ$                                                                                                    | $\circ$                                                               |                                     | $\circ$                        |                                                                                                    | $\overline{21}$           | $\overline{21}$       |
| <b>INSERT</b>    | INSERT<br>5                                                                                                    | INSERT<br>5                                                           | INSERT<br>5                         | INSERT<br>5                    | $\begin{array}{c}\n\overline{\text{NEERT}} \\ \overline{\text{N}} \\ \overline{\text{S}} \\ \overline{\text{S}} \\ \overline{\$ | 1679.9079679306710204     | 1667.9079679306710204 |
| in.              |                                                                                                    |                                                                       |                                     |                                |                                                                                                    | 31                        | $\overline{31}$       |
| 94A              | $\frac{2}{9}$ $\frac{2}{9}$                                                                                                    | 97A                                                                   | 992                                 | 9AA<br>8                       |                                                                                                    | 0.0                       | 0.0                   |
|                  |                                                                                                    |                                                                       |                                     |                                |                                                                                                    | $\circ$                   | $\circ$               |
|                  |                                                                                                    | $\circ$                                                               |                                     | $\circ$                        |                                                                                                    | ШE<br>5                   | ENDSEC<br>0           |
|                  | $\sim$                                                                                                    |                                                                       |                                     |                                |                                                                                                    |                           |                       |
| $*U64$           | *U68                                                                                                    | $\frac{10}{10}$                                                       | *U76                                | $180*$                         |                                                                                                    | A39                       | ior                   |
| $\overline{a}$   | $\overline{a}$                                                                                                    |                                                                       | $\overline{10}$                     | $\overline{a}$                 | $+19000$                                                                                                    | $\infty$                  |                       |
| 0.0              | $\overline{0}$                                                                                                    | $\overline{\mathbf{c}}$                                               | 0.0                                 |                                |                                                                                                    | $\circ$                   |                       |
| $\overline{20}$  | $\overline{20}$                                                                                                    | $\frac{1}{20}$                                                        | 20                                  | $rac{8}{6}$ $rac{8}{10}$       |                                                                                                    | $\overline{a}$            |                       |
| 0.0              | <b>e</b>                                                                                                    |                                                                       | <b>o</b>                            |                                |                                                                                                    | 1260.30353959080594       |                       |
| <u>ទ្</u>        | $\overline{30}$                                                                                                    | $\overline{30}$                                                       | $\overline{30}$                     | 8 G                            | 8 0.0                                                                                                    | $\overline{20}$           |                       |
| 0.0              | $\overline{0}$ .                                                                                                    | $\overline{0}$ .                                                      | 0.0                                 |                                |                                                                                                    | 1667.9079679306710204     |                       |
|                  | $\circ$                                                                                                    | $\circ$                                                               | ہ<br>و                              | $\circ$                        | $\overline{\mathsf{e}}$                                                                                                    | $\overline{30}$           |                       |
| <b>INSERT</b>    | <b>INSERT</b>                                                                                                    | <b>INSERT</b>                                                         | <b>INSERT</b>                       | <b>INSERT</b>                  | <b>INSERT</b>                                                                                                    | 0.0                       |                       |
|                  | $\mathbf{r}$                                                                                                    |                                                                       |                                     | $\overline{a}$                 |                                                                                                    | $\mathbf{H}$              |                       |
| 950              | 968                                                                                                    | 980                                                                   | 998                                 | 980                            |                                                                                                    | 1250.7927227093780402     |                       |
|                  | $\infty$                                                                                                    | $\infty$                                                              |                                     | $\infty$                       | <u>n</u> 8 8 0                                                                                                    | $\overline{21}$           |                       |
|                  | $\circ$                                                                                                    |                                                                       |                                     | $\circ$                        |                                                                                                    | 1667.9079679306710204     |                       |
|                  |                                                                                                    |                                                                       |                                     |                                |                                                                                                    | 31                        |                       |
| $*U65$           | *U69                                                                                                    | $*U73$                                                                | 57                                  | $*$ U81                        | *U85                                                                                                    | 0.0                       |                       |
| $\overline{a}$   | $\overline{a}$                                                                                                    | $\overline{a}$                                                        | $\mathbf{a}$                        | $\frac{10}{10}$                |                                                                                                    | $\circ$                   |                       |
| 0.0              | $\overline{0}$ .                                                                                                    | <b>C</b>                                                              | $\overline{0}$                      |                                |                                                                                                    | LINE                      |                       |
| $\overline{20}$  | $\overline{20}$                                                                                                    | $\overline{20}$                                                       | 20                                  | <b>20</b><br>0.0               |                                                                                                    |                           |                       |
| 0.0              | $rac{1}{2}$                                                                                                    | 0.0<br>30                                                             | $\overline{0}$ .<br>$\overline{30}$ | $\overline{30}$                | 9383830                                                                                                    | A <sub>3</sub> A          |                       |
| $\overline{50}$  |                                                                                                    |                                                                       |                                     |                                |                                                                                                    | $\infty$                  |                       |
| 0.0              | $\overline{0}$ .<br>$\bullet$                                                                                                    | 0.0<br>$\bullet$                                                      | 0.0                                 | $\overline{0}$ .<br>$\circ$    |                                                                                                    | $\overline{a}$<br>$\circ$ |                       |
| <b>INSERT</b>    |                                                                                                    |                                                                       |                                     | <b>INSERT</b>                  |                                                                                                    | 1453.5978292070160478     |                       |
|                  | INSERT<br>5                                                                                                    | INSERT<br>5                                                           | INSERT<br>5                         | ഻഻൶                            |                                                                                                    | 20                        |                       |
| 956              | 96E                                                                                                    | 986                                                                   | 99E                                 | <b>9B6</b>                     |                                                                                                    | 1679.9079679306710204     |                       |
| $\infty$         | $\infty$                                                                                                    | $\infty$                                                              |                                     | $\infty$                       |                                                                                                    | $\overline{30}$           |                       |
|                  | $\circ$                                                                                                    | $\circ$                                                               | $\circ$                             | $\bullet$                      |                                                                                                    | $\overline{0}$            |                       |
|                  |                                                                                                    |                                                                       |                                     |                                |                                                                                                    | $\mathbf{H}$              |                       |
| $*U66$           | *U70                                                                                                    | $*U74$                                                                | $*U78$                              | $*$ U82                        |                                                                                                    | 1457.717438016037022      |                       |
| $\overline{a}$   | $\overline{a}$                                                                                                    |                                                                       | $\overline{a}$                      | $\overline{a}$                 |                                                                                                    | $\overline{2}$            |                       |
| $\overline{0}$ . |                                                                                                    |                                                                       |                                     |                                |                                                                                                    | 1679.9079679306710204     |                       |
| 20               |                                                                                                    |                                                                       |                                     |                                |                                                                                                    | 31                        |                       |
| $\overline{0}$   |                                                                                                    | 93898                                                                 | $rac{8}{28}$                        | 3838                           |                                                                                                    | 0.0                       |                       |
| $\overline{50}$  |                                                                                                    |                                                                       |                                     |                                |                                                                                                    | $\circ$                   |                       |
| 0.0              | 383830                                                                                                    | <b>e</b>                                                              | <b>o</b>                            | <b>O.O</b>                     |                                                                                                    |                           |                       |
|                  |                                                                                                    |                                                                       |                                     |                                |                                                                                                    |                           |                       |

<span id="page-162-0"></span>Zał. 3 / Rysunek 15. Obiekty bazy DXF po wycięciu część czwarta [opracowanie własne]

|                         | <b>O</b> LINE                                                                                     | <b>INSERT</b>                                 | <b>INSERT</b>                                      | <b>INSERT</b>                            | LINE                                    | <b>INSERT</b>               |  |
|-------------------------|---------------------------------------------------------------------------------------------------|-----------------------------------------------|----------------------------------------------------|------------------------------------------|-----------------------------------------|-----------------------------|--|
| <b>INSERT</b>           | $\overline{5}$                                                                                    | 5                                             | $\overline{5}$                                     |                                          | S                                       |                             |  |
|                         | $\begin{array}{c c}\n5 & 73A \\ \hline\n736 & & \n\end{array}$                                    |                                               | $\frac{1}{2}$                                      | $\frac{5}{45}$                           |                                         | 749 74D                     |  |
|                         |                                                                                                   | 8                                             |                                                    | $\infty$                                 | 8                                       | 8                           |  |
|                         |                                                                                                   | 8<br>0<br>KONIECPOCMAN                        | TARCZA                                             | <b>ZWROTNICA</b>                         |                                         | 0 KOZIOLEK                  |  |
|                         | $\overline{a}$<br>$\begin{array}{c c} 8 & \\ \hline 0 & \\ 2 & 2901.0465668565348096 \end{array}$ |                                               | $\overline{\mathbf{r}}$                            |                                          | $\overline{a}$                          |                             |  |
|                         |                                                                                                   | KONIEC1NAZWAT1R                               | MANOONAZWATM2                                      | ZWR100NAZWA5                             | 3207.2595087098729891                   | KOZIOŁEK1114                |  |
| *U167                   | $\overline{20}$                                                                                   | $\overline{a}$                                | $\overline{a}$                                     | $\overline{a}$                           | 20                                      | ≘                           |  |
| 0.0                     | $\overline{30}$<br>10 1501.3021255097969515                                                       | 20<br>2907.1243069909141923                   | 20<br>3106.2405623926761109                        | $\overline{20}$<br>3165.7508719941870368 | 50<br>1501.3021255097969515             | 20<br>3261.2409669906510317 |  |
|                         | 200.0                                                                                             | 1489.3021255097989979                         | 1501.3021255097969515                              | 1489.3021255097969515                    | 0.0                                     | 1525.3021255097969515       |  |
| $\overline{0}$          | Ħ                                                                                                 | 30                                            | 90                                                 | 90                                       | Ħ                                       | 90                          |  |
|                         | 30 3124.2422352785029034                                                                          | 0.0                                           | 0.0                                                | $\overline{0}$ .                         | 3261.2409669906510317                   | 0.0                         |  |
| 0.0                     | $\overline{2}$                                                                                    | $\circ$                                       | $\overline{\bullet}$                               | $\overline{\bullet}$                     | $\overline{21}$                         |                             |  |
|                         | 0 1501.3021255097969515                                                                           | <b>INSERT</b>                                 | <b>INSERT</b>                                      | <b>INSERT</b>                            | 1501.3021255097969515                   | <b>INSERT</b>               |  |
| <b>INSERT</b>           | 31                                                                                                | 5                                             |                                                    | S                                        | 31                                      |                             |  |
|                         |                                                                                                   | <b>73E</b>                                    | $\frac{5}{742}$                                    |                                          | 746 0.0                                 | 74E                         |  |
|                         | $\overline{\bullet}$<br>$rac{5}{737}$ 0.0                                                         | 8                                             |                                                    |                                          | $\circ$                                 |                             |  |
|                         | $\begin{array}{c c}\n\hline\n8 & \text{IME} \\ \hline\n0 & 73B\n\end{array}$                      | <b>SEMAFOR</b>                                | <b>ZWROTNICA</b>                                   | <b>ZWROTNICA</b>                         | <b>INSERT</b>                           | <b>KOZIOLEK</b>             |  |
|                         | $\overline{5}$                                                                                    | 2                                             | $\overline{\mathbf{z}}$                            | $\overline{\mathbf{z}}$                  | 5                                       |                             |  |
|                         |                                                                                                   | <b>SEMO1NAZWAA</b>                            | ZWR010NAZWA1                                       | ZWR010NAZWA4                             | 74A                                     | KOZIOŁEK1113                |  |
| *U168                   |                                                                                                   | $\overline{a}$<br>8<br>0 2922.911875282553865 | $\overline{a}$                                     | $\overline{a}$                           | 8                                       | g                           |  |
| $\overline{a}$          |                                                                                                   |                                               | 3124.2422433752899451                              | 3261.2409669906510317                    | <b>ZWROTNICA</b>                        | 3219.73233837175394         |  |
| 0.0                     | $\overline{a}$                                                                                    | 20                                            | $\overline{20}$                                    | $\overline{5}$                           |                                         | 20                          |  |
|                         | 20 2901.0465668565348096                                                                          | 1501.3021255097969515                         | 1489.3021255097969515                              | 1501.3021255097969515                    | FICOOONAZWAFIC114                       | 1537.3021255097969515       |  |
| 0.0                     | $\overline{20}$                                                                                   | 30                                            | $\overline{30}$                                    | $\overline{8}$                           | $\overline{a}$                          | 30                          |  |
|                         | 30 1489.3021255097989979                                                                          | o.o                                           | 0.0                                                | 0.0                                      | 3219.7323302749668983                   | O<br>0.0                    |  |
| 0.0                     | $\overline{30}$                                                                                   | O                                             | $\overline{\bullet}$                               | $\overline{\bullet}$                     | 20                                      |                             |  |
| <b>INSERT</b>           | $\frac{1}{2}$                                                                                     | <b>INSERT</b>                                 | <b>INSERT</b>                                      | <b>INSERT</b>                            | 1525.3021255097969515                   | <b>INSERT</b>               |  |
|                         | Ħ                                                                                                 | 5<br>73F                                      | $\begin{array}{c c}\n5 & 8 \\ \hline\n\end{array}$ | $\overline{5}$                           | 30<br>747 0.0                           | 74F                         |  |
|                         | $\overline{z}$                                                                                    | 8                                             |                                                    | $\infty$                                 | O                                       |                             |  |
|                         | 5 3124.2422433752899451<br>738<br>8 1489.3021255097969515                                         | <b>SEMAFOR</b>                                | <b>ZWROTNICA</b>                                   | <b>ZWROTNICA</b>                         | <b>INSERT</b>                           | <b>ZWROTNICA</b>            |  |
| <b>BLOKADA</b>          | $\overline{31}$                                                                                   |                                               | $\overline{\mathbf{r}}$                            | 2                                        | 5                                       |                             |  |
|                         | 2 0.0                                                                                             | <b>SEMOONAZWAB</b>                            | ZWR110NAZWA2                                       | ZWR110NAZWA7                             | 74B                                     | ZWR100NAZWA112              |  |
| BLOKADA_SAMOCZYNNA2R    | $\overline{\bullet}$                                                                              | $\overline{a}$                                | $\overline{a}$                                     | $\overline{a}$                           | 8                                       | ຊ                           |  |
|                         | 10 INSERT                                                                                         | 2922.9118752825529555                         | 3124.2422352785029034                              | 3261.2409588938648994                    | <b>ZWROTNICA</b>                        | 3137.6992308654048429       |  |
| 2893.0465668565348096   | $\overline{5}$                                                                                    | 20                                            | $\overline{20}$                                    | $\overline{20}$                          |                                         | 20                          |  |
|                         | <b>20</b> 730                                                                                     | 1489.3021255097989979                         | 1501.3021255097969515                              | 1513.3021255097969515                    | ZWR100NAZWA113                          | 30<br>1537.3021255097969515 |  |
| 1497.3021255097969515   | $\infty$<br>30 KONIECPOCMAN                                                                       | 30<br>0.0                                     | 90<br>0.0                                          | $\overline{30}$<br>0.0                   | $\overline{a}$<br>3178.2236935592818554 | 0.0                         |  |
| 0.0                     | $\overline{\mathbf{z}}$                                                                           | $\circ$                                       | $\overline{\bullet}$                               | $\overline{\phantom{0}}$                 | 20                                      |                             |  |
|                         | 0 KONIEC1NAZWAT2R                                                                                 | <b>INSERT</b>                                 | <b>INSERT</b>                                      | <b>INSERT</b>                            | 1525.3021255097969515                   | <b>INSERT</b>               |  |
| <b>INSERT</b>           | $\overline{a}$                                                                                    | 5                                             | $\overline{5}$                                     | S                                        | 30                                      | S                           |  |
|                         | 5 2907.1243069909141923                                                                           | 740                                           | $\frac{744}{8}$                                    |                                          | 748 0.0                                 | 750                         |  |
| 739                     | 20                                                                                                |                                               |                                                    | $\infty$                                 | O                                       |                             |  |
|                         | 8 1501.3021255097969515                                                                           | <b>TARCZA</b>                                 | ZWROTNICA                                          | <b>ZWROTNICA</b>                         | <b>INSERT</b>                           | <b>ZWROTNICA</b>            |  |
| <b>BLOKADA</b>          | 30                                                                                                | 2<br>MANOONAZWATM1                            | $\overline{\mathbf{z}}$<br>ZWROOONAZWA3            | ZWR100NAZWA114                           | 5<br>74C                                | ZWROOONAZWA111              |  |
| BLOKADA_SAMOCZYNNA1R    | $\overline{\bullet}$<br>2 0.0                                                                     | a                                             | $\overline{a}$                                     | $\overline{a}$                           | 8                                       | $\overline{a}$              |  |
| å                       |                                                                                                   | 3103.0638029519500378                         | 3165.7508719941879463                              | 3219.7323221781798566                    | <b>ZWROTNICA</b>                        | 3137.6992389621927941       |  |
| 2893.0465668565348096   |                                                                                                   | 20                                            | $\overline{20}$                                    | $\overline{20}$                          |                                         | 20                          |  |
| $\overline{20}$         |                                                                                                   | 1489.3021255097980884                         | 1501.3021255097969515                              | 1513.3021255097969515                    | FIC000NAZWAFIC113                       | 1549.3021255097969515       |  |
| 1485.3021255097989979   |                                                                                                   | 30                                            | $\overline{\mathbf{S}}$                            | 50                                       | $\overline{a}$                          | 30                          |  |
| $\overline{\mathbf{S}}$ |                                                                                                   | $\overline{0}$                                | $\circ$<br>0.0                                     | 0.0                                      | 3178.2237016560688971                   | 0.0                         |  |
| 0.0                     |                                                                                                   |                                               |                                                    |                                          | 20                                      |                             |  |
| $\overline{\bullet}$    |                                                                                                   |                                               |                                                    |                                          | 80<br>1537.3021255097969515             |                             |  |
|                         |                                                                                                   |                                               |                                                    |                                          |                                         |                             |  |
|                         |                                                                                                   |                                               |                                                    |                                          |                                         |                             |  |
|                         |                                                                                                   |                                               |                                                    |                                          |                                         |                             |  |

<span id="page-163-0"></span>Zał. 3 / Rysunek 16. Obiekty bazy DXF stacji Szamotuły po wycięciu część pierwsza [opracowanie własne]

| INSERT                | $\overline{5}$<br><b>INSERT</b>                                               | <b>INSERT</b>                            | <b>MIT</b><br>$\overline{5}$            | $\overline{5}$<br>INSERT                                       | <b>INSERT</b>                          | <b>INSERT</b><br>$\overline{5}$               |
|-----------------------|-------------------------------------------------------------------------------|------------------------------------------|-----------------------------------------|----------------------------------------------------------------|----------------------------------------|-----------------------------------------------|
| $\frac{5}{751}$       | 755                                                                           |                                          | 759 75D                                 | 761                                                            | 765                                    | 769                                           |
|                       |                                                                               |                                          |                                         | 8                                                              |                                        |                                               |
| <b>WYKOLEJNICA</b>    | <b>WYKOLEJNICA</b><br>$\overline{z}$                                          | <b>KOZIOLEK</b>                          |                                         | $\overline{\mathbf{r}}$<br><b>O</b> KOZIOLEK<br>$\overline{a}$ | KONIECMAN                              | <b>ZWROTNICA</b><br>$\overline{\mathbf{r}}$   |
| WK1000NAZWAWK111      | WK1100NAZWA501                                                                | KOZIOŁEK2WK122B                          | 3248.7633759516188547                   | KOZIOŁEK2501B                                                  | KONIECONAZWAT112B                      | FIC110NAZWAFIC102                             |
| 3219.7323221781798566 | $\overline{a}$<br>3056.4939401018200442<br>$\overline{a}$                     | $\overline{a}$<br>3207.2547311391472249  | 1549.302125509796042                    | $\overline{a}$<br>3056.4939401018200442<br>20                  | $\overline{a}$<br>3197.720878915558842 | $\overline{a}$<br>2933.3278512615202089       |
|                       | $\overline{20}$<br>$\overline{20}$                                            | 20                                       |                                         | $\overline{20}$<br>$\overline{30}$                             | $\overline{20}$                        | 20                                            |
| 1513.3021255097969515 | 1561.3021255097969515                                                         | 1561.3021255097969515                    | 0.0                                     | 1561.3021255097969515                                          | 1549.3021255097969515                  | 1537.3021255097969515                         |
|                       | $\overline{30}$<br>$\overline{30}$                                            | 90                                       | Ħ                                       | 90                                                             | 30                                     | ႙                                             |
| o.o                   | $\overline{\bullet}$<br>$\overline{0}$ .<br>$\overline{\phantom{a}}$          | 0.0                                      | $\overline{z}$<br>3255.671502727781899  | $\overline{\circ}$<br>$\overline{0}$                           | 0.0                                    | 0.0<br>$\overline{\bullet}$                   |
| ≝                     | <b>INSERT</b>                                                                 | <u>W</u>                                 | 1549.302125509796042                    | INSERT                                                         | <b>INSERT</b>                          | <b>MINE</b>                                   |
| $rac{5}{752}$         | $\overline{5}$                                                                |                                          | $\overline{a}$                          | S                                                              |                                        |                                               |
|                       | $\overline{\infty}$                                                           | 756 75A                                  | 0.0                                     | 762<br>$\infty$<br>$\overline{\bullet}$                        |                                        | 766 76A<br>$\infty$                           |
|                       | $\begin{array}{c}\n\mathbf{8} \\ \hline\n\mathbf{0}\n\end{array}$ WYKOLEJNICA |                                          | <b>O</b> LINE<br>8                      | <b>TARCZA</b>                                                  | <b>ZWROTNICA</b>                       |                                               |
|                       |                                                                               | å                                        |                                         | 2                                                              |                                        |                                               |
| 3137.6992389621927941 | $\overline{a}$<br>WK0101NAZWAWK121                                            | $\overline{20}$<br>3098.0025768175050871 | 75E                                     | $\overline{a}$<br>MANOONAZWATM111<br>$\infty$                  | FICOOONAZWAFIC103                      | 20<br>2974.8364960739918388<br>$\overline{a}$ |
| 1549.3021255097969515 | 3207.2547392359338119                                                         | 1561.302125509796042                     |                                         | 03128.0054362433538699                                         | 2974.8364960739918388                  | 1549.3021255097969515                         |
|                       | $\overline{20}$<br>$\overline{30}$                                            | $\overline{\phantom{0}}$                 |                                         | $\overline{20}$<br>$\overline{a}$                              | $\overline{20}$                        | 30                                            |
|                       | $\overline{8}$<br>1549.3021255097969515<br>Ħ                                  | Ξ<br>0.0                                 | $\overline{20}$<br>3179.207875677877837 | $\overline{30}$<br>1549.3021255097969515                       | 90<br>1549.3021255097969515            | Ħ                                             |
| 3097.3507328458172196 | 0.0                                                                           | 3105.5059358272487771                    | 1549.3021255097969515                   | 0.0                                                            | 0.0                                    | 2941.9350959354460429                         |
|                       | $\overline{\bullet}$<br>$\overline{21}$                                       | $\overline{21}$                          | $\overline{30}$                         | $\overline{\bullet}$                                           |                                        | $\overline{a}$<br>$\overline{\bullet}$        |
| 1549.3021255097969515 | $\overline{5}$<br><b>INSERT</b><br>$\overline{3}$                             | 1561.302125509796042                     | $\overline{0}$                          | <b>INSERT</b>                                                  | <b>INSERT</b>                          | ಸ<br>1549.3021255097969515<br>m               |
| $\overline{0}$        |                                                                               | $\overline{a}$<br>757 0.0                | Ħ<br>3207.2547392359338119              | $\overline{5}$<br>763                                          |                                        | 767 0.0                                       |
|                       | $\overline{\alpha}$                                                           |                                          | $\overline{21}$                         | $\overline{\mathbf{8}}$                                        |                                        | $\overline{\alpha}$                           |
| <b>NSERT</b>          |                                                                               | <b>O INSERT</b>                          | 1549.3021255097969515                   | KONIECMAN                                                      | <b>ZWROTNICA</b>                       | <b>INSERT</b>                                 |
|                       | 753 FIC110NAZWAFICWK122<br>5                                                  | <b>75B</b>                               | $\overline{a}$<br>0.0                   | KONIEC1NAZWAT112A                                              | ZWR100NAZWA103                         | <b>76B</b>                                    |
|                       | $\overline{a}$                                                                |                                          |                                         | $\overline{10}$<br>$\overline{\bullet}$                        | $\overline{a}$                         |                                               |
|                       | 8<br>03207.2547311391472249                                                   | <b>KOZIOLEK</b>                          | <b>INSERT</b>                           | 3107.8293924616978074                                          | 2974.8364879772047971                  | <b>ZWROTNICA</b>                              |
|                       | $\overline{20}$<br>1561.3021255097969515                                      |                                          |                                         | $\overline{20}$<br>1549.3021255097969515                       | 20<br>1537.3021255097969515            |                                               |
| FIC010NAZWAFICWK121   | $\overline{8}$<br>$\overline{a}$                                              | $\overline{a}$<br>KOZIOŁEK1WK122A        | 75F                                     | $\overline{30}$                                                | 50                                     | ្អ<br>ZWR010NAZWA102                          |
| 3056.4939481986061764 | 0.0                                                                           | 3105.5059358272487771                    | <b>KOZIOLEK</b>                         | $\overline{0}$                                                 | 0.0                                    | 2933.3278593583067959                         |
|                       | $\overline{\bullet}$<br>$\overline{20}$                                       | 20                                       |                                         | $\overline{\circ}$                                             |                                        | 20<br>$\overline{\bullet}$                    |
| 1549.3021255097969515 | <b>INSERT</b>                                                                 | 1561.302125509796042                     | KOZIOŁEK1WK122A                         | <b>INSERT</b>                                                  | Wπ                                     | 1525.3021255097969515                         |
| $\frac{0}{2}$         | $\overline{30}$                                                               | $\overline{30}$<br>758 0.0               | 3255.6715027277828085                   | 764<br>$\overline{a}$                                          | $\overline{5}$                         | 90<br>768 0.0<br>$\overline{5}$               |
|                       |                                                                               |                                          | 20                                      | 8                                                              |                                        | $\infty$                                      |
| <b>NSERT</b>          | <b>WYKOLEJNICA</b>                                                            | Wπ                                       | 1561.302125509796042                    | <b>TARCZA</b>                                                  |                                        | <b>D</b> LINE                                 |
|                       | $\overline{5}$                                                                |                                          | 30                                      |                                                                |                                        | $\overline{a}$                                |
|                       | $\overline{a}$<br>754 WK1100NAZWA122<br>$\infty$                              | <b>75C</b>                               | $\overline{0}$                          | $\overline{a}$<br>MAN10NAZWATM113                              | 20<br>3016.3451246928898399            | <b>76C</b>                                    |
|                       | $\frac{0 3207.2547311391472249}{2}$                                           |                                          | <b>O</b> INSERT                         | 3186.912272679202033                                           | 1537.3021255097969515                  |                                               |
|                       | $\overline{20}$                                                               | $\overline{a}$                           |                                         | $\overline{20}$                                                | $\overline{30}$                        |                                               |
| FICO10NAZWAFICWK121   | 1561.3021255097969515                                                         | 3248.763367854831813                     |                                         | 760 1549.3021255097969515                                      | 0.0                                    | 2974.8364960739918388                         |
| 3207.2547392359338119 | $\overline{\mathbf{S}}$<br>0.0<br>$\overline{a}$                              | $\overline{20}$<br>1561.302125509796042  | <b>KOZIOLEK</b>                         | $\overline{30}$<br>$\overline{0}$ .0<br>$\infty$               | Ħ<br>3137.6992308654048429             | 20<br>1525.3021255097969515                   |
|                       | $\overline{20}$                                                               | 90                                       |                                         |                                                                | $\overline{a}$                         | 30                                            |
| 1549.3021255097969515 |                                                                               | o.o                                      | KOZIOŁEK1WK121A                         |                                                                | 1537.3021255097969515                  | 0.0                                           |
|                       | $\overline{30}$                                                               | Ħ<br>3255.6715027277828085               | 3255.6715027277828085                   | $\overline{a}$                                                 | 0.0                                    | Ħ<br>3178.2236935592818554                    |
|                       |                                                                               | $\overline{a}$                           | $\overline{20}$                         |                                                                |                                        | 21                                            |
|                       |                                                                               | 1561.302125509796042                     | 1549.302125509796042                    |                                                                |                                        | 1525.3021255097969515                         |
|                       |                                                                               | 51                                       | $\overline{30}$                         |                                                                |                                        | ಸ                                             |
|                       |                                                                               |                                          |                                         |                                                                |                                        |                                               |

<span id="page-164-0"></span>Zał. 3 / Rysunek 17. Obiekty bazy DXF stacji Szamotuły po wycięciu część druga [opracowanie własne]

| <b>INSERT</b>                                              | <b>MIT</b>                                                  | <b>INSERT</b>                                                  | <b>INSERT</b>                                 | <b>INSERT</b>                                              | <b>INSERT</b>                                              | <b>INSERT</b>                                 |
|------------------------------------------------------------|-------------------------------------------------------------|----------------------------------------------------------------|-----------------------------------------------|------------------------------------------------------------|------------------------------------------------------------|-----------------------------------------------|
|                                                            | $\frac{5}{771}$                                             |                                                                |                                               |                                                            | $\frac{5}{281}$                                            |                                               |
| 8<br>76D                                                   |                                                             | $\frac{5}{75}$                                                 |                                               | <b>179 77D</b>                                             |                                                            | 785                                           |
| <b>ZWROTNICA</b>                                           |                                                             | $\begin{array}{c c}\n0 & \text{MRCZA} \\ 10 & & \n\end{array}$ | TARCZA                                        | TARCZA                                                     | WYKOLEJNICA                                                | <b>KOZIOLEK</b>                               |
| FIC110NAZWAFIC101                                          | 2891.8192307394087948                                       | MANOONAZWATM103                                                | MAN10NAZWATM105                               | MAN10NAZWATM102                                            | WKOOONAZWAWK101                                            | KOZIOŁEK26                                    |
| $\overline{a}$<br>$\overline{20}$<br>2891.8192226426222078 | $\overline{20}$<br>$\overline{30}$<br>1513.3021255097969515 | $\overline{a}$<br>20<br>2959.8249182584909249                  | $\overline{a}$<br>20<br>3049.5471133532041677 | $\overline{a}$<br>$\overline{20}$<br>2988.1903669667399299 | $\overline{a}$<br>$\overline{20}$<br>2974.8364960739918388 | $\overline{a}$<br>20<br>3339.2145649502717788 |
| 1525.3021255097969515                                      | 0.0                                                         | 1549.3021255097969515                                          | 1537.3021255097969515                         | 1513.3021255097969515                                      | 1549.3021255097969515                                      | 1477.3021255097969515                         |
| $\overline{30}$<br>0.0                                     | Ħ<br>2858.8018725975612142                                  | 30<br>0.0                                                      | 30<br>0.0                                     | $\overline{30}$<br>$\overline{0}$                          | $\overline{30}$<br>$\overline{0}$ .                        | 30<br>0.0                                     |
|                                                            | $\overline{z}$                                              | $\overline{\bullet}$                                           |                                               | $\overline{\bullet}$                                       | $\overline{\bullet}$                                       |                                               |
| <b>INSERT</b>                                              | $\overline{31}$<br>1513.3021255097969515                    | <b>INSERT</b>                                                  | <b>INSERT</b>                                 | <b>INSERT</b>                                              | <b>LINE</b>                                                | LINE                                          |
| <b>76E</b>                                                 | 0.0                                                         | $\overline{\infty}$                                            | 776 77A                                       | 77E                                                        | $rac{5}{282}$                                              | 786                                           |
| $\overline{\infty}$<br><b>ZWROTNICA</b>                    | $\overline{\bullet}$<br><b>INSERT</b>                       | KONIECMAN                                                      | $\infty$<br><b>TARCZA</b>                     | $\overline{\infty}$<br><b>TARCZA</b>                       | $\frac{1}{\infty}$                                         |                                               |
| ZWR010NAZWA101                                             | $\overline{5}$                                              | 772 KONIEC1NAZWAZATM103<br>8                                   | MAN10NAZWATM104                               | MANOONAZWATM115                                            | 3207.2595087098720796                                      | g<br>3302.749603706336984                     |
| $\overline{a}$<br>2891.8192307394087948                    | <b>KOZIOLEK</b>                                             | $\overline{a}$<br>2945.8792892277901956                        | $\overline{a}$<br>3034.9833072326678121       | $\overline{a}$<br>3119.9503014448901013                    | $\overline{20}$<br>1489.3021255097969515                   | $\overline{20}$<br>1501.3021255097969515      |
| $\overline{20}$                                            | $\overline{\mathbf{r}}$                                     | 20                                                             | 20                                            | $\overline{20}$                                            | $\overline{\mathbf{s}}$                                    | 90                                            |
| $\overline{30}$<br>1513.3021255097969515                   | $\overline{a}$<br>KOZIOŁEK2T102                             | $\overline{30}$<br>1549.3021255097969515                       | 90<br>1525.3021255097969515                   | $\overline{8}$<br>1513.3021255097969515                    | Ħ<br>0.0                                                   | Ħ<br>0.0                                      |
| 0.0                                                        | 2858.8018725975612142                                       | 0.0                                                            | 0.0                                           | $\frac{0}{10}$                                             | 3339.2145730470601848                                      | 3734.8112296449289715                         |
| <b>INSERT</b>                                              | $\overline{20}$<br>1513.3021255097969515                    | $\overline{\bullet}$<br><b>INSERT</b>                          | <b>INSERT</b>                                 | $\overline{\bullet}$<br><b>INSERT</b>                      | $\overline{z}$<br>1489.3021255097969515                    | $\overline{z}$<br>1501.3021255097969515       |
| $\overline{5}$<br>76F                                      | $\overline{8}$<br>0.0                                       | m                                                              | m<br>777 77B                                  | $\overline{5}$<br>$\overline{77}$                          | $\overline{\mathbf{a}}$<br>0.0                             | ಸ<br>0.0                                      |
|                                                            | $\overline{\bullet}$                                        | $\overline{\mathbf{8}}$                                        | $\infty$                                      | $\overline{\infty}$                                        |                                                            |                                               |
| <b>KOZIOLEK</b>                                            | $\overline{5}$<br><b>INSERT</b>                             | <b>KOZIOLEK</b>                                                | 2<br>TARCZA                                   | $\overline{\mathbf{r}}$<br>KOZIOLE                         | 5<br><b>INSERT</b>                                         | ≝                                             |
| KOZIOŁEK2102                                               |                                                             | 773 KOZIOŁEK2ZATM103                                           | MANOONAZWATM114                               | KOZIOŁEK2WK501A                                            | 783                                                        |                                               |
| $\overline{a}$<br>2933.3278512615202089                    |                                                             | $\overline{a}$<br>0 2941.9350959354460429<br>$\infty$          | $\overline{a}$<br>3122.2988829472287762       | $\overline{a}$<br>3056.4939481986061764                    | <b>ZWROTNICA</b>                                           |                                               |
| $\overline{20}$                                            |                                                             | 20                                                             | 20                                            | $\overline{20}$                                            |                                                            |                                               |
| $\overline{30}$<br>1537.3021255097969515                   | $\overline{a}$<br>MANOONAZWATM101                           | 30<br>1549.3021255097969515                                    | 50<br>1525.3021255097969515                   | $\overline{30}$<br>1549.3021255097969515                   | ZWROOONAZWA6                                               | 20<br>3380.7232097627438634                   |
| $\overline{\bullet}$<br>0.0                                | $\overline{20}$<br>2880.1398821472312193                    | $\overline{\bullet}$<br>0.0                                    | 0.0                                           | $\overline{\bullet}$<br>0.0                                | $\overline{a}$<br>20<br>3339.2145730470601848              | 90<br>1489.3021255097969515                   |
| <b>INSERT</b>                                              | 1513.3021255097969515                                       | <b>INSERT</b>                                                  | WΠ                                            | <b>INSERT</b>                                              | 1489.3021255097969515                                      | 0.0                                           |
|                                                            | $\overline{30}$<br>7700.0                                   | S                                                              | S                                             |                                                            | $\overline{30}$<br>780 0.0                                 | Ħ<br>3693.3025929292439287                    |
|                                                            | $\overline{\bullet}$                                        |                                                                | 8<br>$rac{178}{8}$                            |                                                            | $\overline{\circ}$                                         | $\overline{a}$                                |
| <b>KOZIOLEK</b>                                            | INSERT                                                      | <b>TARCZA</b>                                                  | $\overline{a}$                                | <b>O</b> KOZIOLEK                                          | <b>INSERT</b>                                              | 51<br>1489.3021255097969515                   |
| KOZIOŁEK210                                                |                                                             | 774 MANOONAZWATM112                                            | 2933.3278674550938376                         | KOZIOŁEK1103                                               |                                                            | 784 0.0                                       |
| $\overline{a}$<br>2891.8192226426222078                    | $\overline{\infty}$<br>KONIECMAN                            | $\overline{a}$<br>3123.4731803211720944                        | 20<br>1513.302125509796042                    | $\overline{\mathbf{a}}$<br>3016.3451327896768817           | <b>ZWROTNICA</b>                                           | INSERT                                        |
| $\overline{20}$                                            |                                                             | 20<br>$\overline{\mathbf{c}}$                                  | 30                                            | $\overline{20}$                                            |                                                            |                                               |
| 30<br>1525.3021255097969515                                | $\overline{a}$<br>KONIEC1NAZWAT102                          | $\overline{30}$<br>1537.3021255097969515                       | Ħ<br>0.0                                      | $\overline{30}$<br>1549.3021255097969515                   | $\overline{a}$<br>FIC100NAZWAFIC6                          | 788                                           |
| 0.0                                                        | 2865.1572591013941746                                       | 0.0                                                            | 3219.7323221781798566                         | $\overline{0}$ .0                                          | 3339.2145649502717788                                      | <b>ZWROTNICA</b>                              |
|                                                            | 20                                                          |                                                                | $\overline{21}$                               |                                                            | $\overline{20}$                                            |                                               |
|                                                            | $\overline{30}$<br>1513.3021255097969515                    |                                                                | $\overline{31}$<br>1513.3021255097969515      |                                                            | $\overline{30}$<br>1477.3021255097969515                   | $\overline{a}$<br>ZWR010NAZWA8                |
|                                                            |                                                             |                                                                | 0.0                                           |                                                            | 0.0                                                        | 3302.7495956095499423                         |
|                                                            |                                                             |                                                                |                                               |                                                            |                                                            | 20<br>1513.3021255097969515                   |
|                                                            |                                                             |                                                                |                                               |                                                            |                                                            | ႙                                             |
|                                                            |                                                             |                                                                |                                               |                                                            |                                                            | $\overline{0}$                                |

<span id="page-165-0"></span>Zał. 3 / Rysunek 18. Obiekty bazy DXF stacji Szamotuły po wycięciu część trzecia [opracowanie własne]

| $\overline{u}$<br>INSERT                   | <b>INSERT</b>                                    | Ë                                                       | <b>INSERT</b>                                                                           | $\overline{5}$<br><b>INSERT</b>          | Ë                                        | Ξ                               |
|--------------------------------------------|--------------------------------------------------|---------------------------------------------------------|-----------------------------------------------------------------------------------------|------------------------------------------|------------------------------------------|---------------------------------|
|                                            | 789 78D                                          | $\frac{1}{5}$                                           | 794                                                                                     |                                          | 798 79C                                  | <b>7A0</b>                      |
|                                            | $\overline{\mathbf{8}}$                          |                                                         |                                                                                         | $\infty$                                 | $\overline{\mathbf{8}}$                  |                                 |
| <b>ZWROTNICA</b>                           | <b>KOZIOLEK</b>                                  |                                                         | $\begin{array}{c c}\n8 & \text{tr}_2 \\ 0 & \text{tr}_3\n\end{array}$                   | <b>SEMAFORM</b>                          | $\overline{\bullet}$                     |                                 |
| $\overline{\mathbf{r}}$<br>FIC110NAZWAFIC8 | KOZIOŁEK29                                       | $\overline{a}$<br>3344.2582323252349852                 | $\overline{\mathbf{r}}$<br>MAN10NAZWATM3                                                | 2<br>SEM10NAZWAE1                        | $\overline{a}$<br>3411.2246745924589959  | 3506.1785041707621531           |
| $\overline{a}$                             | $\overline{a}$                                   | $\overline{20}$                                         | $\overline{a}$                                                                          | $\overline{a}$                           | $\overline{20}$                          | 20                              |
| $\overline{20}$<br>3302.7495875127629006   | $\overline{20}$<br>3344.2582161316609017         | $\overline{30}$<br>1513.302125509796042                 | $\overline{20}$<br>3370.7142516645430987                                                | $\overline{20}$<br>3411.2246745924589959 | $\overline{30}$<br>1537.302125509796042  | 50<br>1549.302125509796042      |
| 1525.3021255097969515                      | 1537.3021255097969515                            | 0.0                                                     | 1513.3021255097969515                                                                   | 1489.3021255097969515                    | 0.0                                      | 0.0                             |
| $\overline{30}$<br>O.O                     | $\overline{\mathbf{g}}$<br>0.0                   | Ħ<br>3411.2246745924589959                              | $\overline{30}$<br>$\overline{0}$                                                       | $\overline{30}$<br>0.0                   | H<br>3464.6698755518641519               | 3533.2454072989621636           |
| $\overline{\bullet}$                       | $\overline{\bullet}$                             | $\overline{21}$                                         |                                                                                         | $\overline{\bullet}$                     | $\overline{21}$                          |                                 |
| $\overline{5}$<br><b>INSERT</b>            | m<br><b>ENIT</b>                                 | $\overline{31}$<br>1513.302125509796042                 | 5<br><b>INSERT</b>                                                                      | 5<br><b>INSERT</b>                       | $\overline{31}$<br>1537.302125509796042  | ಸ<br>1549.302125509796042       |
| 78A                                        | <b>78E</b>                                       | 0.0                                                     | 795                                                                                     |                                          | 799 0.0                                  | 0.0                             |
| $\overline{\infty}$                        | $\overline{\bullet}$                             | $\overline{\phantom{a}}$                                |                                                                                         | $\infty$                                 | $\overline{\bullet}$                     |                                 |
| <b>KOZIOLEK</b>                            | $\overline{a}$                                   | $\overline{5}$<br><b>O</b> LINE                         | <b>KOZIOLEK</b>                                                                         | $\overline{\mathbf{r}}$<br>SEMAFORM      | $\overline{u}$<br><b>INSERT</b>          | LΙΝΕ                            |
| KOZIOŁEK28                                 | 3385.7668528473450351                            |                                                         | 791 KOZIOŁEK1T4                                                                         | SEM10NAZWAE3                             | 79D                                      | 7A1                             |
| $\overline{a}$<br>3302.7495875127629006    | $\overline{20}$<br>1537.3021255097969515         |                                                         | $\overline{a}$                                                                          | $\overline{a}$<br>3411.2246745924589959  | $\overline{\infty}$<br>TARCZA            |                                 |
| $\overline{20}$<br>1525.3021255097969515   | 90<br>0.0                                        | 3380.7232016659581859                                   | 20<br>$\begin{array}{c} 8 \\ 0 \\ 3411.2246745924589959 \\ 10 \\ \vdots \\ \end{array}$ | 20<br>1477.3021255097969515              | MANOONAZWATM7                            | 3506.1785122675491948           |
| $\overline{8}$                             | Ħ                                                | 20                                                      | $\overline{30}$                                                                         | $\overline{30}$                          | $\overline{a}$                           |                                 |
| $\overline{\bullet}$<br>0.0                | $\overline{\mathbf{z}}$<br>3411.2246745924589959 | 50<br>1477.3021255097969515                             | $\overline{\bullet}$<br>0.0                                                             | $\overline{\bullet}$<br>0.0              | $\overline{20}$<br>3441.8869580472251073 | 90<br>1537.302125509796042      |
| $\overline{5}$<br><b>INSERT</b>            | $\overline{5}$<br>1537.302125509796042           | Ξ<br>0.0                                                | $\overline{5}$<br>INSERT                                                                | $\overline{5}$<br><b>INSERT</b>          | $\overline{30}$<br>1537.3021255097969515 | ።<br>0.0                        |
| <b>78B</b>                                 | 0.0                                              | 3693.3025929292439287                                   |                                                                                         | A6/ <sub>196</sub>                       | $\overline{0}$ .0                        | 3534.7654784235351144           |
| $\overline{\infty}$<br><b>ZWROTNICA</b>    | $\overline{\bullet}$<br>LINE                     | $\overline{21}$<br>1477.3021255097989979                | KONIECMAN                                                                               | $\overline{\infty}$<br>WYKOLEJNICA       | $\overline{\bullet}$<br><b>INSERT</b>    | ಸ<br>1537.302125509796042       |
|                                            | $\overline{5}$                                   | $\overline{31}$                                         |                                                                                         |                                          | î.                                       | ಸ                               |
| $\overline{a}$<br><b>EAWRO10NAZWAS</b>     | 78F                                              | $\overline{\bullet}$<br>0.0                             | $\overline{a}$<br>KONIECONAZWAT4                                                        | WK0101NAZWAWK1                           | $\overline{\infty}$<br>79E               | 0.0                             |
| 3344.258224228447034                       | $\overline{\mathbf{8}}$                          | $\begin{array}{c c} 0 \text{ INSERT} \\ 10 \end{array}$ | 3393.376575748119194                                                                    | $\overline{a}$<br>3302.7495956095499423  | <b>ZWROTNICA</b>                         | <b>INSERT</b>                   |
| $\overline{20}$<br>1525.3021255097969515   | 3385.7668609441329863                            | 5                                                       | $\overline{20}$<br>792 1513.302125509796042                                             | $\overline{20}$<br>1513.3021255097969515 | ZWRO10NAZWA11                            | 7A2                             |
| $\overline{\mathbf{g}}$<br>0.0             | $\overline{20}$<br>1525.3021255097969515         | $\overline{\infty}$<br><b>TARCZA</b>                    | $\overline{30}$<br>0.0                                                                  | $\overline{30}$<br>0.0                   | $\overline{a}$<br>3464.6698755518641519  | <b>KOZIOLEK</b>                 |
| $\overline{\bullet}$                       | $\overline{30}$                                  | $\overline{\mathbf{z}}$                                 | $\overline{\bullet}$                                                                    | $\overline{\bullet}$                     | 20                                       |                                 |
| <b>INSERT</b>                              | 0.0                                              | MAN10NAZWATM4                                           | <b>INSERT</b>                                                                           | <b>INSERT</b>                            | 1537.302125509796042                     | KOZIOŁEK1T16                    |
| 78C                                        | ਥ<br>3411.2246745924589959                       | $\overline{a}$<br>3411.2246745924589959                 |                                                                                         | <b>197 798</b>                           | $\overline{30}$<br>0.0                   | ខ្ព<br>3533.2454072989621636    |
| $\overline{\infty}$<br><b>ZWROTNICA</b>    | $\overline{2}$<br>1525.3021255097969515          | 20<br>1537.302125509796042                              | SEMAFORM                                                                                | $\overline{\infty}$<br>WYKOLEJNICA       | $\overline{\bullet}$<br><b>INSERT</b>    | 20<br>1549.302125509796042      |
|                                            | 뮮                                                | $\overline{30}$                                         |                                                                                         |                                          | $\overline{u}$                           |                                 |
| $\overline{a}$<br>FIC110NAZWAFIC9          | 0.0                                              | $\overline{\bullet}$<br>$\overline{0}$                  | $\overline{a}$<br>SEM10NAZWAE2                                                          | $\overline{a}$<br>WK1100NAZWAWK2         | $\overline{\infty}$<br>79F               | 0.0                             |
| 3344.2582161316609017                      |                                                  | INSERT                                                  | 3411.2246745924589959                                                                   | 3344.3347155842911889                    | <b>ZWROTNICA</b>                         | <b>INSERT</b>                   |
| $\overline{20}$                            |                                                  | $\overline{5}$                                          | $\overline{20}$                                                                         | $\overline{20}$                          |                                          |                                 |
| $\overline{30}$<br>1537.3021255097969515   |                                                  | $\infty$                                                | $\overline{30}$<br>793 1501.3021255097969515                                            | $\overline{30}$<br>1537.3021255097969515 | $\overline{a}$<br>FIC110NAZWAFIC11       | 7A3                             |
| $\overline{0}$                             |                                                  | <b>SEMAFORM</b>                                         | $\frac{0}{10}$                                                                          | 0.0                                      | $\overline{20}$<br>3464.6698674550771102 | <b>TARCZA</b>                   |
|                                            |                                                  | $\overline{a}$<br><b>SEM10NAZWAE6</b>                   |                                                                                         |                                          | $\overline{30}$<br>1549.302125509796042  | $\overline{a}$<br>MAN10NAZWATM8 |
|                                            |                                                  | 3411.2246745924589959                                   |                                                                                         |                                          | $\overline{0}$                           | 3517.456213060250775            |
|                                            |                                                  | 20                                                      |                                                                                         |                                          |                                          | 20                              |
|                                            |                                                  | 1525.3021255097969515                                   |                                                                                         |                                          |                                          | 1549.302125509796042            |
|                                            |                                                  | 90                                                      |                                                                                         |                                          |                                          |                                 |
|                                            |                                                  |                                                         |                                                                                         |                                          |                                          |                                 |

<span id="page-166-0"></span>Zał. 3 / Rysunek 19. Obiekty bazy DXF stacji Szamotuły po wycięciu część czwarta [opracowanie własne]

| <b>INSERT</b>                            | <b>INSERT</b>         | INSERT                                                      | <b>INSERT</b>                            | Ë                                           | <b>INSERT</b>                                   | <b>INSERT</b>                           |
|------------------------------------------|-----------------------|-------------------------------------------------------------|------------------------------------------|---------------------------------------------|-------------------------------------------------|-----------------------------------------|
| 7A4                                      | 7A8                   | 7AC                                                         | m<br>780                                 | <b>784</b>                                  | 788                                             | 7BC                                     |
|                                          |                       |                                                             | $\overline{\infty}$                      | $\overline{\infty}$                         |                                                 |                                         |
| KONIECMAN                                | <b>ZWROTNICA</b>      | TARCZA                                                      | TARCZA                                   | $\overline{a}$                              | <b>O</b> KONIECMAN                              | <b>ZWROTNICA</b>                        |
| KONIECONAZWAT16                          | FIC110NAZWAFIC12      | MAN10NAZWATM9                                               | MANOONAZWATM21                           | 3723.6330926976502269                       | <b>KONIECONAZWAT8C</b>                          | ZWROOONAZWA25                           |
| $\overline{a}$                           |                       | $\overline{a}$<br>$\overline{a}$                            | $\overline{a}$                           | $\overline{20}$                             | $\overline{a}$                                  | $\overline{a}$                          |
| $\overline{20}$<br>3525.8789090977361411 | 3566.1023203886761621 | $\overline{20}$<br>3620.8721826809828599<br>$\overline{20}$ | $\overline{5}$<br>3660.5371510006148128  | $\overline{30}$<br>1525.302125509796042     | $\overline{20}$<br>3755.3938208514259713        | 20<br>3787.4341645519839403             |
| 1549.302125509796042                     | 1549.302125509796042  | 1549.302125509796042                                        | 1537.302125509796042                     | 0.0                                         | 1537.302125509796042                            | 1525.302125509796042                    |
| $\overline{\mathbf{S}}$<br>0.0           | 0.0                   | $\overline{\mathbf{30}}$<br>$\frac{0}{2}$<br>90             | ន្ល<br>$\overline{0}$                    | Ħ<br>3787.4341645519839403                  | $\overline{30}$<br>0.0                          | ႙<br>0.0                                |
|                                          |                       |                                                             | $\overline{c}$                           | $\overline{21}$                             |                                                 |                                         |
| INSERT                                   | <b>INSERT</b>         | INSERT                                                      | <b>INSERT</b>                            | 1525.302125509796042                        | <b>INSERT</b>                                   | <b>INSERT</b>                           |
|                                          |                       |                                                             | m                                        | $\overline{31}$                             |                                                 |                                         |
| $\overline{\infty}$<br>7A <sub>5</sub>   | <b>PA7</b>            | $\overline{\infty}$<br>7AD                                  | $\overline{\infty}$<br>781               | $\overline{\bullet}$<br>0.0                 | <b>789</b>                                      | 7 <b>BD</b>                             |
| <b>KOZIOLEK</b>                          | <b>KOZIOLEK</b>       | <b>KOZIOLEK</b>                                             | <b>ZWROTNICA</b>                         | LINE                                        | TARCZA                                          | <b>ZWROTNICA</b>                        |
| KOZIOŁEK21                               | KOZIOŁEK212           | KOZIOŁEK114                                                 | $\overline{\mathbf{r}}$<br>ZWROOONAZWA21 | <b>785</b>                                  | MAN10NAZWATM23                                  | ZWR100NAZWA27                           |
| $\overline{a}$<br>3464.6698674550771102  | 3566.1023203886761621 | $\overline{a}$<br>3647.1380450317719806<br>$\overline{a}$   | $\overline{a}$<br>3682.1244640787522258  | $\overline{\infty}$<br>$\overline{\bullet}$ | $\overline{a}$<br>3738.1774764151200543         | $\overline{a}$<br>3787.4341645519839403 |
| $\overline{20}$                          |                       | $\overline{20}$<br>20                                       | $\overline{20}$                          | $\overline{a}$                              | $\overline{20}$                                 | ន                                       |
| $\overline{30}$<br>1549.302125509796042  | 1549.302125509796042  | $\overline{30}$<br>1549.302125509796042<br>50               | $\overline{30}$<br>1537.302125509796042  | $\overline{20}$<br>3723.6331007944368139    | $\overline{30}$<br>1525.302125509796042         | ႙<br>1501.3021255097969515              |
| 0.0                                      | 0.0                   | 0.0                                                         | $\overline{\bullet}$<br>0.0              | $\overline{30}$<br>1537.302125509796042     | ē<br>0.0                                        | 0.0                                     |
| Ĕ                                        | LΙΝΕ                  | INSERT                                                      | <b>INSERT</b>                            | 0.0                                         | <b>INSERT</b>                                   | Ξ                                       |
| m                                        |                       |                                                             | 5                                        | ੜ                                           |                                                 |                                         |
| $\overline{\infty}$<br>7A6               | 7AA                   | 7AE                                                         | $\overline{\infty}$<br>782               | $\overline{21}$<br>3767.9237400902648005    | 7BA                                             | 7BE                                     |
|                                          |                       | <b>O</b> KONIECMAN                                          | <b>ZWROTNICA</b>                         | 1537.302125509796042                        | TARCZA                                          |                                         |
| $\overline{a}$<br>3534.7654784235351144  | 3607.6109571043598407 | KONIECONAZWAT14<br>$\overline{a}$                           | $\overline{\mathbf{c}}$                  | $\overline{3}$<br>0.0                       |                                                 | 3808.1884788614329409                   |
| $\overline{20}$                          |                       | $\overline{a}$<br>20                                        | $\overline{a}$<br>ZWR100NAZWA22          | $\overline{\bullet}$                        | $\overline{a}$<br>MANOONAZWATM25                | 20                                      |
| $\overline{30}$<br>1537.302125509796042  | 1549.302125509796042  | 3631.2088622889668841<br>30                                 | $\overline{20}$<br>3682.124455981965184  | <b>INSERT</b>                               | $\overline{20}$<br>3759.5031694908930149        | 1519.302125509796042                    |
| 0.0                                      | 0.0                   | $\overline{20}$<br>1549.302125509796042                     | 1525.302125509796042                     | <b>7B6</b>                                  | 1525.302125509796042                            | ႙<br>$\overline{0}$ .0                  |
| Ħ                                        |                       | $\overline{30}$<br>$\mathbf{H}$                             | $\overline{30}$                          |                                             | $\overline{30}$                                 |                                         |
| $\overline{z}$<br>3566.1023284854618396  | 3647.1380450317719806 | 0.0<br>21                                                   | $\overline{\bullet}$<br>0.0              | <b>KOZIOLEK</b>                             | $\overline{\bullet}$<br>0.0                     | 21<br>3808.1884869582199826             |
| 1537.302125509796042                     | 1549.302125509796042  | <b>INSERT</b>                                               | line                                     | KOZIOŁEK1T8C                                | <b>INSERT</b>                                   | 1507.3021255097969515                   |
| $\overline{5}$<br>O.O                    | 0.0                   | 7AF<br>$\overline{31}$                                      | m<br>783                                 | $\overline{a}$<br>3767.9237400902648005     | <b>788</b>                                      | 0.0                                     |
| $\overline{\bullet}$                     |                       |                                                             | $\overline{\infty}$                      | $\overline{20}$                             |                                                 |                                         |
| INSERT                                   | Ë                     | TARCZA                                                      | $\overline{a}$                           | $\overline{30}$<br>0 1537.302125509796042   | SEMAFORM                                        | INSERT                                  |
| 7A7                                      | 7AB                   | MAN10NAZWATM10                                              | 3682.124455981965184                     | 0.0                                         | <b>SEMOONAZWAK6</b>                             | 7BF                                     |
| $\overline{\infty}$<br><b>ZWROTNICA</b>  |                       | $\overline{a}$<br>3628.2599448750738702                     | $\overline{20}$<br>1525.302125509796042  | $\overline{\bullet}$<br><b>INSERT</b>       | $\overline{\mathbf{a}}$<br>3634.128097652616816 | <b>KOZIOLEK</b>                         |
|                                          |                       | $\overline{20}$<br>$\overline{a}$                           | $\overline{30}$                          | <u>in</u>                                   | $\overline{20}$                                 |                                         |
| ZWR010NAZWA12                            | 3607.610965201147792  | 1537.302125509796042                                        | 0.0                                      | 787                                         | $\overline{30}$<br>1525.302125509796042         | KOZIOŁEK125                             |
| ă<br>3566.1023284854618396               | 1537.302125509796042  | 30<br>0.0<br>$\overline{20}$                                | Ħ<br>3411.2246745924589959               | $\overline{\infty}$<br><b>TARCZA</b>        | 0.0                                             | g<br>3828.9428012676680737              |
| $\overline{20}$                          |                       | $\overline{30}$                                             | $\overline{21}$                          |                                             |                                                 | 20                                      |
| $\overline{5}$<br>1537.302125509796042   | 0.0                   | H                                                           | $\overline{31}$<br>1525.3021255097969515 | $\overline{\mathbf{a}}$<br>MAN10NAZWATM22   |                                                 | ႙<br>1525.302125509796042               |
| 0.0                                      | 3682.1244640787522258 |                                                             | 0.0                                      | 3735.9745727676381648                       |                                                 | 0.0                                     |
|                                          |                       | ដ                                                           |                                          | $\overline{20}$                             |                                                 |                                         |
|                                          | 1537.302125509796042  | ಸ                                                           |                                          | 50<br>1537.302125509796042                  |                                                 |                                         |
|                                          |                       |                                                             |                                          |                                             |                                                 |                                         |
|                                          |                       |                                                             |                                          |                                             |                                                 |                                         |

<span id="page-167-0"></span>Zał. 3 / Rysunek 20. Obiekty bazy DXF stacji Szamotuły po wycięciu część piąta [opracowanie własne]

| <b>INSERT</b>                            | <b>INSERT</b>                          | <b>INSERT</b>                                              | <b>INSERT</b>                               | <b>INSERT</b>                            | <b>INSERT</b>                              | <b>INSERT</b>                                    |  |
|------------------------------------------|----------------------------------------|------------------------------------------------------------|---------------------------------------------|------------------------------------------|--------------------------------------------|--------------------------------------------------|--|
| <b>PCO</b>                               | 7C4                                    | 7 <sub>0</sub>                                             | <b>PCC</b>                                  | 7D <sub>0</sub>                          | <b>7D4</b>                                 | <b>7D8</b>                                       |  |
|                                          |                                        |                                                            |                                             |                                          |                                            |                                                  |  |
| <b>ZWROTNICA</b>                         | <b>ZWROTNICA</b>                       | SEMAFORM                                                   | <b>ZWROTNICA</b>                            | TARCZA                                   | KONIECPOCMAN                               | WYKOLEJNICA                                      |  |
| ZWR110NAZWA26                            | ZWR010NAZWA20                          | SEMOONAZWAK1                                               | ZWROOONAZWA28<br>2                          | MAN10NAZWATM27                           | $\overline{\mathbf{r}}$<br>KONIECONAZWAT2P | WK1100NAZWAWK4                                   |  |
| $\overline{a}$                           |                                        | $\overline{a}$<br>$\overline{a}$                           | $\overline{a}$                              | $\overline{a}$                           | $\overline{a}$                             | $\overline{a}$                                   |  |
| $\overline{20}$<br>3734.8112296449289715 | 3693.3025929292439287                  | 20<br>3647.9632073340271745<br>$\overline{20}$             | $\overline{20}$<br>3828.9428012676689832    | $\overline{20}$<br>3883.1001645586211453 | $\overline{20}$<br>3914.3981239445288338   | 20<br>3464.6698674550771102                      |  |
| 1501.3021255097969515                    | 1477.3021255097989979                  | 1489.3021255097980884                                      | 1501.3021255097969515                       | 1501.3021255097980884                    | 1501.3021255097969515                      | 1549.302125509796042                             |  |
| $\overline{\mathbf{S}}$                  |                                        | $\overline{30}$<br>90                                      | $\overline{\mathbf{g}}$                     | $\overline{8}$                           | $\overline{\mathbf{g}}$                    | 30                                               |  |
| $\overline{0}$                           | 0.0                                    | 0.0                                                        | 0.0                                         | $\overline{0}$                           | 0.0                                        | $\overline{0}$ .0                                |  |
| <b>INSERT</b>                            | LINE                                   | <b>INSERT</b>                                              | <b>INSERT</b>                               | <b>INSERT</b>                            | <b>INSERT</b>                              | <b>INSERT</b>                                    |  |
|                                          |                                        |                                                            | 5                                           |                                          |                                            |                                                  |  |
| Σ                                        | <b>7C5</b>                             | <b>7C9</b>                                                 | 7CD                                         | 7D1                                      | <b>7D5</b>                                 | <b>PQZ</b>                                       |  |
|                                          | $\overline{\infty}$                    | 8<br>0<br>SEMAFORM                                         | $\infty$<br>$\infty$                        | $\overline{\infty}$                      | $\overline{\infty}$                        |                                                  |  |
| <b>ZWROTNICA</b>                         |                                        | $\overline{a}$                                             | <b>ZWROTNICA</b>                            | TARCZA                                   | KONIECPOCMAN                               | WYKOLEJNICA                                      |  |
| ZWRO11NAZWA24                            | 3776.3198663606140144                  | SEMOONAZWAK3                                               | ZWR100NAZWA29                               | MAN10NAZWATM26                           | KONIECONAZWAT1P                            | WK1100NAZWA                                      |  |
| $\overline{a}$<br>3734.8112296449289715  | 1489.3021255097969515                  | $\overline{a}$<br>3647.9632073340271745<br>$\overline{20}$ | $\overline{a}$<br>3828.9428012676680737     | $\overline{a}$<br>3883.1001645586211453  | $\overline{a}$<br>3914.3981239445288338    | $\overline{\mathbf{a}}$<br>3566.1023203886761621 |  |
| $\overline{20}$                          |                                        | $\overline{20}$<br>$\overline{30}$                         | $\overline{20}$                             | $\overline{20}$                          | $\overline{20}$                            | 20                                               |  |
| $\overline{30}$<br>1489.3021255097969515 | 0.0                                    | $\overline{30}$<br>1477.3021255097989979<br>Ħ              | $\overline{8}$<br>1489.302125509796042      | $\overline{30}$<br>1489.3021255097969515 | $\overline{30}$<br>1489.302125509796042    | 30<br>1549.302125509796042                       |  |
| 0.0                                      | 3828.9428012676680737                  | 0.0                                                        | 0.0                                         | 0.0                                      | 0.0                                        | 0.0                                              |  |
|                                          |                                        | ಸ                                                          |                                             |                                          | c                                          |                                                  |  |
| Ë                                        | 1489.302125509796042<br>$\overline{5}$ | <b>INSERT</b><br>$\overline{31}$                           | 5<br>Ë<br>in,                               | 5<br><b>INSERT</b>                       | <b>INSERT</b>                              | <b>INSERT</b>                                    |  |
| 5                                        | 0.0                                    | 7CA                                                        | <b>PCE</b>                                  | 7D2                                      | <b>7D6</b>                                 | 7DA                                              |  |
| $\overline{\infty}$                      |                                        |                                                            | $\infty$<br>$\overline{\infty}$             | $\overline{\alpha}$                      |                                            |                                                  |  |
|                                          | 0 INSERT                               | TARCZA                                                     |                                             | 0SEMAFOR                                 | <b>BLOKADA</b>                             |                                                  |  |
| $\overline{a}$<br>3776.3198663606140144  | 7C6                                    | MANOONAZWATM24                                             | 3870.4514379833540261                       | SEM10NAZWAR                              | BLOKADA_SAMOCZYNNA2P                       | *U169                                            |  |
| $\overline{20}$                          |                                        | $\overline{a}$<br>$\infty$                                 | $\overline{20}$                             | $\overline{a}$                           | $\overline{a}$                             |                                                  |  |
| $\overline{30}$<br>1501.3021255097969515 | <b>KOZIOLEK</b>                        | 3706.8937820997271047                                      | $\overline{30}$<br>1501.3021255097969515    | 3905.5810026561498489                    | 3932.62749786618906                        | 0.0                                              |  |
| o.o                                      | KOZIOŁEK120                            | $\overline{20}$<br>1501.3021255097969515                   | 0.0                                         | $\overline{20}$<br>1501.3021255097969515 | $\overline{20}$<br>1497.3021255097969515   | 0.0                                              |  |
| Ħ                                        |                                        | 50<br>$\overline{a}$                                       | Ħ                                           | $\overline{8}$                           | $\overline{30}$                            | ႙                                                |  |
| $\overline{z}$<br>3787.4341645519839403  | 3734.8112296449289715                  | 0.0<br>$\overline{20}$                                     | 3932.62749786618906<br>$\overline{\bullet}$ | ō<br>0.0                                 | c<br>0.0                                   | $\overline{0}$                                   |  |
| 1501.3021255097969515                    | 1477.3021255097989979                  | ĔΠ                                                         | 21<br>1501.3021255097969515                 | <b>INSERT</b>                            | <b>INSERT</b>                              | <b>INSERT</b>                                    |  |
| $\overline{3}$                           |                                        | $\overline{30}$                                            | $\overline{31}$<br>$\overline{5}$           |                                          |                                            |                                                  |  |
| O.O                                      | $\overline{0}$ .0                      | 7CB                                                        | $\overline{\bullet}$<br>0.0<br>8            | 7D <sub>3</sub>                          | 7D7                                        | 7DB                                              |  |
| INSERT                                   | INSERT                                 |                                                            | <b>O</b> LINE                               | <b>SEMAFOR</b>                           | <b>BLOKADA</b>                             |                                                  |  |
|                                          |                                        | $\overline{a}$                                             | m                                           |                                          |                                            |                                                  |  |
|                                          | 7C7                                    | 3828.9428012676680737                                      | $\frac{1}{2}$                               | SEM11NAZWAP                              | BLOKADA_SAMOCZYNNA1P                       | *U170                                            |  |
| <b>ZWROTNICA</b>                         | SEMAFORM                               | 20<br>1489.302125509796042<br>$\overline{\infty}$          | $\infty$                                    | $\overline{a}$<br>03905.5810026561498489 | $\overline{a}$<br>3932.62749786618906      | ខ្ព<br>0.0                                       |  |
|                                          |                                        | 30                                                         | $\overline{a}$                              | $\overline{20}$                          | $\overline{20}$                            | 20                                               |  |
| ZWR110NAZWA23                            | SEMOONAZWAK2                           | 0.0                                                        | 3870.4514379833540261                       | 1489.302125509796042                     | 1485.3021255097949052                      | 0.0                                              |  |
| $\overline{a}$<br>3693.3025929292439287  | 3647.9632073340258103                  | ੜ<br>3850.7228017492548133<br>$\overline{a}$               | $\overline{20}$<br>1489.3021255097969515    | $\overline{30}$<br>0.0                   | $\overline{30}$<br>0.0                     | ဒ္စ<br>$\overline{0}$                            |  |
| $\overline{20}$                          |                                        | $\overline{z}$<br>$\overline{20}$                          | 90                                          |                                          |                                            |                                                  |  |
| $\overline{30}$<br>1489.3021255097969515 | 1501.3021255097969515                  | 1489.302125509796042<br>$\overline{30}$                    | Ħ<br>0.0                                    |                                          |                                            |                                                  |  |
| $\overline{0}$                           | 0.0                                    |                                                            | 3932.62749786618906                         |                                          |                                            |                                                  |  |
|                                          |                                        |                                                            | 21                                          |                                          |                                            |                                                  |  |
|                                          |                                        |                                                            | 1489.3021255097949052                       |                                          |                                            |                                                  |  |
|                                          |                                        |                                                            | ಸ                                           |                                          |                                            |                                                  |  |
|                                          |                                        |                                                            |                                             |                                          |                                            |                                                  |  |

<span id="page-168-0"></span>Zał. 3 / Rysunek 21. Obiekty bazy DXF stacji Szamotuły po wycięciu część szósta [opracowanie własne]

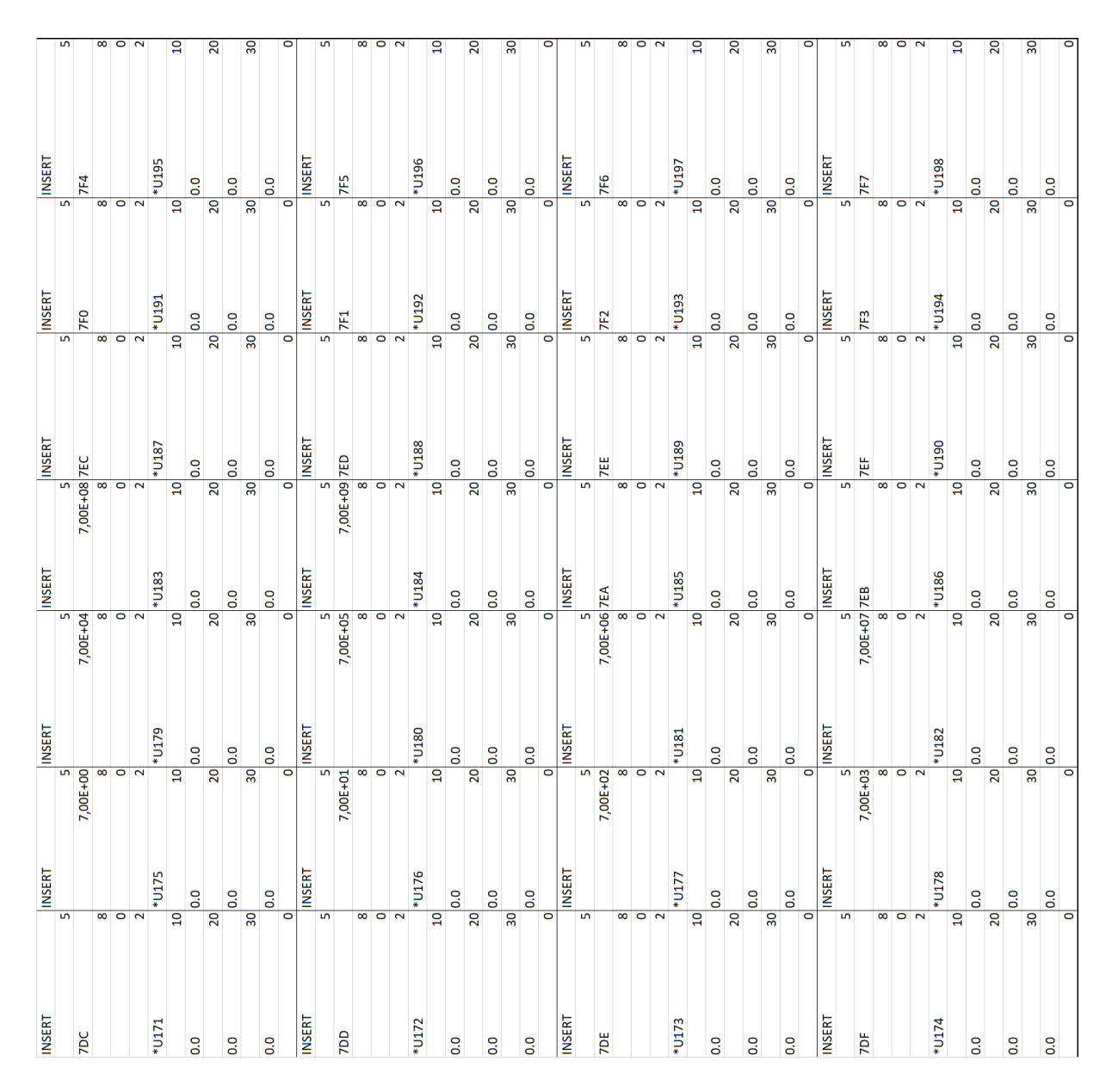

<span id="page-169-0"></span>Zał. 3 / Rysunek 22. Obiekty bazy DXF stacji Szamotuły po wycięciu część siódma [opracowanie własne]

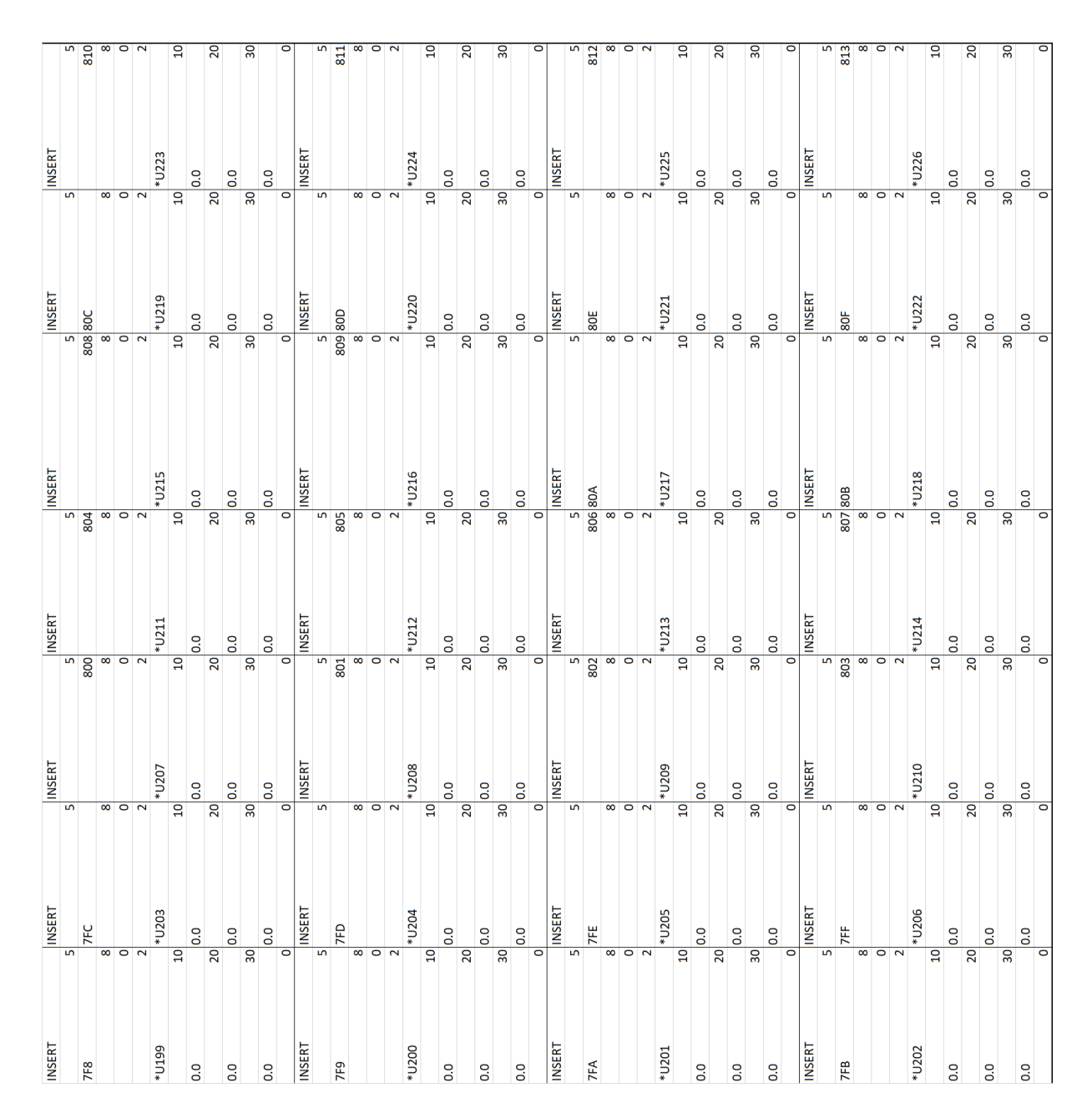

<span id="page-170-0"></span>Zał. 3 / Rysunek 23. Obiekty bazy DXF stacji Szamotuły po wycięciu część ósma [opracowanie własne]

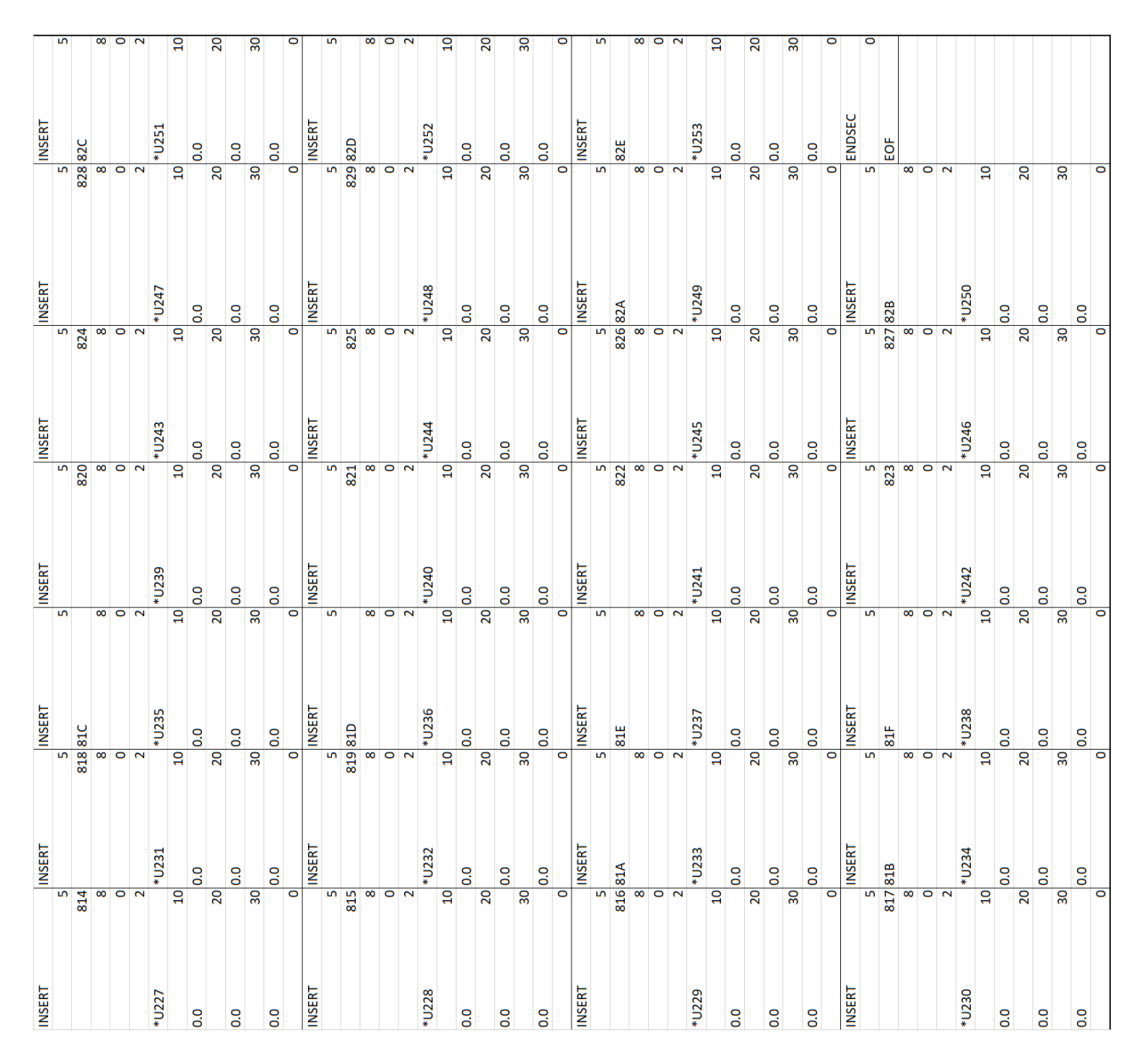

<span id="page-171-0"></span>Zał. 3 / Rysunek 24. Obiekty bazy DXF stacji Szamotuły po wycięciu część dziewiąta [opracowanie własne]

|                       | <b>D</b> LINE                                                                     | <b>INSERT</b>         | INSERT                      | <b>INSERT</b>                          |
|-----------------------|-----------------------------------------------------------------------------------|-----------------------|-----------------------------|----------------------------------------|
| INSERT                | S                                                                                 |                       | S                           | 5<br>S                                 |
| 5                     |                                                                                   | 337 33A               | 33D                         | 340                                    |
| 334                   | $\overline{\mathbf{8}}$                                                           |                       | 8                           | 8<br>8                                 |
| 8                     |                                                                                   | <b>D</b> SEMAFOR      |                             | 0 ZWROTNICA                            |
| $\overline{\bullet}$  | $\overline{a}$                                                                    |                       | $\overline{\mathbf{C}}$     | 2<br>$\overline{\mathbf{C}}$           |
|                       | 22726.5513431523640975                                                            | SEMO1NAZWAA           | $40*$                       | ZWROOONAZWA3                           |
| BLOKADA_SAMOCZYNNA2S  | $\overline{20}$                                                                   |                       | $\overline{a}$              | $\overline{a}$<br>$\overline{a}$       |
|                       | 10 1573.1966050216310578                                                          | 2747.3018893070161539 | 0.0                         | 2817.8847072963258142                  |
| 2718.5513350555761463 | $\overline{30}$                                                                   |                       | 20                          | 20<br>$\overline{20}$                  |
|                       | 20 0.0                                                                            | 1585.1966050216310578 | 0.0                         | 1585.1966050216310578                  |
| 1581.1966050216310578 | $\overline{\mathfrak{u}}$                                                         |                       | $\overline{30}$             | 30<br>$\overline{30}$                  |
|                       | 30 2776.3760786774278131                                                          | 0.0                   | 0.0                         | 0.0                                    |
| 0.0                   | $\overline{z}$                                                                    |                       | $\overline{\bullet}$        | $\circ$<br>$\overline{\bullet}$        |
|                       | 0 1573.1966050216310578                                                           | <b>INSERT</b>         | <b>INSERT</b>               | <b>INSERT</b>                          |
| <b>INSERT</b>         | 31                                                                                |                       | $\overline{5}$              | S<br>Б                                 |
|                       | 5 0.0                                                                             | 33B                   | 33E                         | 341                                    |
| <b>335</b>            | 0                                                                                 |                       | $\overline{\infty}$         | 8<br>$\overline{\infty}$               |
|                       |                                                                                   | <b>SEMAFOR</b>        | <b>ZWROTNICA</b>            | <b>ZWROTNICA</b>                       |
|                       | S<br>$\begin{array}{c c} 8 & \text{NSERT} \\ \hline 0 & 2 & \end{array}$          |                       | $\overline{\mathbf{c}}$     | 2<br>$\overline{\mathbf{N}}$           |
|                       |                                                                                   | 338 SEMOONAZWAB       | ZWR010NAZWA1                | ZWR100NAZWA4                           |
| BLOKADA SAMOCZYNNA1S  | $\infty$                                                                          |                       | $\overline{a}$              | $\overline{a}$<br>$\overline{a}$       |
|                       | 10 KONIECPOC                                                                      | 2747.3018974038031956 | 2776.3760786774278131       | 2817.884715393112856                   |
| 2718.551343152363188  |                                                                                   |                       | 20                          | 20<br>$\overline{20}$                  |
|                       | 20 KONIEC1NAZWAT2S                                                                | 1573.1966050216310578 | 1573.1966050216310578       | 1573.1966050216299209                  |
| 1569.1966050216310578 | $\overline{a}$                                                                    |                       | $\overline{30}$             | 30 <sub>o</sub><br>$\overline{30}$     |
|                       | 30 2731.9832403862119463                                                          | 0.0                   | 0.0                         | 0.0                                    |
| 0.0                   | $\overline{20}$                                                                   |                       | $\overline{\bullet}$        | O<br>$\overline{\circ}$                |
|                       | 0 1585.1966050216310578                                                           | <b>INSERT</b>         | <b>INSERT</b>               | LINE                                   |
| ¥Π                    | $\overline{30}$                                                                   |                       | S                           | S<br>5                                 |
|                       | 5 0.0                                                                             | 33C                   | 33F                         | 342                                    |
| 336                   | O                                                                                 |                       | $\overline{\infty}$         | 8<br>$\overline{\infty}$               |
|                       |                                                                                   |                       | $\frac{0}{2}$ $\frac{2}{3}$ | $\bullet$                              |
|                       | S<br>$\begin{array}{c c} 8 & \text{INSERT} \\ \hline 0 & & \\ 10 & & \end{array}$ |                       |                             | $\overline{a}$<br>$\mathbf{\tilde{z}}$ |
|                       |                                                                                   | 850 kg                | ZWR110NAZWA2                | 2859.3933486957939749                  |
| 2726.5513350555761463 | $\infty$                                                                          |                       | $\overline{a}$              | 20<br>$\overline{a}$                   |
|                       | 20 KONIECPOC                                                                      | 0.0                   | 2776.3760705806412261       | 1585.1966057522458868                  |
| 1585.1966050216310578 |                                                                                   |                       | $\overline{20}$             | 30<br>$\overline{20}$                  |
|                       | 30 KONIEC1NAZWAT1S                                                                | 0.0                   | 1585.1966050216310578       | 0.0                                    |
| 0.0                   | $\overline{a}$                                                                    |                       | $\overline{30}$             | $\overline{11}$<br>$\overline{30}$     |
|                       | 11 2731.983248482998988                                                           | 0.0                   | 0.0                         | 2909.2180842208581453                  |
| 2776.3760705806412261 | $\overline{20}$                                                                   |                       | $\overline{\bullet}$        | 21<br>$\overline{\circ}$               |
|                       | 1573.1966050216310578                                                             |                       |                             | 1585.1966057522458868                  |
| 1585.1966050216310578 | $\overline{30}$                                                                   |                       |                             | $\overline{31}$                        |
| $\overline{31}$       | 0.0                                                                               |                       |                             | 0.0                                    |
| $\overline{0}$        | $\circ$                                                                           |                       |                             | $\circ$                                |
| $\overline{\bullet}$  |                                                                                   |                       |                             |                                        |

<span id="page-172-0"></span>Zał. 3 / Rysunek 25. Obiekty bazy DXF stacji Pęckowo po wycięciu część pierwsza [opracowanie własne]

| <b>MIT</b>            | <b>INSERT</b>                                                 | <b>INSERT</b>                                                              | <b>INSERT</b>                 | <b>INSERT</b>           | <b>INSERT</b>  |
|-----------------------|---------------------------------------------------------------|----------------------------------------------------------------------------|-------------------------------|-------------------------|----------------|
|                       | $\begin{array}{c} 5 \\ 343 \\ 8 \\ 0 \\ 10 \\ 10 \end{array}$ | $\overline{5}$<br>$\frac{5}{346}$                                          | S                             | S                       | 5              |
|                       |                                                               |                                                                            | 349 34C                       | 34F                     | 352            |
|                       |                                                               | 8                                                                          |                               | 8                       | 8              |
|                       |                                                               | $\frac{8}{2}$                                                              | $\frac{8}{2}$                 |                         |                |
|                       |                                                               | $\mathbf 2$                                                                |                               | $\frac{1}{2}$           | $\frac{1}{2}$  |
| 2859.3933521087978988 | KONIECONAZWAT2W                                               | BLOKADA_SAMOCZYNNA1W                                                       | $*U43$                        | *U46                    | <b>6tN</b> *   |
| 20                    |                                                               | $\overline{a}$<br>$\overline{a}$                                           | $\overline{a}$                | $\overline{a}$          | 10             |
| 1573.1966050216310578 | 2890.069454705248063                                          | 2909.2180842208581453                                                      | 0.0                           | 0.0                     | 0.0            |
| 30                    |                                                               | $\overline{20}$<br>20                                                      | 20                            | 20                      | 20             |
| 0.0                   | 1585.1966057522458868                                         | 1569.1966050216310578                                                      | 0.0                           | 0.0                     | 0.0            |
| 11                    |                                                               | $\overline{30}$<br>$\overline{30}$                                         | $30\,$                        | 30 <sub>o</sub>         | 30             |
| 2909.2180842208581453 | 0.0                                                           | 0.0                                                                        | 0.0                           | 0.0                     | 0.0            |
| 21                    |                                                               | $\overline{\circ}$<br>$\circ$                                              | $\circ$                       | $\circ$                 | $\bullet$      |
| 1573.1966050216310578 | <b>INSERT</b>                                                 | <b>INSERT</b>                                                              | <b>INSERT</b>                 | <b>INSERT</b>           | <b>INSERT</b>  |
| 31                    |                                                               | $\overline{5}$<br>5                                                        | S                             | $\frac{5}{350}$         | 5              |
| O.O                   |                                                               | 347 34A                                                                    | 34D                           |                         | 353            |
|                       | O                                                             | 8                                                                          |                               | $\frac{1}{8}$           | 8              |
| <b>INSERT</b>         | KONIECPOC                                                     | $\frac{8}{2}$ $\frac{1}{2}$                                                | $\frac{8}{2}$ 0 $\frac{1}{2}$ | $\frac{1}{2}$           | $\frac{1}{2}$  |
|                       | Lŋ                                                            | $\mathbf{\tilde{z}}$                                                       |                               |                         |                |
| m                     | 44 KONIECONAZWAT1W<br>8                                       | $*U41$                                                                     | $*U44$                        | 47                      | $*U50$         |
|                       |                                                               | $\overline{a}$<br>$\overline{a}$                                           | $\overline{a}$                | $\overline{10}$         | $\overline{a}$ |
| <b>SEMAFOR</b>        | 2890.069454705248063                                          | 0.0                                                                        | 0.0                           | 0.0                     | 0.0            |
|                       | $\mathbf{\tilde{z}}$                                          | $\overline{20}$<br>20                                                      | 20                            | 20                      | 20             |
| SEM10NAZWAR           | 1573.1966050216310578                                         | 0.0                                                                        | 0.0                           | 0.0                     | 0.0            |
| $10 \,$               |                                                               | $\overline{30}$<br>$\overline{30}$                                         | 30                            | 30 <sub>o</sub>         | 30             |
| 2879.9527999233341689 | 0.0                                                           | 0.0                                                                        | 0.0                           | 0.0                     | 0.0            |
|                       | 20                                                            | $\overline{\bullet}$<br>$\bullet$                                          | $\circ$                       | $\overline{\mathbf{0}}$ | O              |
| 1585.1966057522458868 | <b>INSERT</b>                                                 | <b>INSERT</b>                                                              | <b>INSERT</b>                 | <b>INSERT</b>           | <b>INSERT</b>  |
|                       | 30                                                            | $\overline{5}$<br>5                                                        | S                             | S                       | 5              |
| 0.0                   |                                                               | $\begin{array}{c}\n 348 \\  \hline\n 8 \\  \hline\n 0 \\  2\n \end{array}$ | 34E                           | 351                     | 354            |
|                       | O                                                             |                                                                            |                               |                         | 8              |
| <b>INSERT</b>         |                                                               | $\frac{8}{2}$                                                              | $\frac{8}{2}$                 | $\frac{8}{2}$           | $\frac{1}{2}$  |
|                       | S                                                             |                                                                            |                               |                         |                |
|                       | 345 BLOKADA_SAMOCZYNNA2W                                      | $*U42$                                                                     | $*U45$                        | $*U48$                  | $*$ U51        |
|                       | 8                                                             | $\overline{a}$<br>$\overline{a}$                                           | $\overline{a}$                | $\overline{a}$          | $\overline{a}$ |
| <b>SEMAFOR</b>        | 2909.2180842208581453                                         | 0.0                                                                        | 0.0                           | 0.0                     | 0.0            |
|                       | $\boldsymbol{\mathsf{z}}$                                     | $\overline{20}$<br>20                                                      | 20                            | 20                      | 20             |
| SEM11NAZWAP           | 1581.1966057522458868                                         | 0.0                                                                        | 0.0                           | o.o                     | 0.0            |
| $\overline{a}$        |                                                               | $\overline{30}$<br>30 <sub>o</sub>                                         | 30                            | 30                      | 30             |
| 2879.9527999233341689 | 0.0                                                           | 0.0                                                                        | 0.0                           | 0.0                     | 0.0            |
| 20                    |                                                               | $\overline{\bullet}$<br>$\overline{\bullet}$                               | $\circ$                       | $\circ$                 | O              |
| 1573.1966050216310578 |                                                               |                                                                            |                               |                         | ENDSEC         |
| 30                    |                                                               |                                                                            |                               |                         | O              |
| 0.0                   |                                                               |                                                                            |                               |                         | EOF            |

<span id="page-173-0"></span>Zał. 3 / Rysunek 26. Obiekty bazy DXF stacji Pęckowo po wycięciu część druga [opracowanie własne]

|                                         | ounlo                                 | <b>INSERT</b>                                                        | <b>INSERT</b>                               | <b>INSERT</b>                           | <b>INSERT</b>                                                          | <b>INSERT</b>                |                 |
|-----------------------------------------|---------------------------------------|----------------------------------------------------------------------|---------------------------------------------|-----------------------------------------|------------------------------------------------------------------------|------------------------------|-----------------|
| <b>INSERT</b>                           |                                       | $\overline{5}$<br>$\overline{5}$                                     |                                             | <b>LO</b>                               | 5                                                                      |                              | S               |
| 59C                                     | $S$ $SAO$                             | $\infty$<br><b>5A3</b>                                               | 8<br>SA7                                    | $\infty$<br><b>SAB</b>                  | 8<br>5AF                                                               | 583                          | 8               |
|                                         |                                       | 8<br>0 KONIECPOCMAN<br>10                                            | TARCZA                                      | <b>ZWROTNICA</b>                        | <b>ZWROTNICA</b>                                                       | KONIECMAN                    |                 |
| $\frac{8}{2}$                           | 248.3632650552781342<br>m             | KONIEC1NAZWA1P                                                       | 2<br>MANOONAZWATM2                          | 2<br>ZWR100NAZWA4                       | 2<br>ZWR100NAZWA7                                                      | KONIEC1NAZWAT3A              |                 |
| *U171                                   |                                       | $\overline{a}$<br>20                                                 | $\overline{a}$                              | $\overline{a}$                          | $\overline{a}$                                                         |                              | $\overline{a}$  |
| 0.0                                     | 10 1589.2776534885979345              | $\overline{20}$<br>3257.1159322651501498<br>50                       | $\overline{20}$<br>3291.30342145579516      | 20<br>3353.4307277539260213             | 20<br>3394.9393563728240224                                            | 3364.8673188364577982        | 20              |
|                                         | Q<br>$\frac{1}{20}$                   | 1577.2776534885979345                                                | 1589.2776534885979345                       | 1577.2776534885979345                   | 1565.2776534885979345                                                  | 1565.2776534885979345        |                 |
| 0.0                                     |                                       | 90<br>#                                                              | 30                                          | 90                                      | 30                                                                     |                              | 90              |
|                                         | 311.9220829414539367<br>$rac{3}{2}$   | 0.0                                                                  | 0.0                                         | 0.0                                     | 0.0                                                                    | 0.0                          |                 |
| $\overline{\bullet}$<br>0.0             | 1589.2776534885979345                 | $\circ$<br><b>INSERT</b><br>$\overline{21}$                          | $\overline{\bullet}$<br><b>INSERT</b>       | $\circ$<br><b>INSERT</b>                | $\circ$<br>Ĕ                                                           | <b>INSERT</b>                |                 |
| <b>INSERT</b>                           |                                       | $\overline{5}$<br>$\overline{\mathbf{a}}$                            | S                                           | 5                                       | 5                                                                      |                              | S               |
|                                         | 5 0.0                                 | <b>5A4</b>                                                           | <b>SA8</b>                                  | <b>SAC</b>                              | <b>SBO</b>                                                             | <b>5B4</b>                   |                 |
| 59D                                     |                                       | $\overline{\infty}$<br>$\bullet$                                     | $\infty$                                    | 8                                       | 8                                                                      |                              | 8               |
| $\overline{\bullet}$ $\overline{\circ}$ | Ĕ                                     | $\overline{\mathbf{z}}$<br><b>SEMAFOR</b><br>$\overline{5}$          | $\overline{\mathbf{z}}$<br><b>ZWROTNICA</b> | 2<br><b>TARCZA</b>                      | <b>P</b>                                                               | 0<br>ZWROTNICA               |                 |
|                                         | $2$ 5A1                               | <b>SEMO1NAZWAA</b>                                                   | ZWR011NAZWA1                                | MAN10NAZWATM3                           | 3394.9393563728240224                                                  | ZWR110NAZWA9                 |                 |
| *U172                                   |                                       | $\overline{a}$                                                       | $\overline{a}$                              | $\overline{a}$                          | 20                                                                     |                              | å               |
| $\overline{\mathbf{a}}$                 |                                       | $\begin{array}{c} 8 \\ 0 \\ 3274.1897157305202199 \\ 10 \end{array}$ | 3311.9220910382409784                       | 3394.9393563728240224                   | 1565.2776534885979345                                                  | 3436.4479930885090653        |                 |
| $\overline{0}$ .0                       | 248.363273152065176<br>$\frac{3}{20}$ | $\overline{20}$<br>1589.2776534885979345                             | $\overline{20}$<br>1577.2776534885979345    | 20<br>1589.2776534885979345             | 30<br>$\overline{0}$                                                   | 1565.2776534885979345        | 20              |
| 0.0                                     |                                       | 30<br>$\overline{20}$                                                | $\overline{30}$                             | 50                                      | Ħ                                                                      |                              | 90              |
|                                         | 30 1577.2776534885979345              | 0.0                                                                  | 0.0                                         | 0.0                                     | 3359.4504782298699865                                                  | 0.0                          |                 |
| $\overline{0}$ .                        | 0 0.0                                 | $\circ$<br><b>INSERT</b><br>$\overline{30}$                          | $\circ$<br><b>INSERT</b>                    | $\overline{\phantom{0}}$<br><b>TINE</b> | $\overline{21}$<br>1565.2776534885979345                               | <b>INSERT</b>                | O               |
| <b>INSERT</b>                           |                                       | $\overline{5}$<br>$\Xi$                                              | $\overline{5}$                              | 5                                       | $\overline{31}$                                                        |                              | S               |
| S                                       | 3311.9220910382409784                 | 5A <sub>5</sub>                                                      | <b>5A9</b>                                  | <b>SAD</b>                              | 0.0                                                                    | <b>585</b>                   |                 |
| 59E                                     |                                       | $\infty$<br>$\overline{z}$                                           | $\infty$                                    |                                         | $\circ$<br>$\begin{array}{c c}\n8 \\ 0 \overline{INSERT}\n\end{array}$ |                              | 8               |
|                                         | 1577.2776534885979345                 | $\overline{\mathbf{c}}$<br><b>SEMAFOR</b>                            | <b>ZWROTNICA</b>                            | $\overline{a}$                          |                                                                        | <b>ZWROTNICA</b>             |                 |
|                                         | $81577$<br>$0.0$<br>$20.0$            | <b>SEMOONAZWAB</b><br>$\overline{3}1$                                | ZWR110NAZWA2                                | 3394.9393563728240224                   | 5<br>581                                                               | ZWR010NAZWA6                 |                 |
| BLOKADA_SAMOCZYNNA2P                    |                                       | $\overline{a}$<br>$\overline{\bullet}$                               | $\overline{a}$                              | 20                                      | 8                                                                      |                              | $\overline{a}$  |
|                                         | 10 INSERT                             | 3274.1897238273068069                                                | 3311.9220829414539367                       | 1589.2776534885979345                   |                                                                        | 0 3436.4480011852970165<br>2 |                 |
| 3240.3632650552781342                   |                                       | $\overline{20}$<br>$\overline{5}$                                    | $\overline{20}$                             | 30                                      |                                                                        |                              | 20              |
| 1585.2776534885979345                   | 20 5A2                                | $\overline{30}$<br>1577.2776534885979345<br>$\overline{\mathbf{8}}$  | $\overline{30}$<br>1589.2776534885979345    | Ħ<br>0.0                                | $\overline{a}$<br>KOZIOŁEK2T3A                                         | 1553.2776534885979345        | 50              |
|                                         | 30 KONIECPOCMAN                       | 0.0                                                                  | 0.0                                         | 3486.7279697040230531                   | 3359.4504782298699865                                                  | 0.0                          |                 |
| 0.0                                     |                                       | $\overline{\bullet}$<br>$\overline{\mathbf{c}}$                      | $\circ$                                     | $\overline{21}$                         | 20                                                                     |                              | O               |
| <b>INSERT</b>                           | 0 KONIEC1NAZWA2F                      | $\overline{5}$<br><b>INSERT</b><br>$\overline{a}$                    | $\overline{5}$<br><b>INSERT</b>             | 31<br>1589.2776534885990714             | 30<br>1565.2776534885979345                                            | Ë                            | S               |
| S                                       | 257.1159241683621985<br>$\dot{ }$     | <b>5A6</b>                                                           | <b>SAA</b>                                  | 0.0                                     | 0.0                                                                    | <b>5B6</b>                   |                 |
| <b>59F</b>                              |                                       | $\infty$<br>20                                                       | $\infty$                                    | $\circ$                                 | $\circ$                                                                |                              | 8               |
|                                         | 1589.2776534885979345                 | TARCZA                                                               | <b>ZWROTNICA</b>                            | <b>INSERT</b>                           | <b>INSERT</b>                                                          |                              | $\circ$         |
| $\frac{8}{2}$                           |                                       | $\overline{30}$                                                      |                                             | 5                                       | 5                                                                      |                              | å               |
| BLOKADA_SAMOCZYNNA1P                    | $\overline{0}$ .                      | $\overline{a}$<br>MANOONAZWATM1<br>$\overline{\phantom{a}}$          | ្អ<br>ZWROOONAZWA3                          | 8<br><b>SAE</b>                         | 8<br>582                                                               | 3436.4480011852970165        | 20              |
| $\overline{a}$                          |                                       | 3291.3034295525808375                                                | 3353.4307196571389795                       | <b>ZWROTNICA</b>                        | TARCZA                                                                 | 1553.2776534885979345        |                 |
| 3240.363273152065176                    |                                       | $\overline{20}$                                                      | $\overline{20}$                             | 2                                       | 2                                                                      |                              | 30              |
| 20                                      |                                       | 1577.2776534885979345                                                | 1589.2776534885979345                       | ZWROOONAZWA5                            | MANOONAZWATM5                                                          | 0.0                          |                 |
| ន្ល<br>1573.2776534885979345            |                                       | $\overline{30}$<br>$\overline{0}$                                    | $\overline{30}$                             | $\overline{a}$<br>3394.9393644696110641 | $\overline{a}$<br>3387.1202851706830188                                | 3399.271597470020879         | Ħ               |
| 0.0                                     |                                       |                                                                      | $\overline{\phantom{a}}$                    | 20                                      | 20                                                                     |                              | $\overline{21}$ |
| $\circ$                                 |                                       |                                                                      |                                             | 1577.2776534885979345                   | 1565.2776534885979345                                                  | 1553.2776534885979345        |                 |
|                                         |                                       |                                                                      |                                             | 30                                      | 30                                                                     | ಸ<br>0.0                     |                 |
|                                         |                                       |                                                                      |                                             |                                         |                                                                        |                              |                 |

<span id="page-174-0"></span>Zał. 3 / Rysunek 27. Obiekty bazy DXF stacji Wronki po wycięciu część pierwsza [opracowanie własne]

| <b>INSERT</b>                            | <b>INSERT</b>                           | <b>INSERT</b>                                  | <b>INSERT</b>                           | Ë                                                    | <b>INSERT</b>                                                        | <b>INSERT</b>                |
|------------------------------------------|-----------------------------------------|------------------------------------------------|-----------------------------------------|------------------------------------------------------|----------------------------------------------------------------------|------------------------------|
| S                                        |                                         | m                                              |                                         | S                                                    | S                                                                    |                              |
| 587                                      | <b>588</b>                              | 58F                                            | 5C3                                     | 506                                                  | 509                                                                  | 5CD                          |
| $\infty$                                 |                                         | $\overline{\mathbf{8}}$<br>$\infty$<br>$\circ$ |                                         | $\infty$<br>$\overline{\phantom{0}}$<br>8<br>$\circ$ | 8<br><b>SEMAFORM</b>                                                 | 8<br>$\circ$                 |
| $\frac{1}{2}$                            |                                         | $\frac{1}{2}$                                  |                                         | $\overline{a}$                                       | 2                                                                    |                              |
| KOZIOŁEK2ZATM5                           | <b>OŁEK16</b><br>KOZI                   | KOZIOŁEK210                                    | KOZIOŁEK211                             | 3528.2366064197090054                                | SEM10NAZWAE3                                                         | KOZIOŁEK1ZATM7               |
| $\overline{a}$<br>3399.271597470020879   | $\overline{a}$<br>3477.9566298041950176 | $\overline{a}$<br>3495.6035481455141962        | $\overline{a}$<br>3486.7279616072360113 | $\overline{20}$<br>1589.2776534885979345             | $\overline{a}$<br>3545.7530448173838522                              | a<br>3581 8239270257818134   |
| $\overline{20}$                          | 20                                      | 20                                             | 20                                      | $\overline{30}$                                      | 20                                                                   | 20                           |
| 1553.2776534885979345                    | 2776534885979345<br>1553                | 1553.2776534885979345                          | 1601.2776534885990714                   | 0.0                                                  | 1565.2776534885979345                                                | 1553.2776534885979345        |
| 90                                       | 90                                      | 90                                             | 50                                      | Ħ                                                    | 30                                                                   | 50                           |
| 0.0                                      | 0.0                                     | 0.0                                            | 0.0                                     | 3688.5197890828981144                                | 0.0                                                                  | 0.0                          |
| o                                        |                                         | $\circ$<br>O                                   |                                         | $\overline{21}$<br>$\circ$                           | $\circ$                                                              | 0                            |
| <b>INSERT</b>                            | <b>MIT</b>                              | INSERT                                         | <b>MIT</b>                              | 1589.277653488597025                                 | <b>INSERT</b>                                                        | <b>INSERT</b>                |
| S                                        |                                         | $\overline{5}$<br>$\overline{5}$               |                                         | $\overline{\mathbf{a}}$<br>5                         | S                                                                    | S                            |
| <b>588</b>                               | <b>SBC</b>                              | <b>5CO</b>                                     | <b>5C4</b>                              | $\overline{0}$ .                                     | <b>SCA</b>                                                           | <b>SCE</b>                   |
| 8<br>TARCZA                              |                                         | $\overline{\infty}$<br>0 TARCZA<br>$\infty$    |                                         | $\overline{\bullet}$<br><b>Q</b> LINE<br>8           | 8<br>SEMAFORM                                                        | 8<br>KONIECMAN               |
| $\overline{\mathbf{c}}$                  |                                         | $\overline{\mathbf{z}}$<br>$\overline{a}$      | $\overline{a}$                          | $\overline{5}$                                       | 2                                                                    |                              |
| MANOONAZWATM5                            | 9566298041950176<br>3477                | MANOONAZWATM6                                  | 3537.1121848611987843                   | <b>SC7</b>                                           | SEM10NAZWAE1                                                         | KONIECONAZWAZATM7            |
| $\overline{a}$                           | 20                                      | $\overline{a}$                                 | 20                                      |                                                      | $\overline{a}$                                                       | å                            |
| 3417.8597993276580382                    | 2776534885979345<br>1565                | 3432.1531810998658329                          | 1553.2776534885979345                   |                                                      | $\begin{array}{c} 8 \\ 0 \\ 3545.7530448173838522 \\ 10 \end{array}$ | 3570.8152869474852196        |
| $\overline{20}$                          | 30                                      | $\overline{20}$                                | 30                                      |                                                      | $\overline{20}$                                                      | 20                           |
| $\overline{30}$<br>1553.2776534885979345 | Ħ<br><b>O.O</b>                         | 90<br>1589.2776534885979345                    | Ħ<br>$\overline{0}$                     | $\overline{20}$<br>3528.2365983229219637             | 30<br>1577.2776534885958881                                          | ន្ល<br>1553.2776534885979345 |
| 0.0                                      | 6035562423007832<br>3495                | 0.0                                            | 3581.8239270257818134                   | 1601.2776534885990714                                | 0.0                                                                  | 0.0                          |
| $\overline{\bullet}$                     | $\overline{\mathbf{z}}$                 | $\circ$                                        | $\overline{21}$                         | $\overline{30}$                                      | $\circ$                                                              | c                            |
| <b>INSERT</b>                            | 1565.2776534885979345                   | <b>INSERT</b>                                  | 1553.2776534885979345                   | 0.0                                                  | <b>INSERT</b>                                                        | <b>INSERT</b>                |
| S                                        | $\overline{31}$                         | $\overline{5}$                                 | ಸ                                       | Ħ                                                    | S                                                                    | S                            |
| 589                                      | 0.0                                     | <b>5C1</b>                                     | 0.0                                     | 3581.365502696618023                                 | <b>5CB</b>                                                           | 50                           |
| 8                                        |                                         | $\infty$<br>$\circ$                            |                                         | $\overline{21}$<br>$\circ$                           | 8                                                                    |                              |
| KONIECMAN                                | <b>INSERT</b>                           | <b>ZWROTNICA</b>                               | <b>TINE</b>                             | 1601.2776534885979345                                | SEMAFORM                                                             | TARCZA                       |
| KONIEC1NAZWAZATM5                        | <b>SBD</b>                              | $\overline{\mathbf{C}}$<br>ZWR010NAZWA8<br>S   | 5C5                                     | $\overline{3}$<br>$\overline{0}$<br>5                | 2<br>SEM10NAZWAE2                                                    | MANOONAZWATM27               |
| $\overline{a}$                           |                                         | $\overline{a}$<br>8                            |                                         | $\overline{\bullet}$<br>8                            | $\overline{a}$                                                       | g                            |
| 3402.0532115737678396                    | <b>ZWROTNICA</b>                        | 3486.7279697040230531                          |                                         | 0 INSERT                                             | 3545.5440987138349556                                                | 3567.3403649005399529        |
| $\overline{20}$                          |                                         | $\overline{20}$<br>$\overline{\mathbf{r}}$     | $\overline{a}$                          | $\overline{5}$                                       | $\overline{20}$                                                      | 20                           |
| 1553.2776534885979345                    | ZWROOONAZWA10                           | 1589.2776534885990714                          | 3537.1121929579858261                   | <b>5C8</b>                                           | 1589.2776534885979345                                                | 1601.2776534885979345        |
| $\overline{30}$                          | $\overline{a}$                          | $\overline{30}$                                | 20                                      | $\infty$                                             | 30                                                                   | ន្ល                          |
| 0.0                                      | .6035562423007832<br>3495               | 0.0                                            | 1565.2776534885979345                   | <b>TARCZA</b>                                        | 0.0                                                                  | 0.0                          |
| $\overline{\phantom{0}}$                 | 20                                      | $\overline{\bullet}$                           | 50                                      | 2                                                    | $\circ$                                                              | o                            |
| $\overline{5}$<br>Ĕ                      | 30<br>1565.2776534885979345             | $\overline{5}$<br><b>INSERT</b>                | Ħ<br>0.0                                | $\overline{a}$<br>MAN10NAZWATM7                      | $\overline{5}$<br><b>INSERT</b>                                      | S<br><b>INSERT</b>           |
| <b>SBA</b>                               | 0.0                                     | <b>5C2</b>                                     | 3621.5118028733390929                   | 3549.981887934579845                                 | <b>SCC</b>                                                           | <b>SDO</b>                   |
| 8                                        |                                         | $\overline{\infty}$<br>$\circ$                 | ಸ                                       | 20                                                   | 8                                                                    | 8                            |
|                                          | 0 INSERT                                | <b>ZWROTNICA</b>                               | 1565.2776534885958881                   | 1553.2776534885979345                                | SEMAFORM                                                             | <b>ZWROTNICA</b>             |
| $\overline{a}$                           |                                         | $\overline{\mathbf{c}}$<br>$\overline{5}$      | $\overline{31}$                         | $\overline{30}$                                      | $\overline{\mathbf{c}}$                                              |                              |
| 3436.448001185296107                     | <b>SBE</b>                              | ZWR110NAZWA11                                  | 0.0                                     | 0.0                                                  | SEM10NAZWAE4                                                         | ZWR100NAZWA21                |
| $\overline{20}$                          |                                         | $\overline{a}$<br>8                            |                                         | O                                                    | $\overline{a}$                                                       | g                            |
| $\overline{30}$<br>1577.2776534885979345 | <b>ZWROTNICA</b>                        | $\overline{20}$<br>3486.7279616072360113<br>2  |                                         |                                                      | $\overline{20}$<br>3545.5440987138349556                             | 20<br>3581.365502696618023   |
| 0.0                                      | FIC100NAZWAFIC10                        | 1601.2776534885990714                          |                                         |                                                      | 1601.2776534885990714                                                | 1601.2776534885979345        |
| Ħ                                        | $\overline{a}$                          | 30                                             |                                         |                                                      | $\overline{30}$                                                      | ႙                            |
| 3621.5118028733390929                    | 3495.6035481455141962                   | 0.0                                            |                                         |                                                      | 0.0                                                                  | 0.0                          |
| $\overline{21}$                          | 20                                      | $\overline{\bullet}$                           |                                         |                                                      |                                                                      | c                            |
| 1577.2776534885979345                    | 2776534885979345<br>1553                |                                                |                                         |                                                      |                                                                      |                              |
| $\overline{31}$                          | 90                                      |                                                |                                         |                                                      |                                                                      |                              |
| 0.0                                      | 0.0                                     |                                                |                                         |                                                      |                                                                      |                              |
| $\overline{\bullet}$                     |                                         | O                                              |                                         |                                                      |                                                                      |                              |

<span id="page-175-0"></span>Zał. 3 / Rysunek 28. Obiekty bazy DXF stacji Wronki po wycięciu część druga [opracowanie własne]

| <b>INSERT</b>                            | <b>INSERT</b>                           | <b>INSERT</b>                            | <b>INSERT</b>                            | Ë                                        | Ë                                        | <b>INSERT</b>                 |
|------------------------------------------|-----------------------------------------|------------------------------------------|------------------------------------------|------------------------------------------|------------------------------------------|-------------------------------|
| ū                                        |                                         |                                          | m                                        |                                          |                                          |                               |
| $\overline{\infty}$<br><b>SD1</b>        | <b>SD5</b>                              | 5D9                                      | $\overline{\infty}$<br>SDD               | $5,00E+01$                               | 5,00E+05                                 | 5,00E+08                      |
| <b>ZWROTNICA</b>                         |                                         | SEMAFORM                                 | <b>ZWROTNICA</b>                         |                                          |                                          | 0<br>ZWROTNICA                |
| FIC000NAZWAFIC20                         | KOZIOŁEK2T6                             | SEMOONAZWAK4                             | ZWR010NAZWA23                            | $\overline{a}$<br>3663.0204395890259548  | $\overline{a}$<br>3728.3265379602948997  | ZWROOONAZWA24                 |
| $\overline{a}$                           | $\overline{a}$                          | $\overline{a}$                           | $\overline{a}$                           | 20                                       | $\overline{20}$                          | $\overline{\mathbf{a}}$       |
| $\overline{20}$<br>3581.3655107934050648 | 20<br>3541.1900962132808672             | $\overline{20}$<br>3655.8335422991758605 | $\overline{20}$<br>3621.5118028733390929 | $\overline{30}$<br>1577.277653488597025  | $\overline{30}$<br>1589.277653488597025  | 3759.417233922736159          |
| 1613.2776534885979345                    | 1613.2776534885979345                   | 1601.2776534885979345                    | 1565.2776534885958881                    | 0.0                                      | 0.0                                      | 1601.2776534885979345         |
| 50<br>0.0                                | 30<br>0.0                               | $\overline{30}$<br>0.0                   | 90<br>0.0                                | Ħ<br>3686.8179012446098568               | Ħ<br>3759.417233922736159                | 90<br>0.0                     |
|                                          |                                         |                                          |                                          | $\overline{21}$                          | $\overline{21}$                          |                               |
| INSERT                                   | INSERT                                  | <b>INSERT</b>                            | <b>INSERT</b>                            | 1577.277653488597025                     | 1589.277653488597025                     | INSERT                        |
| $\overline{5}$                           |                                         |                                          | $\overline{5}$                           | $\overline{5}$                           | $\overline{3}$                           |                               |
| 8<br><b>SD2</b>                          | <b>SD6</b>                              | $\overline{\infty}$<br>SDA               | $\overline{\infty}$<br><b>SDE</b>        | c<br>0.0                                 | ō<br>0.0                                 | 5,00E+09                      |
|                                          | <b>O</b> KONIECMAN                      | SEMAFORM                                 | <b>ZWROTNICA</b>                         | INSERT                                   | <b>MIT</b>                               | <b>ZWROTNICA</b>              |
| KOZIOŁEK120                              |                                         |                                          | ZWR110NAZWA22                            | $5,00E+02$<br>5                          |                                          | 5,00E+06 ZWR100NAZWA27        |
| $\overline{a}$                           | $\overline{a}$<br>KONIEC1NAZWAT6        | $\overline{a}$<br>SEMOONAZWAK2           | $\overline{a}$                           |                                          | $\overline{\infty}$                      |                               |
| 3622.8741475090901076                    | 3546.3869452193271172                   | 3638.5197890828990239                    | 3621.5118028733390929                    | <b>ZWROTNICA</b>                         |                                          | 03759.417233922736159         |
| 20<br>1613.2776534885979345              | 20<br>1613.2776534885979345             | $\overline{20}$<br>1589.277653488597025  | 20<br>1577.277653488597025               | ZWR010NAZWA23                            | $\overline{a}$<br>3728.3265379602948997  | 1589.277653488597025          |
| 30                                       | 30                                      | $\overline{30}$                          | $\overline{30}$                          | $\overline{a}$                           | $\overline{20}$                          |                               |
| $\circ$<br>0.0                           | 0.0                                     | 0.0                                      | 0.0                                      | $\overline{20}$<br>3686.8179012446098568 | $\overline{30}$<br>1577.277653488597025  | 0.0                           |
| Ĕ                                        | LINE                                    | <b>INSERT</b>                            | <b>INSERT</b>                            | 1577.277653488597025                     | 0.0                                      | <b>INSERT</b>                 |
| $\overline{5}$                           |                                         | m                                        |                                          | $\overline{30}$                          | Ħ                                        |                               |
| $\infty$<br>503                          | <b>SD7</b>                              | $\infty$<br><b>SDB</b>                   | <b>SDF</b>                               | $\overline{\bullet}$<br>0.0              | $\overline{z}$<br>3854.8532106903239765  | SEA                           |
| $\circ$                                  |                                         | SEMAFORM<br>$\overline{\bullet}$         |                                          | <b>O</b> INSERT                          | 1577.277653488597025                     | <b>ZWROTNICA</b>              |
| $\overline{a}$                           | $\overline{a}$                          |                                          |                                          | $\overline{5}$                           | $\overline{3}$                           |                               |
| 20<br>3581.3655107934050648              | 20<br>3622.8741394123030659             | $\overline{a}$<br>SEMOONAZWAK1           | $\overline{a}$<br>KOZIOŁEK121            | 5,00E+03 0.0                             | $\overline{\bullet}$                     | ZWROOONAZWA28                 |
| 1613.2776534885979345                    | 1601.2776534885979345                   | 3598.8004122099468987                    | 3663.0204395890259548                    | <b>ZWROTNICA</b>                         | Ĕ                                        | 3854.8532106903239765         |
| 30                                       | 30                                      | $\overline{20}$                          | $\overline{20}$                          | $\overline{\mathbf{c}}$                  | $\overline{5}$                           |                               |
| 0.0                                      | 0.0                                     | 1577.2776534885979345                    | 1565.2776534885958881                    | ZWR110NAZWA25                            |                                          | 5,00E+07 1589.277653488597025 |
| Ħ<br>3541.1900962132808672               | Ħ<br>3655.8335422991758605              | $\overline{30}$<br>0.0                   | $\overline{30}$<br>0.0                   | $\overline{a}$<br>3686.8179012446098568  | $\overline{\infty}$                      | 0.0                           |
| $\overline{21}$                          | 21                                      | ਰ                                        | $\overline{\bullet}$                     | $\overline{20}$                          | $\overline{a}$                           |                               |
| 1613.2776534885979345                    | 1601.2776534885979345                   | <b>INSERT</b>                            | LΙΝΕ                                     | 1589.277653488597025                     | 3741.21891958203787                      | <b>INSERT</b>                 |
| $\overline{31}$<br><b>o</b> .o           | $\overline{31}$<br>0.0                  | 5<br><b>SDC</b>                          | 5,00E+00 0.0                             | $\overline{8}$                           | $\overline{20}$<br>1601.2776534885979345 | <b>SEB</b>                    |
| $\overline{\bullet}$                     |                                         | $\overline{\infty}$                      |                                          | $\overline{\bullet}$                     | $\overline{30}$                          |                               |
| $\overline{5}$<br><b>INSERT</b>          | <b>INSERT</b>                           | SEMAFORM                                 | $\overline{a}$                           | 0 INSERT                                 | $\mathbf{H}$<br>0.0                      | ZWROTNICA                     |
| <b>5D4</b>                               | <b>SD8</b>                              | SEMOONAZWAK3                             | 3657.833542299174951                     |                                          | 5,00E+04 3759.417233922736159            | ZWR100NAZWA29                 |
| $\overline{\infty}$                      |                                         | $\overline{a}$                           | $\overline{20}$                          |                                          | $\overline{z}$                           |                               |
| TARCZA                                   | TARCZA                                  | $\overline{20}$<br>3598.8004122099468987 | $\overline{30}$<br>1601.2776534885979345 | TARCZA                                   | $\overline{3}$<br>1601.2776534885979345  | 3854.8532106903239765         |
| MANOONAZWATM21                           | MAN10NAZWATM23                          | 1565.277653488597025                     | 0.0                                      | MANOONAZWATM26                           | 0.0                                      | I577.277653488597025          |
| $\overline{a}$<br>3573.0010956682440337  | $\overline{a}$<br>3639.3538408557387811 | $\overline{30}$<br>0.0                   | Ħ<br>3739.2189195820369605               | $\overline{a}$<br>3739.2189195820369605  |                                          | $\overline{0}$                |
| $\overline{20}$                          | $\overline{20}$                         |                                          | $\overline{21}$                          | $\overline{20}$                          |                                          |                               |
| 1613.2776534885979345                    | 1601.2776534885979345                   |                                          | 1601.2776534885979345                    | 1601.2776534885979345                    |                                          |                               |
| 90                                       | $\overline{30}$                         |                                          | $\overline{3}$                           | $\overline{30}$                          |                                          |                               |
|                                          |                                         |                                          |                                          |                                          |                                          |                               |

<span id="page-176-0"></span>Zał. 3 / Rysunek 29. Obiekty bazy DXF stacji Wronki po wycięciu część trzecia [opracowanie własne]

| ≝                     | <b>INSERT</b>                                                  | <b>INSERT</b>                                 | <b>INSERT</b>                                    | <b>INSERT</b>                                                                                                    | <b>INSERT</b>                            | <b>INSERT</b>         |
|-----------------------|----------------------------------------------------------------|-----------------------------------------------|--------------------------------------------------|----------------------------------------------------------------------------------------------------|------------------------------------------|-----------------------|
|                       | 58<br>$\overline{5}$                                           | <b>SF3</b>                                    | <b>SF7</b>                                       | <b>SFB</b>                                                                                                    | $\overline{u}$<br><b>ISFF</b>            | 603                   |
|                       | $\overline{\infty}$                                            |                                               |                                                  |                                                                                                    | 8                                        |                       |
|                       | 0<br>ZWROTNICA                                                 | TARCZA                                        | TARCZA                                           | TARCZA                                                                                                    | <b>SEMAFOR</b>                           |                       |
| 3800.9258706384212019 | $\overline{\mathbf{c}}$<br>FIC110NAZWAFIC26<br>$\overline{a}$  | 2<br>MAN10NAZWATM25                           | MAN10NAZWATM27                                   | MAN10NAZWATM27                                                                                                    | SEM10NAZWAR                              | <b>FLIN</b>           |
|                       | $\overline{a}$<br>$\overline{20}$                              | $\overline{a}$                                | $\overline{a}$                                   | $\overline{a}$                                                                                                    | $\overline{a}$                           | $\overline{a}$        |
| 1601.2776534885979345 | $\overline{20}$<br>3819.7886816371528766<br>$\overline{30}$    | $\overline{20}$<br>3884.6118192403050671      | $\overline{20}$<br>3884.6118192403050671         | $\overline{20}$<br>3913.7887254945408131                                                                                                    | 20<br>3967.7537383202561614              | 20<br>0.0             |
| 0.0                   | 1613.2776534885979345                                          | 1613.277653488595888                          | 1601.2776534885949786                            | 1589.277653488597025                                                                                                    | 1589.277653488597025                     | 0.0                   |
|                       | ႙ၟ<br>Ħ                                                        | $\overline{8}$                                | $\overline{\mathbf{g}}$                          | 90                                                                                                    | $\overline{30}$                          | 50                    |
| 3819.7886897339399184 | $\overline{0}$                                                 | 0.0                                           | 0.0                                              | 0.0                                                                                                    | 0.0                                      | 0.0                   |
|                       | $\overline{\phantom{a}}$<br>$\overline{21}$                    |                                               |                                                  |                                                                                                    | $\bullet$                                |                       |
| 1601.2776534885979345 | 5<br><b>INSERT</b><br>$\overline{31}$                          | <b>INSERT</b>                                 | 5<br><b>INSERT</b>                               | 5<br><b>INSERT</b>                                                                                                    | <b>INSERT</b>                            | <b>INSERT</b>         |
| 0.0                   | <b>SFO</b>                                                     | <b>SF4</b>                                    | <b>SF8</b>                                       | SFC                                                                                                    | $rac{5}{600}$                            | 604                   |
|                       | $\overline{\bullet}$                                           | $\overline{\infty}$<br>8<br>0 KONIECMAN       | $\overline{\infty}$                              | $\infty$                                                                                                    | $\infty$                                 |                       |
| <b>INSERT</b>         | $\overline{5}$                                                 |                                               | KONIECMAN                                        | <b>TARCZA</b>                                                                                                    | <b>SEMAFOR</b>                           |                       |
| GBS                   | KOZIOŁEK226                                                    | $\overline{\mathbf{r}}$<br>KONIECONAZWAZATM25 | KONIECONAZWAT4D                                  | MAN10NAZWATM28                                                                                                    | SEM11NAZWAP                              | *U174                 |
| <b>ZWROTNICA</b>      | $\overline{a}$<br>3819.7886816371528766<br>$\overline{\infty}$ | $\overline{a}$<br>3899.717085060365207        | $\overline{\mathbf{a}}$<br>3899.717085060365207  | $\overline{a}$<br>3913.7887254945408131                                                                                                    | $\overline{a}$<br>3967.7537383202561614  | $\overline{a}$<br>0.0 |
|                       | 20<br>$\overline{\mathbf{r}}$                                  | $\overline{20}$                               | $\overline{20}$                                  | $\overline{20}$                                                                                                    | 20                                       | 20                    |
| ZWR010NAZWA26         | $\overline{30}$<br>1613.2776534885979345<br>$\overline{a}$     | $\overline{30}$<br>1613.2776534885958881      | $\overline{\mathbf{g}}$<br>1601.2776534885920228 | $\overline{30}$<br>1577.277653488597025                                                                                                    | $\overline{8}$<br>1577.2776534885958881  | 50<br>0.0             |
| 3819.7886897339399184 | $\overline{c}$<br>0.0<br>$\overline{20}$                       | $\overline{\bullet}$<br>0.0                   | $\overline{\phantom{a}}$<br>0.0                  | 0.0                                                                                                    | $\overline{\bullet}$<br>0.0              | 0.0                   |
| 1601.2776534885979345 | LINE                                                           | ШNE                                           | LINE                                             | <b>INSERT</b>                                                                                                    | <b>INSERT</b>                            | <b>INSERT</b>         |
|                       | $\overline{5}$<br>$\overline{30}$                              | $\overline{5}$                                | $\overline{5}$                                   | 5                                                                                                    |                                          | S                     |
| 0.0                   | <b>SF1</b>                                                     | <b>SF5</b>                                    | <b>SF9</b>                                       | SFD                                                                                                    | $\frac{10}{3}$                           | 605                   |
| Ĕ                     | $\overline{\bullet}$                                           | $\overline{\bullet}$<br>8                     | $\overline{\circ}$                               | 8                                                                                                    | <b>O</b> KONIECPOCMAN                    |                       |
|                       | $\frac{1}{\infty}$<br>$\overline{5}$                           | $\overline{a}$                                | $\overline{a}$                                   |                                                                                                    | $\overline{\mathbf{c}}$                  |                       |
| <b>SEE</b>            | 3861.2973183528379195                                          | 3861.2973264496249612                         | 3896.3618474060099288                            | BLOKADA_SAMOCZYNNA2M KONIECONAZWAT2M                                                                                                    |                                          | *U175                 |
|                       | $\overline{20}$<br>8<br>0 1613.2776534885979345                | 20                                            | $\overline{20}$                                  | $\overline{a}$                                                                                                    | $\overline{a}$                           | $\overline{a}$        |
|                       | $\overline{\mathbf{30}}$<br>$\overline{a}$                     | $\overline{30}$<br>1601.2776534885979345      | $\overline{30}$<br>1589.277653488597025          | $\overline{20}$<br>4004.6886783367581302                                                                                                    | $\overline{20}$<br>3990.3681079616021634 | 20<br>0.0             |
| 3800.9258706384212019 | 0.0                                                            | 0.0                                           | 0.0                                              | 1585.277653488597025                                                                                                    | 1589.277653488597025                     | 0.0                   |
| 1589.277653488597025  | Ħ<br>3914.6601951038169318<br>$\overline{20}$                  | ੜ<br>3914.6601951038169318                    | Ħ<br>4004.6886783367581302                       | 30<br>0.0                                                                                                    | $\overline{30}$<br>0.0                   | 30<br>0.0             |
|                       | $\overline{z}$<br>$\overline{30}$                              | $\overline{z}$                                | 21                                               |                                                                                                    | $\overline{\bullet}$                     |                       |
| $\overline{0}$        | 1613.2776534885958881                                          | 1601.2776534885911133                         | 1589.277653488597025                             | <b>INSERT</b>                                                                                                    | <b>INSERT</b>                            | <b>INSERT</b>         |
| 3854.8532106903239765 | $\overline{31}$<br>0.0<br>Ħ                                    | $\overline{a}$<br>0.0                         | $\overline{\mathbf{a}}$<br>0.0                   | S<br>SFE                                                                                                    | $\overline{5}$                           | 606                   |
|                       | $\overline{21}$                                                | $\overline{\bullet}$                          | $\overline{\bullet}$                             | 8                                                                                                    | $rac{2}{8}$                              |                       |
| 1589.277653488597025  | <b>INSERT</b>                                                  | INSERT                                        | <b>MIT</b>                                       |                                                                                                    | KONIECPOCMAN                             |                       |
| $\overline{0}$        | $\overline{5}$<br><b>SF2</b><br>$\overline{31}$                | $\overline{5}$<br><b>SF6</b>                  | $\overline{5}$<br><b>SFA</b>                     | BLOKADA_SAMOCZYNNA1M KONIECONAZWAT1M                                                                                                    |                                          | *U176                 |
|                       |                                                                | $\infty$                                      | $\overline{\infty}$                              | $\overline{a}$                                                                                                    | $\overline{a}$                           | $\overline{a}$        |
|                       | $\frac{1}{2}$                                                  | $\overline{\bullet}$                          |                                                  | $\overline{20}$<br>$\frac{1}{2}$ $\frac{1}{2}$ | $\overline{20}$<br>3990.3681079616021634 | 20<br>0.0             |
|                       |                                                                | KOZIOŁEK1T4D                                  | 3896.3618474060099288                            | 1573.2776534885949786                                                                                                    | 1577.2776534885949786                    | 0.0                   |
|                       | $\overline{a}$                                                 | $\overline{a}$                                | $\overline{20}$                                  | $\overline{30}$                                                                                                    | $\overline{30}$                          | 90                    |
|                       | $\overline{20}$<br>3914.6601951038169318                       | $\overline{20}$<br>3914.6601951038169318      | 30<br>1577.277653488597025                       | 0.0                                                                                                    | 0.0                                      |                       |
|                       | 1613.2776534885958881                                          | 1601.2776534885911133                         | 0.0                                              |                                                                                                    |                                          |                       |
|                       | $\overline{30}$<br>0.0                                         | $\overline{30}$<br>0.0                        | Ħ                                                |                                                                                                    |                                          |                       |
|                       |                                                                | $\overline{\bullet}$                          | 21<br>4004.6886783367581302                      |                                                                                                    |                                          |                       |
|                       |                                                                |                                               | 1577.2776534885949786                            |                                                                                                    |                                          |                       |
|                       |                                                                |                                               | $\overline{3}$                                   |                                                                                                    |                                          |                       |
|                       |                                                                |                                               |                                                  |                                                                                                    |                                          |                       |

<span id="page-177-0"></span>Zał. 3 / Rysunek 30. Obiekty bazy DXF stacji Wronki po wycięciu część czwarta [opracowanie własne]

| <b>INSERT</b>            | <b>INSERT</b>                                                          | INSERT                                                                                                    |                                                                                                    |                                                                                                    |                                                                                                    | <b>INSERT</b>                                                                                                    |                                                                                                    | <b>INSERT</b>                                                                                                    |
|--------------------------|------------------------------------------------------------------------|----------------------------------------------------------------------------------------------------|----------------------------------------------------------------------------------------------------|----------------------------------------------------------------------------------------------------|----------------------------------------------------------------------------------------------------|----------------------------------------------------------------------------------------------------|----------------------------------------------------------------------------------------------------|----------------------------------------------------------------------------------------------------|
|                          |                                                                        |                                                                                                    | INSERT<br>5                                                                                                    |                                                                                                    |                                                                                                    |                                                                                                    |                                                                                                    |                                                                                                    |
|                          |                                                                        | 6OF                                                                                                    |                                                                                                    |                                                                                                    |                                                                                                    |                                                                                                    |                                                                                                    |                                                                                                    |
|                          |                                                                        |                                                                                                    |                                                                                                    |                                                                                                    |                                                                                                    |                                                                                                    | $\begin{array}{c c}\n & \text{INSERT} \\  & 5 & \\ \hline\n & 8 & \\ \end{array}$                                                                                                    |                                                                                                    |
|                          |                                                                        | $\infty$ $\infty$                                                                                                    |                                                                                                    |                                                                                                    |                                                                                                    |                                                                                                    |                                                                                                    |                                                                                                    |
|                          | $rac{5}{607}$ 60B                                                      |                                                                                                    |                                                                                                    |                                                                                                    |                                                                                                    | $\overline{\phantom{a}}$<br>$\begin{array}{r}\n5 \\ 5 \\ 8\n\end{array}$ $\begin{array}{r}\n8 \\ 81F \\ 0\n\end{array}$                                                                                                    | $\frac{5}{62}$ $\frac{8}{6}$ $\frac{6}{1}$                                                                                                    | $\frac{10}{20}$ $\frac{10}{20}$ $\frac{10}{20}$                                                                                                    |
| תנטי                     | $*U181$                                                                | $\begin{array}{c}\n\ast\text{ } \text{U185} \\ 0.0 \\ \hline\n0.0\n\end{array}$                                                                                                    | $\begin{array}{c c}\n8 & 0 \\ 0 & 2 \\ \hline\n& 1189\n\end{array}$                                                                                                    |                                                                                                    |                                                                                                    | WK1011NAZWAWK1                                                                                                    | $*0203$                                                                                                    | *U207                                                                                                    |
| $\overline{a}$           |                                                                        | å                                                                                                    | $\overline{a}$                                                                                                    |                                                                                                    |                                                                                                    |                                                                                                    | $rac{3}{\frac{10}{20}}$                                                                                                    | $\overline{10}$                                                                                                    |
| 0.0                      | 0.0                                                                    |                                                                                                    |                                                                                                    |                                                                                                    |                                                                                                    |                                                                                                    |                                                                                                    |                                                                                                    |
| $\overline{20}$          |                                                                        | ă                                                                                                    | $\begin{array}{c c}\n\hline\n0.0 \\ \hline\n20\n\end{array}$                                                                                                    |                                                                                                    |                                                                                                    | $\begin{array}{c} \begin{array}{c} \begin{array}{c} \begin{array}{c} \begin{array}{c} \end{array} \\ \begin{array}{c} \end{array} \\ \begin{array}{c} \end{array} \\ \begin{array}{c} \end{array} \\ \begin{array}{c} \end{array} \\ \begin{array}{c} \end{array} \\ \begin{array}{c} \end{array} \\ \begin{array}{c} \end{array} \\ \begin{array}{c} \end{array} \\ \begin{array}{c} \end{array} \end{array} \end{array} \end{array} \end{array} \end{array} \end{array}$ |                                                                                                    | 20<br>$\frac{10}{9}$<br>$\frac{0.0}{20}$                                                                                                    |
| $\overline{0}$           | $\overline{0.0}$                                                       |                                                                                                    |                                                                                                    |                                                                                                    |                                                                                                    | 1565.277653488597025                                                                                                    | $\overline{0.0}$                                                                                                    | 0.0                                                                                                    |
| $\overline{30}$          |                                                                        | န္က                                                                                                    |                                                                                                    |                                                                                                    |                                                                                                    |                                                                                                    |                                                                                                    | 30                                                                                                    |
| 0.0                      | 0.0                                                                    | $\frac{1}{\sigma}$                                                                                                    | $\begin{array}{r l l} \hline & & & & 0.0 & \\ \hline & & & & & 0.0 & \\ \hline & & & & & 0.0 & \\ \hline & & & & & 0.0 & \\ \hline & & & & 0.0 & & \\ \hline & & & 0.0 & & 0 & \\ \hline & & & 0.0 & & 0 & \\ \hline & & & 0.0 & & 0 & \\ \hline & & & 0.0 & & 0 & \\ \hline & & & 0.0 & & 0 & \\ \hline & & & 0.0 & & 0 & \\ \hline & & & 0.0 & & 0 & \\ \hline & & & 0.0 & & 0 & \\ \hline \end{array}$ |                                                                                                    | $\begin{array}{c c}\n\hline\n30 & 0.0 \\ \hline\n0.0 & 0\n\end{array}$                                                                                                    |                                                                                                    |                                                                                                    | $\begin{array}{c c c c} & & & & & & & & \\ \hline & & & & & & & \\ \hline & & & & & & & \\$ |
|                          | $\overline{\bullet}$                                                   | P                                                                                                    |                                                                                                    |                                                                                                    |                                                                                                    |                                                                                                    |                                                                                                    | $\vert \circ \vert$                                                                                                    |
| <b>INSERT</b>            | <b>INSERT</b>                                                          | <b>INSERT</b>                                                                                                    |                                                                                                    |                                                                                                    |                                                                                                    |                                                                                                    |                                                                                                    |                                                                                                    |
|                          | 5<br>608<br>8<br>0<br>0<br>2<br>2                                      | n,                                                                                                    |                                                                                                    |                                                                                                    |                                                                                                    | INSERT                                                                                                    |                                                                                                    | $\begin{array}{c} 56 \\ 20 \\ 20 \\ 0 \end{array}$                                                                                                    |
|                          |                                                                        |                                                                                                    |                                                                                                    |                                                                                                    |                                                                                                    |                                                                                                    |                                                                                                    |                                                                                                    |
|                          |                                                                        |                                                                                                    |                                                                                                    |                                                                                                    |                                                                                                    |                                                                                                    |                                                                                                    |                                                                                                    |
|                          |                                                                        | $\overline{\circ}$ $\overline{\circ}$ $\overline{\circ}$                                                                                                    |                                                                                                    |                                                                                                    |                                                                                                    |                                                                                                    |                                                                                                    |                                                                                                    |
|                          |                                                                        | $\begin{array}{c c c c c c} n & \text{if} & \text{if} & \text{$ |                                                                                                    |                                                                                                    | $\overline{\bullet}$ $\overline{\bullet}$ $\overline{\bullet}$                                                                                                    |                                                                                                    |                                                                                                    |                                                                                                    |
| *U178                    | *U182                                                                  |                                                                                                    |                                                                                                    |                                                                                                    |                                                                                                    | $\begin{array}{c c} \hline \textbf{0} & \textbf{0} \\ \hline \textbf{0} & \textbf{0} \end{array}$                                                                                                    |                                                                                                    |                                                                                                    |
| $\overline{a}$           |                                                                        |                                                                                                    |                                                                                                    |                                                                                                    | $\overline{g}$                                                                                                    |                                                                                                    |                                                                                                    | $\boxed{9}$                                                                                                    |
| 0.0                      | 0.0                                                                    |                                                                                                    | $\begin{array}{c c c c c} \hline 0 & 0 & 0 \\ \hline 8 & 8 & 0 \\ \hline \end{array}$                                                                                                    |                                                                                                    |                                                                                                    | $\begin{array}{c c}\n 0.0 & 0 \\  \hline\n 0.0 & 0.0 \\  \hline\n 0.0 & 0\n \end{array}$                                                                                                    |                                                                                                    |                                                                                                    |
| $\overline{20}$          |                                                                        |                                                                                                    |                                                                                                    |                                                                                                    |                                                                                                    |                                                                                                    |                                                                                                    | $\frac{20}{2}$                                                                                                    |
| 0.0                      | 0.0                                                                    |                                                                                                    |                                                                                                    |                                                                                                    |                                                                                                    |                                                                                                    |                                                                                                    |                                                                                                    |
| $\overline{\mathbf{30}}$ |                                                                        |                                                                                                    |                                                                                                    |                                                                                                    |                                                                                                    |                                                                                                    |                                                                                                    | 30                                                                                                    |
| 0.0                      | 0.0                                                                    |                                                                                                    |                                                                                                    |                                                                                                    |                                                                                                    |                                                                                                    |                                                                                                    |                                                                                                    |
|                          | $\overline{\bullet}$                                                   |                                                                                                    |                                                                                                    |                                                                                                    |                                                                                                    |                                                                                                    |                                                                                                    | $\vert \cdot \vert$                                                                                                    |
| <b>INSERT</b>            | <b>INSERT</b>                                                          |                                                                                                    |                                                                                                    |                                                                                                    |                                                                                                    |                                                                                                    |                                                                                                    |                                                                                                    |
|                          |                                                                        |                                                                                                    |                                                                                                    |                                                                                                    |                                                                                                    |                                                                                                    |                                                                                                    |                                                                                                    |
|                          | $\begin{array}{c c}\n5 & 5 \\ \hline\n609 & 600 \\ 8 & 0\n\end{array}$ |                                                                                                    |                                                                                                    |                                                                                                    |                                                                                                    |                                                                                                    |                                                                                                    | $\begin{array}{c} 100000 \\ 000000 \\ \hline \end{array}$                                                                                                    |
|                          |                                                                        |                                                                                                    |                                                                                                    |                                                                                                    |                                                                                                    |                                                                                                    |                                                                                                    |                                                                                                    |
|                          |                                                                        |                                                                                                    |                                                                                                    |                                                                                                    |                                                                                                    |                                                                                                    |                                                                                                    |                                                                                                    |
|                          |                                                                        |                                                                                                    |                                                                                                    |                                                                                                    |                                                                                                    |                                                                                                    |                                                                                                    |                                                                                                    |
| <b>U179</b>              | *U183                                                                  |                                                                                                    |                                                                                                    |                                                                                                    |                                                                                                    |                                                                                                    |                                                                                                    | *U209                                                                                                    |
| $\overline{a}$           |                                                                        | $\overline{a}$                                                                                                    |                                                                                                    |                                                                                                    |                                                                                                    |                                                                                                    |                                                                                                    | 10                                                                                                    |
| 0.0                      | $\overline{0.0}$                                                       |                                                                                                    |                                                                                                    |                                                                                                    |                                                                                                    |                                                                                                    |                                                                                                    | $\overline{20}$                                                                                                    |
| $\overline{20}$<br>0.0   | 0.0                                                                    | $\overline{5}$                                                                                                    |                                                                                                    |                                                                                                    |                                                                                                    |                                                                                                    |                                                                                                    |                                                                                                    |
| 30 <sub>o</sub>          |                                                                        | န္က                                                                                                    |                                                                                                    |                                                                                                    |                                                                                                    |                                                                                                    |                                                                                                    | 30                                                                                                    |
| ိ                        | $\overline{0}$ .0                                                      |                                                                                                    |                                                                                                    |                                                                                                    |                                                                                                    |                                                                                                    |                                                                                                    |                                                                                                    |
|                          | $\overline{\bullet}$                                                   |                                                                                                    |                                                                                                    |                                                                                                    |                                                                                                    |                                                                                                    | $\overline{\phantom{a}}$                                                                                                    | $\circ$                                                                                                    |
| <b>INSERT</b>            | <b>INSERT</b>                                                          |                                                                                                    |                                                                                                    |                                                                                                    |                                                                                                    |                                                                                                    |                                                                                                    |                                                                                                    |
|                          | $\overline{5}$                                                         |                                                                                                    |                                                                                                    |                                                                                                    |                                                                                                    |                                                                                                    |                                                                                                    | in.                                                                                                    |
| 60A                      | <b>SOE</b>                                                             |                                                                                                    |                                                                                                    |                                                                                                    |                                                                                                    |                                                                                                    |                                                                                                    |                                                                                                    |
|                          |                                                                        |                                                                                                    |                                                                                                    |                                                                                                    |                                                                                                    |                                                                                                    |                                                                                                    |                                                                                                    |
|                          | $\begin{array}{c c}\n\infty & \infty & \infty\n\end{array}$            | $\frac{1}{\infty}$ $\frac{1}{\infty}$                                                                                                    |                                                                                                    |                                                                                                    |                                                                                                    |                                                                                                    |                                                                                                    | $\frac{8}{2}$                                                                                                    |
| *U180                    | *U184                                                                  |                                                                                                    |                                                                                                    |                                                                                                    |                                                                                                    |                                                                                                    |                                                                                                    |                                                                                                    |
| $\overline{a}$           |                                                                        | $\begin{array}{c c} \hline \textbf{1} & \textbf{1} \\ \hline \textbf{2} & \textbf{2} \\ \hline \end{array}$                                                                                                    |                                                                                                    |                                                                                                    | $\begin{array}{r l}\n & \text{inseff} \\  \hline\n5 & \text{dist} \\  & 0 & \text{inveofening} \\  \hline\n & 2 & \text{inveofening} \\  & 10 & \text{inveofology} \\  \end{array}$                                                                                                    |                                                                                                    | $\begin{array}{c c c c} \multicolumn{3}{ c }{\text{MSERT}} \\\hline \multicolumn{3}{ c }{\text{MSERT}} \\\hline \multicolumn{3}{ c }{\text{MSERT}} \\\hline \multicolumn{3}{ c }{\text{MSERT}} \\\hline \multicolumn{3}{ c }{\text{MSERT}} \\\hline \multicolumn{3}{ c }{\text{MSERT}} \\\hline \multicolumn{3}{ c }{\text{MSERT}} \\\hline \multicolumn{3}{ c }{\text{MSERT}} \\\hline \multicolumn{3}{ c }{\text{MSERT}} \\\hline \multicolumn{3}{ c$ | $\overline{a}$                                                                                                    |
| $\overline{0}$           | $\overline{\mathsf{o}}$ . $\overline{\mathsf{o}}$                      |                                                                                                    |                                                                                                    |                                                                                                    |                                                                                                    |                                                                                                    |                                                                                                    | $\overline{0}$ .                                                                                                    |
| $\overline{20}$          |                                                                        |                                                                                                    |                                                                                                    | $\overline{20}$                                                                                                    |                                                                                                    |                                                                                                    | $\overline{20}$                                                                                                    | 20                                                                                                    |
| 0.0                      | 0.0                                                                    |                                                                                                    |                                                                                                    | $\begin{array}{r cccc}\n & \text{MSERT} & & & & \\ \hline\n & 5 & & & & & \\ \hline\n & 6 & 6 & 64A & & & \\ \hline\n & 8 & 6 & 1 & & & \\ \hline\n & 0 & 0 & 0 & & & \\ \hline\n & 0 & 0 & 0 & & & \\ \hline\n & 0 & 0 & 0 & & & \\ \hline\n & 0 & 0 & 0 & & & \\ \hline\n & 0 & 0 & 0 & & & \\ \hline\n & 0 & 0 & 0 & & & \\ \hline\n & 0 & 0 & 0 & & & \\ \hline\n & 0 & 0 & 0 & & & \\ \hline\n & 0 & 0 & $ | $\begin{array}{ l l }\hline &\text{NNEERT} &\text{s} &\text{INSERT} \\\hline \text{s} &\text{SLE} &\text{s} &\text{s} \\\hline \text{g} &\text{GLE} &\text{s} &\text{s} \\\hline \text{O} &\text{WYKOLENIICA} &\text{g} &\text{s} \\\hline \text{O} &\text{WXL000MZWMWK2} &\text{2} &\text{s} \\\hline \text{10} &\text{MXL000MZWMWK2} &\text{2} &\text{1} \\\hline \text{20} &\text{3495.60354814$ |                                                                                                    | $\begin{array}{c c c c} \multicolumn{1}{r}{0.00} & \multicolumn{1}{r}{0.00} & \multicolumn{1}{r}{0.00} & \multicolumn{1}{r}{0.00} & \multicolumn{1}{r}{0.00} & \multicolumn{1}{r}{0.00} & \multicolumn{1}{r}{0.00} & \multicolumn{1}{r}{0.00} & \multicolumn{1}{r}{0.00} & \multicolumn{1}{r}{0.00} & \multicolumn{1}{r}{0.00} & \multicolumn{1}{r}{0.00} & \multicolumn{1}{r}{0.00} & \multicolumn{1}{r}{0.0$                                          |                                                                                                    |
| $\overline{30}$          |                                                                        | န္က                                                                                                    |                                                                                                    |                                                                                                    |                                                                                                    |                                                                                                    |                                                                                                    | 30                                                                                                    |
| 0.0                      | $\overline{0.0}$                                                       |                                                                                                    |                                                                                                    |                                                                                                    | $\frac{30}{90}$                                                                                                    | $rac{1}{\sqrt{2}}$                                                                                                    | $\begin{array}{c c}\n0.0 \\ \hline\n0.0 \\ \hline\n0\n\end{array}$                                                                                                    | $\begin{array}{c c}\n\hline\n0.0 \\ \hline\n\end{array}$                                                                                                    |
|                          | $\overline{\bullet}$                                                   |                                                                                                    |                                                                                                    |                                                                                                    |                                                                                                    |                                                                                                    |                                                                                                    | $\overline{\phantom{a}}$                                                                                                    |

<span id="page-178-0"></span>Zał. 3 / Rysunek 31. Obiekty bazy DXF stacji Wronki po wycięciu część piąta [opracowanie własne]

| <b>INSERT</b>                                                                                     | <b>INSERT</b>                                                | <b>INSERT</b>                                                                                                    | <b>INSERT</b>                                                                                                    | <b>INSERT</b>                                                                                                    | <b>INSERT</b>                                                                       |                                |
|---------------------------------------------------------------------------------------------------|--------------------------------------------------------------|----------------------------------------------------------------------------------------------------|----------------------------------------------------------------------------------------------------|----------------------------------------------------------------------------------------------------|-------------------------------------------------------------------------------------|--------------------------------|
| $\overline{5}$                                                                                    | $\overline{5}$                                               |                                                                                                    |                                                                                                    |                                                                                                    | $\overline{5}$                                                                      | 5                              |
|                                                                                                   | 62F                                                          |                                                                                                    |                                                                                                    | 63B                                                                                                    | 63F                                                                                 |                                |
|                                                                                                   |                                                              |                                                                                                    |                                                                                                    |                                                                                                    |                                                                                     | $\frac{8}{2}$                  |
| $\begin{array}{c c c c c c} \hline \mathbf{0} & \mathbf{0} & \mathbf{0} & \mathbf{0} \end{array}$ | $\frac{8}{2}$                                                |                                                                                                    |                                                                                                    | 5.80000                                                                                                    | $\frac{1}{8}$ $\frac{1}{8}$                                                         |                                |
|                                                                                                   | $*U215$                                                      | $ *0219$                                                                                                    | $*0223$                                                                                                    | $*$ U227                                                                                                    | $*0229$                                                                             |                                |
| $\overline{\mathbf{B}}$                                                                           | $\begin{array}{c c}\n\hline\n0.0 \\ \hline\n20\n\end{array}$ | $\begin{array}{c cc} \mathbf{y} & \mathbf{y} \\ \hline \mathbf{y} & \mathbf{y} \\ \hline \mathbf{y} & \mathbf{y} \\ \hline \mathbf{y} & \mathbf{y} \\ \hline \mathbf{y} & \mathbf{y} \end{array}$                                                                                                    | $\begin{array}{c c c c c} \hline . & . & . & . & . \\ \hline 1 & . & . & . & . \\ 2 & . & . & . & . \\ \hline 3 & . & . & . & . \\ \hline 4 & . & . & . & . \\ \hline 5 & . & . & . & . \\ \hline 6 & . & . & . & . \\ \hline 7 & . & . & . & . \\ \hline 8 & . & . & . & . \\ \hline 9 & . & . & . & . \\ \hline 1 & . & . & . & . \\ \hline 1 & . & . & . & . \\ \hline 1 & . & . & . & . \\ \hline 1 & . & . & . & . \\ \hline 1 & . & . & . & .$ | $\begin{array}{c c}\n\hline\n10 \\ \hline\n0.0\n\end{array}$                                                                                                   | $\overline{\mathbf{0}}$ .0<br>$\overline{a}$                                        | $\overline{a}$                 |
|                                                                                                   |                                                              |                                                                                                    |                                                                                                    |                                                                                                    | $\overline{30}$                                                                     | 20                             |
|                                                                                                   | $\frac{1}{2}$                                                |                                                                                                    |                                                                                                    | $\begin{array}{c c} \hline \text{0.0} \\ \hline \text{0.0} \end{array}$                                                                                        | $\overline{0}$ .                                                                    |                                |
| ႜ႙                                                                                                |                                                              |                                                                                                    |                                                                                                    | $\sqrt{8}$                                                                                                    | ႜ႙                                                                                  | 30 <sub>o</sub>                |
| $\vert \circ \vert$                                                                               | $\overline{0}$ .0                                            |                                                                                                    |                                                                                                    | 0.0<br>$\vert \circ \vert$                                                                                                    | $\overline{0}$ .0<br>$\vert \bullet \vert$                                          | $\vert \bullet \vert$          |
| <b>INSERT</b>                                                                                     | $\begin{array}{c c}\n\hline\n\end{array}$                    |                                                                                                    |                                                                                                    |                                                                                                    |                                                                                     |                                |
|                                                                                                   |                                                              |                                                                                                    |                                                                                                    |                                                                                                    |                                                                                     |                                |
|                                                                                                   |                                                              | $\begin{array}{c c}\n0 & \text{NSERT} \\ \hline\n\end{array}$                                                                                                    |                                                                                                    | $\begin{array}{r}\n 1 \text{ wSET} \\  5 \text{ s} \\  638 \text{ G2} \\  8 \text{ wVLOLEJNICA} \\  0 \text{ wVROLEJNICA}\n\end{array}$                        |                                                                                     | $\frac{5}{640}$                |
|                                                                                                   |                                                              |                                                                                                    |                                                                                                    |                                                                                                    |                                                                                     |                                |
| $\begin{array}{c c}\n\infty & \infty & \infty\n\end{array}$                                       |                                                              |                                                                                                    |                                                                                                    |                                                                                                    | $\begin{array}{c c}\n8 & \text{WYKOLEINICA} \\ 2 & \text{WYKOLEINICA}\n\end{array}$ |                                |
|                                                                                                   |                                                              |                                                                                                    |                                                                                                    |                                                                                                    |                                                                                     | $\overline{2}$                 |
| *U212                                                                                             | $*U216$                                                      | *U220                                                                                                    |                                                                                                    | WK1100NAZWAWK12                                                                                                    | WKOOOONAZWAWK11                                                                     |                                |
|                                                                                                   | $\frac{3}{10}$ 0.0                                           | $\begin{array}{c c c c} \multicolumn{2}{c }{\textbf{10}} & \multicolumn{2}{c }{\textbf{10}}\\ \multicolumn{2}{c }{\textbf{20}} & \multicolumn{2}{c }{\textbf{0.0}}\\ \multicolumn{2}{c }{\textbf{30}} & \multicolumn{2}{c }{\textbf{0.0}}\\ \multicolumn{2}{c }{\textbf{30}} & \multicolumn{2}{c }{\textbf{0.0}}\\ \multicolumn{2}{c }{\textbf{40}} & \multicolumn{2}{c }{\textbf{5}} & \multicolumn{2}{c }{\textbf{63}}\\ \multicolumn{2}{$                                         | <b>INSERT</b><br><b>1934</b><br><b>1949</b><br><b>1949</b><br><b>1940</b><br><b>1940</b><br><b>1940</b><br><b>1940</b><br><b>1940</b><br><b>1940</b><br><b>1940</b><br><b>1940</b><br><b>1940</b><br><b>1940</b>                                                                                                    | 3819.7886816371528766                                                                                                    | 3581.3655107934050648<br>$\overline{a}$                                             | $\overline{a}$                 |
|                                                                                                   |                                                              |                                                                                                    |                                                                                                    | $\overline{20}$                                                                                                    | $\overline{20}$                                                                     | $\overline{20}$                |
| $\overline{\mathbf{g}}$                                                                           | 0.0                                                          |                                                                                                    |                                                                                                    | 1613.2776534885979345                                                                                                    | 1613.2776534885979345<br>್ಲ                                                         | 30                             |
|                                                                                                   | $\overline{0.0}$                                             |                                                                                                    |                                                                                                    | $\frac{0}{10}$<br>$\frac{1}{2}$                                                                                                    | $\frac{0}{10}$                                                                      |                                |
| $\vert \circ \vert$                                                                               |                                                              |                                                                                                    |                                                                                                    | $\vert \bullet \vert$                                                                                                    | $\overline{\bullet}$                                                                | $\bullet$                      |
| <b>INSERT</b>                                                                                     | <b>INSERT</b>                                                |                                                                                                    |                                                                                                    |                                                                                                    | <b>INSERT</b>                                                                       |                                |
| $\overline{5}$                                                                                    |                                                              |                                                                                                    |                                                                                                    |                                                                                                    | $\sqrt{2}$                                                                          | $\overline{5}$                 |
|                                                                                                   |                                                              |                                                                                                    |                                                                                                    |                                                                                                    |                                                                                     | 641                            |
| $\begin{array}{c c}\n\infty & \infty & \infty\n\end{array}$                                       |                                                              |                                                                                                    |                                                                                                    | $\begin{array}{r}\n 1 \text{mSERT} \\  \underline{5} \\  639 \\  8 \\  8 \\  9 \\  0 \\  0 \\  0 \\  0 \\  0 \\  0 \\  0 \\  0 \\  0 \\  0 \\  0\n\end{array}$ |                                                                                     | $\frac{8}{2}$                  |
|                                                                                                   |                                                              |                                                                                                    |                                                                                                    |                                                                                                    |                                                                                     |                                |
|                                                                                                   | *U217                                                        | $*$ U221                                                                                                    |                                                                                                    | WKO101NAZWAWK13                                                                                                    | $\begin{array}{c c}\n2 & \text{#U230}\n\end{array}$                                 |                                |
| $\overline{a}$                                                                                    |                                                              |                                                                                                    |                                                                                                    | $\overline{a}$                                                                                                    |                                                                                     | $\overline{a}$                 |
| ່ສ                                                                                                | 0.0                                                          |                                                                                                    | $\begin{array}{c c}\n\hline\n10 & 0.0\n\end{array}$<br>$\overline{20}$                                                                                                    | 3819.7886897339399184<br>$\overline{20}$                                                                                                    | $\begin{array}{c c}\n\circ & & \\ \hline\n10 & & \\ 20 & & \\ \end{array}$          | $\overline{20}$                |
|                                                                                                   | 0.0                                                          |                                                                                                    | 0.0                                                                                                    | 1601.2776534885979345                                                                                                    | 0.0                                                                                 |                                |
| ೣ                                                                                                 |                                                              |                                                                                                    | $\frac{1}{8}$                                                                                                    | $\overline{30}$                                                                                                    | <u>്ജ</u>                                                                           | 30 <sub>o</sub>                |
| $\vert \circ \vert$                                                                               | 0.0                                                          |                                                                                                    | $\begin{array}{c c}\n\hline\n\text{0.0}\n\end{array}$                                                                                                    | 0.0                                                                                                    | $\overline{0}$ .0<br>$\overline{\phantom{a}}$                                       |                                |
| <b>INSERT</b>                                                                                     | <b>INSERT</b>                                                |                                                                                                    |                                                                                                    | <b>INSERT</b><br>$\overline{\phantom{a}}$                                                                                                    | <b>INSERT</b>                                                                       | $\vert \bullet \vert$          |
| $\overline{5}$                                                                                    |                                                              | $\begin{array}{c c c c c} \multicolumn{1}{c }{\text{\small 1 \texttt{S}}}\ \multicolumn{1}{c }{\text{\small 1 \texttt{S}}}\ \multicolumn{1}{c }{\text{\small 1 \texttt{S}}}\ \multicolumn{1}{c }{\text{\small 1 \texttt{S}}}}{\text{\small 1 \texttt{S}}}\ \multicolumn{1}{c }{\text{\small 1 \texttt{S}}}\ \multicolumn{1}{c }{\text{\small 1 \texttt{S}}}}{\text{\small 1 \texttt{S}}}\ \multicolumn{1}{c }{\text{\small 1 \texttt{S}}}\ \multicolumn{1}{c }{\text{\small 1 \text$ | $\begin{array}{c c}\n0 & \text{NSERT} \\ \hline\n\text{SUSER} \\ \hline\n\text{G36}\n\end{array}$                                                                                                    | $\overline{5}$                                                                                                    | $\sqrt{2}$                                                                          | S                              |
|                                                                                                   |                                                              |                                                                                                    |                                                                                                    |                                                                                                    |                                                                                     | $\frac{642}{8}$ $\frac{80}{2}$ |
|                                                                                                   |                                                              |                                                                                                    |                                                                                                    |                                                                                                    |                                                                                     |                                |
|                                                                                                   |                                                              |                                                                                                    |                                                                                                    |                                                                                                    | $\circ$ $\circ$ $\sim$                                                              |                                |
|                                                                                                   | $*U218$                                                      |                                                                                                    | *U226                                                                                                    | $*0228$<br>$\begin{array}{c c}\n\hline\n\text{GSE} & \\ \hline\n\text{SSE} & \\ \hline\n\text{SOS} & \\ \hline\n\end{array}$                                   | *U231                                                                               |                                |
|                                                                                                   |                                                              |                                                                                                    | $\overline{a}$                                                                                                    | ្ពុ                                                                                                    | $\frac{1}{2}$                                                                       | $\overline{a}$                 |
|                                                                                                   | $\overline{\mathbf{0}}$                                      | $\overline{0.0}$                                                                                                    |                                                                                                    | 0.0                                                                                                    | 0.0                                                                                 |                                |
| $\overline{20}$                                                                                   | $\frac{1}{2}$                                                |                                                                                                    | $\begin{array}{c c}\n\hline\n0.0 \\ \hline\n20\n\end{array}$                                                                                                    | $\overline{20}$                                                                                                    | $\overline{20}$                                                                     | $\overline{20}$                |
| $\overline{\mathbf{e}}$                                                                           | ់ន<br>0.0                                                    | 0.0                                                                                                    | 0.0<br>$\overline{\mathbf{g}}$                                                                                                    | 0.0                                                                                                    | 0.0                                                                                 |                                |
|                                                                                                   | 0.0                                                          | 0.0                                                                                                    | 0.0                                                                                                    | 0.0<br>30 <sub>o</sub>                                                                                                    | $^{\circ}_{\rm o}$<br>$\overline{30}$                                               | $\overline{\mathbf{30}}$       |
| $\overline{\bullet}$                                                                              | $\overline{\bullet}$                                         |                                                                                                    | $\overline{\bullet}$                                                                                                    | $\overline{\bullet}$                                                                                                    | $\overline{\bullet}$                                                                | $\bullet$                      |
|                                                                                                   |                                                              |                                                                                                    |                                                                                                    |                                                                                                    | ENDSEC                                                                              |                                |
|                                                                                                   |                                                              |                                                                                                    |                                                                                                    |                                                                                                    |                                                                                     | ō                              |
|                                                                                                   |                                                              |                                                                                                    |                                                                                                    |                                                                                                    | EOF                                                                                 |                                |

<span id="page-179-0"></span>Zał. 3 / Rysunek 32. Obiekty bazy DXF stacji Wronki po wycięciu część szósta [opracowanie własne]
## **Załącznik 4**

W niniejszym załączeniu przedstawiono pozostałe 3 algorytmy dotyczące metody MGLTAB, które z różnych przyczyn nie mogły znaleźć się w pracy.

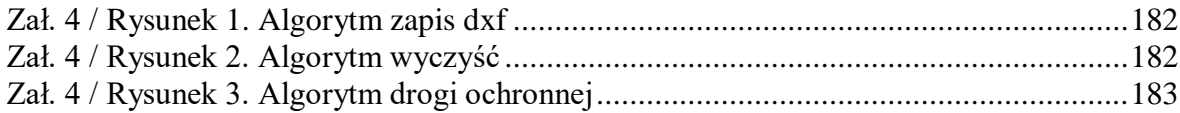

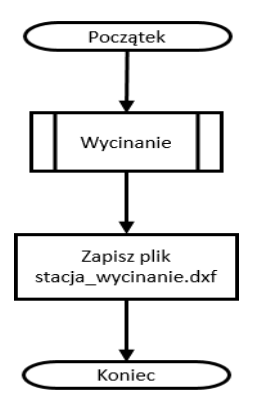

<span id="page-181-0"></span>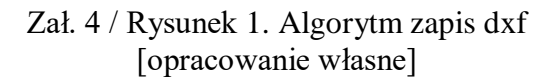

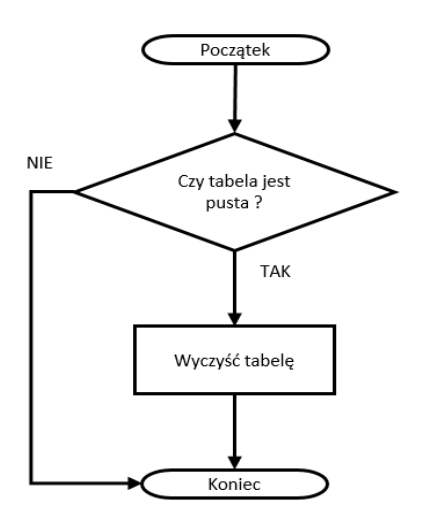

<span id="page-181-1"></span>Zał. 4 / Rysunek 2. Algorytm wyczyść [opracowanie własne]

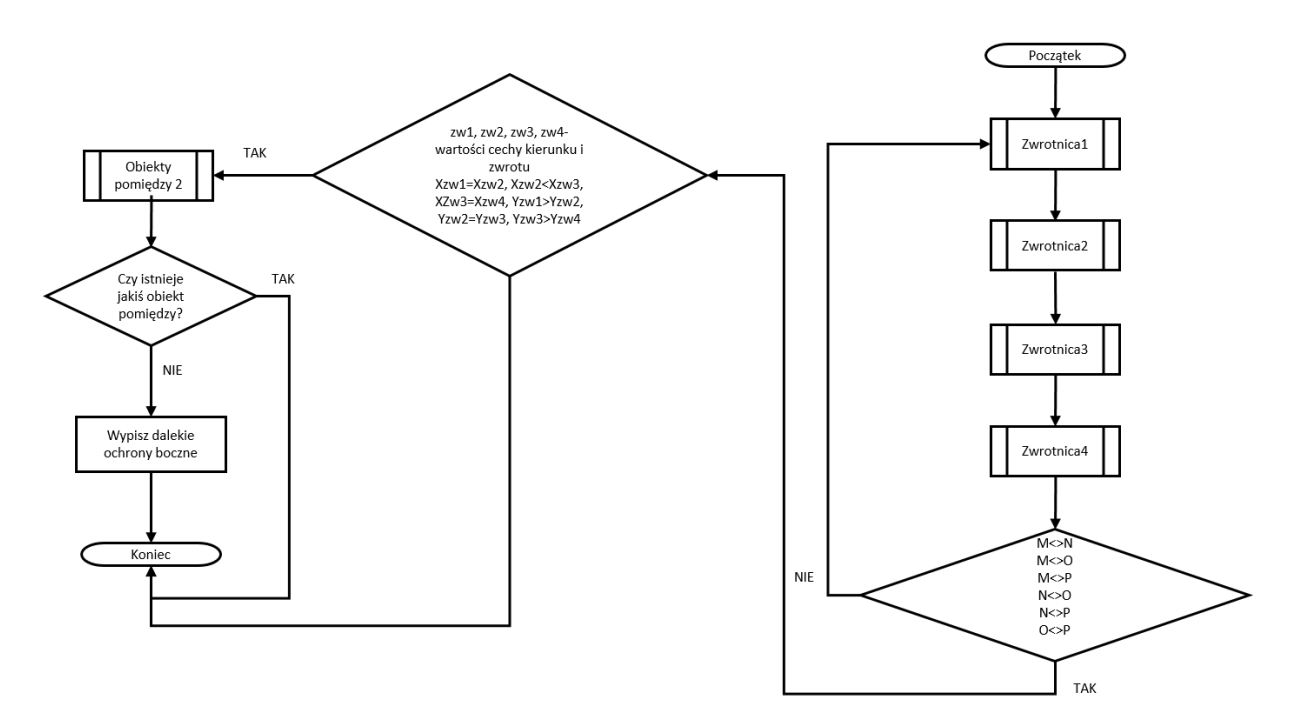

<span id="page-182-0"></span>Zał. 4 / Rysunek 3. Algorytm drogi ochronnej [opracowanie własne]